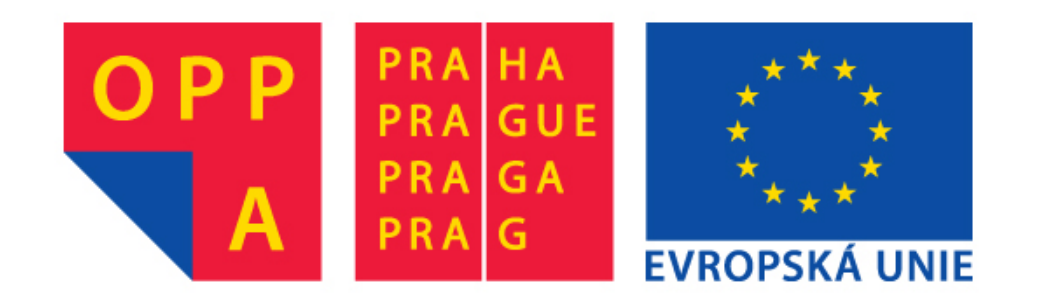

# **OPPA European Social Fund Prague & EU: We invest in your future.**

# **Frequency analysis in images 2D Fourier Transform**

**Revision: 1.9, dated: April 30, 2008**

#### **Tomáš Svoboda**

Czech Technical University, Faculty of Electrical Engineering **Center for Machine Perception**, Prague, Czech Republic

svoboda@cmp.felk.cvut.cz

http://cmp.felk.cvut.cz/˜svoboda

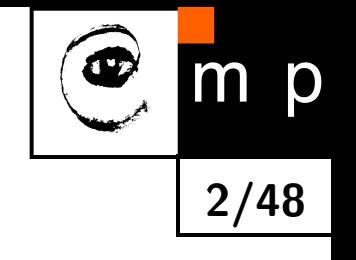

Decomposition of signals into sequences of sinusoids cos*,*sin.

Why?

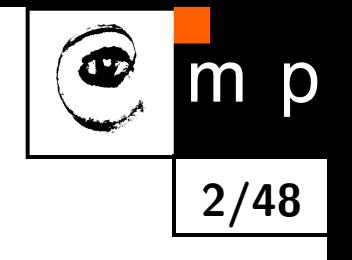

Decomposition of signals into sequences of sinusoids cos*,*sin.

Why?

♦ Speech, music analysis.

Decomposition of signals into sequences of sinusoids cos*,*sin.

Why?

- ♦ Speech, music analysis.
- $\blacklozenge$ Filtering: boosting or attenuating of specific frequencies.

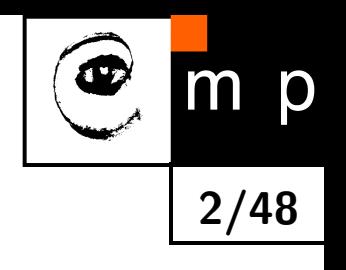

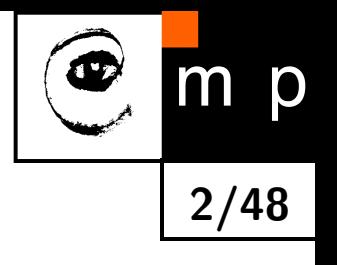

Decomposition of signals into sequences of sinusoids cos*,*sin.

Why?

- ♦ Speech, music analysis.
- $\blacklozenge$ Filtering: boosting or attenuating of specific frequencies.
- $\blacklozenge$ Some image distortions may be characterized well in frequency domain.

#### **What are frequencies in real images**

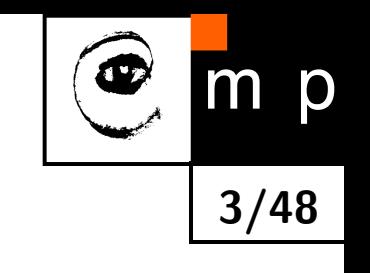

 400 600 800 1000 1200 1400 1600 400 600 800 1000 1200 1400 1600 

[Low frequency image in gray scales](#page-79-0)

[Hi frequency image in gray scales](#page-80-0)

### **What are frequencies in real images**

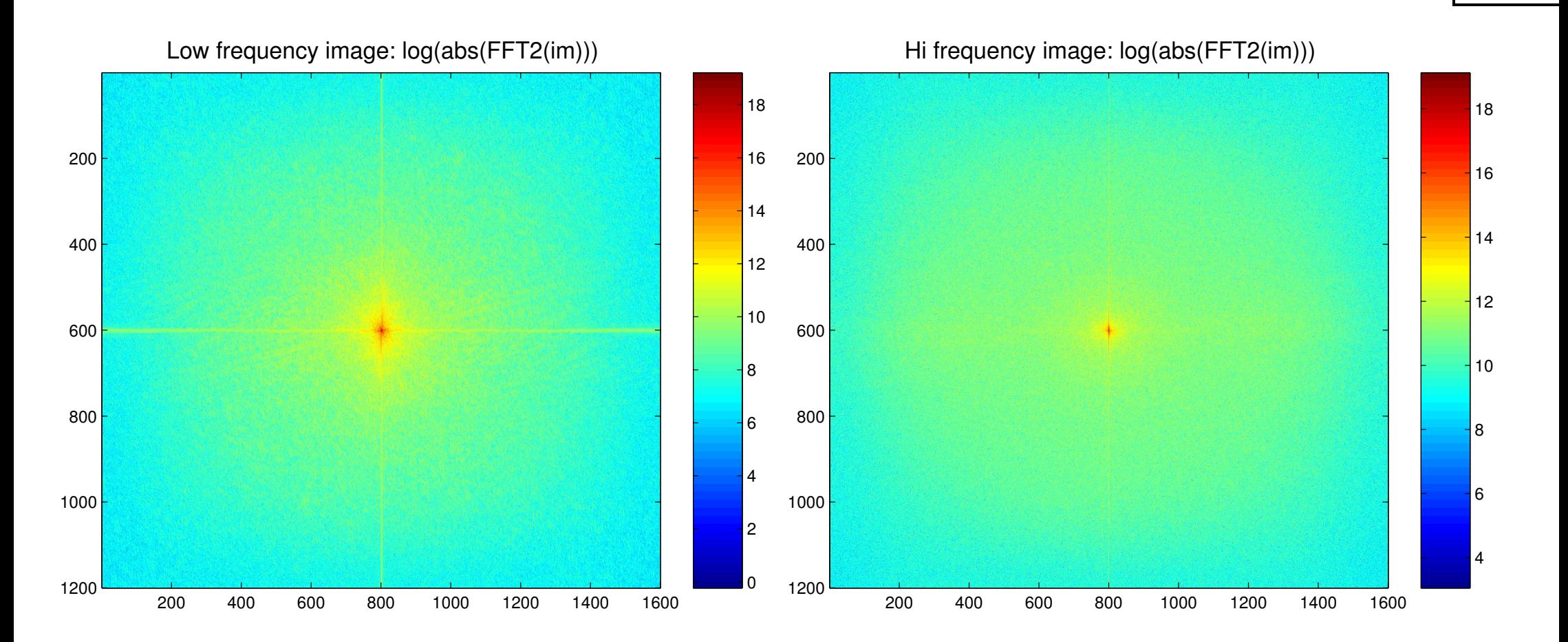

**4/48**

m

p

The further from image center, [600*,* 800], the higher frequency. Do not care about deatils we will come to this later.

### **What are frequencies in real images**

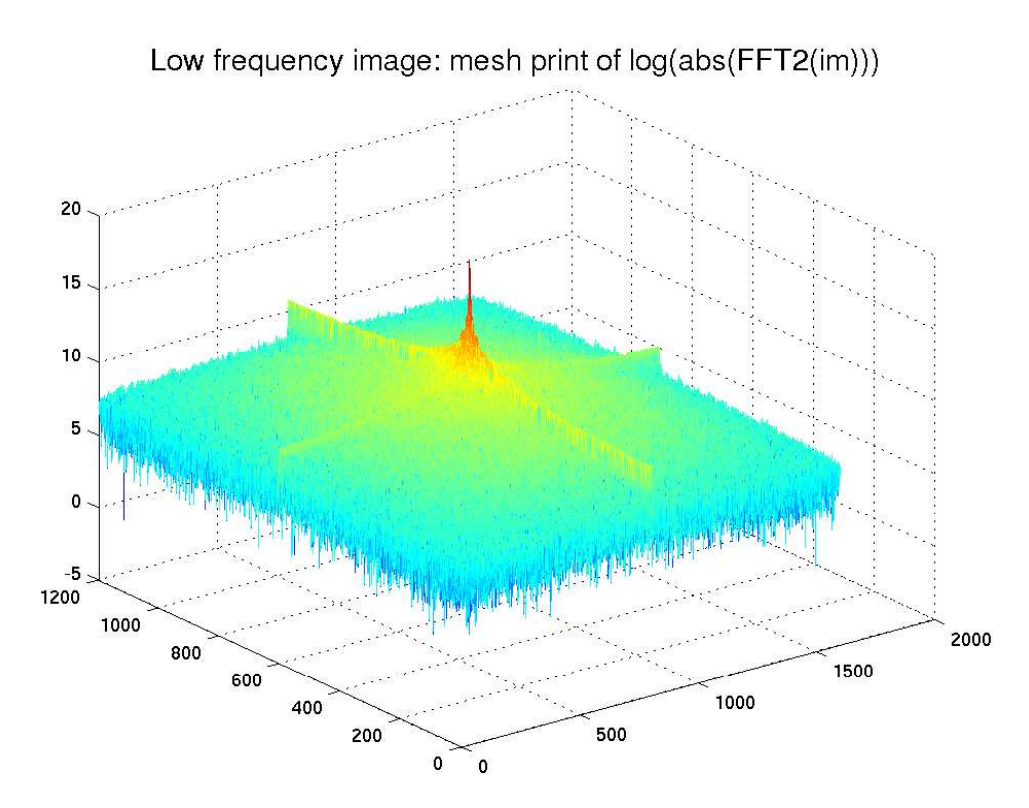

Hi frequency image: mesh print of log(abs(FFT2(im)))  $\bf{8}$ -6  $\overline{\phantom{0}}$  $\overline{0}$  $\overline{0}$ 

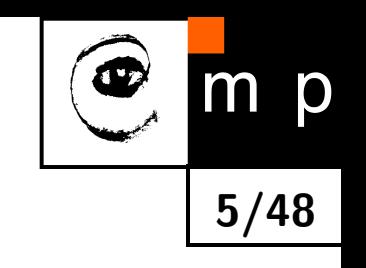

### **What are frequencies in artificial images**

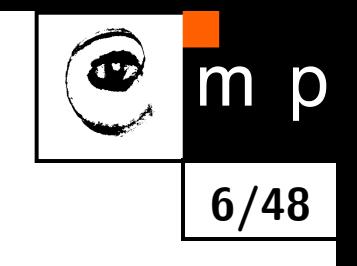

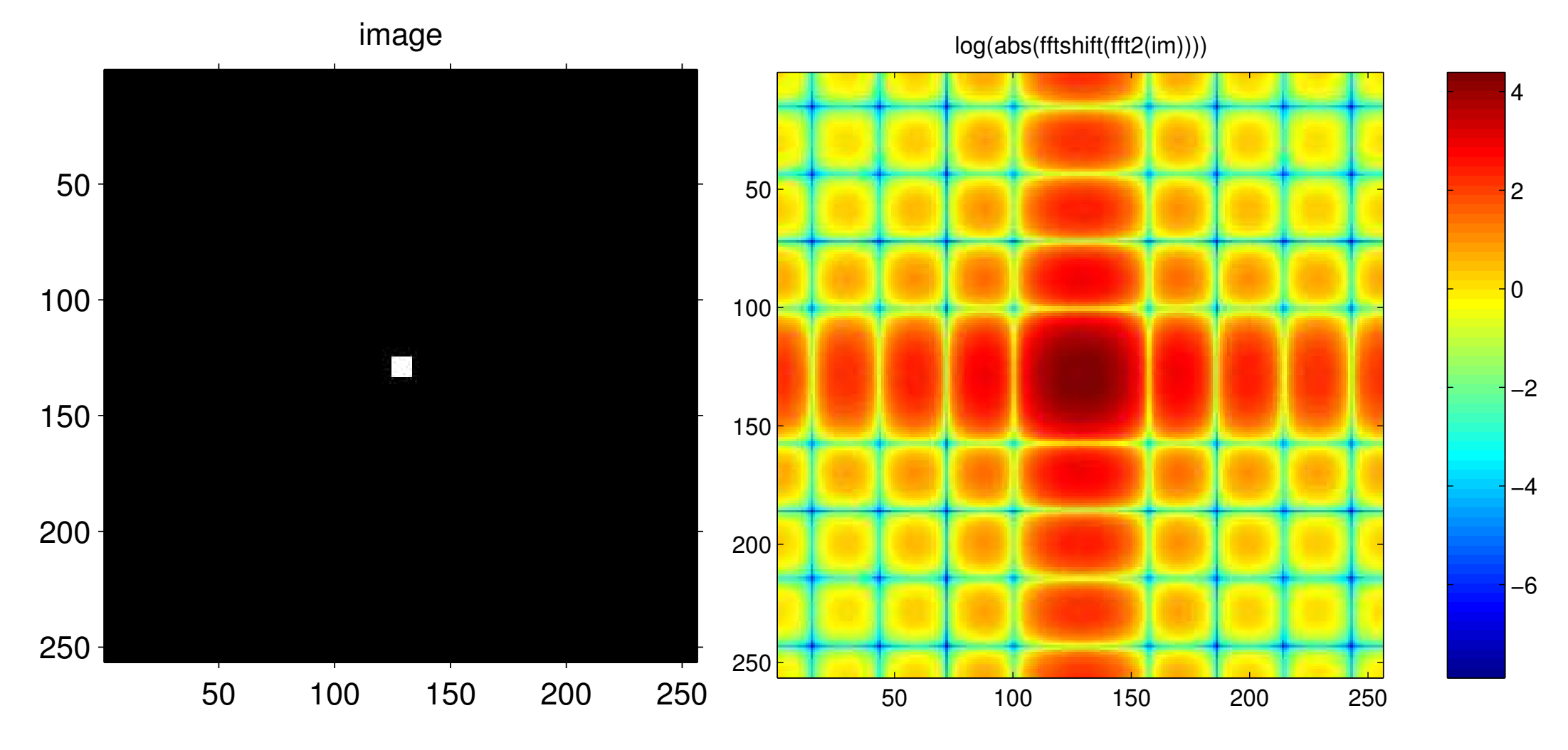

### **What are frequencies in artificial images**

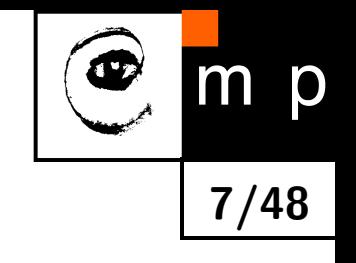

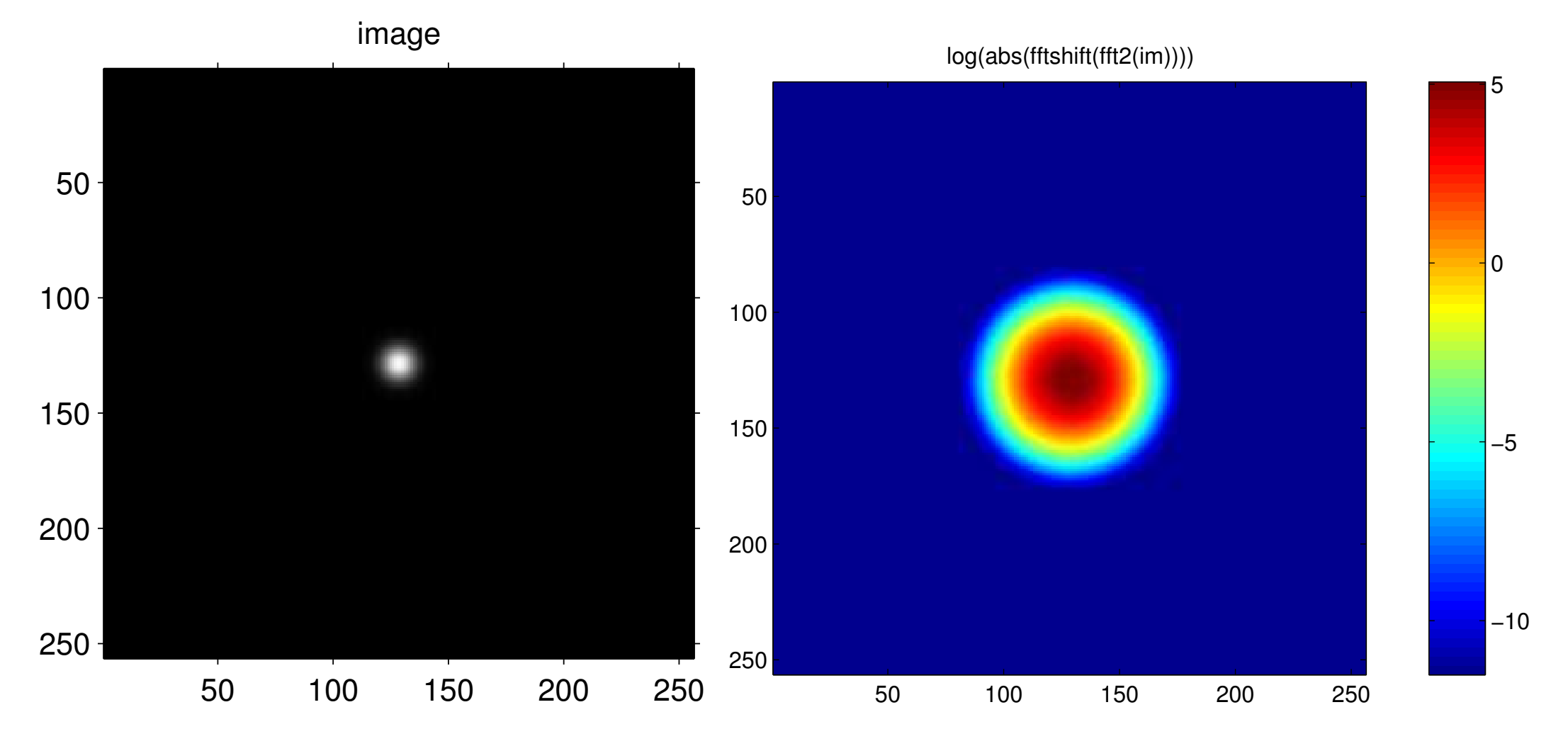

## **Fourier transform — Decomposition into sinusoids**

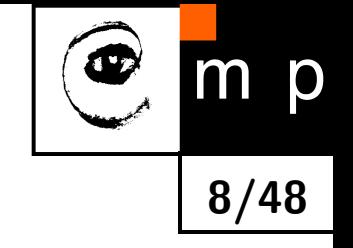

Mathematical procedure for computing how is each frequency *u* in the input signal *f*(*x*).

$$
F(u) = \int_{-\infty}^{\infty} f(x)e^{-i2\pi ux}dx
$$

## **Fourier transform — Decomposition into sinusoids**

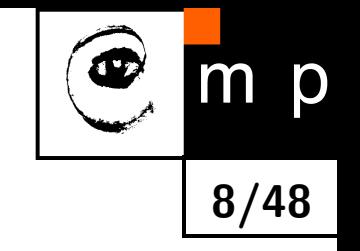

Mathematical procedure for computing how is each frequency *u* in the input signal *f*(*x*).

$$
F(u) = \int_{-\infty}^{\infty} f(x)e^{-i2\pi ux}dx
$$

and back to image/time space

$$
f(x) = \int_{-\infty}^{\infty} F(u)e^{i2\pi xu} du
$$

## **Fourier transform — Decomposition into sinusoids**

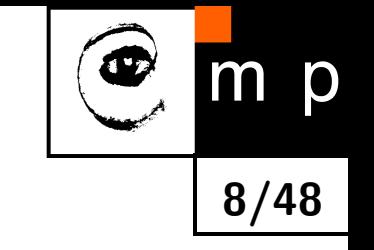

Mathematical procedure for computing how is each frequency *u* in the input signal *f*(*x*).

$$
F(u) = \int_{-\infty}^{\infty} f(x)e^{-i2\pi ux}dx
$$

and back to image/time space

$$
f(x) = \int_{-\infty}^{\infty} F(u)e^{i2\pi xu} du
$$

do not forget that

$$
e^{-i2\pi ux} = \cos(2\pi ux) - i\sin(2\pi ux),
$$
  

$$
e^{i2\pi ux} = \cos(2\pi ux) + i\sin(2\pi ux).
$$

### **2D Fourier transform**

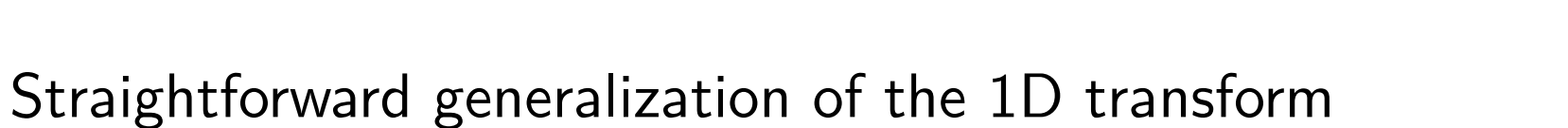

$$
F(u,v) = \int_{-\infty}^{\infty} \int_{-\infty}^{\infty} f(x,y)e^{-i2\pi(ux+vy)}dxdy
$$

**9/48**

p

$$
f(x,y) = \int_{-\infty}^{\infty} \int_{-\infty}^{\infty} F(u,v)e^{i2\pi(xu+gv)}du dv
$$

Remark: *f* has a fourier image *F* if it is integrable, i.e. has finite energy.

## **2D FT — Corrugation viewpoint**

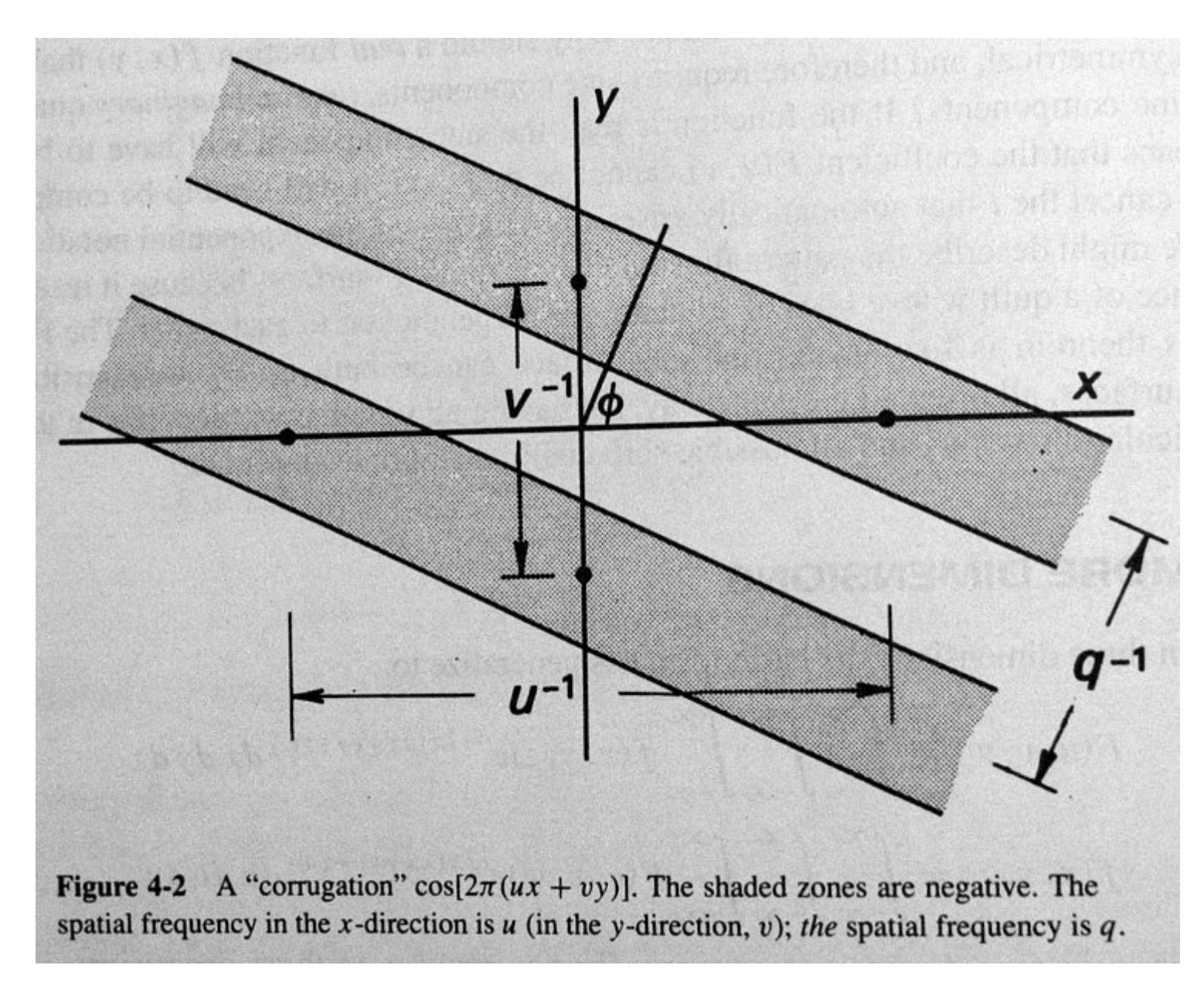

**10/48**

 $m$ 

p

Illustration taken from [\[1\]](#page-78-0).

## **2D FT — Corrugation viewpoint**

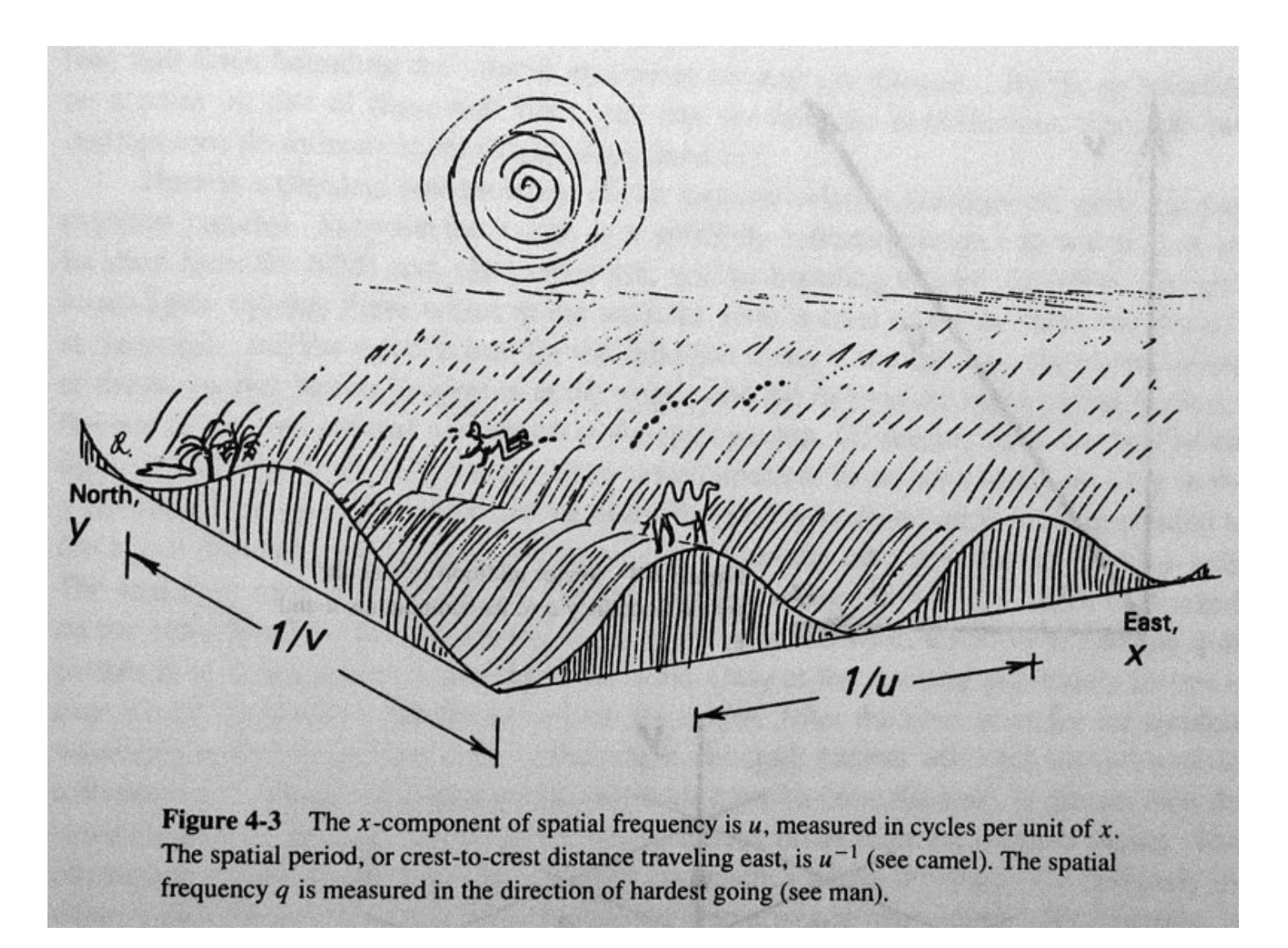

**11/48**

 $m$ 

p

Illustration taken from [\[1\]](#page-78-0).

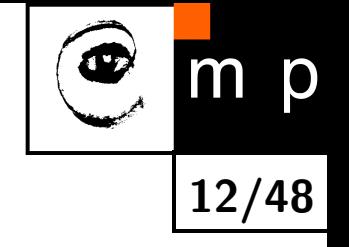

### **Discrete Fourier transform**

$$
F(u, v) = \frac{1}{MN} \sum_{x=0}^{M-1} \sum_{y=0}^{N-1} f(x, y) \exp\left(-i2\pi \left(\frac{ux}{M} + \frac{vy}{N}\right)\right)
$$

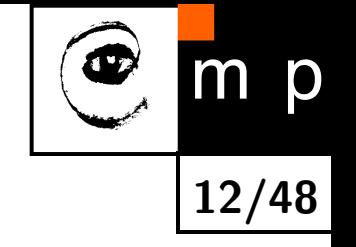

### **Discrete Fourier transform**

$$
F(u, v) = \frac{1}{MN} \sum_{x=0}^{M-1} \sum_{y=0}^{N-1} f(x, y) \exp\left(-i2\pi(\frac{ux}{M} + \frac{vy}{N})\right)
$$

$$
f(x, u) = \sum_{u=0}^{M-1} \sum_{v=0}^{N-1} F(u, v) \exp \left( i2\pi \left( \frac{ux}{M} + \frac{vy}{N} \right) \right)
$$

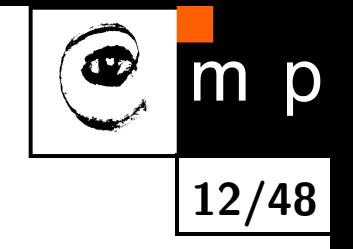

#### **Discrete Fourier transform**

$$
F(u, v) = \frac{1}{MN} \sum_{x=0}^{M-1} \sum_{y=0}^{N-1} f(x, y) \exp\left(-i2\pi \left(\frac{ux}{M} + \frac{vy}{N}\right)\right)
$$

$$
f(x, u) = \sum_{u=0}^{M-1} \sum_{v=0}^{N-1} F(u, v) \exp\left(i2\pi \left(\frac{ux}{M} + \frac{vy}{N}\right)\right)
$$

Discrete and finite range of  $f(x, y)$ , and  $F(u, v)$  has some important consequences . . .

#### **Discrete Fourier transform — DC part**

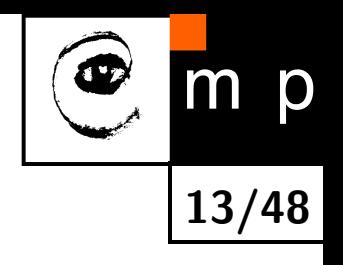

$$
F(u, v) = \frac{1}{MN} \sum_{x=0}^{M-1} \sum_{y=0}^{N-1} f(x, y) \exp(-i2\pi(\frac{ux}{M} + \frac{vy}{N}))
$$

*x* is an abbreviation for  $x_0 + x\delta_x$ .

 $u$  is  $u_0 + u\delta_u$ , where  $\delta_u = \frac{1}{M\delta_u}$  $M \delta_x$ .

#### **Discrete Fourier transform — DC part**

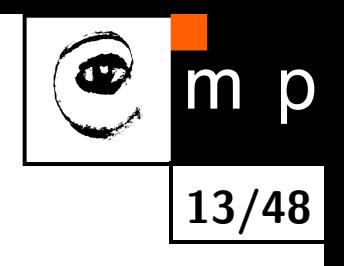

$$
F(u, v) = \frac{1}{MN} \sum_{x=0}^{M-1} \sum_{y=0}^{N-1} f(x, y) \exp(-i2\pi(\frac{ux}{M} + \frac{vy}{N}))
$$

- *x* is an abbreviation for  $x_0 + x\delta_x$ .
- $u$  is  $u_0 + u\delta_u$ , where  $\delta_u = \frac{1}{M\delta_u}$  $M \delta_x$ .

#### **DC part:**

$$
F(0,0) = \frac{1}{MN} \sum_{x=0}^{M-1} \sum_{y=0}^{N-1} f(x,y)
$$

which is the mean of *f*. But beware of actual implementation! Sometimes it may be only proportional to the mean.

Remeber the DC part, we will need it to understand some filtering results.

#### **Discrete Fourier transform — Periodicity**

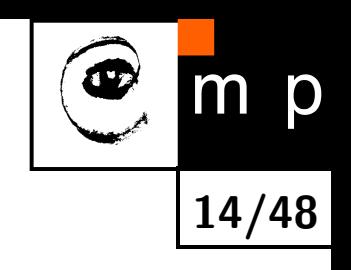

$$
F(u) = \frac{1}{M} \sum_{x=0}^{M-1} f(x) \exp\left(-i2\pi \left(\frac{ux}{M}\right)\right)
$$

*x* is an abbreviation for  $x_0 + x\delta_x$ . Hence,  $x = 0, 1, \ldots M - 1$ 

 $u$  is  $u_0 + u\delta_u$ , where  $\delta_u = \frac{1}{M\delta_u}$  $M \delta_x$ .

#### **Discrete Fourier transform — Periodicity**

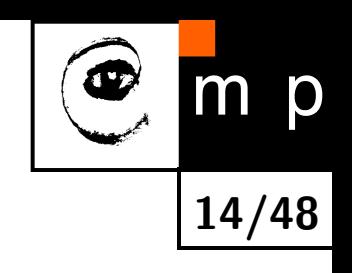

$$
F(u) = \frac{1}{M} \sum_{x=0}^{M-1} f(x) \exp\left(-i2\pi \left(\frac{ux}{M}\right)\right)
$$

*x* is an abbreviation for  $x_0 + x\delta_x$ . Hence,  $x = 0, 1, \ldots M - 1$ 

u is 
$$
u_0 + u\delta_u
$$
, where  $\delta_u = \frac{1}{M\delta_x}$ .

### **Periodicity:**

 $\mathsf{W\!e}$  know that:  $\exp\left(-i2\pi(\frac{ux}{M})\right) = \cos(2\pi ux/M) - i\sin(2\pi ux/M).$ 

#### **Discrete Fourier transform — Periodicity**

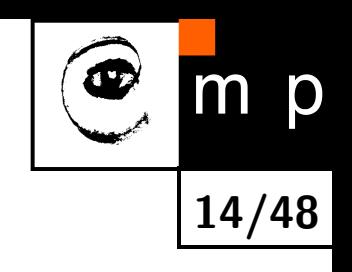

$$
F(u) = \frac{1}{M} \sum_{x=0}^{M-1} f(x) \exp\left(-i2\pi \left(\frac{ux}{M}\right)\right)
$$

*x* is an abbreviation for  $x_0 + x\delta_x$ . Hence,  $x = 0, 1, \ldots M - 1$ 

$$
u \text{ is } u_0 + u \delta_u \text{, where } \delta_u = \frac{1}{M \delta_x}.
$$

### **Periodicity:**

 $\mathsf{W\!e}$  know that:  $\exp\left(-i2\pi(\frac{ux}{M})\right) = \cos(2\pi ux/M) - i\sin(2\pi ux/M).$ 

It means that *F*(*u*) is periodic with the period *M*.

### **Periodicity of Fourier Transform I**

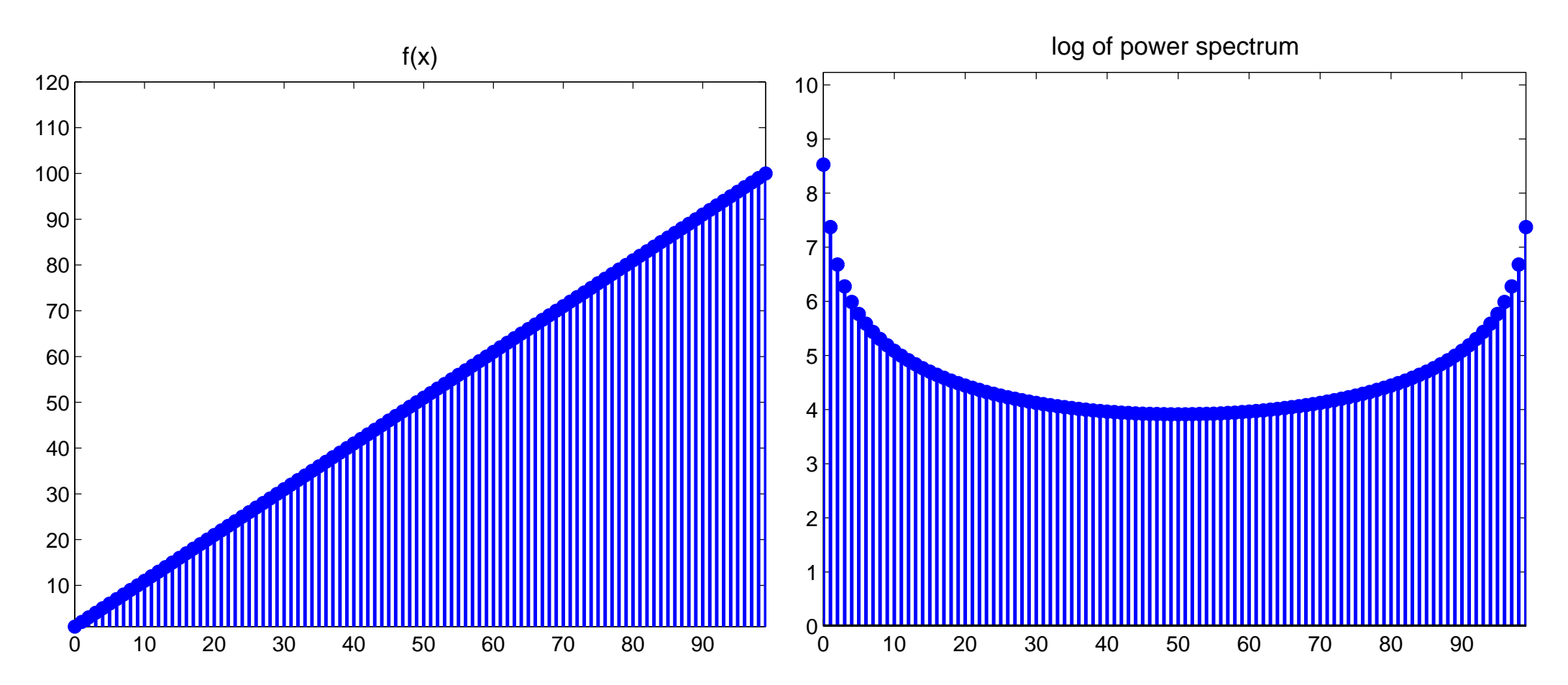

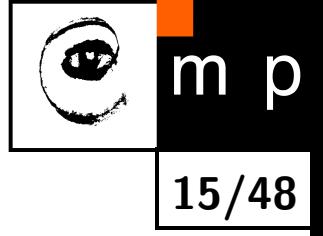

### **Periodicity of Fourier Transform II**

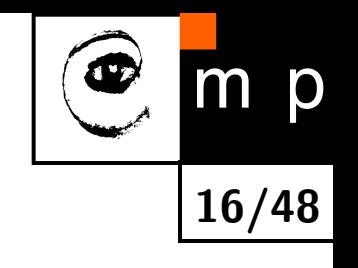

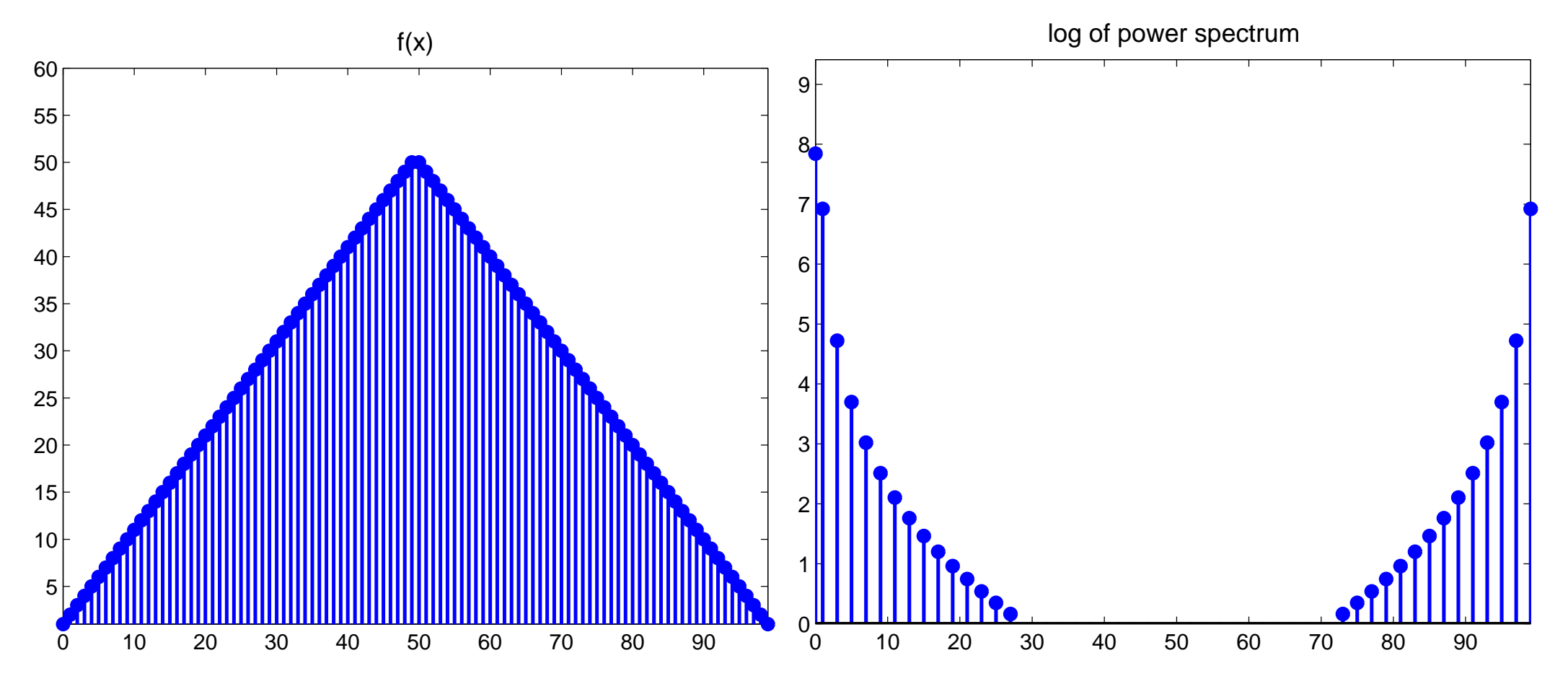

### **Periodicity of Fourier Transform in Images**

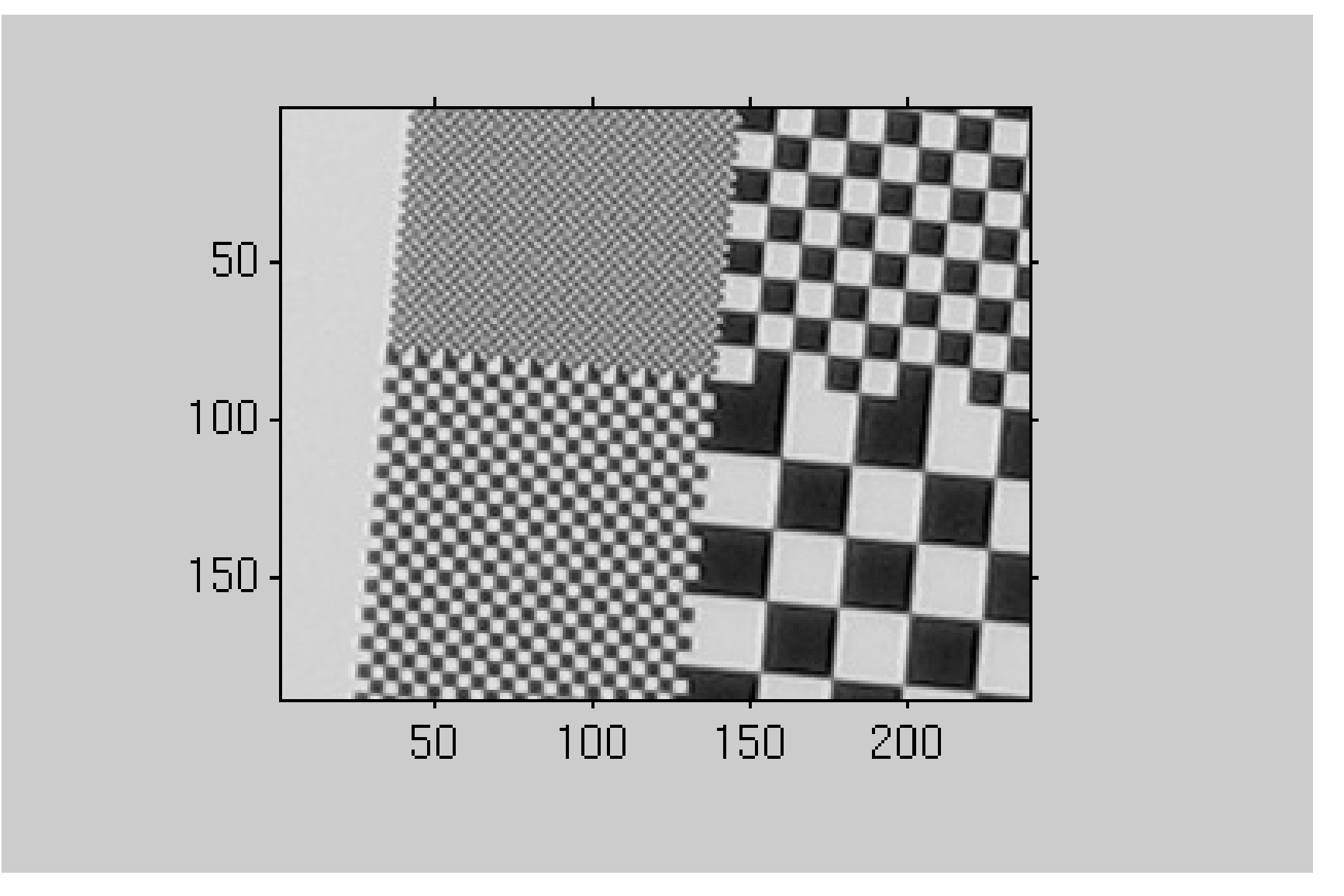

**17/48**

m p

Input image. However, DFT assumes . . .

### **Periodicity of Fourier Transform in Images – cont.**

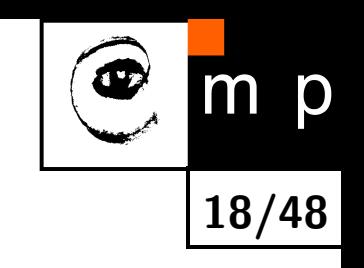

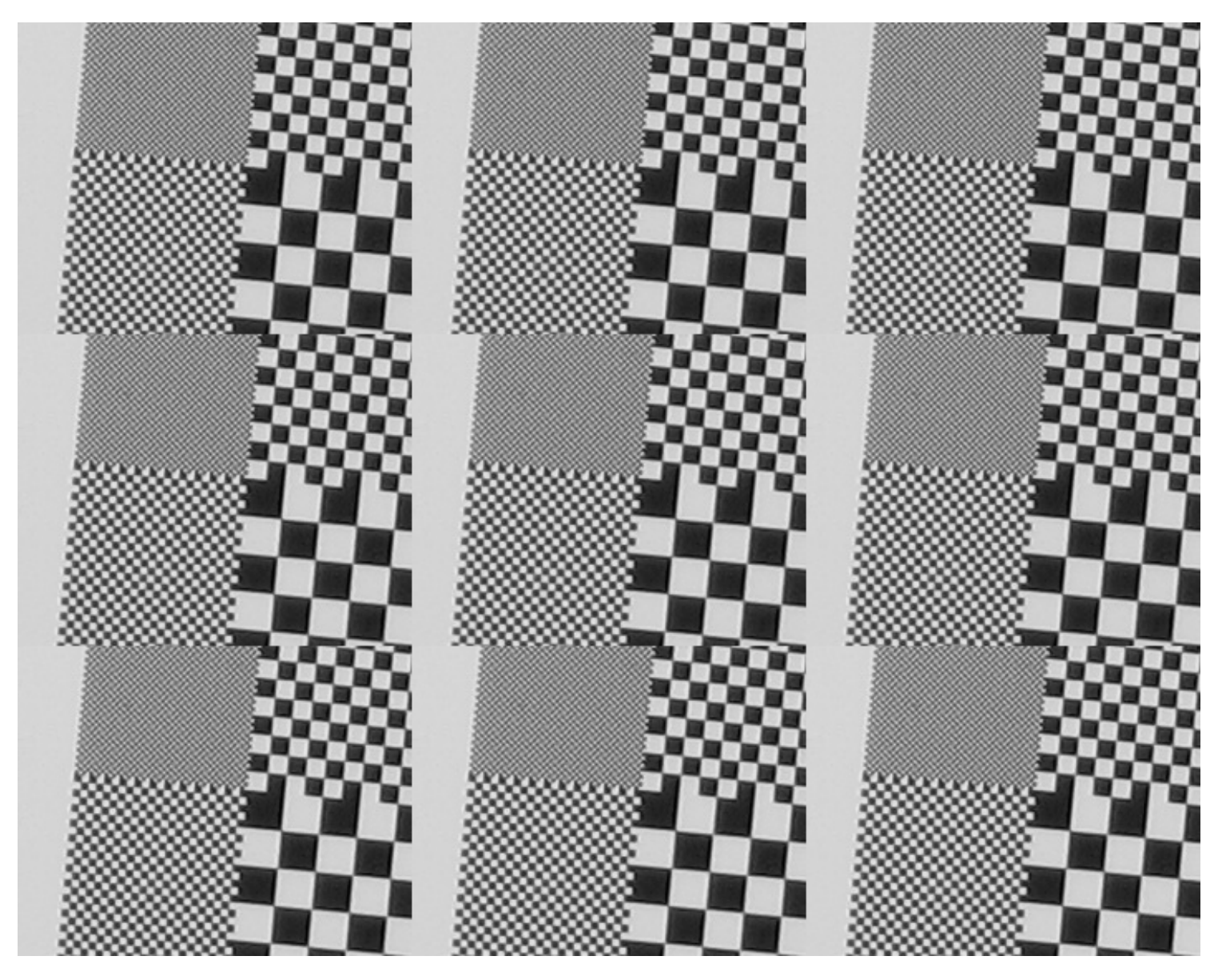

. . . periodicity of the image.

### **Periodicity of Fourier Transform in Images – cont.**

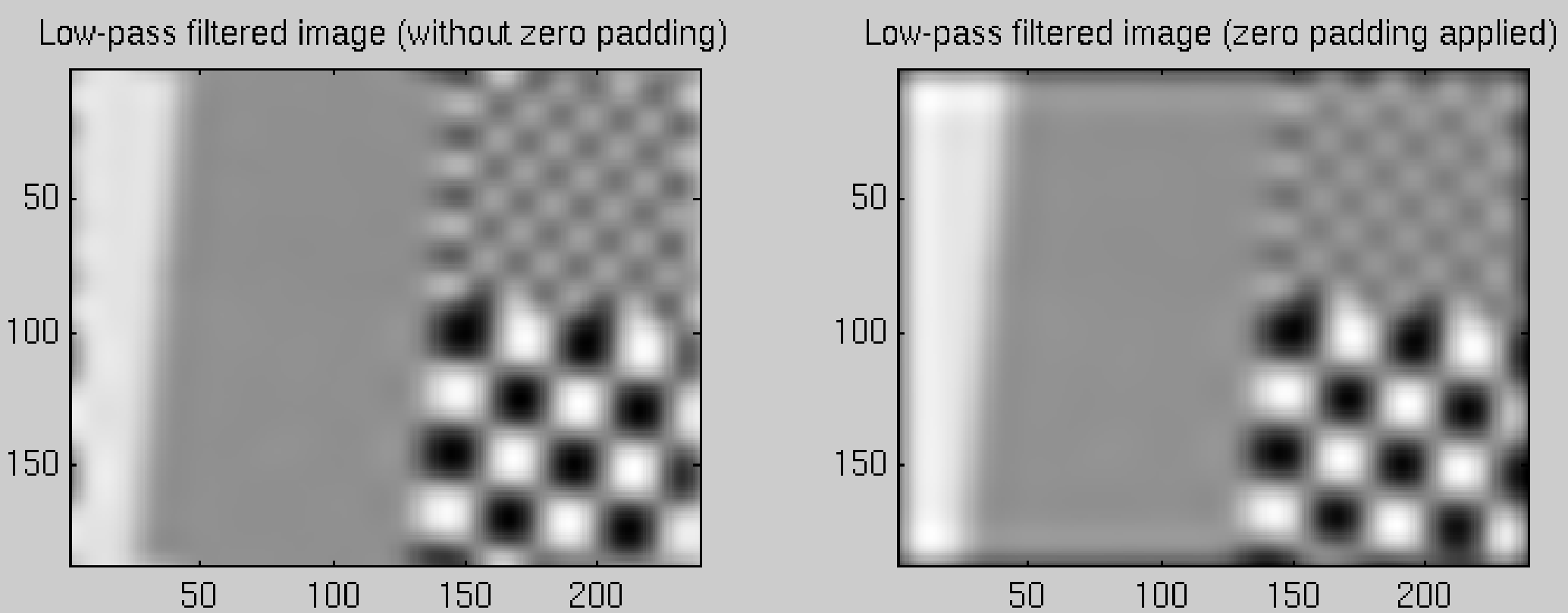

**19/48**

m p

### **Periodicity of Fourier Transform in Images – cont.**

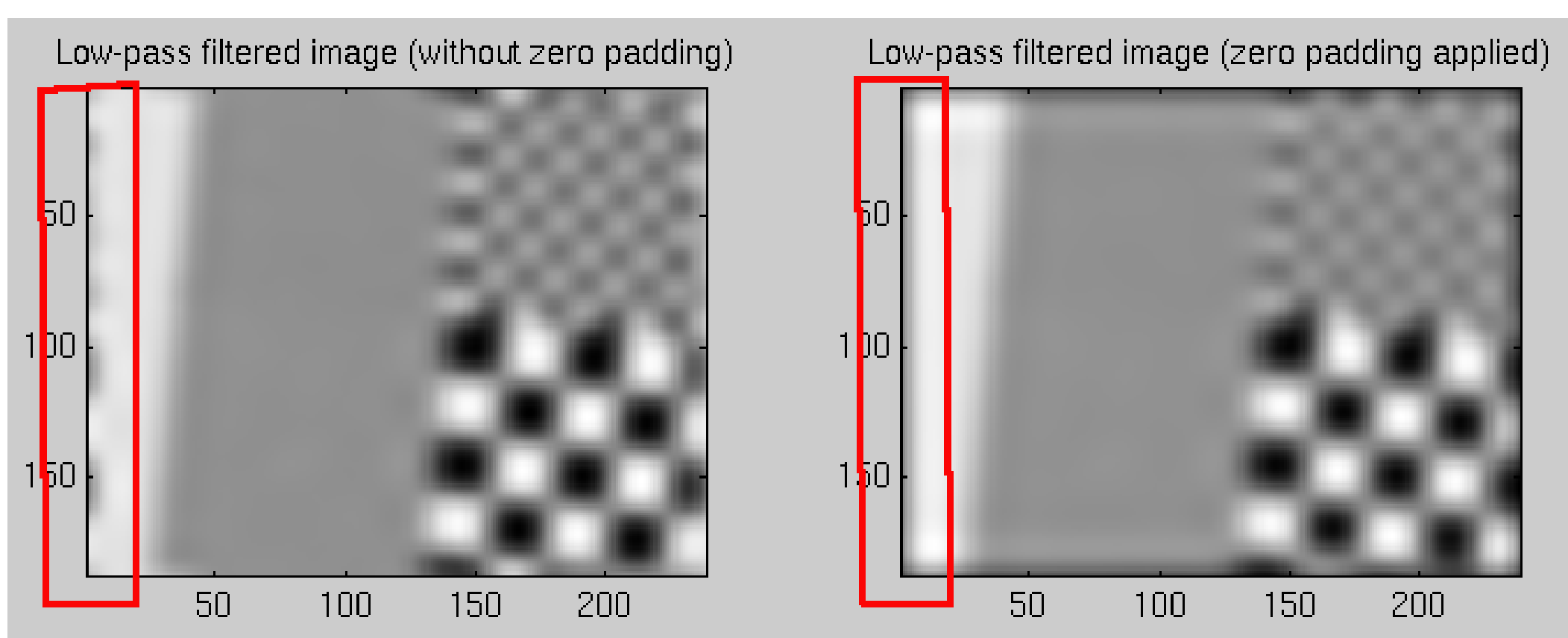

The periodicity is sometimes undesirable, apply zero-padding.

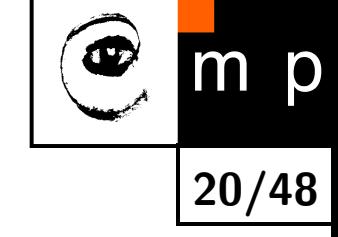

## **Discrete Fourier transform — conjugate symmetry**

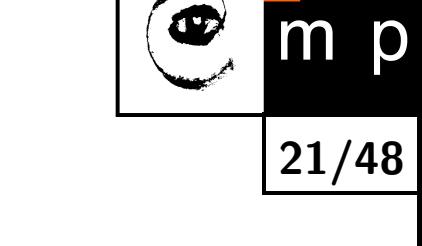

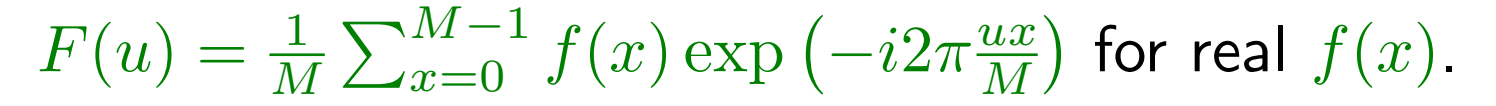

**Conjugate symmetry:**  $F(M - u) = F^*(u)$ ,  $u = 0, ..., M - 1$ .

 $\mathsf{Remind}\ e^{-i2\pi ux/M} = \cos(2\pi ux/M) + i\sin(2\pi ux/M).$ 

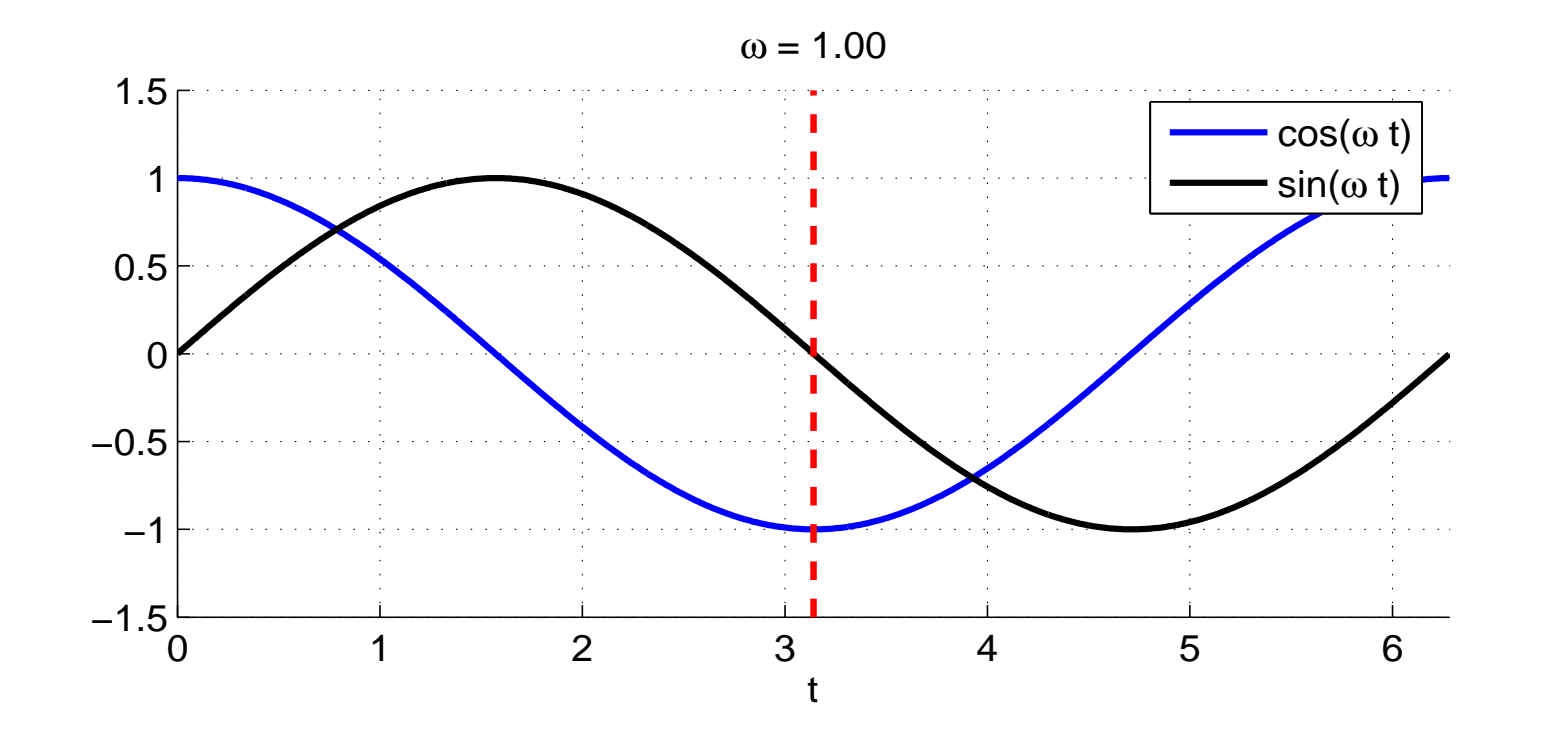

Note that conjugate symmetry implies  $|F(M - u)| = |F(u)|$ .

## **Conjugate symmetry in practice – Input**

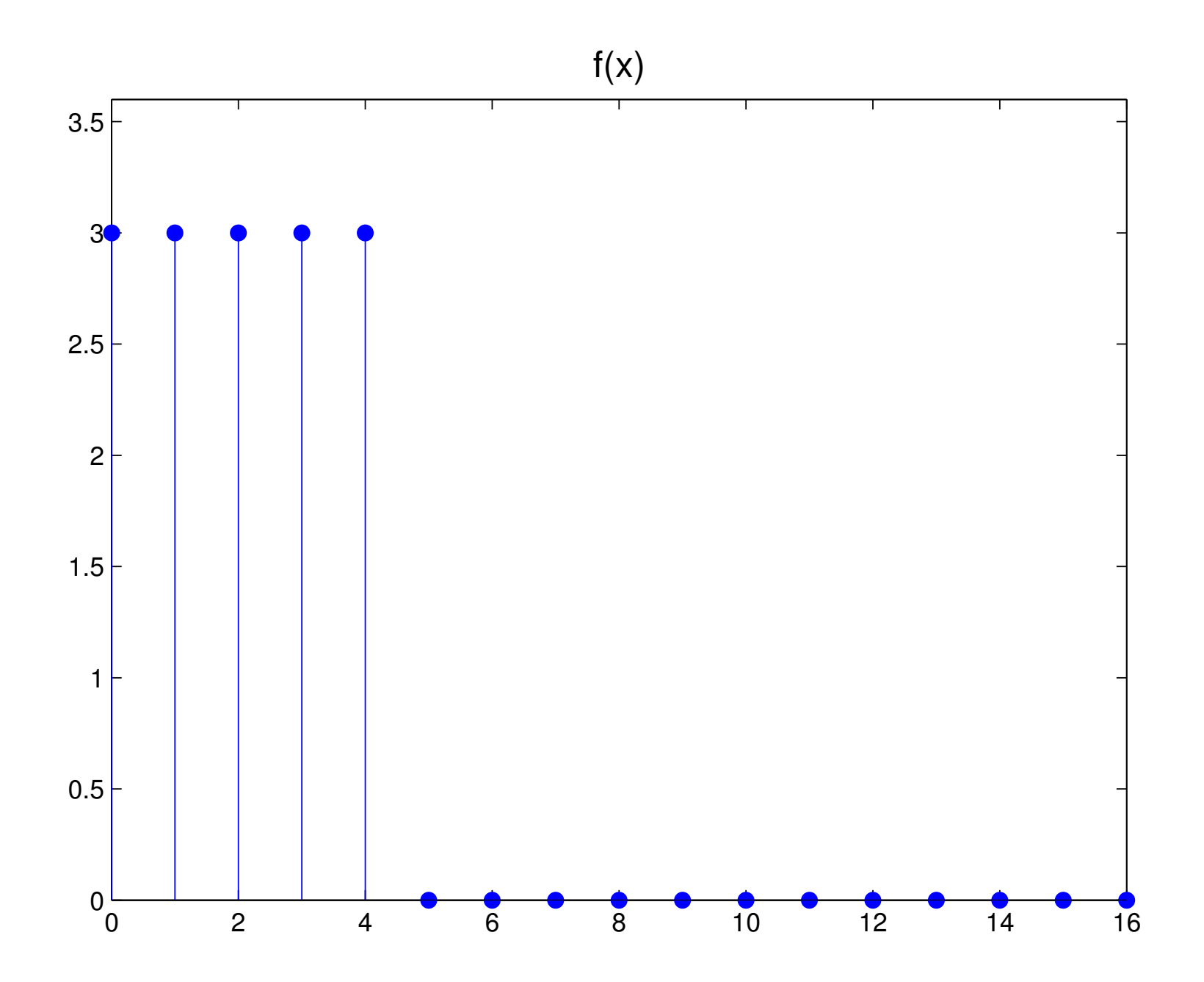

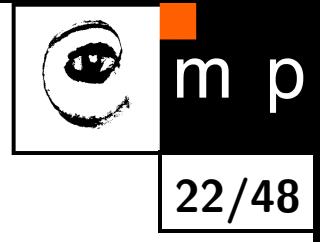

### **Conjugate symmetry in practice – Fourier image**

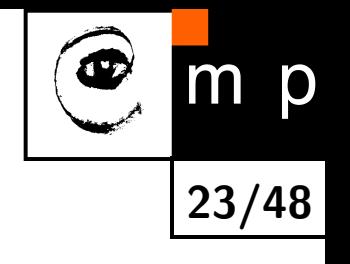

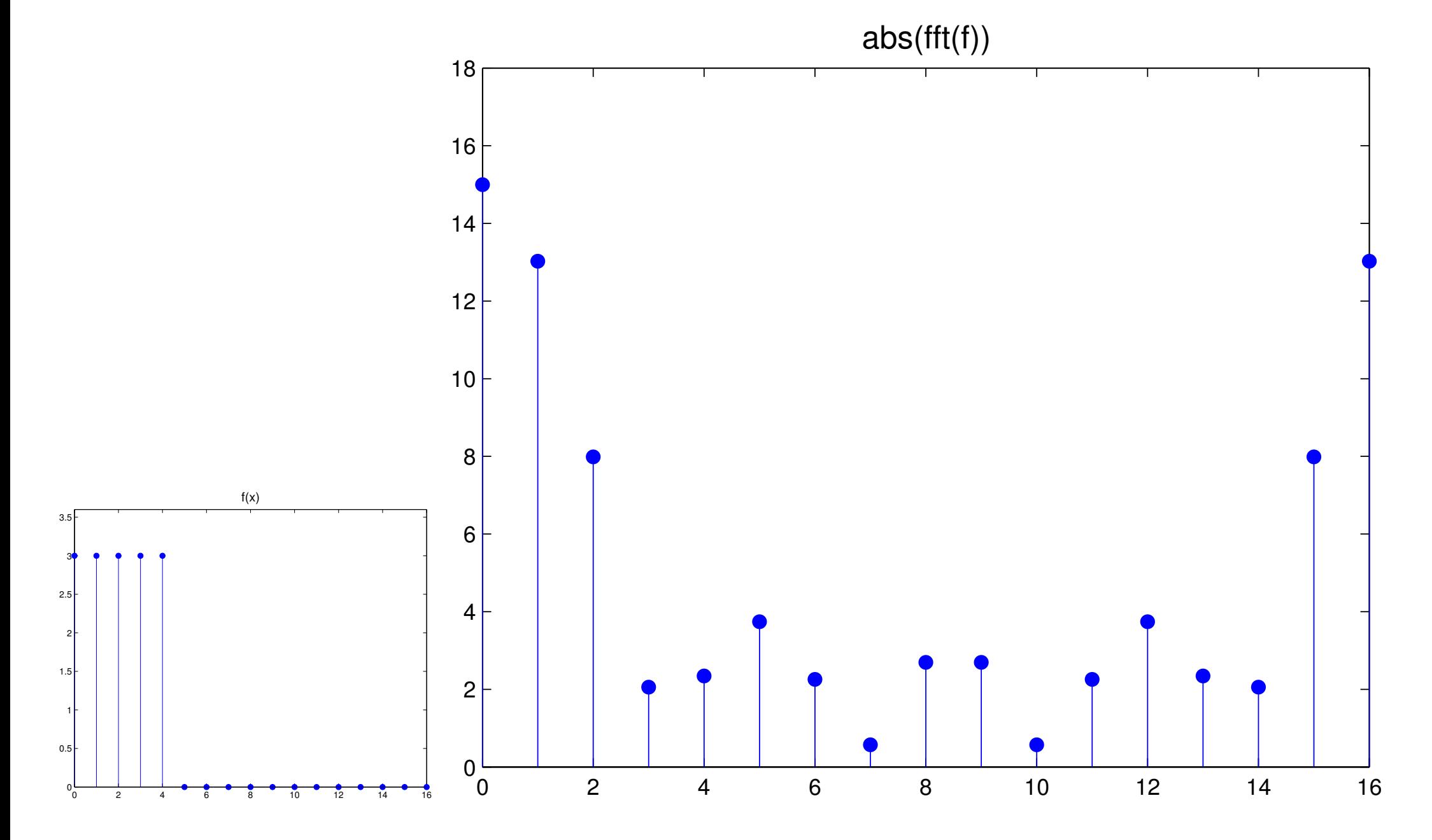

## **Conjugate symmetry in practice – F with centered origin**

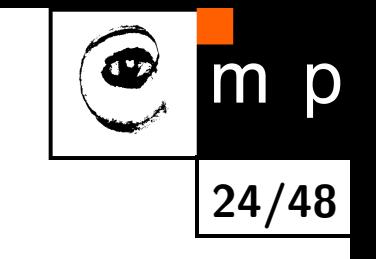

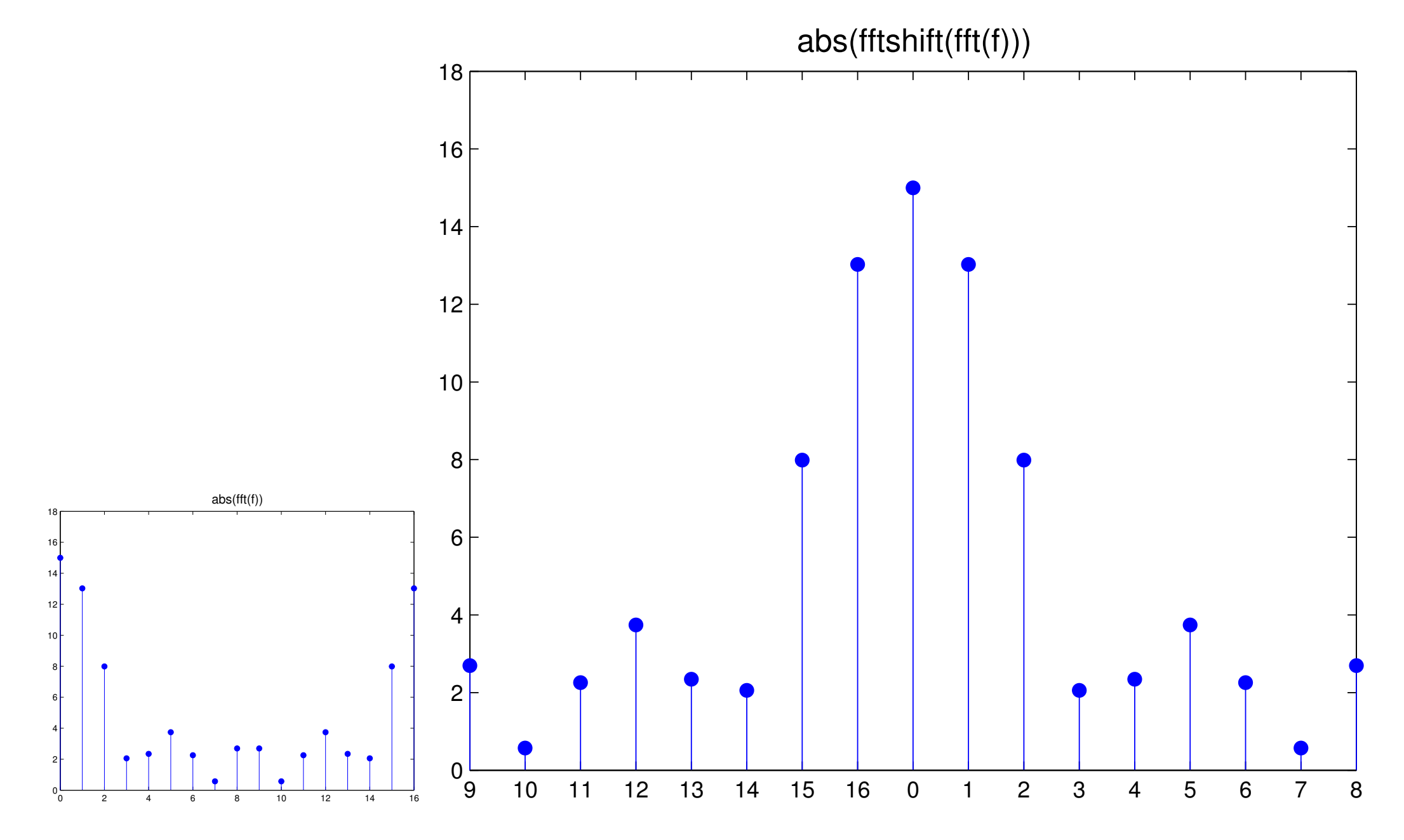

## **Conjugate symmetry in images**

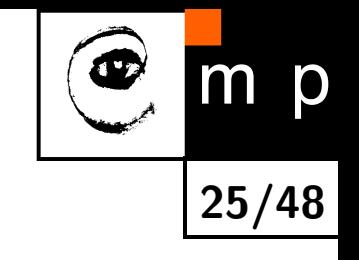

−6

−4

 $-2$ 

4<br>2<br>−2<br>−2

 $\overline{c}$ 

 $\overline{\mathbf{4}}$ 

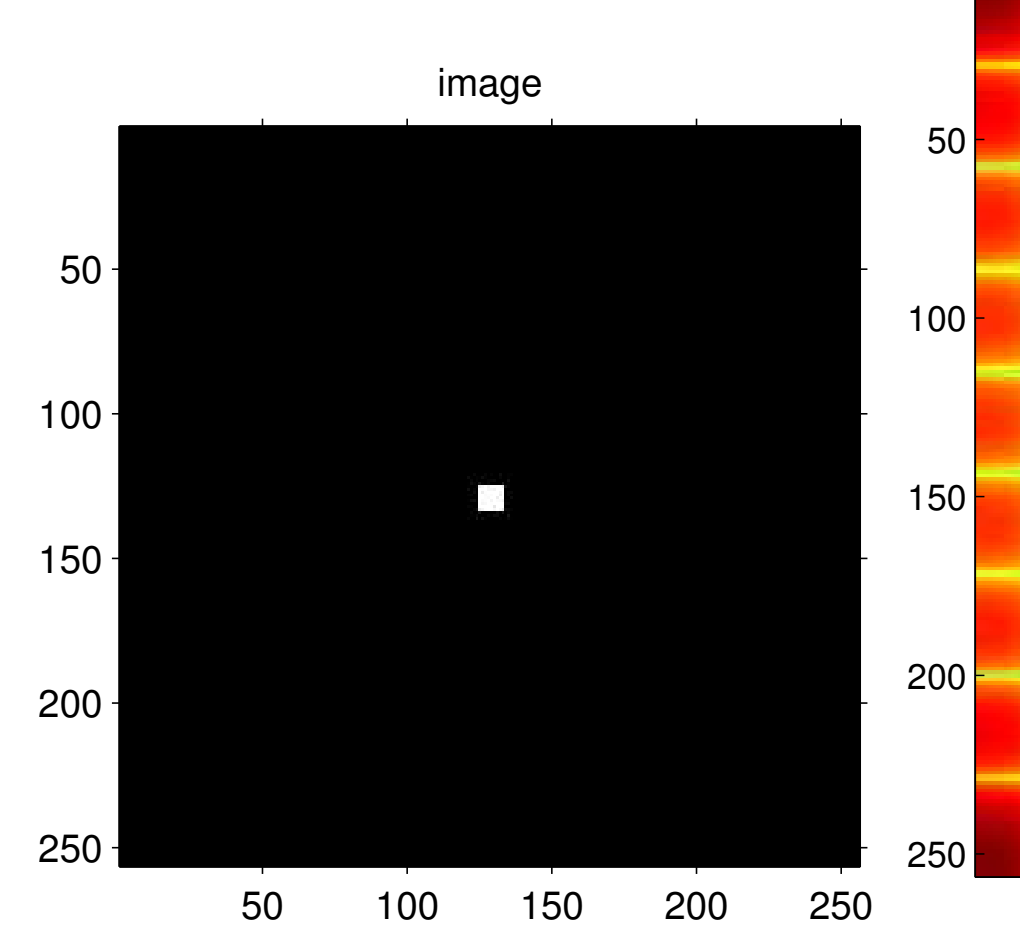

log(abs(fft2(im)))

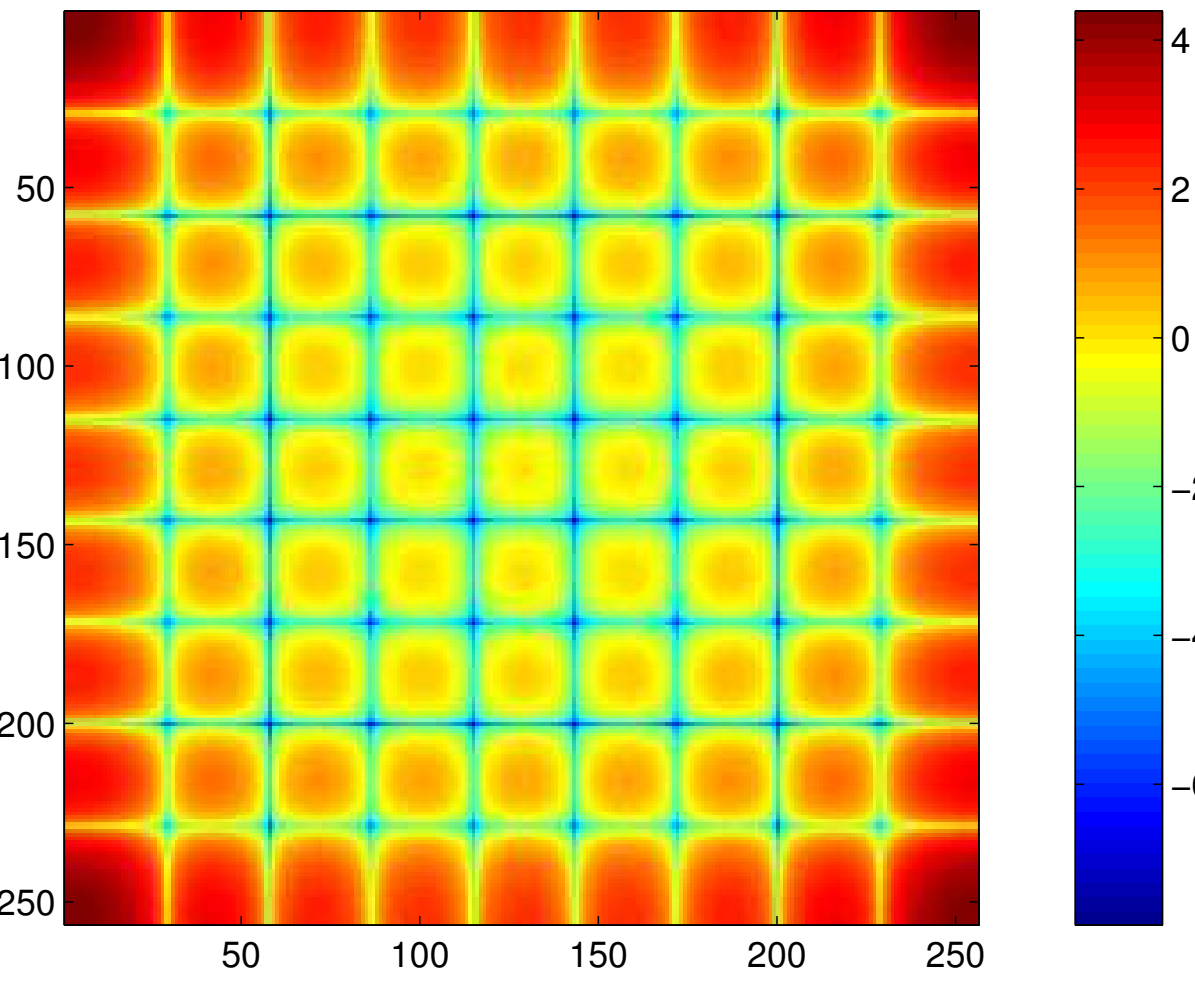
## **Conjugate symmetry in images**

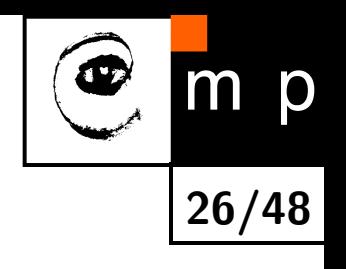

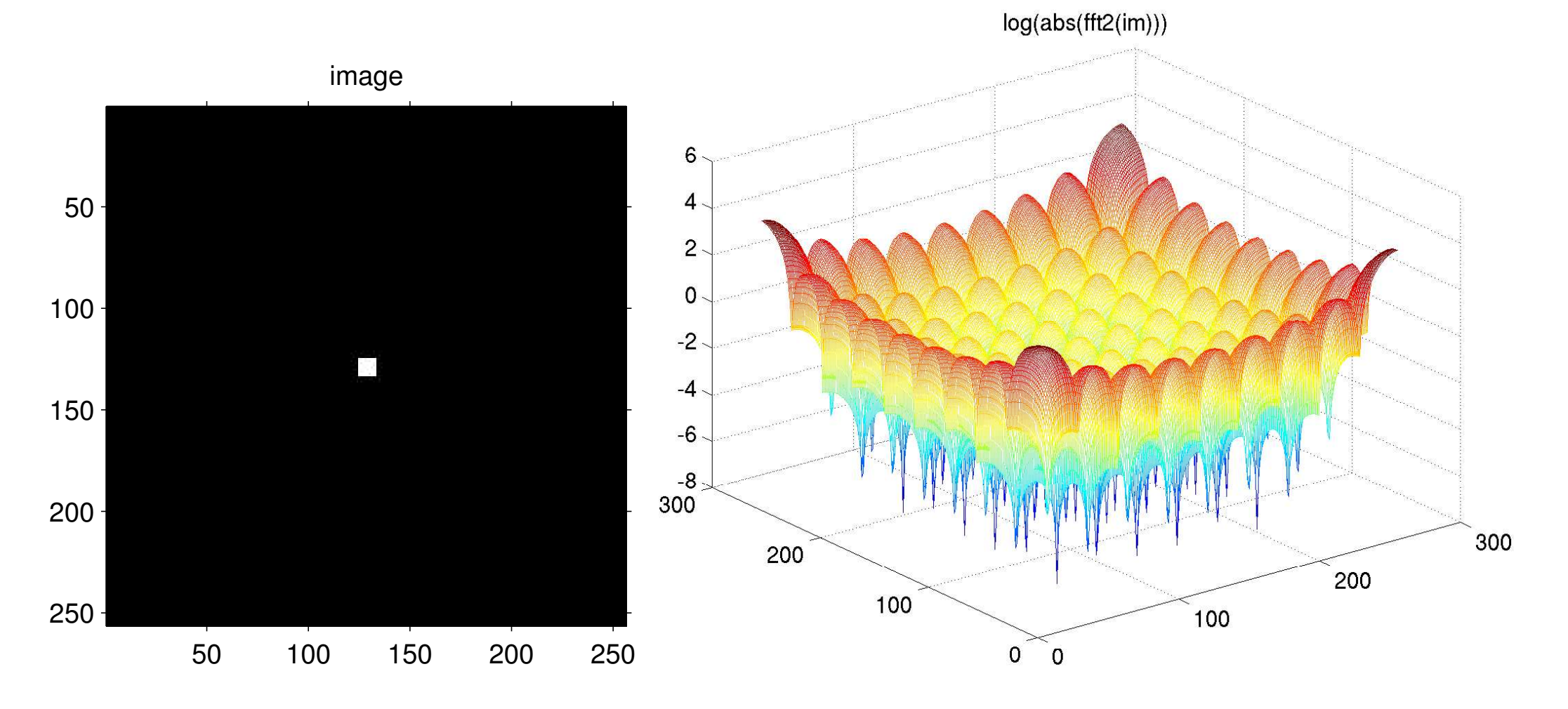

#### **Conjugate symmetry in images – centered origin**

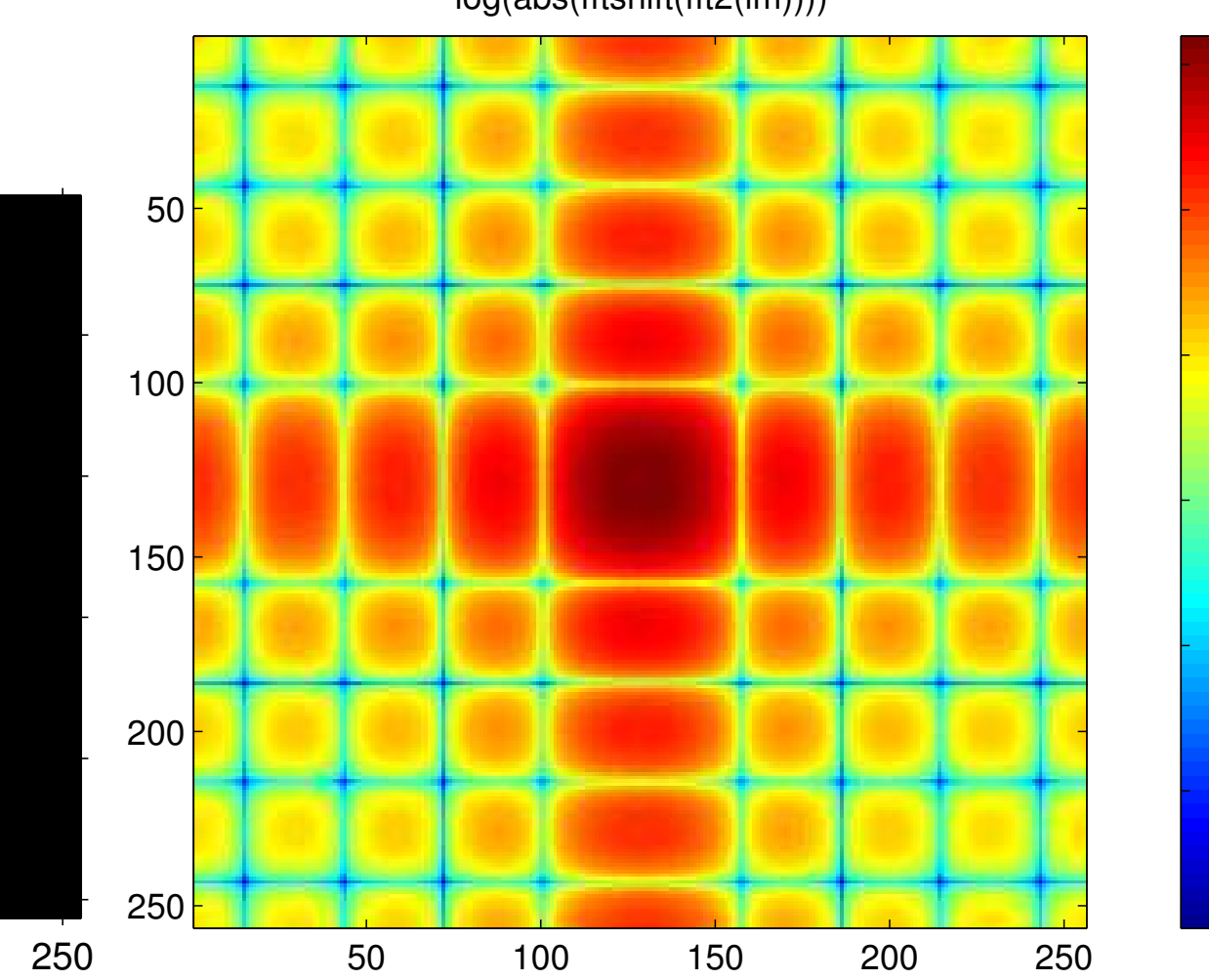

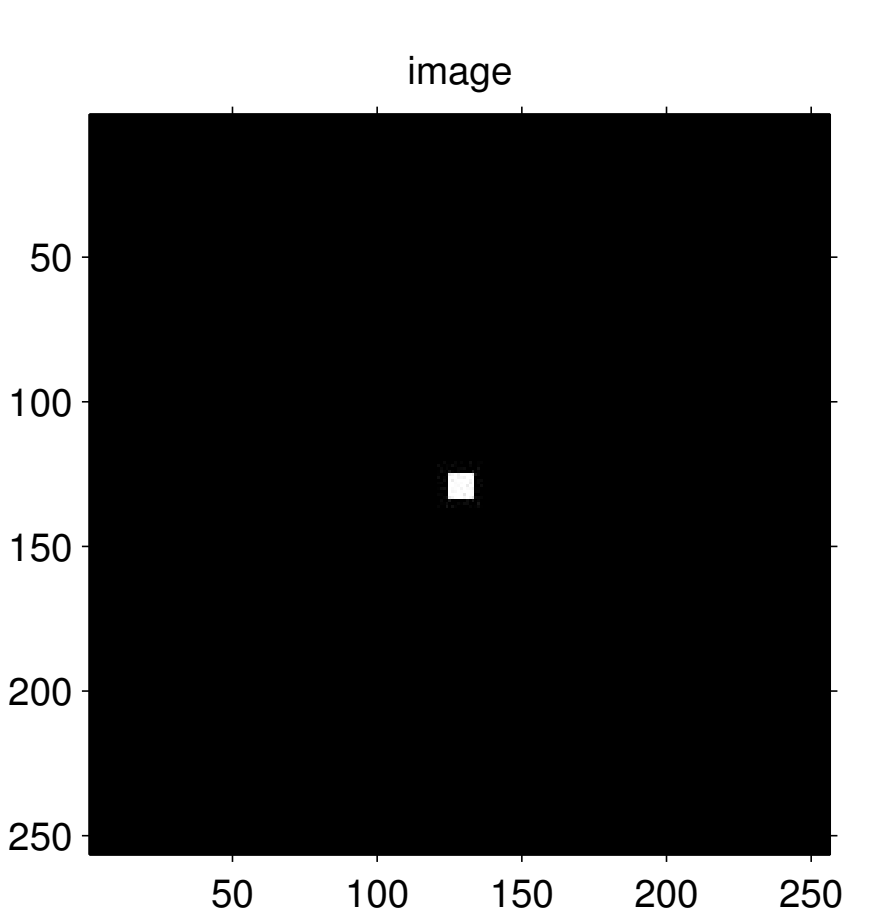

[log\(abs\(fftshift\(fft2\(im\)\)\)\)](#page-110-0)

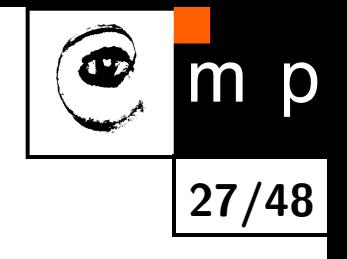

−6

−4

−2

#### **Conjugate symmetry in images – centered origin**

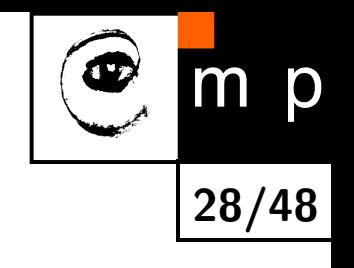

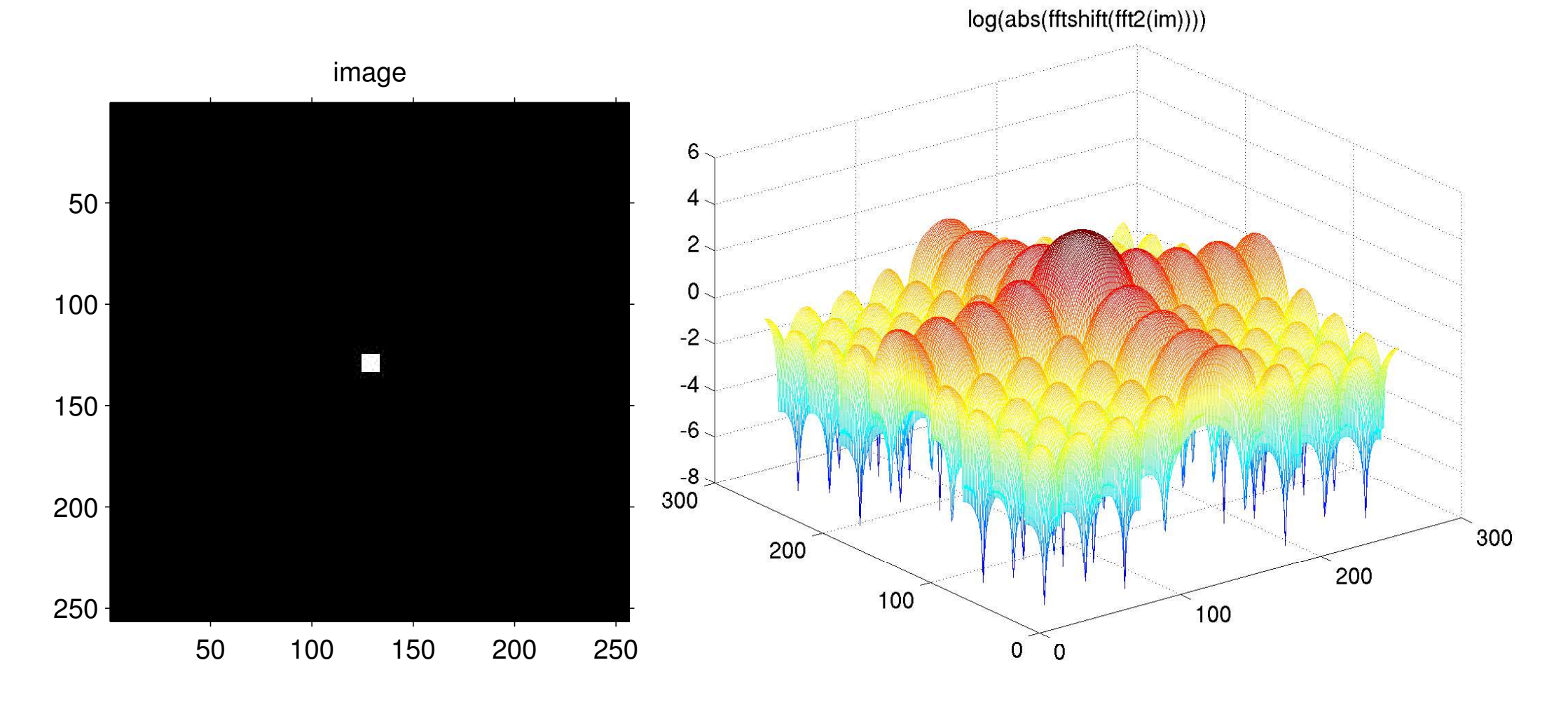

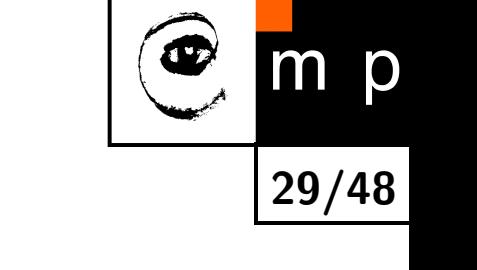

*f*<sub>*A*</sub>(*x*) = *A* for  $0 \le x \le X$  and  $f_A(x) = 0$  elsewhere.

*f*<sub>*A*</sub>(*x*) = *A* for  $0 \le x \le X$  and  $f_A(x) = 0$  elsewhere.

$$
\sin(\omega x) = \frac{1}{2i} \left( e^{i\omega x} - e^{-i\omega x} \right)
$$

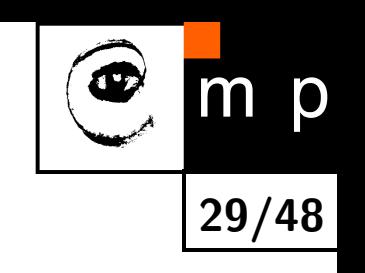

*f*<sub>*A*</sub>(*x*) = *A* for  $0 \le x \le X$  and  $f_A(x) = 0$  elsewhere.

$$
\sin(\omega x) = \frac{1}{2i} (e^{i\omega x} - e^{-i\omega x})
$$

$$
\sin(c \omega x) = \frac{\sin(\omega x)}{\omega x}
$$

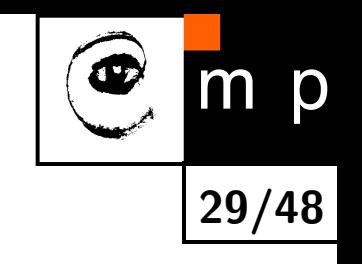

 $f_A(x) = A$  for  $0 \le x \le X$  and  $f_A(x) = 0$  elsewhere.

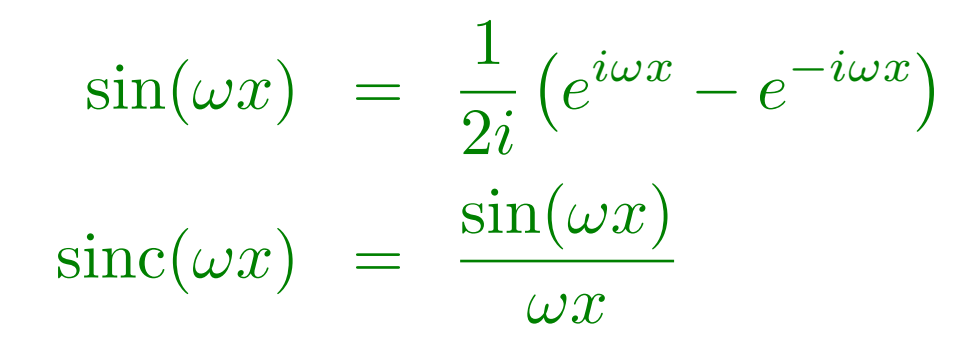

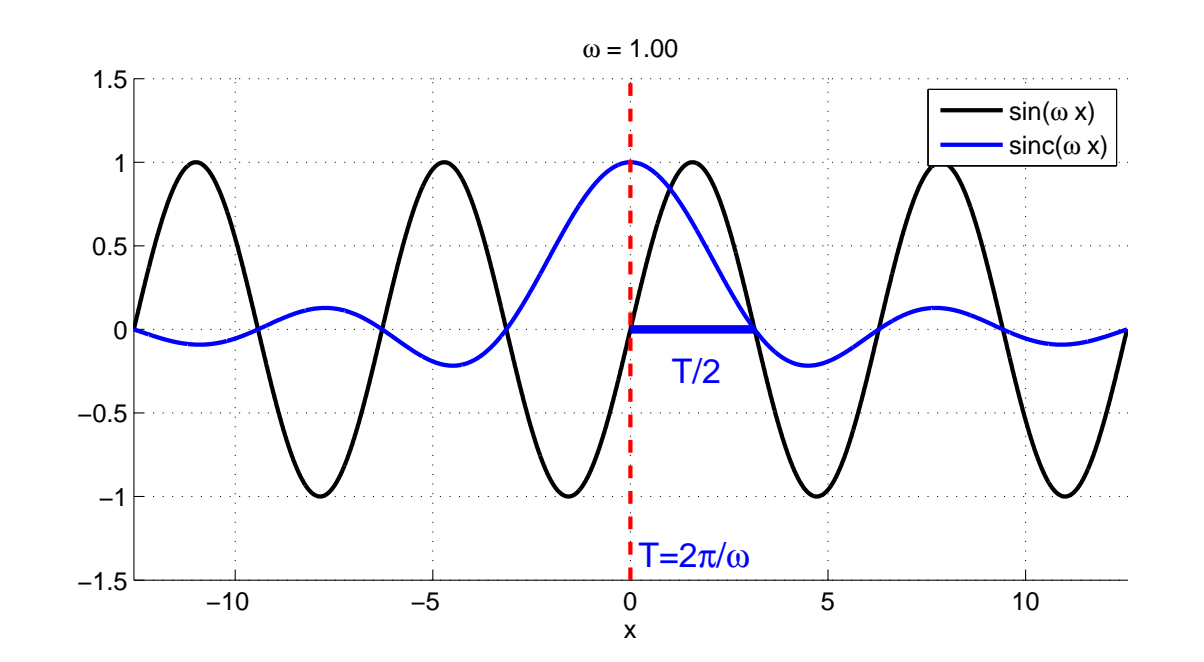

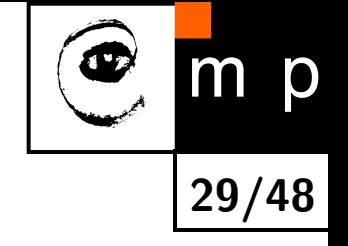

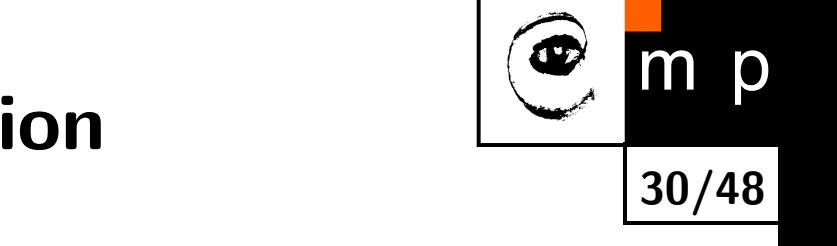

$$
F(u) = \int_{-\infty}^{\infty} f(x)e^{-i2\pi ux} dx
$$
  
\n
$$
= A \int_{0}^{X} e^{-i2\pi ux} dx
$$
  
\n
$$
= A \left[ \frac{e^{-i2\pi ux}}{-i2\pi u} \right]_{0}^{X}
$$
  
\n
$$
= \frac{A}{-i2\pi u} (e^{-i2\pi Xu} - 1)
$$
  
\n
$$
= \frac{A}{-i2\pi u} (-e^{-i\pi Xu}) (e^{i\pi Xu} - e^{-i\pi Xu})
$$
  
\n
$$
= \frac{A}{\pi u} e^{-i\pi Xu} \left( \frac{e^{i\pi Xu} - e^{-i\pi Xu}}{2i} \right)
$$

$$
= \frac{A}{\pi u} e^{-i\pi Xu} \sin \pi Xu
$$

$$
= AX e^{-i\pi Xu} \frac{\sin \pi Xu}{\pi Xu}
$$

$$
= AX e^{-i\pi Xu} \text{sinc}(\pi Xu)
$$

which implies  $|F(u)| = AX|\text{sinc}(\pi Xu)|$ 

#### **Fourier pair of discrete rectangle function**

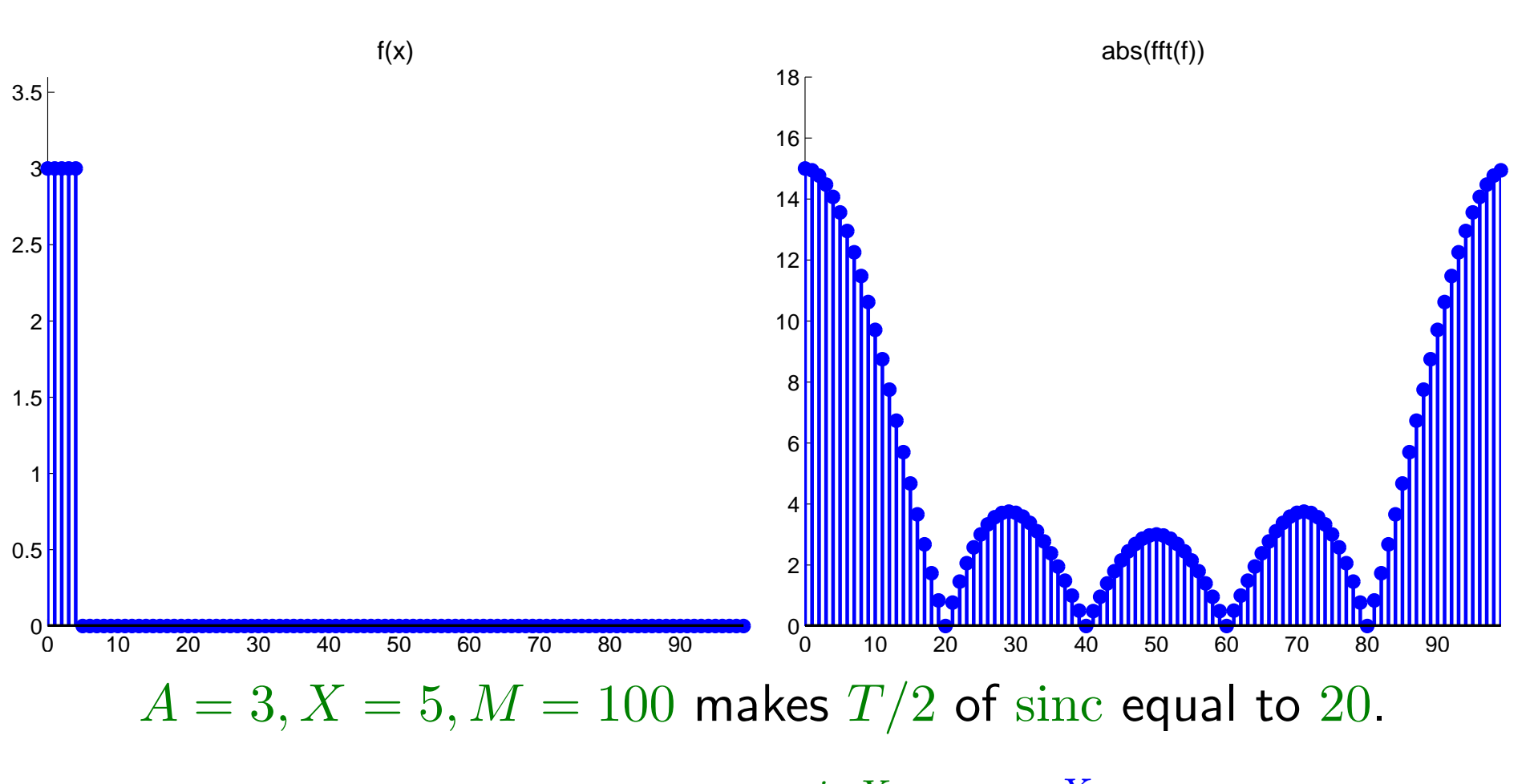

**31/48**

p

 $\mathcal{F}{f_A(x) = A \text{ for } 0 \ge x \le X} = AXe^{-i\pi Xu}\text{sinc}(\frac{\pi X}{M}u)$ Remeber that  $T = 2\pi/\omega$ , hence  $X = \frac{2M}{T}$ *T*

We can find the frequency of  $|F(u)|$  perhaps even simpler . . . <sup>[1](#page-44-0)</sup>

<span id="page-44-0"></span> $1B$ lackboard only for the moment.

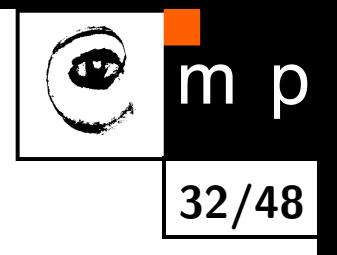

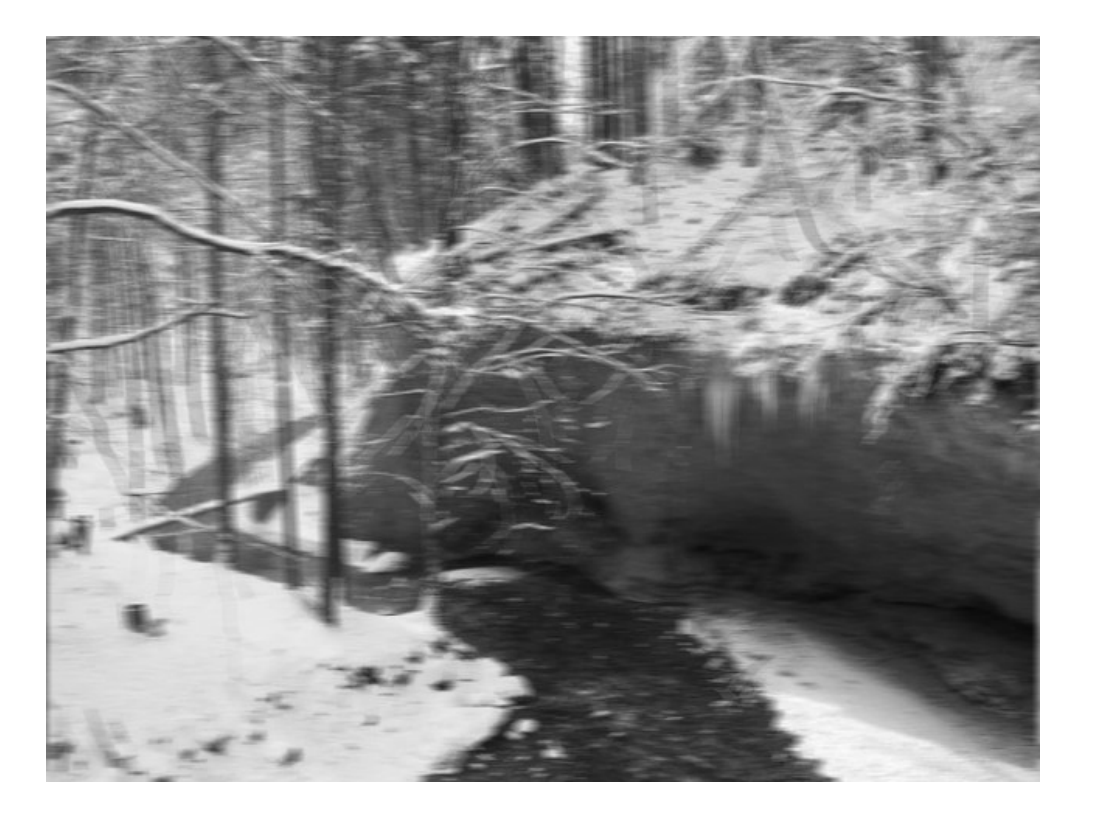

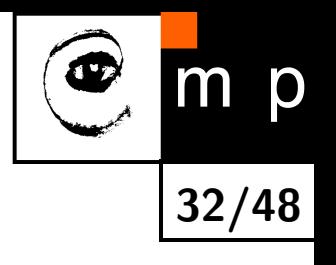

spectrum of blurred image

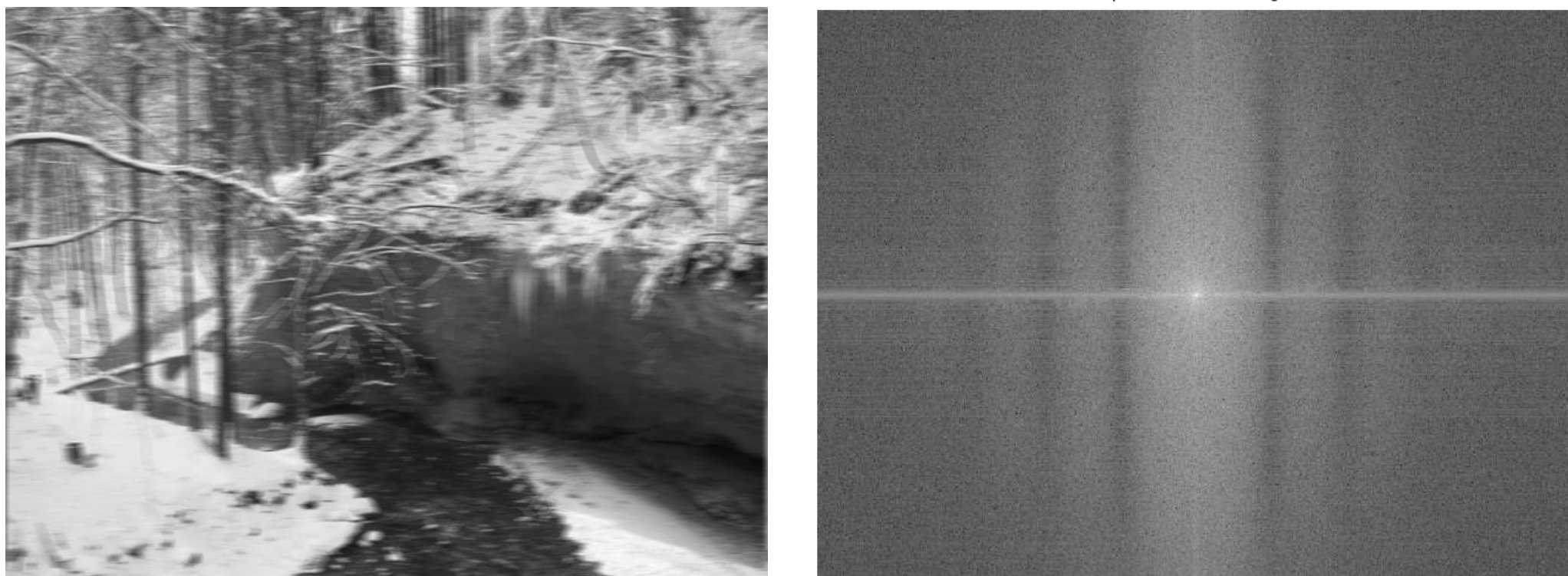

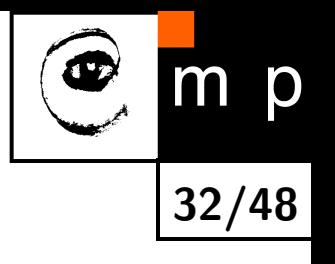

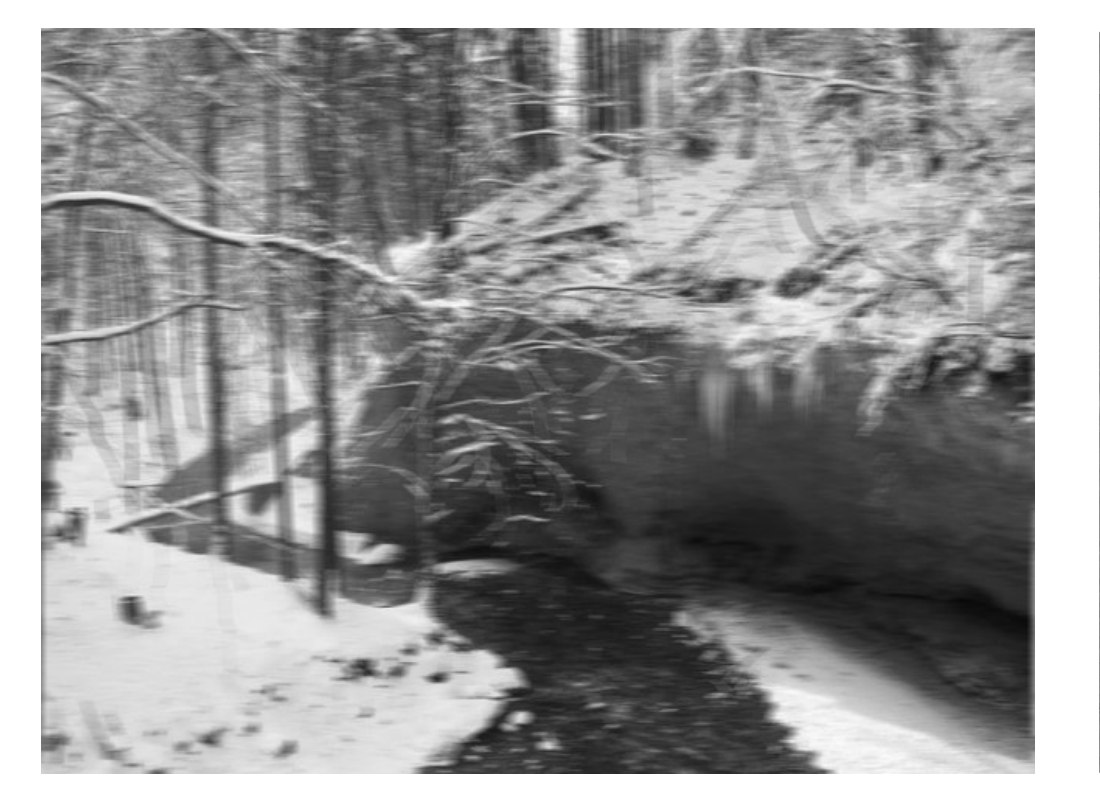

spectrum of blurred image

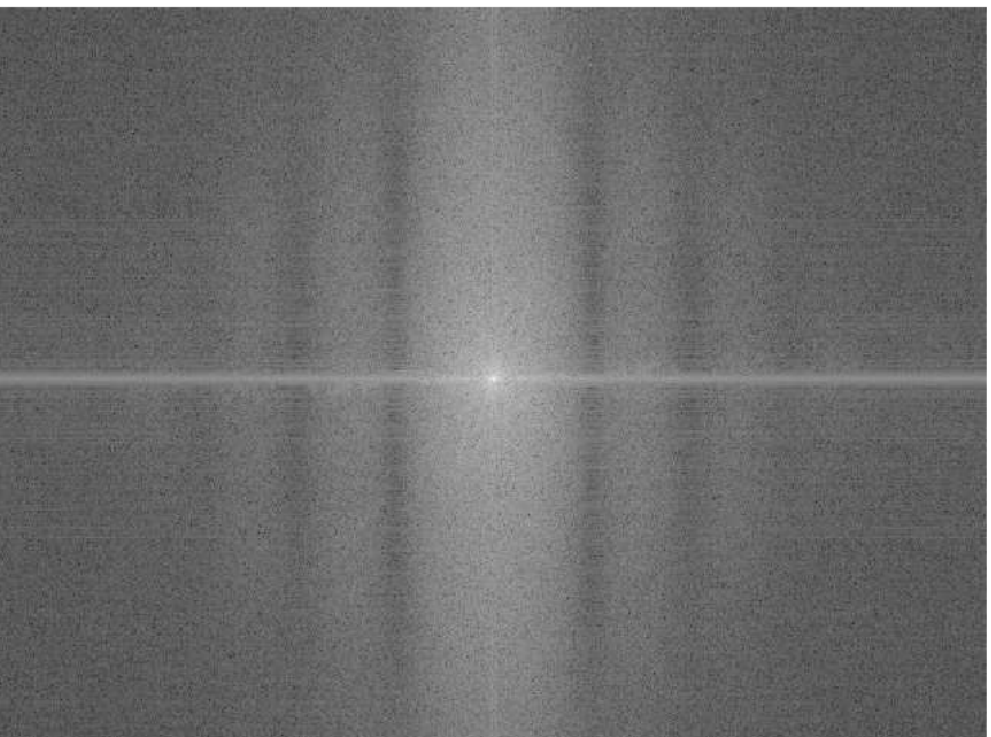

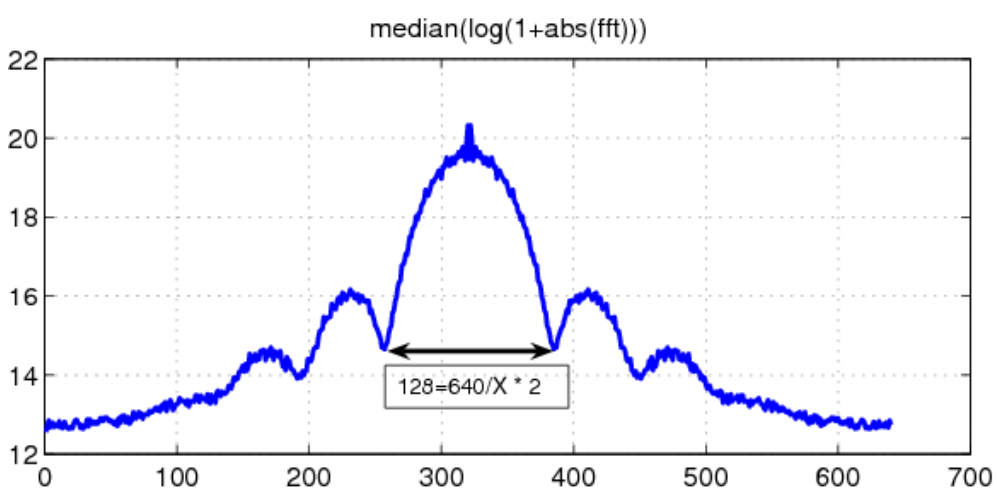

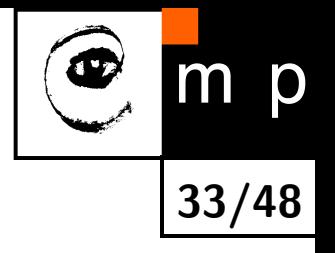

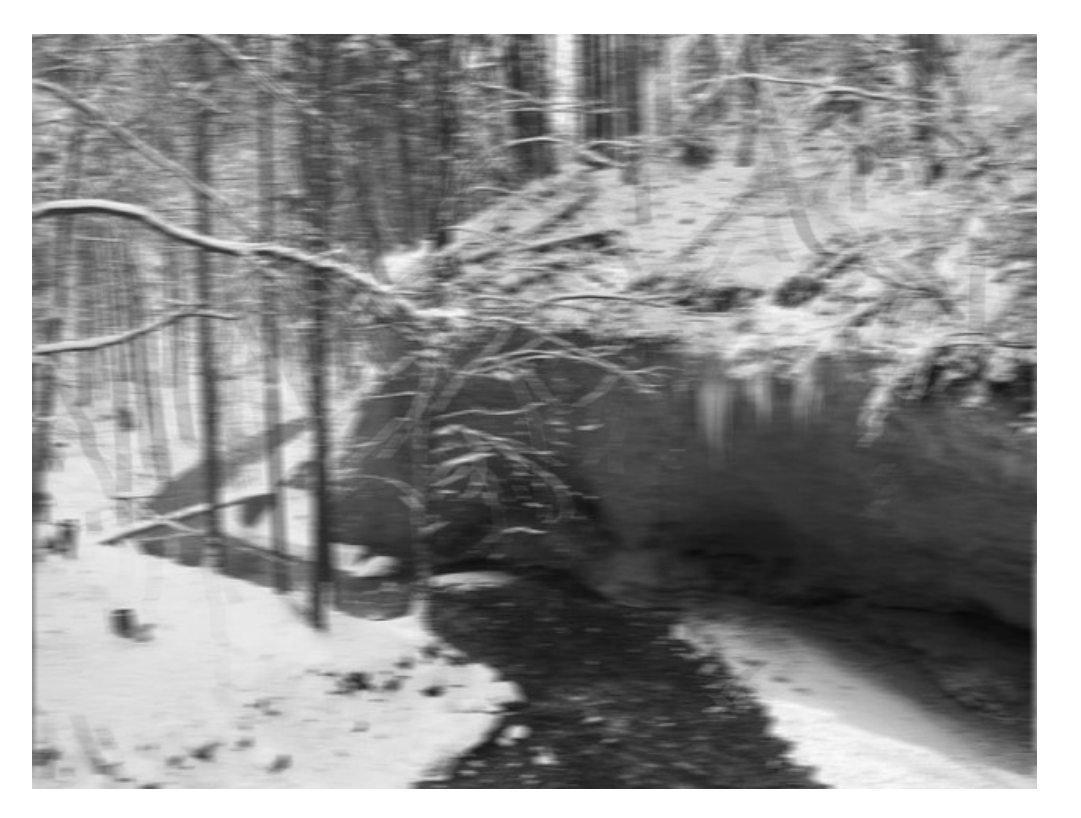

Blurred image.

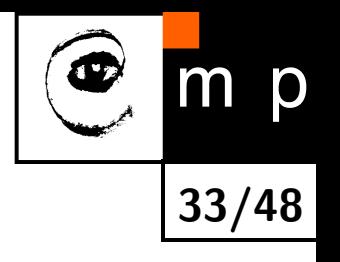

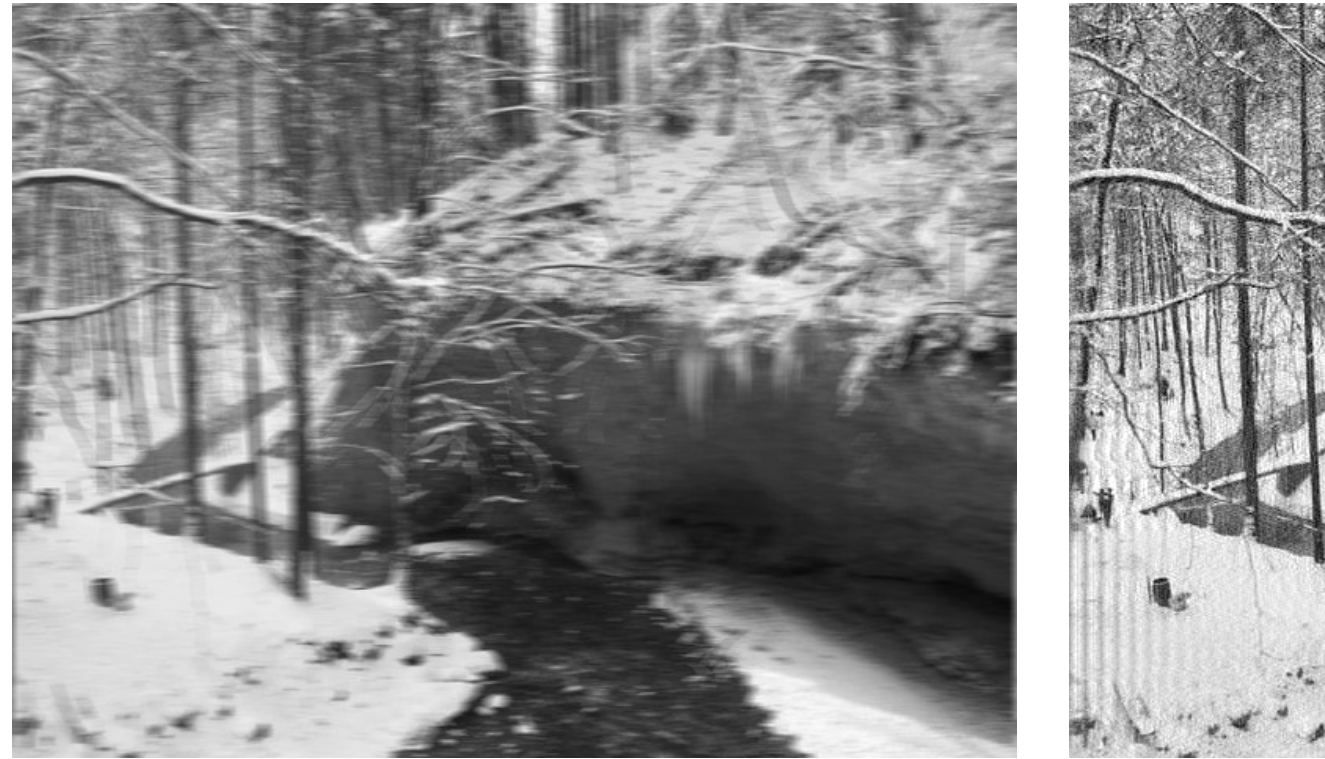

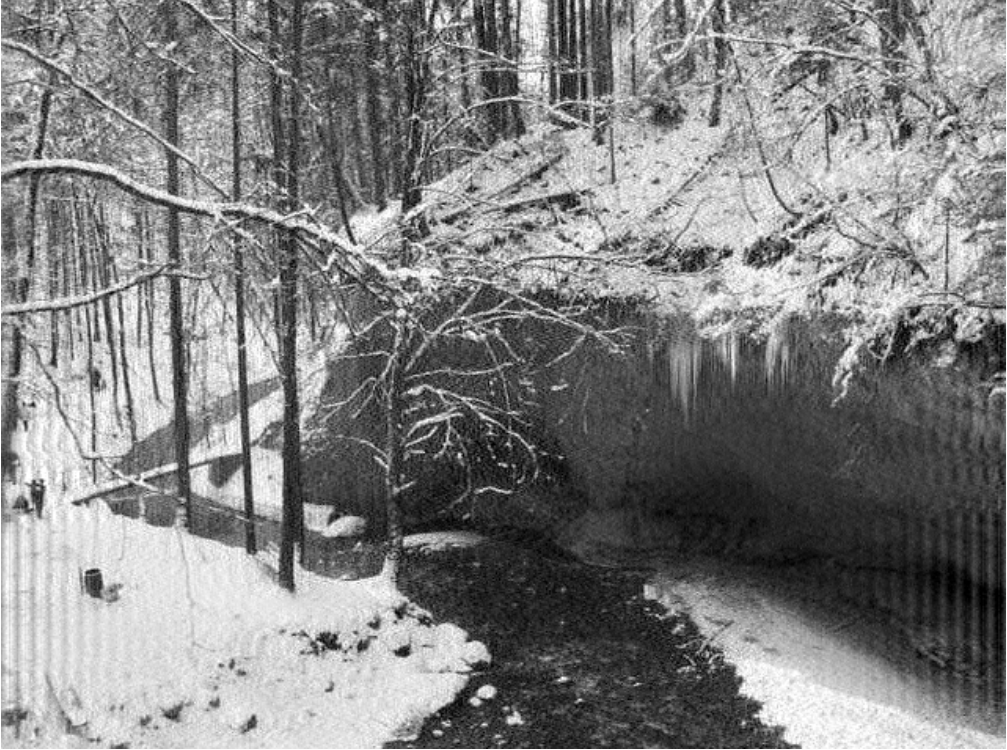

Blurred image. Restored image.

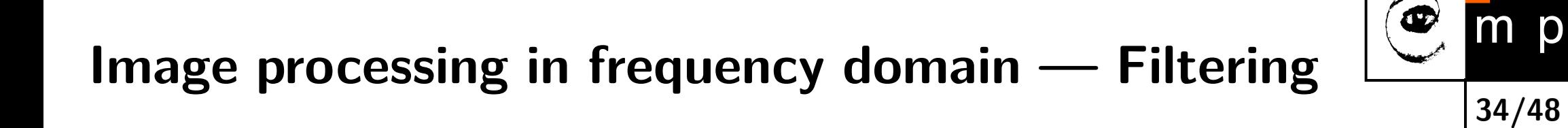

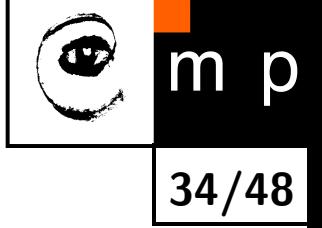

1.  $F(u, v) = \mathcal{F}{f(x, y)}$ 

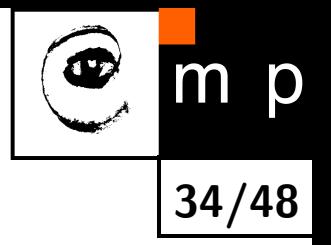

- 1.  $F(u, v) = \mathcal{F}{f(x, y)}$
- 2.  $G(u, v) = H(u, v)$ . *\**  $F(u, v)$ , where .\* means "per element" multiplication.

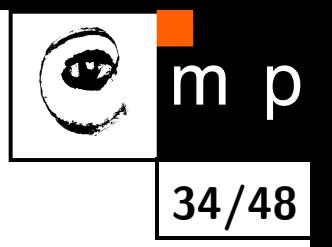

- 1.  $F(u, v) = \mathcal{F}{f(x, y)}$
- 2.  $G(u, v) = H(u, v)$ . *\**  $F(u, v)$ , where .\* means "per element" multiplication.
- 3.  $g(x, y) = \mathcal{F}^{-1}{G(u, v)}$

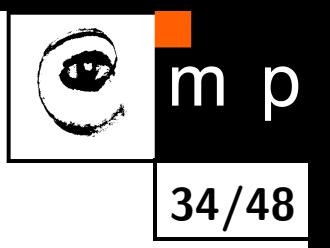

- 1.  $F(u, v) = \mathcal{F}{f(x, y)}$
- 2.  $G(u, v) = H(u, v)$ . *\**  $F(u, v)$ , where .\* means "per element" multiplication.
- 3.  $g(x, y) = \mathcal{F}^{-1}{G(u, v)}$

Do not forget: We display  $\ln |F(u, v)|$ . The filter must be applied to the  $F(u, v)$ .

## **Lowpass filtering — Butterworth filter I**

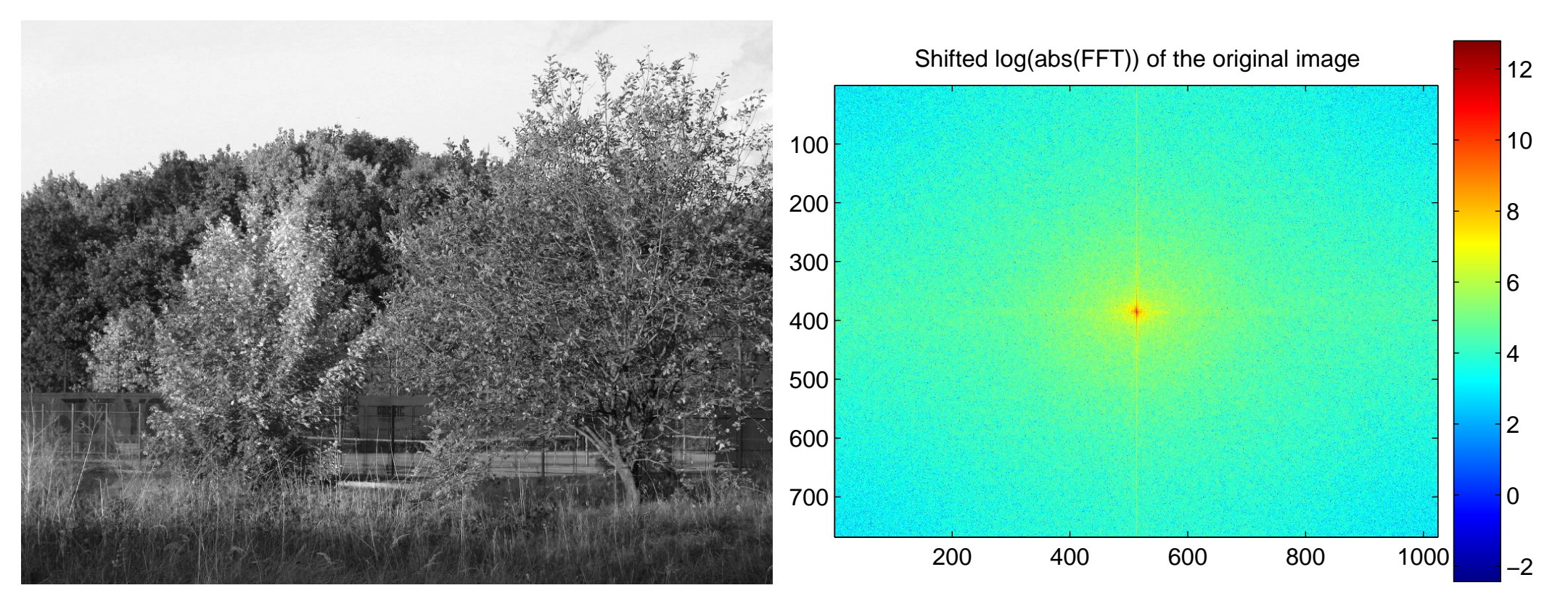

# m p **35/48**

### **Lowpass filtering — Butterworth filter II**

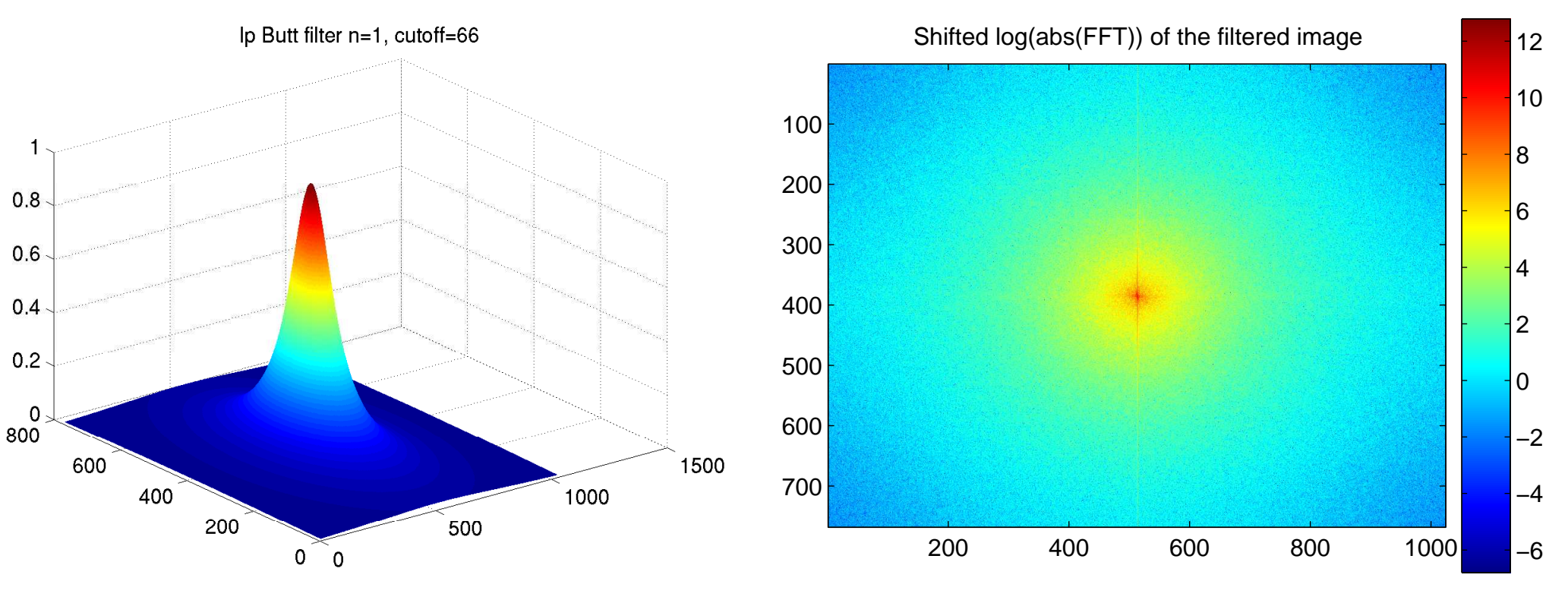

Butterworth lowpass filter FFT of the filtered image

$$
H_{lp}(u, v) = \frac{1}{1 + (D(u,v)/D_0)^{2/n}}, \text{ where } D(u, v) = \sqrt{u^2 + v^2}
$$

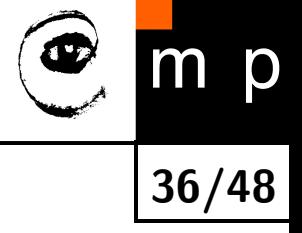

#### **Lowpass filtering — Butterworth filter III**

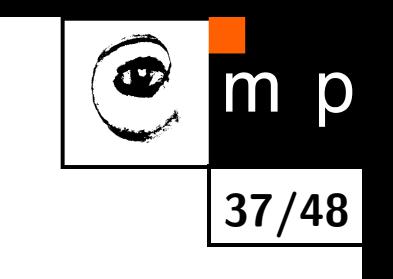

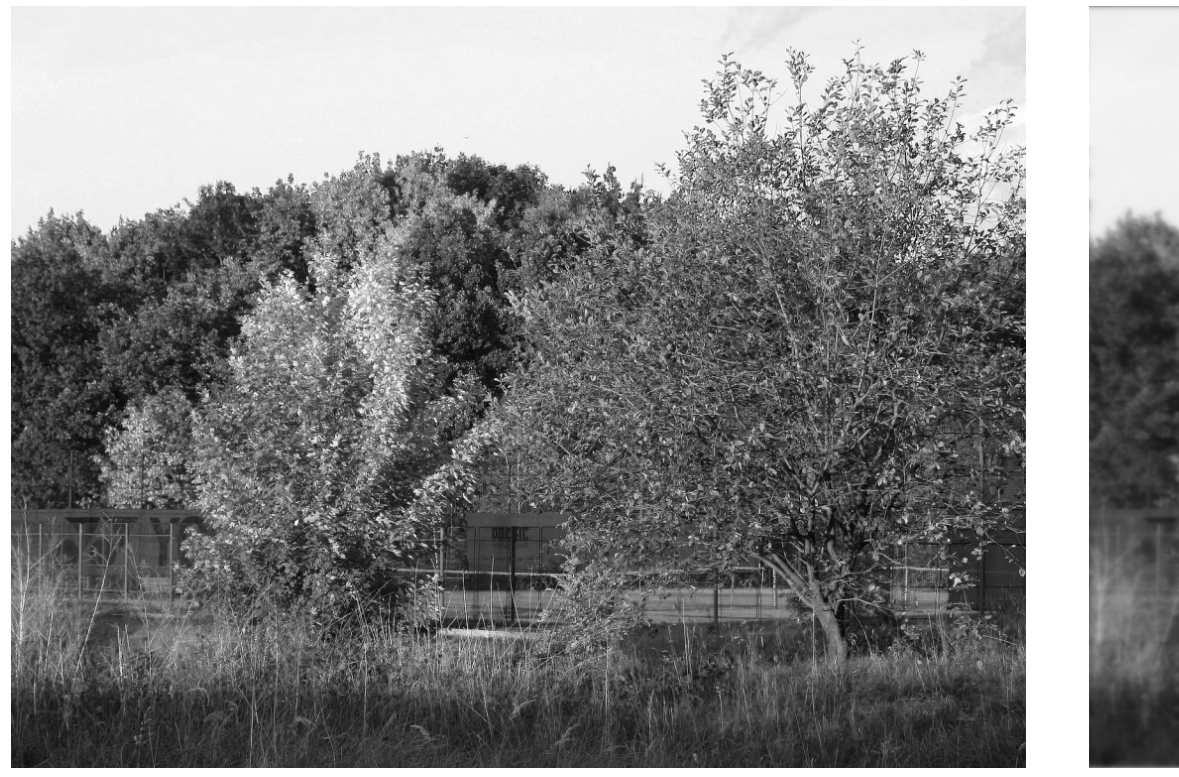

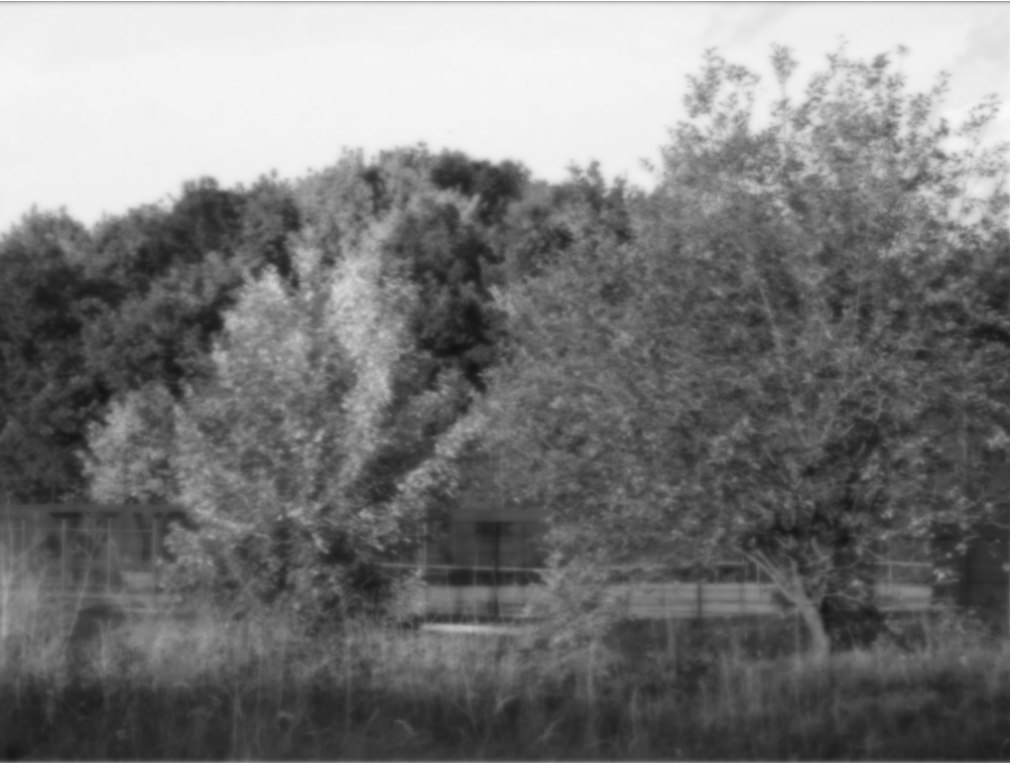

Original image **Filtered** image

## **Highpass filtering — Butterworth filter I**

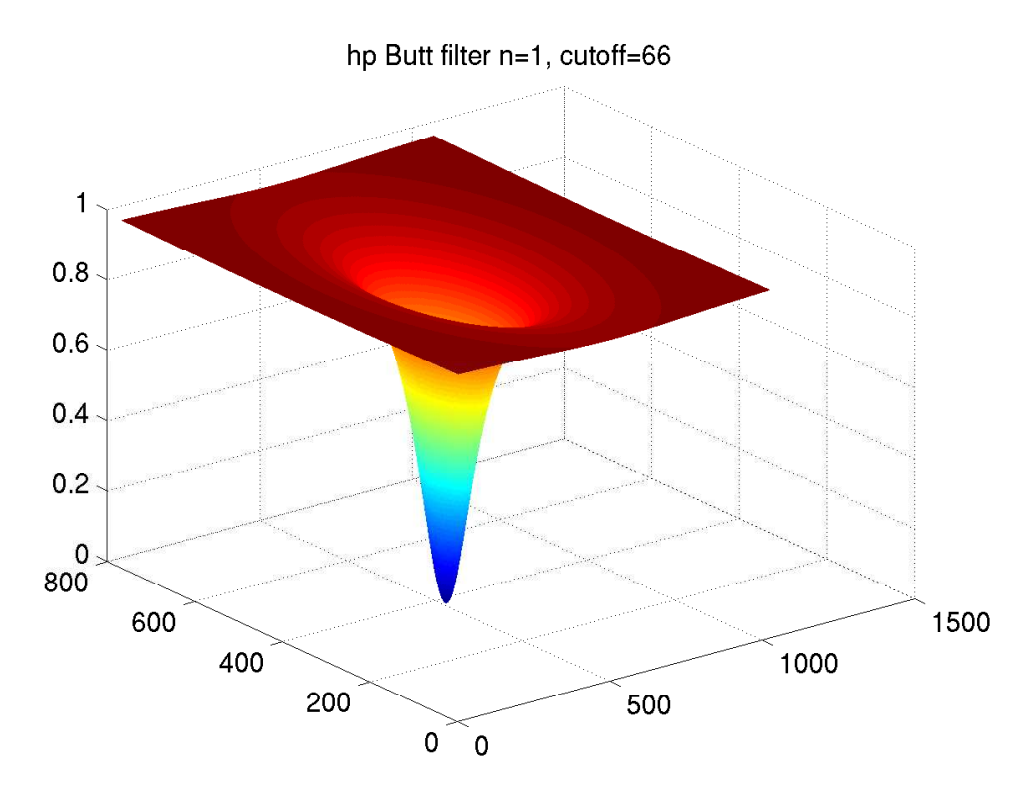

Butterworth highpass filter FFT of the filtered image

 $H_{hp}(u, v) = 1 - H_{lp}(u, v)$ 

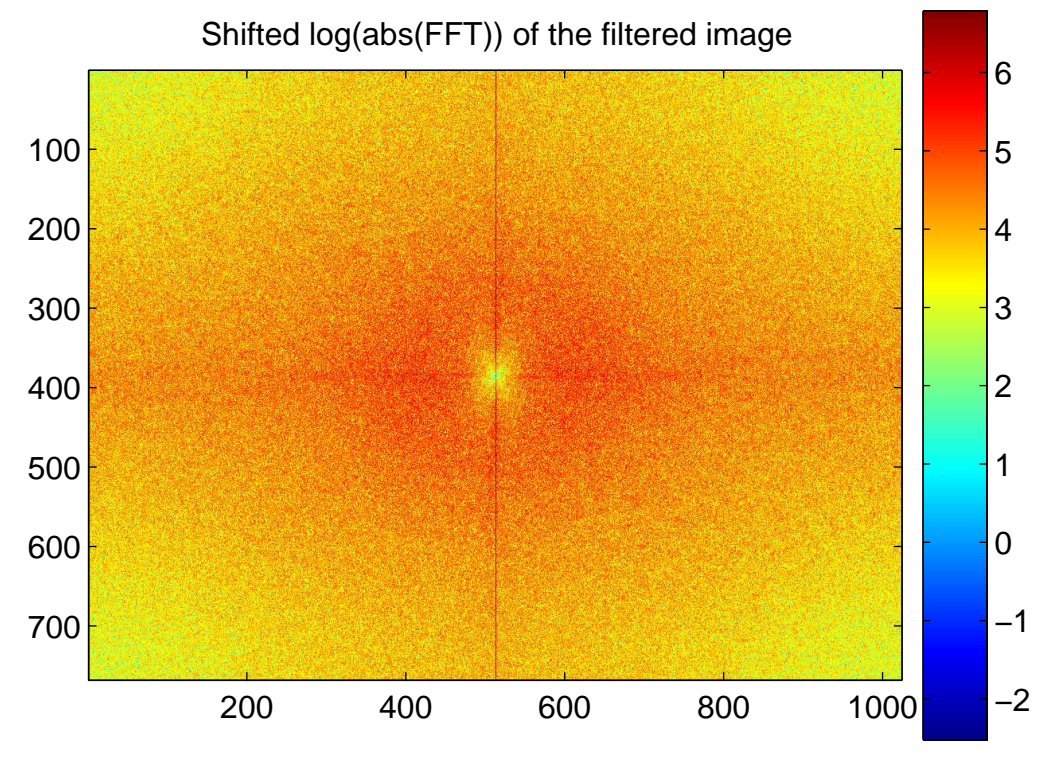

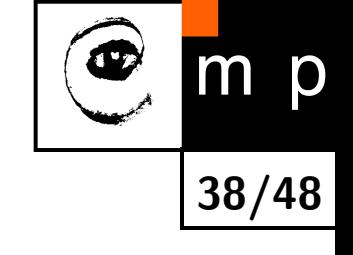

## **Highpass filtering — Butterworth filter II**

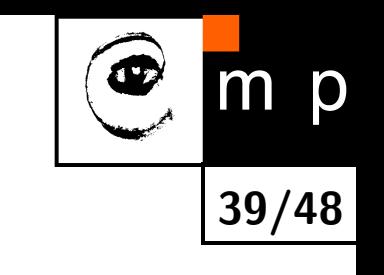

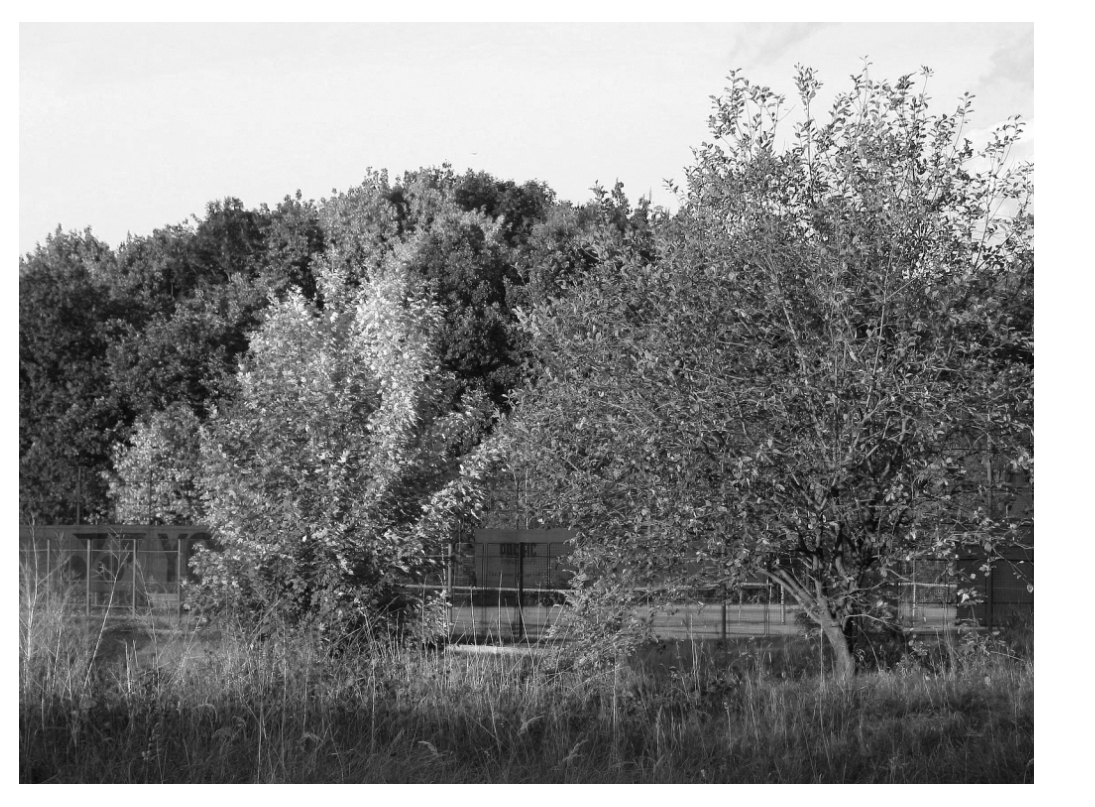

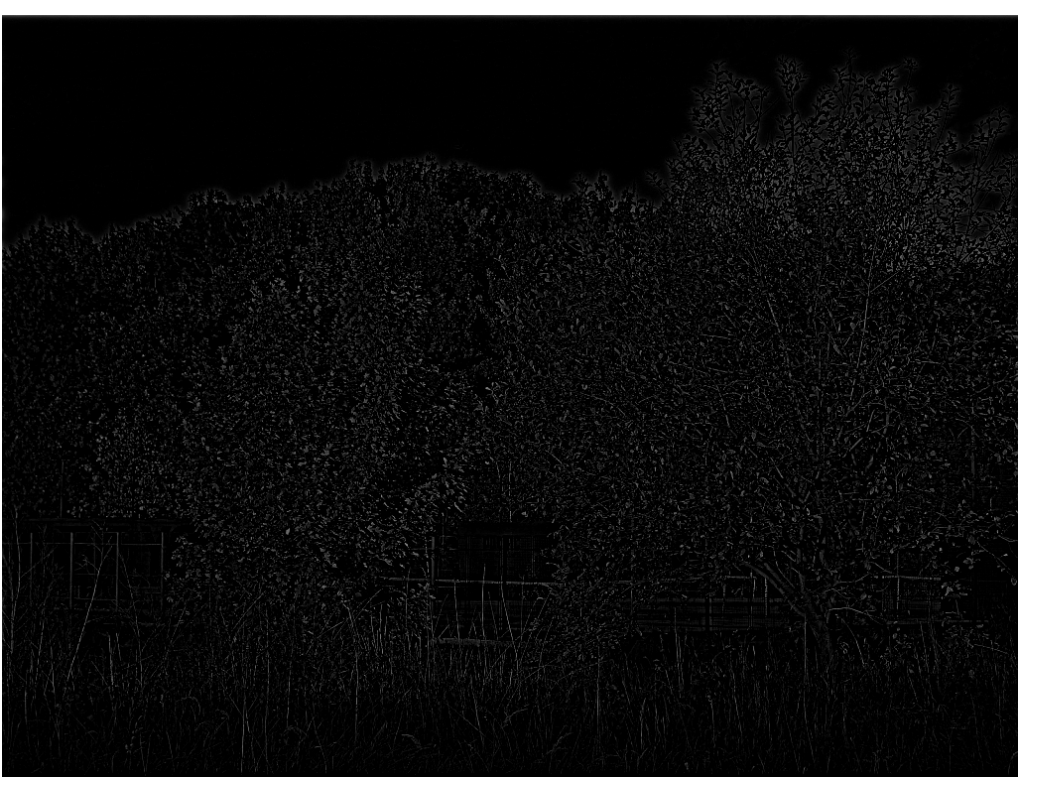

#### Original image Filtered image

Why do we not see anything in the filtered image?

#### **Highpass filtering — cont.**

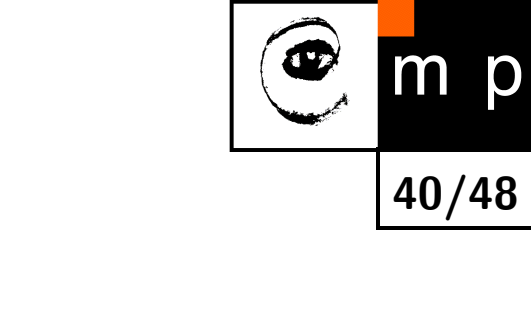

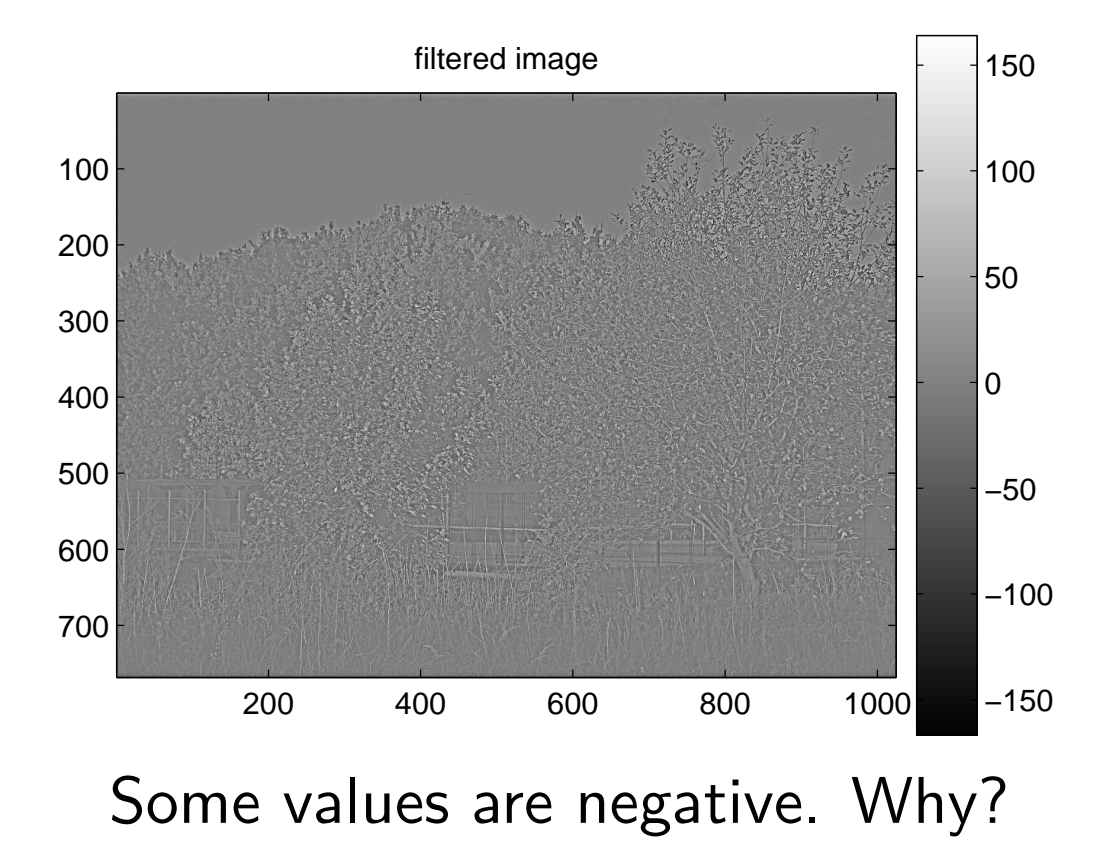

#### **Highpass filtering — cont.**

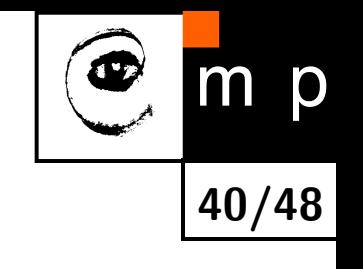

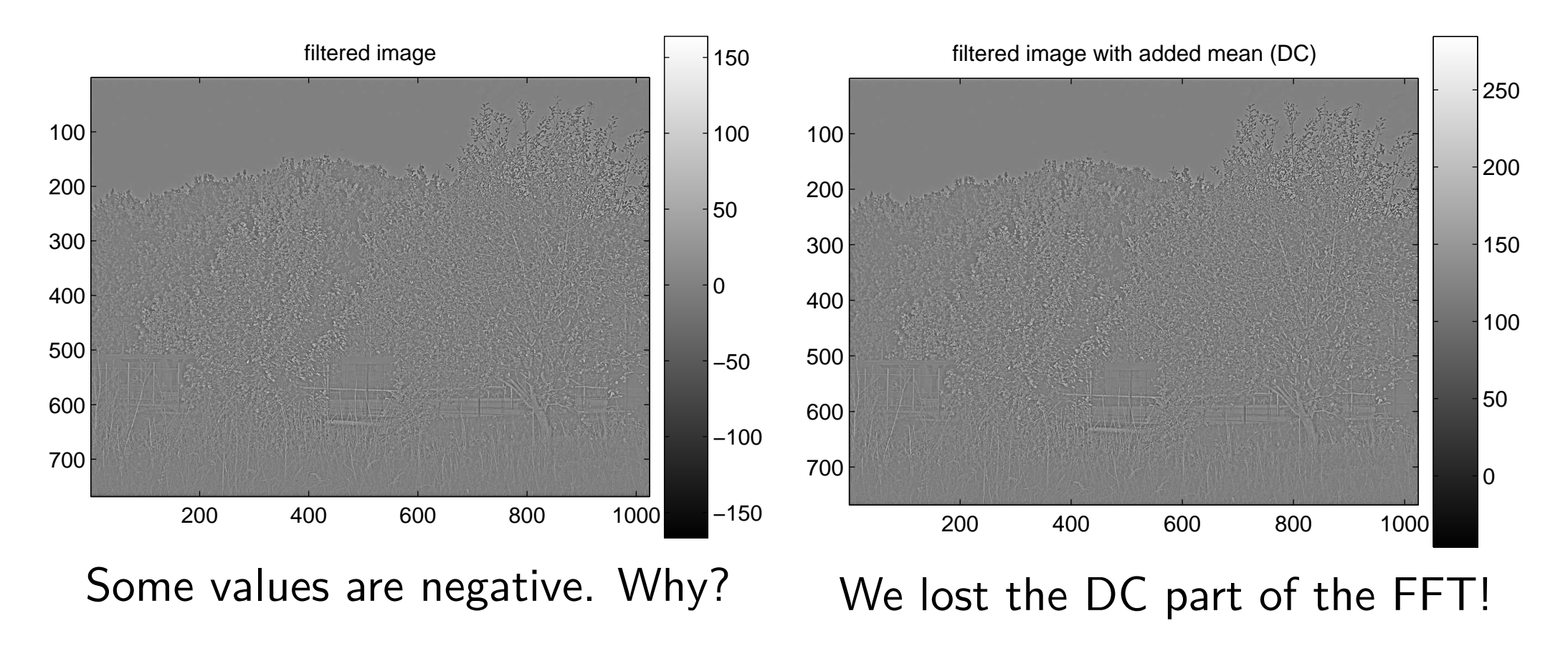

## **Highpass filtering — Loosing DC part I**

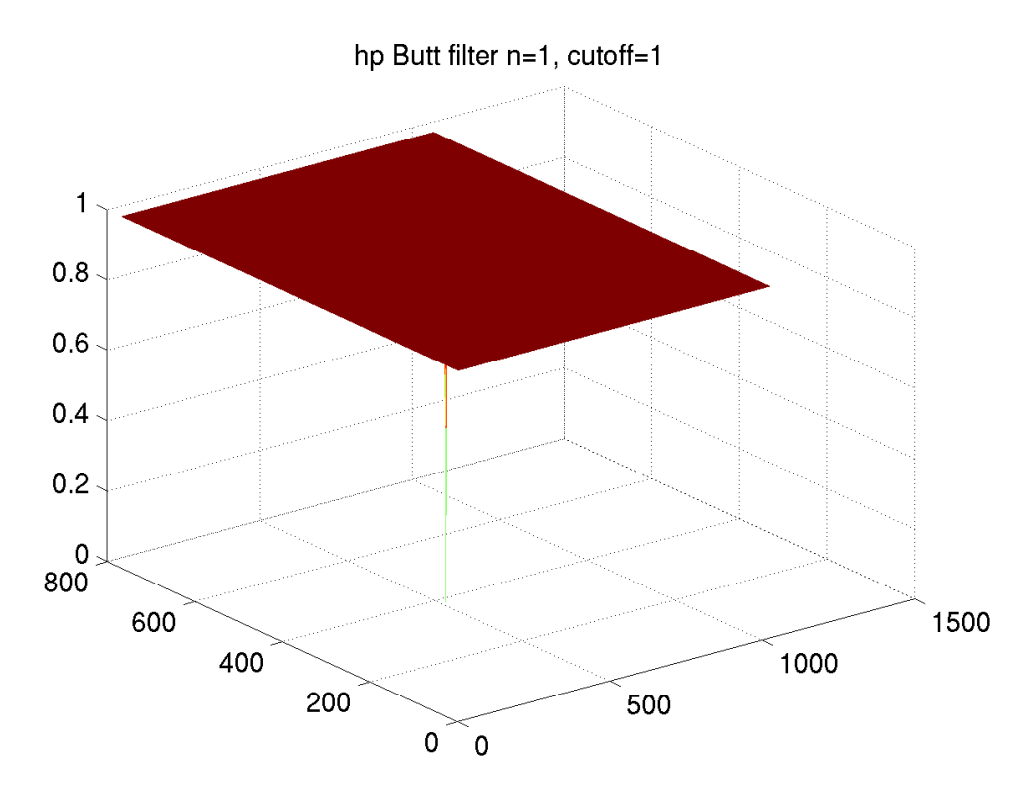

Butterworth highpass filter FFT of the filtered image

 $H_{hp}(u, v) = 1 - H_{lp}(u, v)$ 

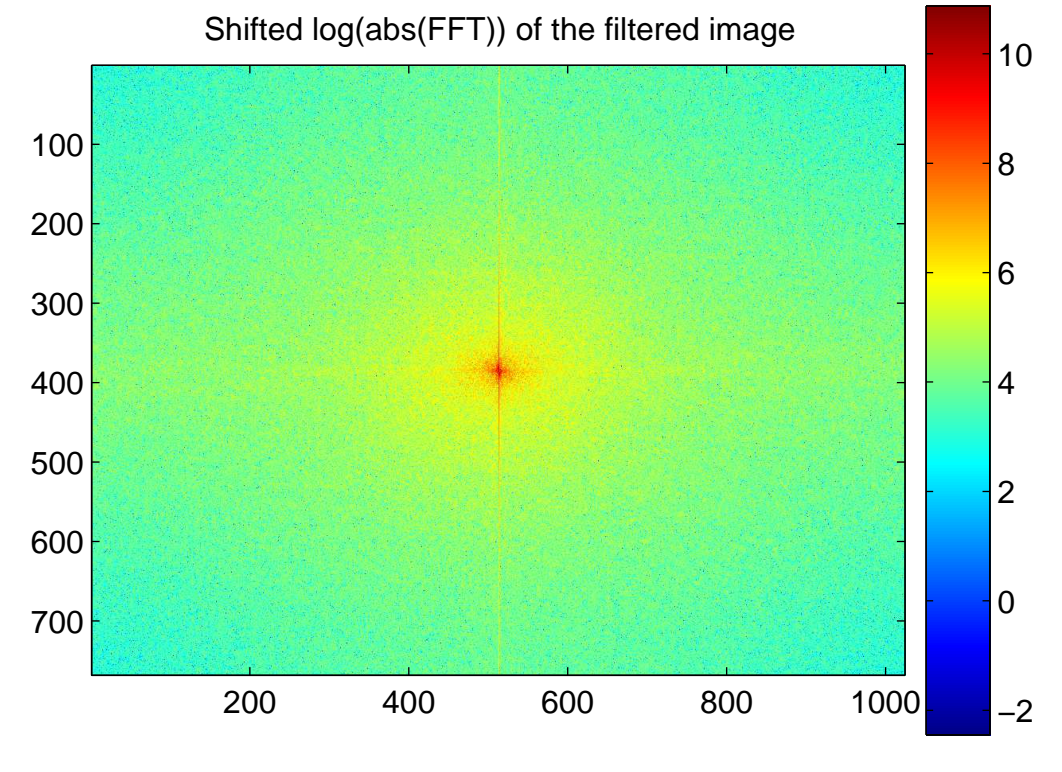

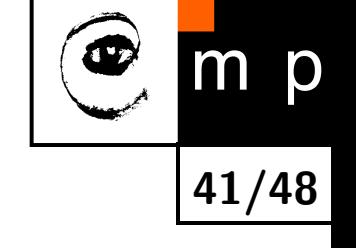

## **Highpass filtering — Loosing DC part II**

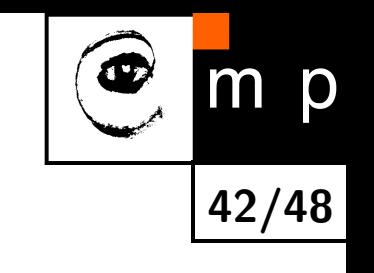

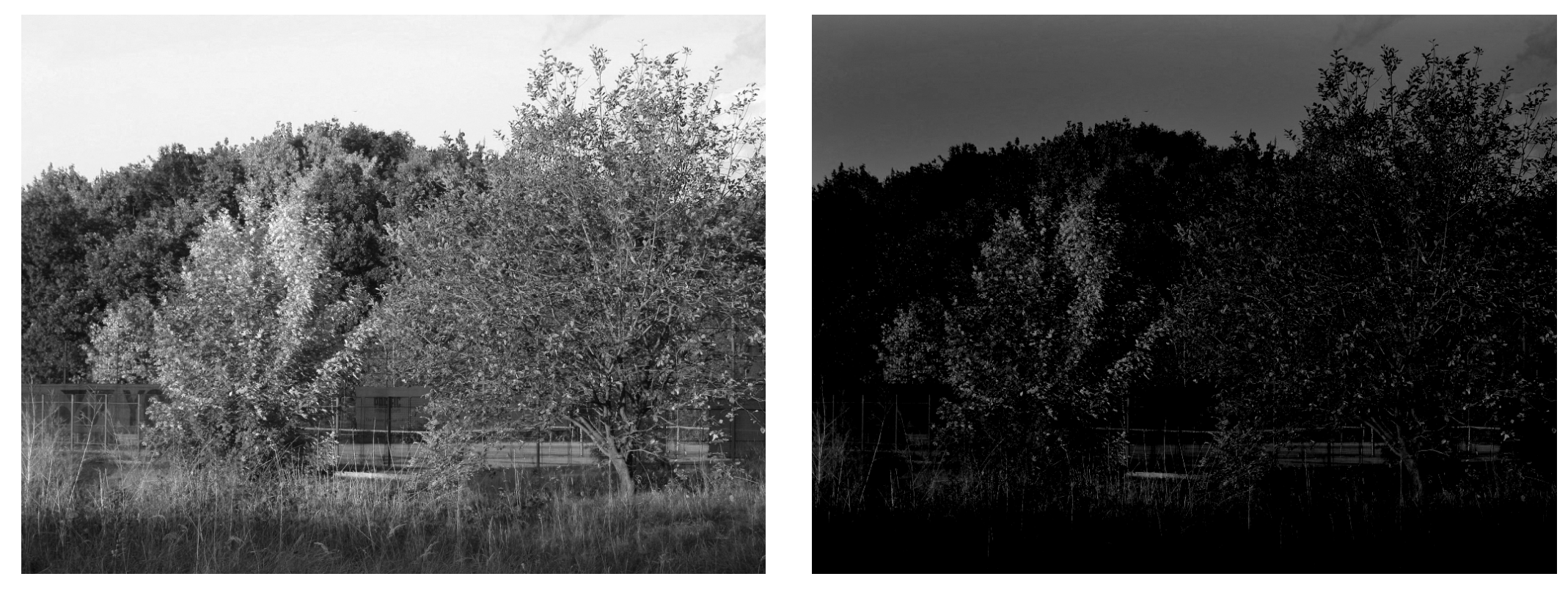

#### Original image **Filtered** image

Despite a very gentle high-pass filter the filtered images does not resemble the original one.

### **Highpass filtering — Loosing DC part III**

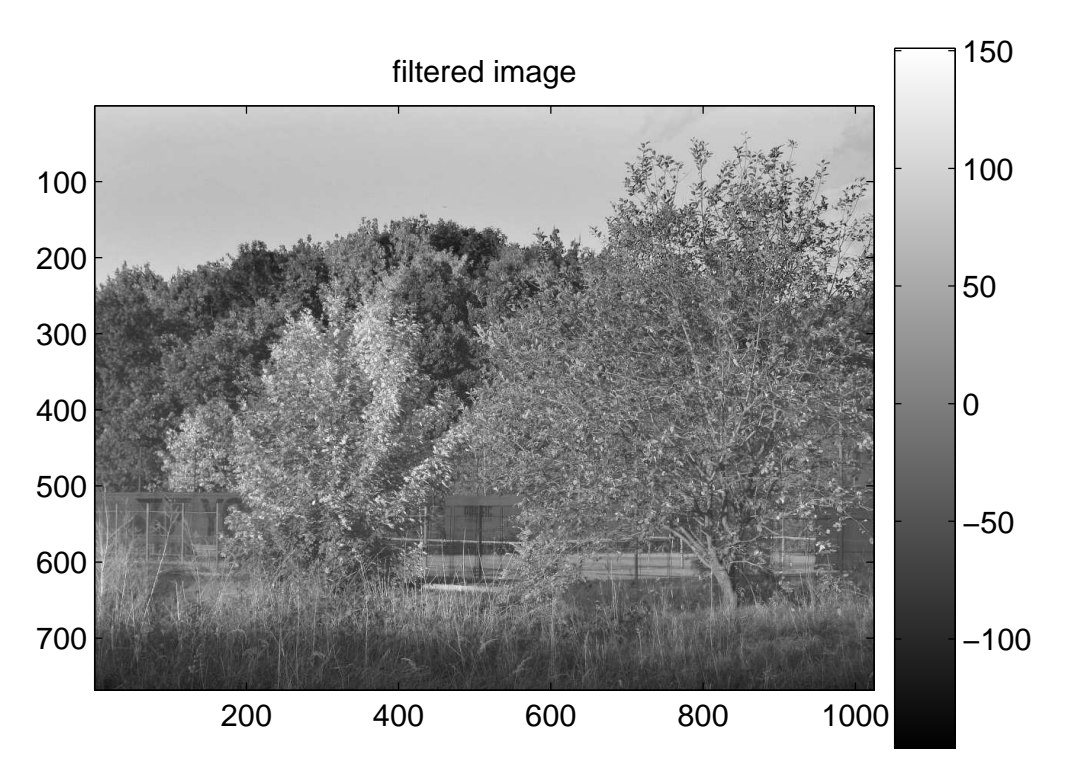

Some values are negative.

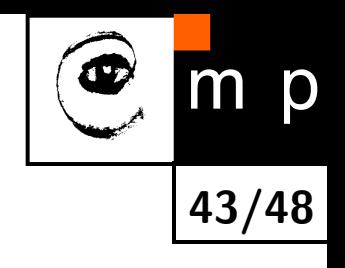

## **Highpass filtering — Loosing DC part III**

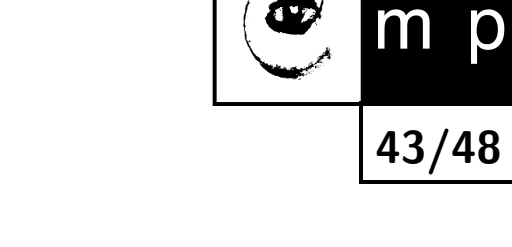

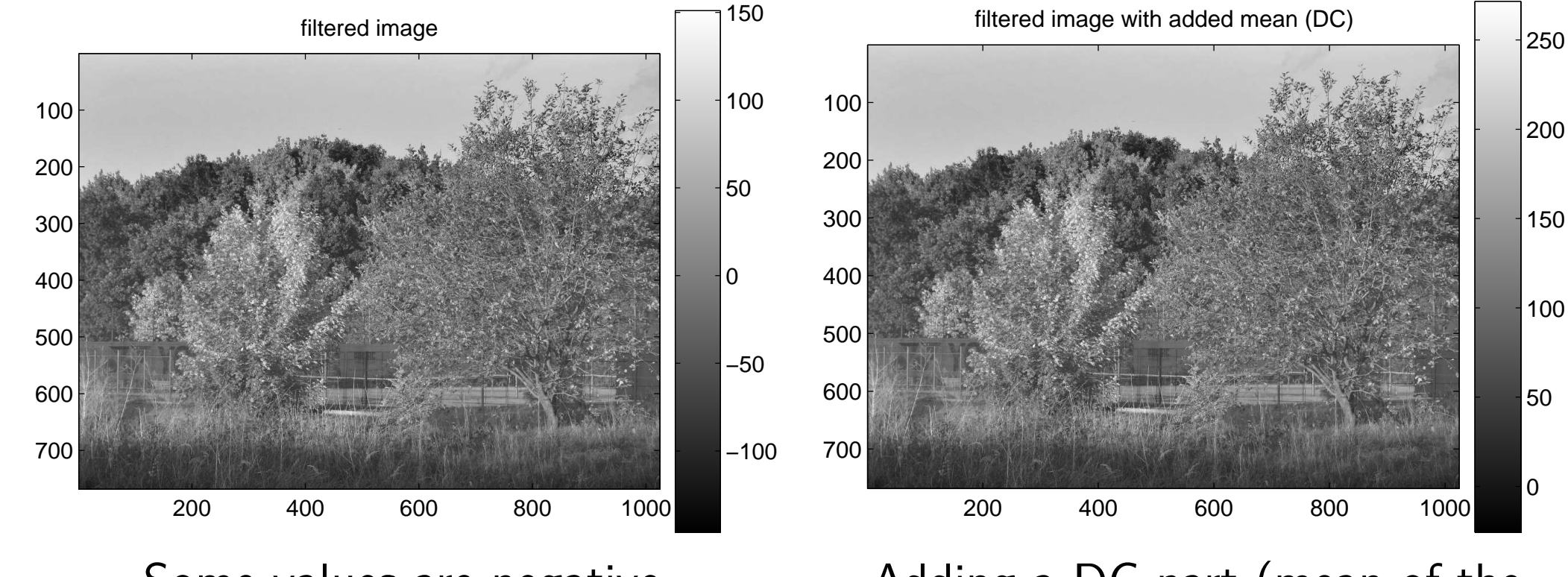

Some values are negative.

Adding a DC part (mean of the original image) would correct the image.

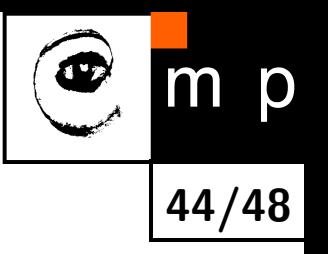

Idea: simultaneously normalize the brightness across an image and increase contrast.

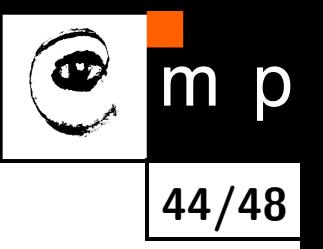

Idea: simultaneously normalize the brightness across an image and increase contrast.

Image is a product of illumination and reflectance components:  $f(x,y) = i(x,y)r(x,y)$ 

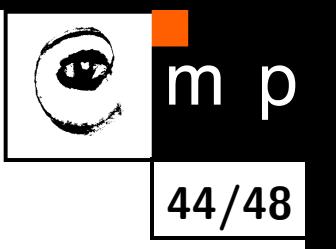

Idea: simultaneously normalize the brightness across an image and increase contrast.

Image is a product of illumination and reflectance components:  $f(x,y) = i(x,y)r(x,y)$ 

Illumination  $i$  — slow spatial variations (low frequency)

 $\overline{O}$ **44/48**

Idea: simultaneously normalize the brightness across an image and increase contrast.

Image is a product of illumination and reflectance components:  $f(x,y) = i(x,y)r(x,y)$ 

Illumination *i* — slow spatial variations (low frequency)

Reflectance *r* — fast varitations (dissimilar objects)

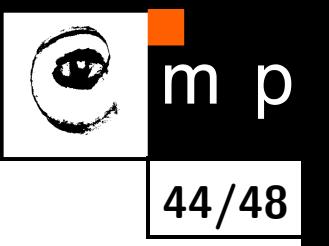

Idea: simultaneously normalize the brightness across an image and increase contrast.

Image is a product of illumination and reflectance components:  $f(x,y) = i(x,y)r(x,y)$ 

Illumination  $i$  — slow spatial variations (low frequency)

Reflectance *r* — fast varitations (dissimilar objects)

Use logarithm to separate the components and filter the logarithms!

## **Homomorphic filtering — cont.**

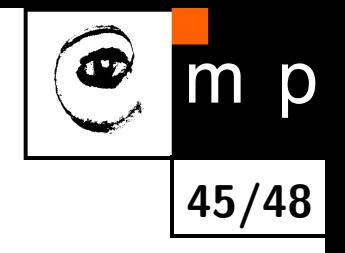

$$
z(x, y) = \ln f(x, y) = \ln i(x, y) + \ln r(x, y)
$$
## **Homomorphic filtering — cont.**

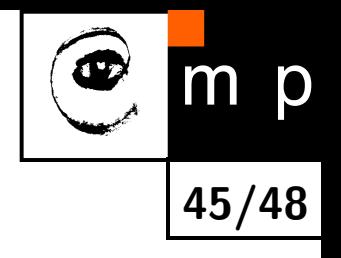

$$
z(x, y) = \ln f(x, y) = \ln i(x, y) + \ln r(x, y)
$$

Fourier pair

$$
Z(u, v) = I(u, v) + R(u, v)
$$

## **Homomorphic filtering — cont.**

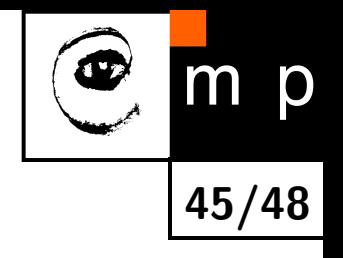

$$
z(x, y) = \ln f(x, y) = \ln i(x, y) + \ln r(x, y)
$$

Fourier pair

$$
Z(u, v) = I(u, v) + R(u, v)
$$

Filtering

$$
S(u, v) = H(u, v)Z(u, v) = H(u, v)I(u, v) + H(u, v)R(u, v)
$$

## **Homomorphic filtering — cont.**

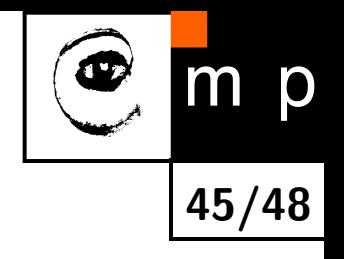

$$
z(x, y) = \ln f(x, y) = \ln i(x, y) + \ln r(x, y)
$$

Fourier pair

$$
Z(u, v) = I(u, v) + R(u, v)
$$

Filtering

$$
S(u, v) = H(u, v)Z(u, v) = H(u, v)I(u, v) + H(u, v)R(u, v)
$$

 $\mathsf{back\ to\ space\ } s(x,y) = \mathcal{F}^{-1}\{S(u,v)\}$  and back from  $\ln$ 

$$
g(x,y) = \exp\left(s(x,y)\right)
$$

So, we can suppress variations in illumination and enhance reflectance component.

## **Homomorphic filtering — filters**

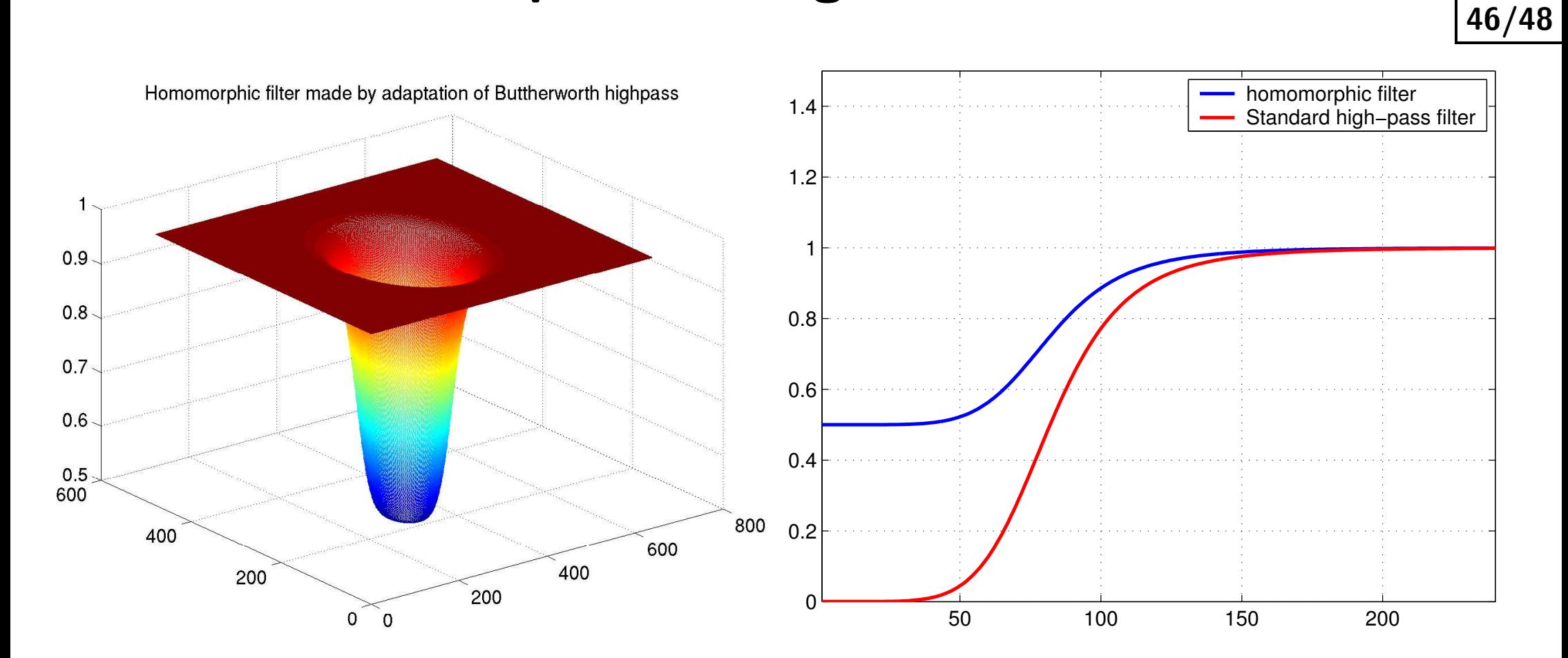

p

 $m$ 

Remember: The filter is applied to  $Z(u, v)$ . Not to  $F(u, v)$ !

## **Homomorphic filtering — results**

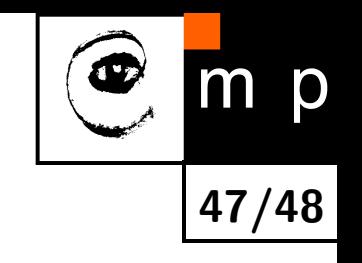

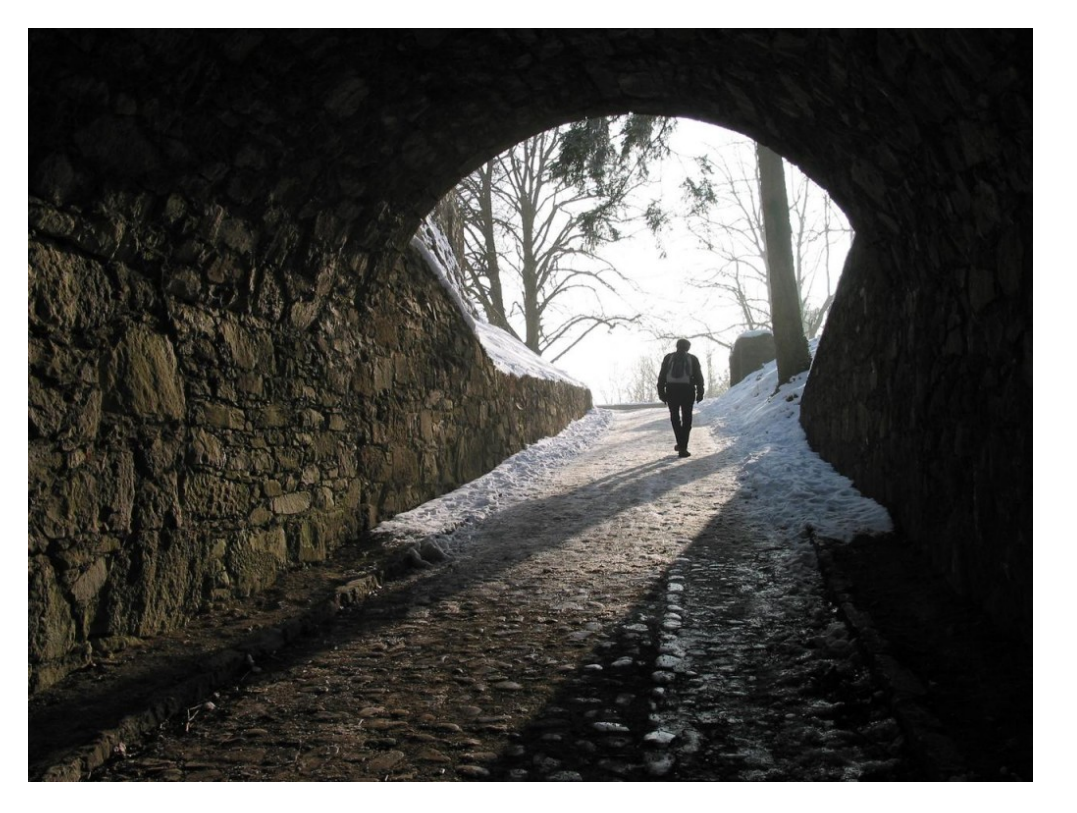

Original image.

## **Homomorphic filtering — results**

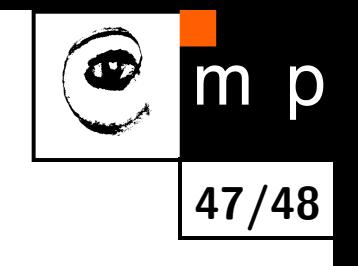

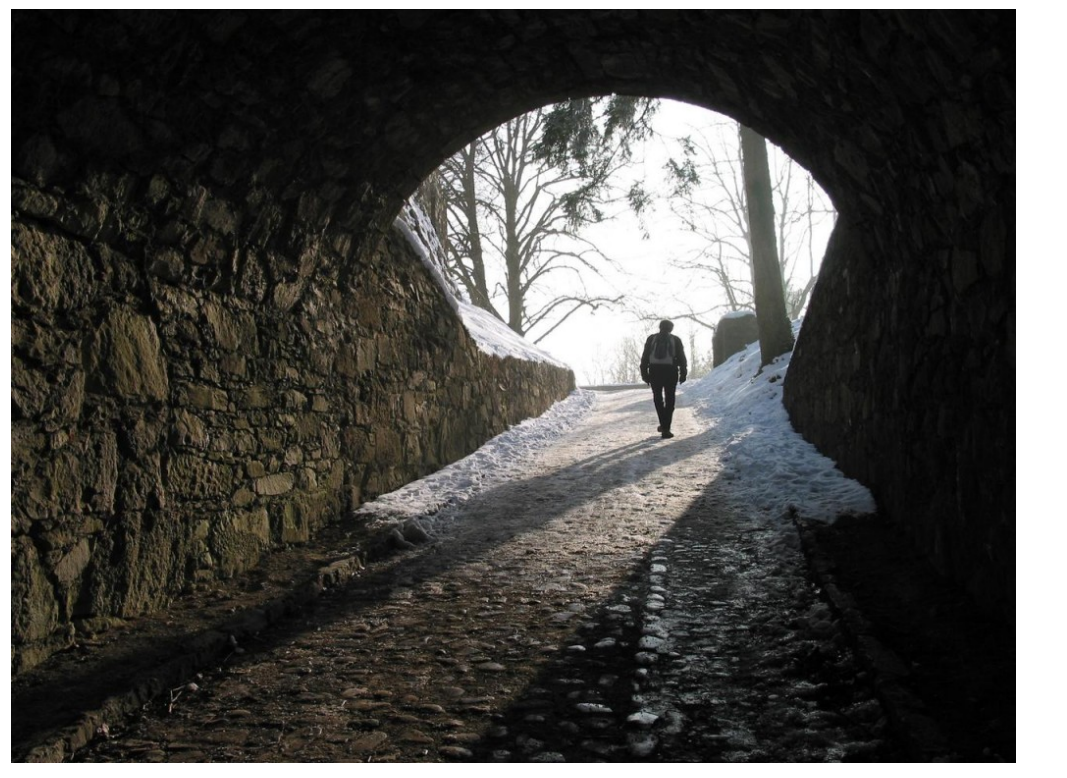

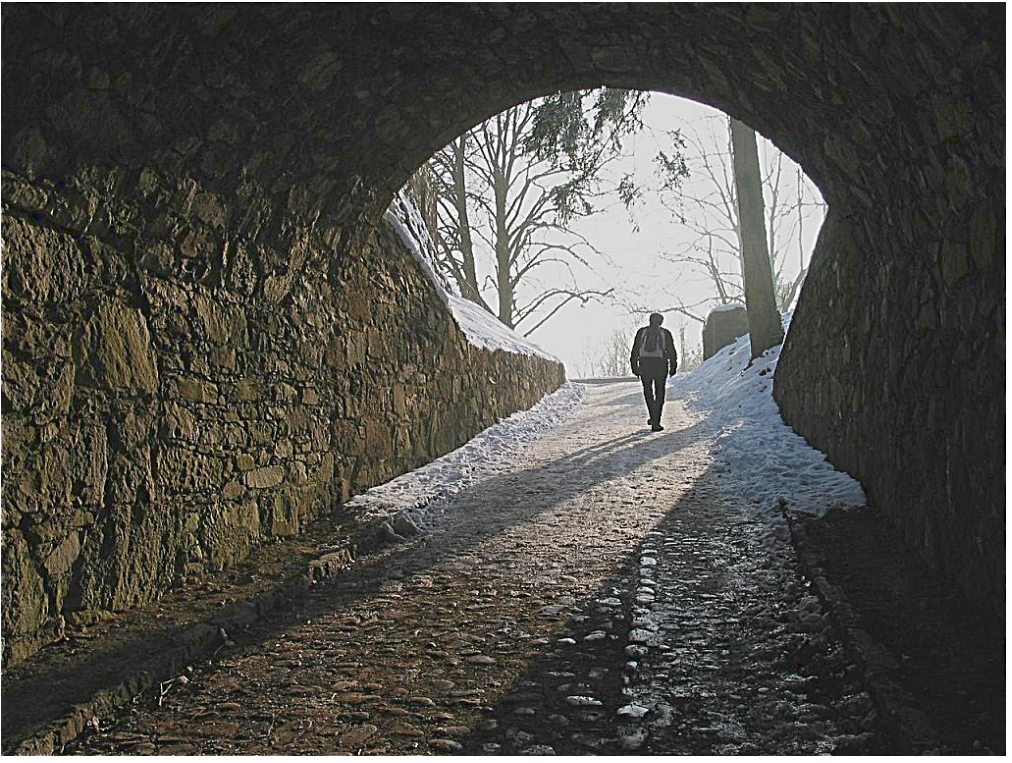

Original image. The settler of the Filtered image.

# **Readings**

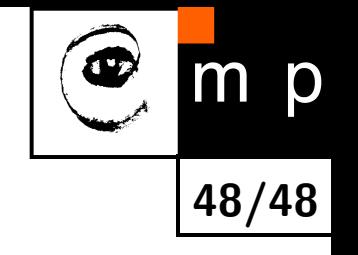

Many images and demos were made by using the codes from chapter 3 of the book [\[2\]](#page-78-0). Slighlty non-traditional and very valuable insight into Fourier imaging brings the book [\[1\]](#page-78-1)

<span id="page-78-1"></span>[1] Ronald N. Bracewell. Fourier analysis and imaging. Kluwer Academic/Plenum Publishers, New York, USA, 2003.

<span id="page-78-0"></span>[2] Tomáš Svoboda, Jan Kybic, and Václav Hlaváč. Image Processing, Analysis and Machine Vision. A MATLAB Companion. Thomson, 2007. Accompanying www site <http://visionbook.felk.cvut.cz>.

### [Low frequency image in gray scales](#page-6-0)

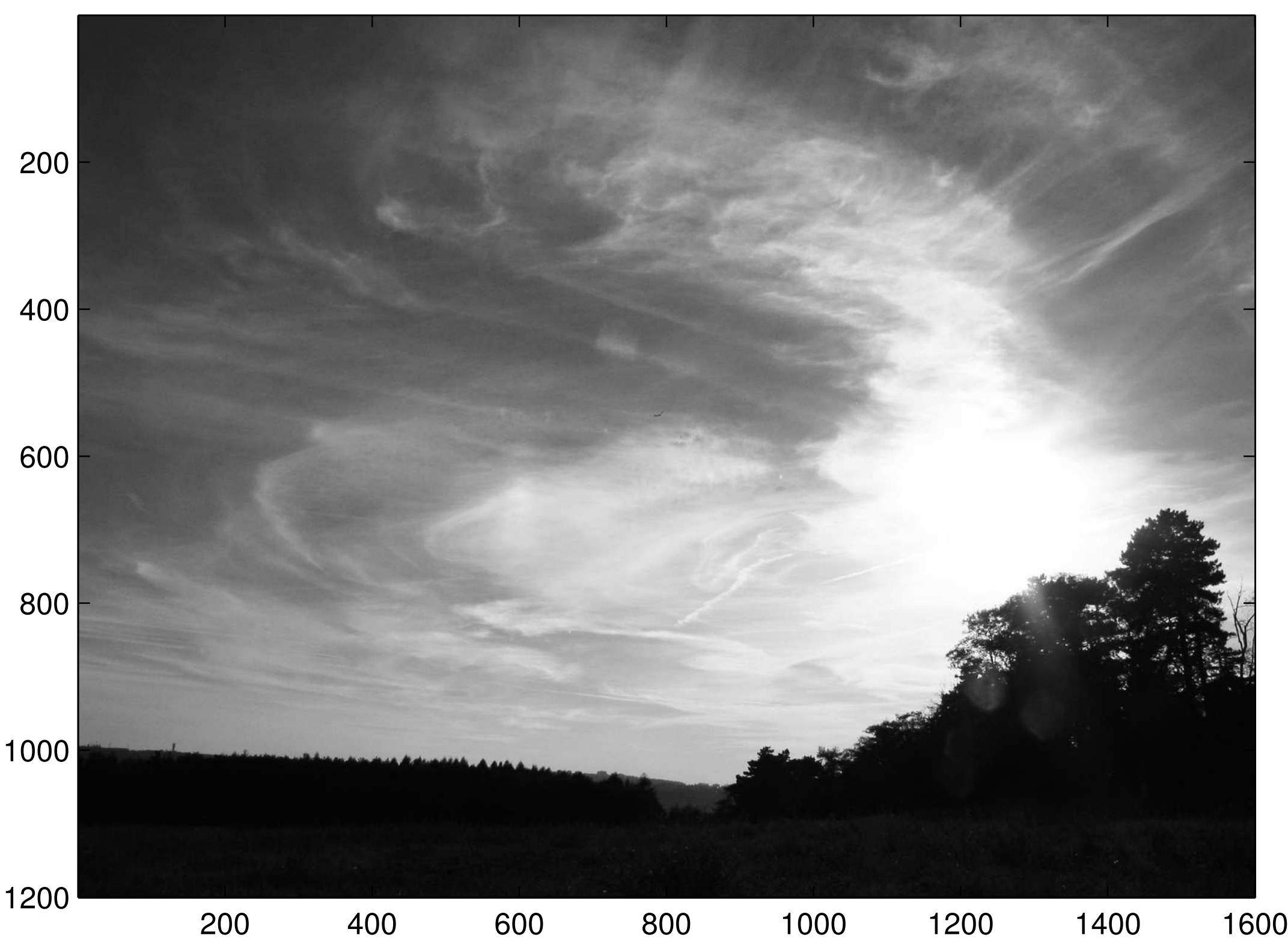

### [Hi frequency image in gray scales](#page-6-1)

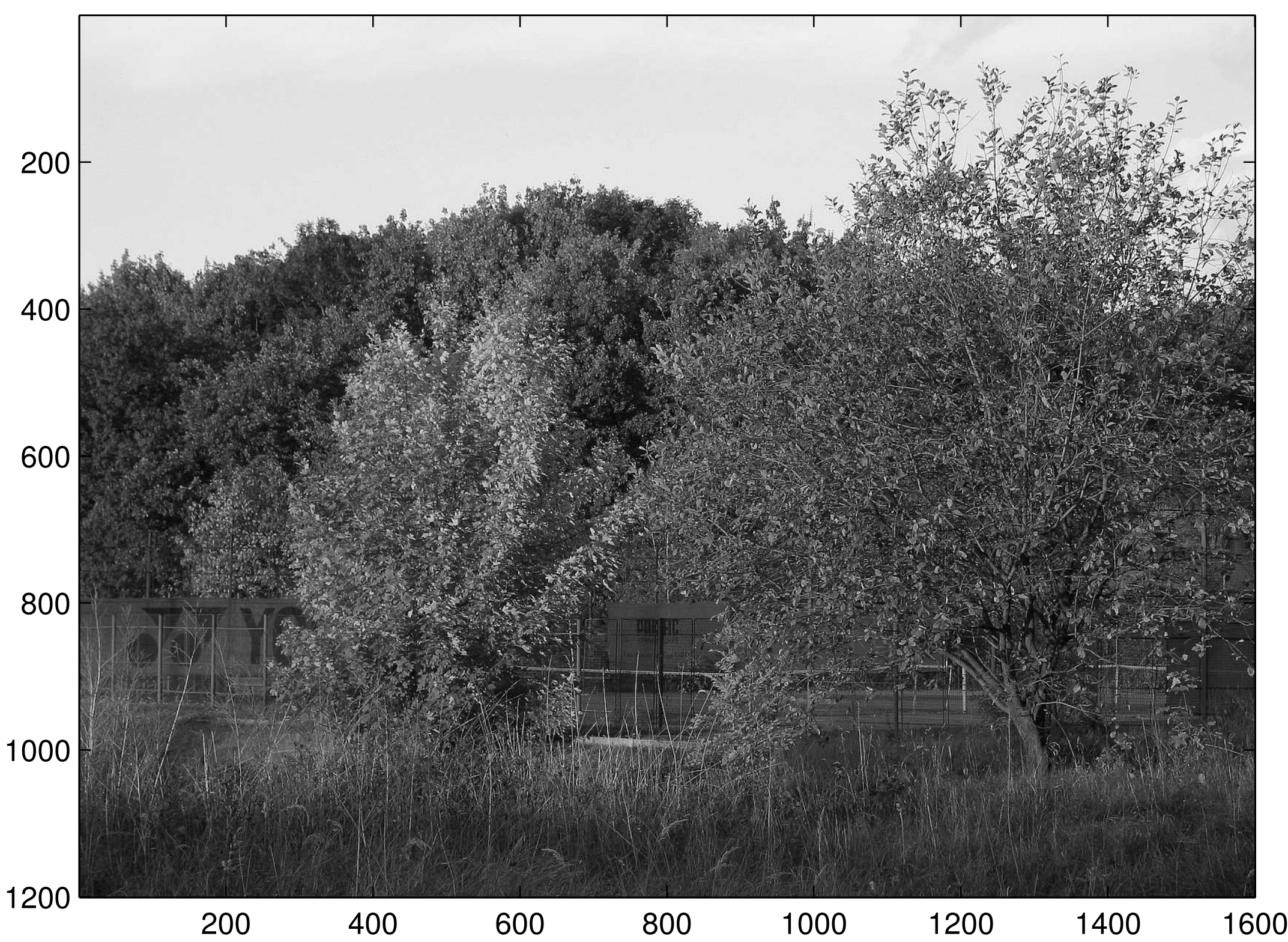

#### [Low frequency image: log\(abs\(FFT2\(im\)\)\)](#page-7-0)

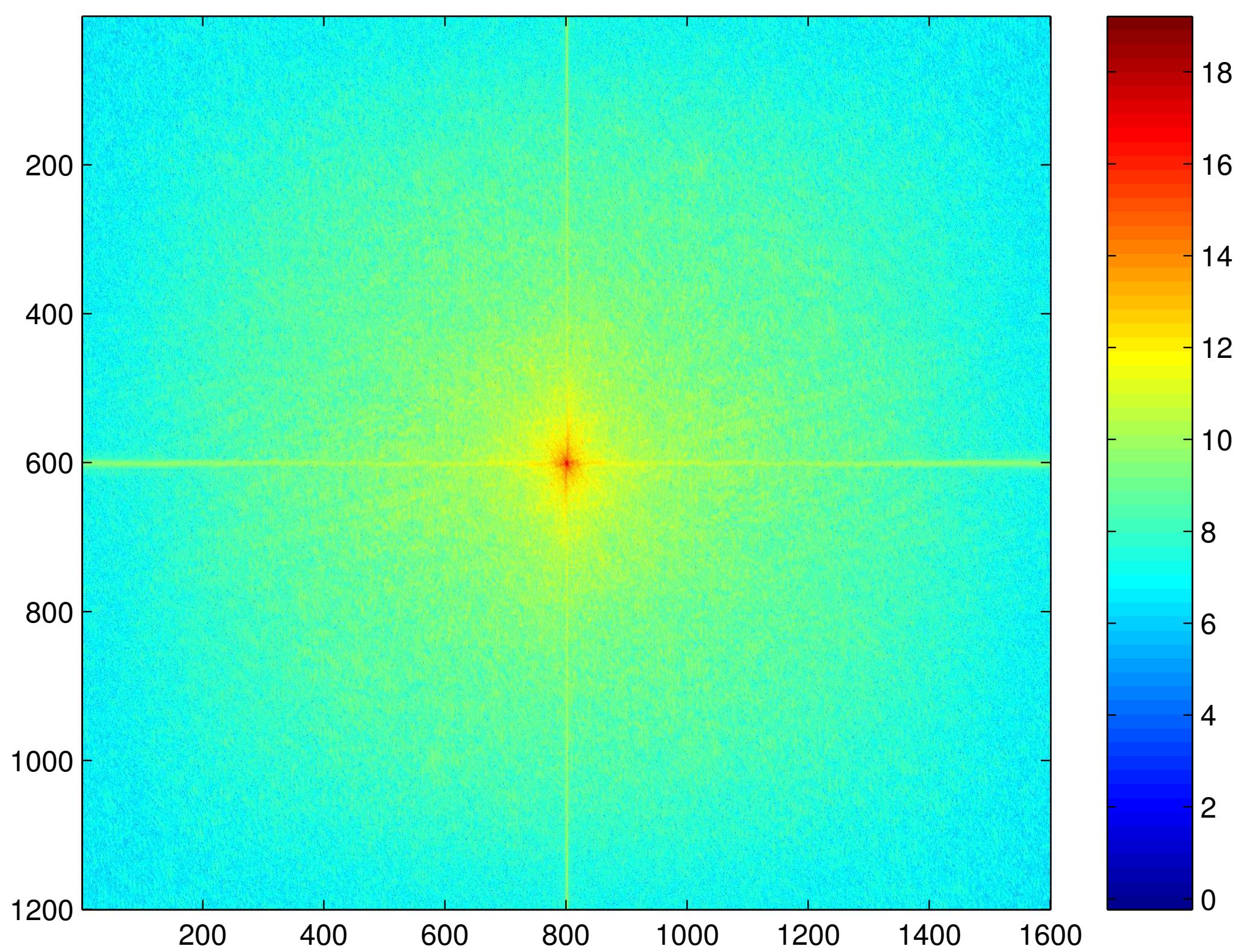

### [Hi frequency image: log\(abs\(FFT2\(im\)\)\)](#page-7-1)

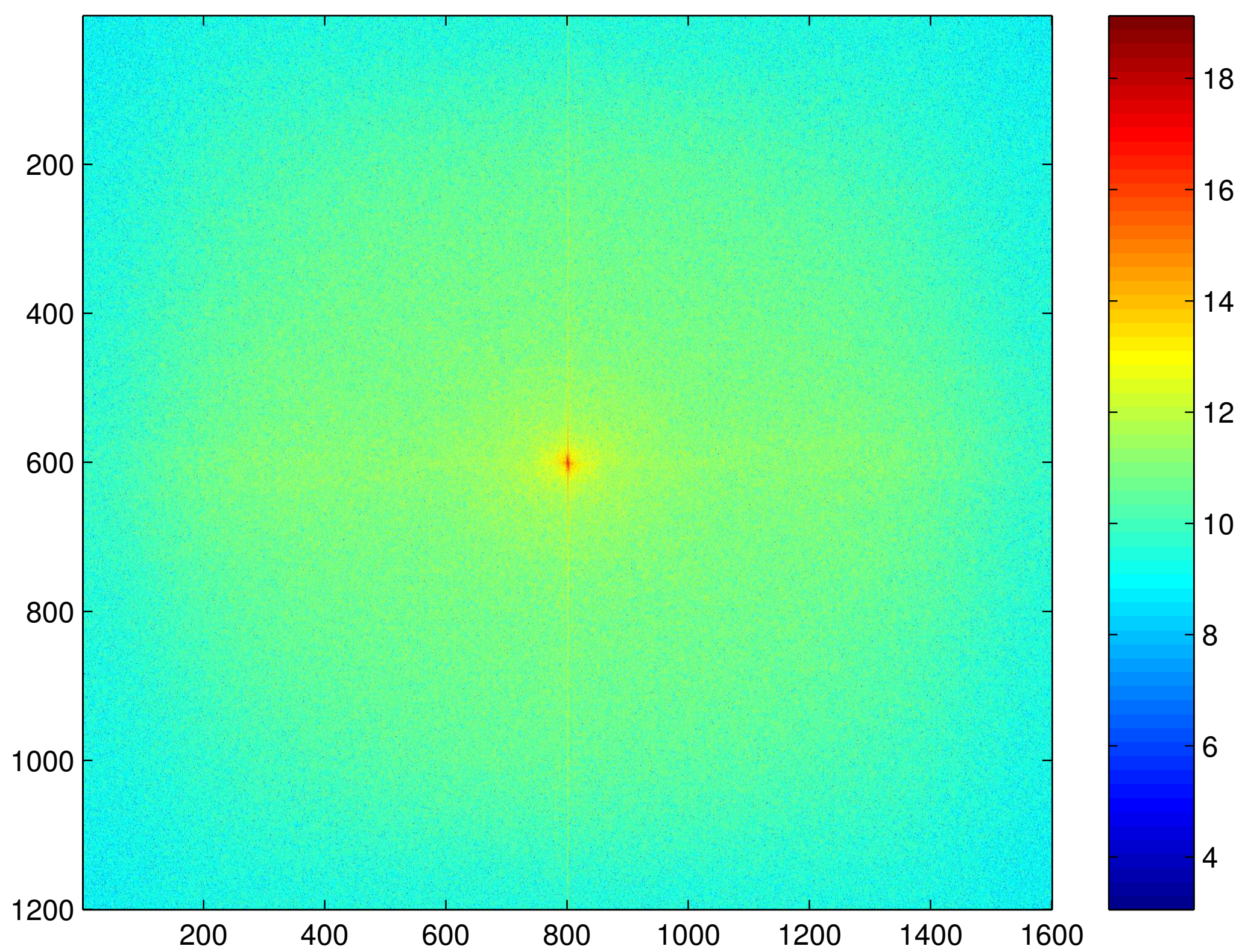

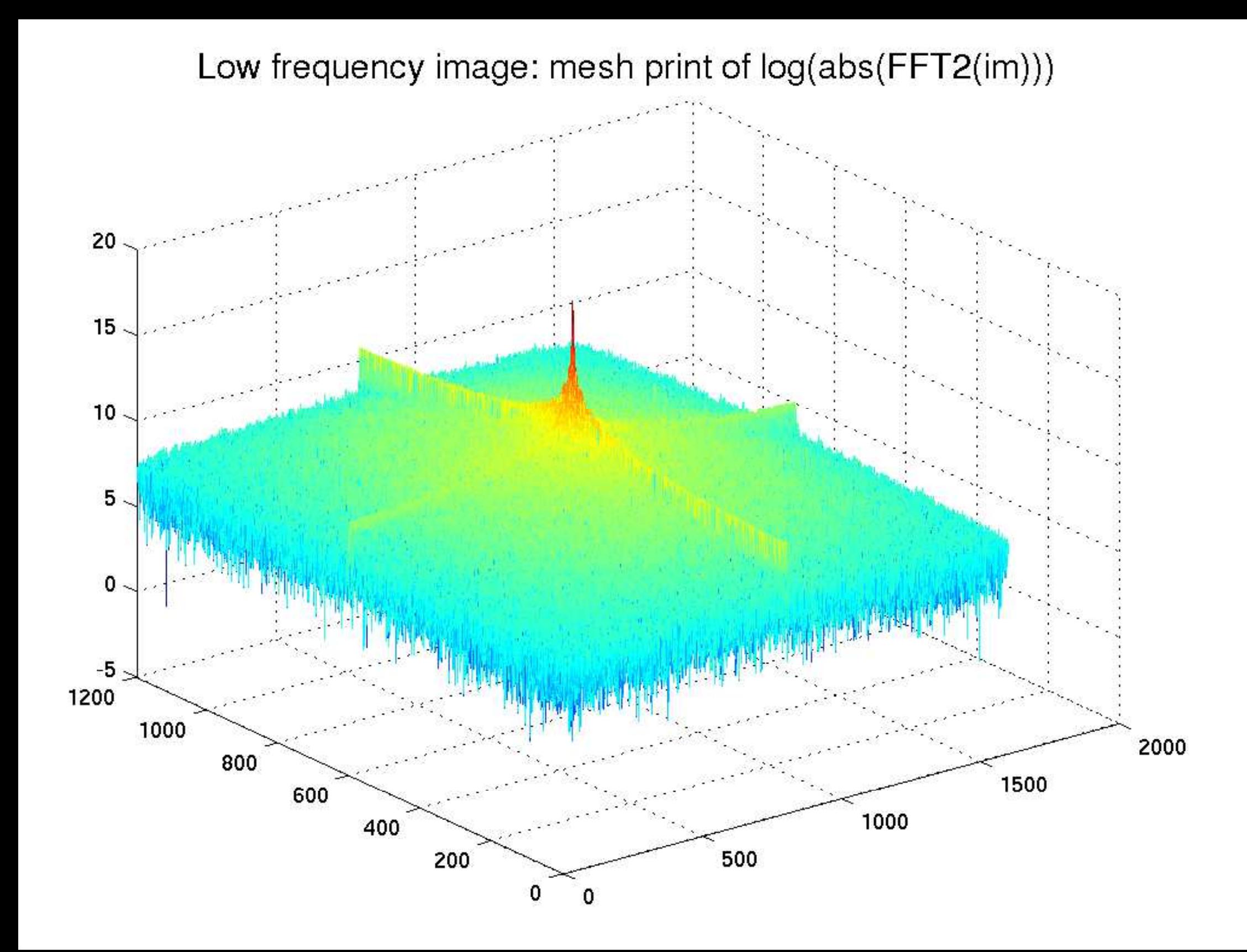

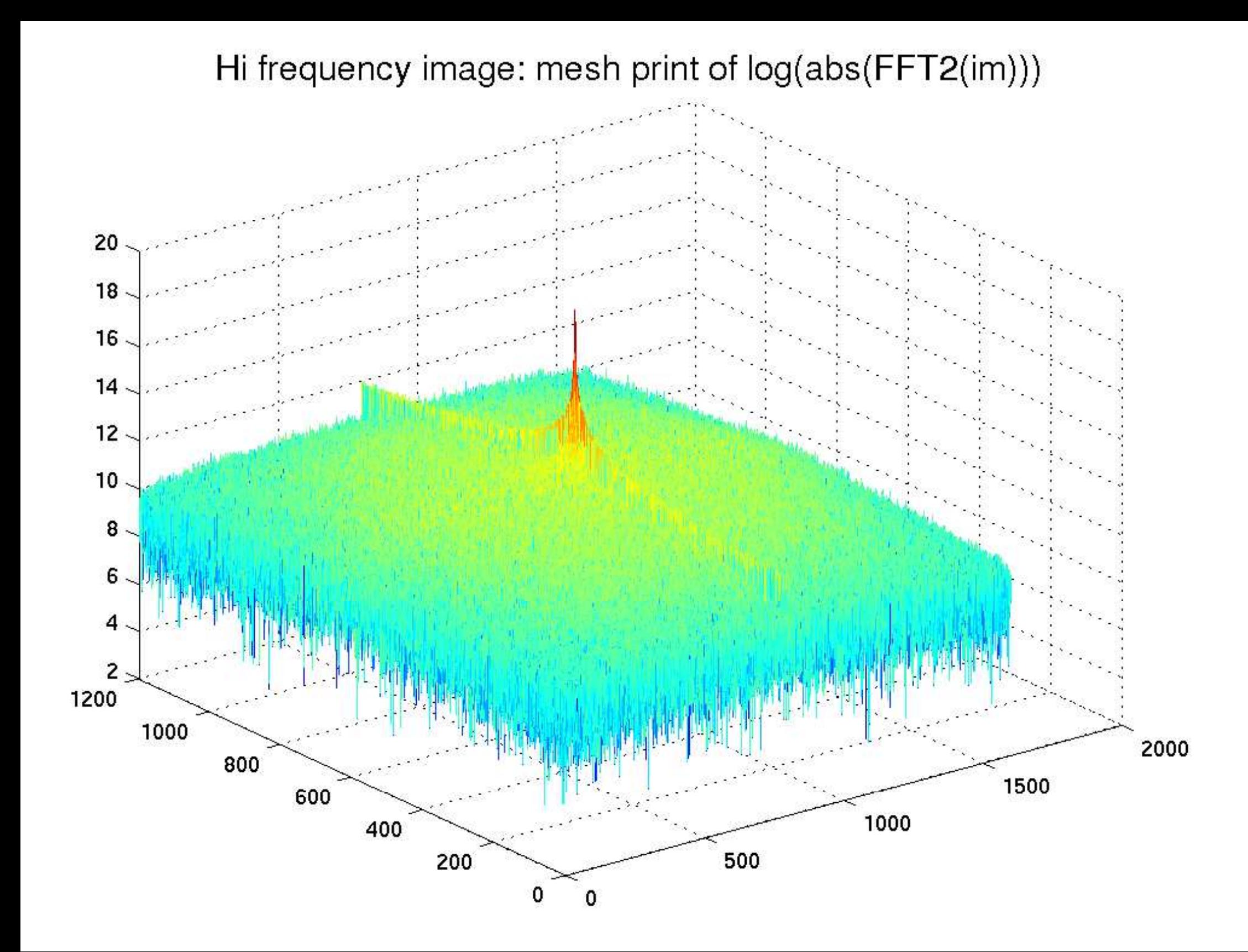

## [image](#page-9-0)

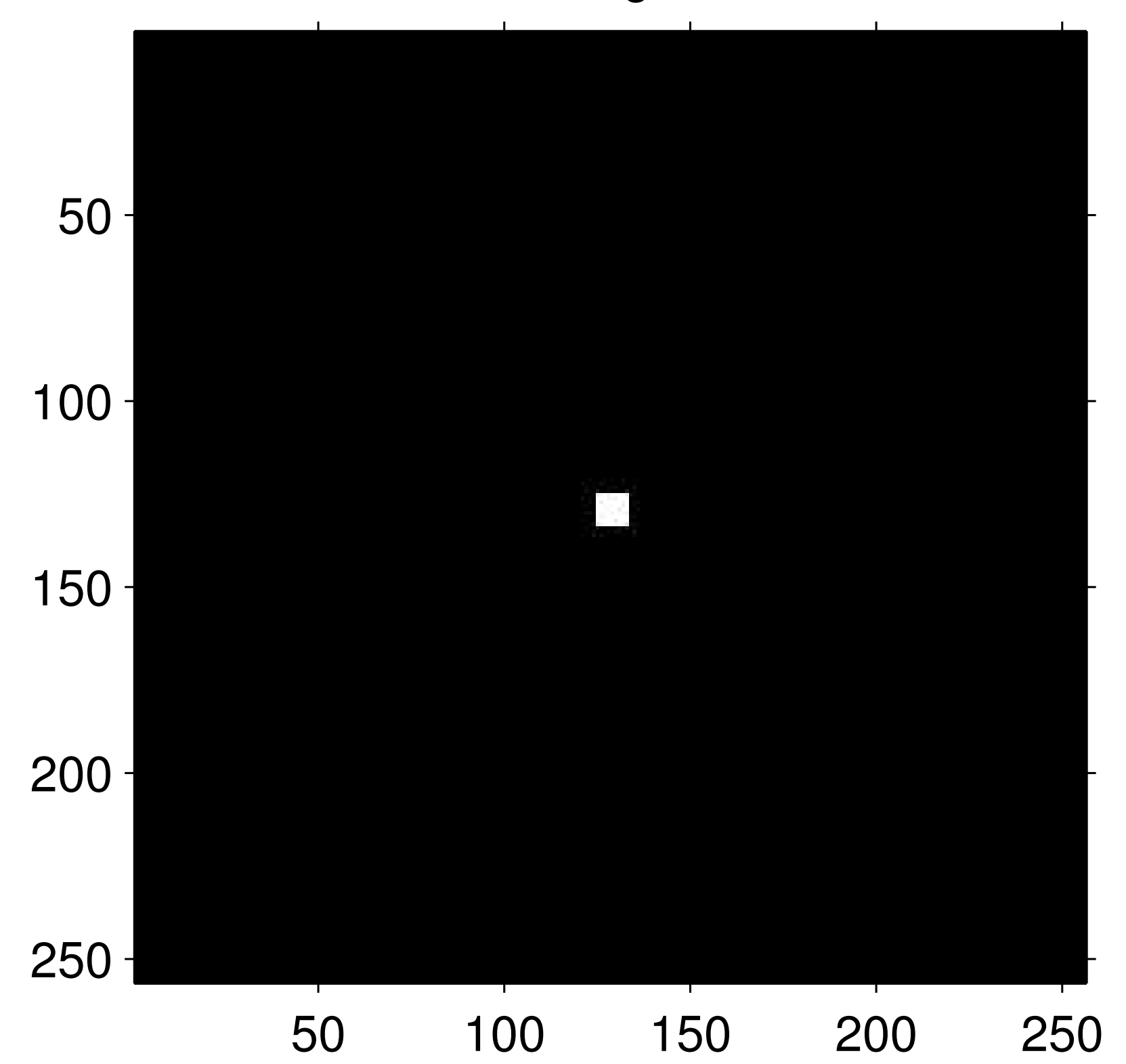

[log\(abs\(fftshift\(fft2\(im\)\)\)\)](#page-9-1)

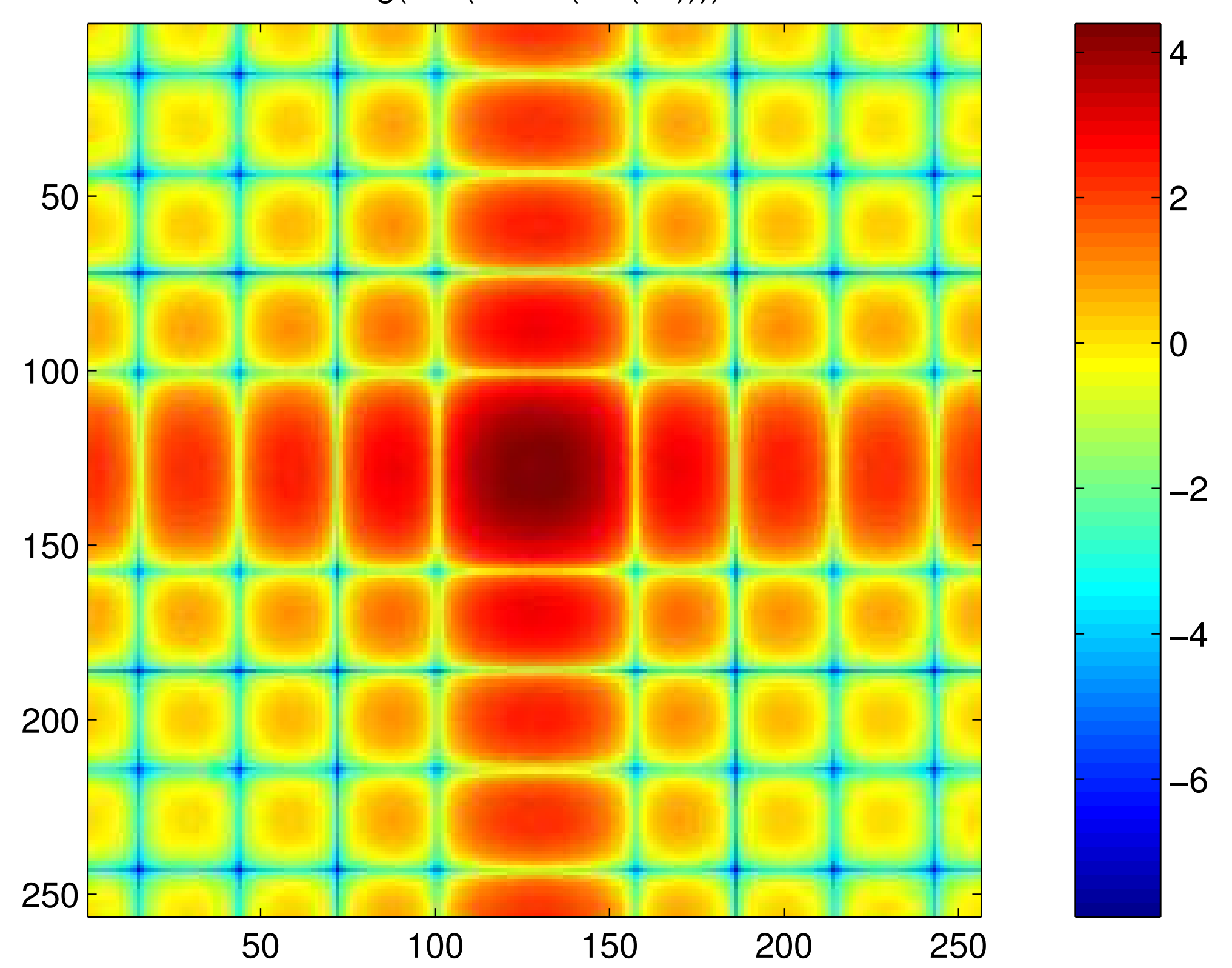

## [image](#page-10-0)

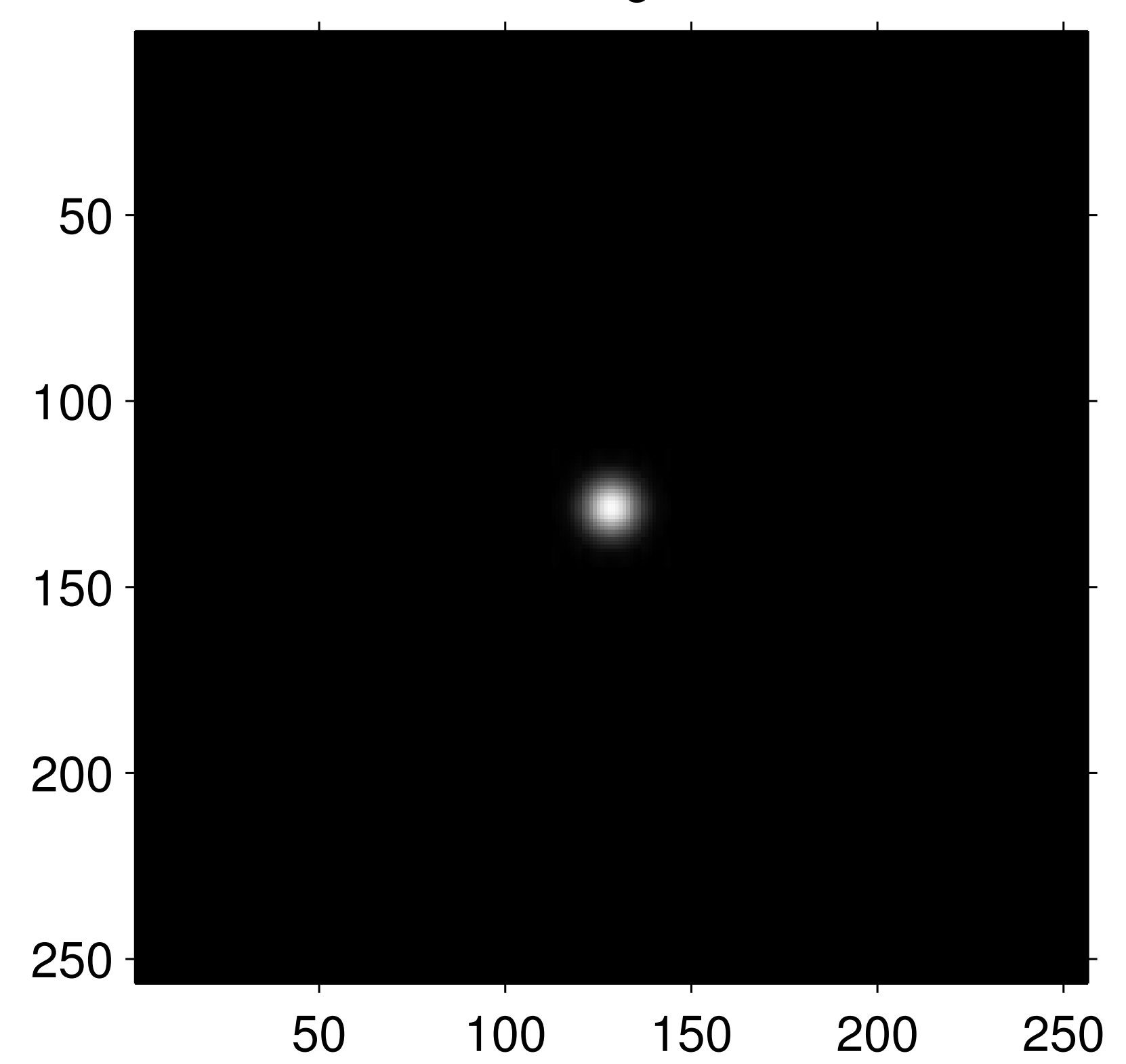

#### [log\(abs\(fftshift\(fft2\(im\)\)\)\)](#page-10-1)

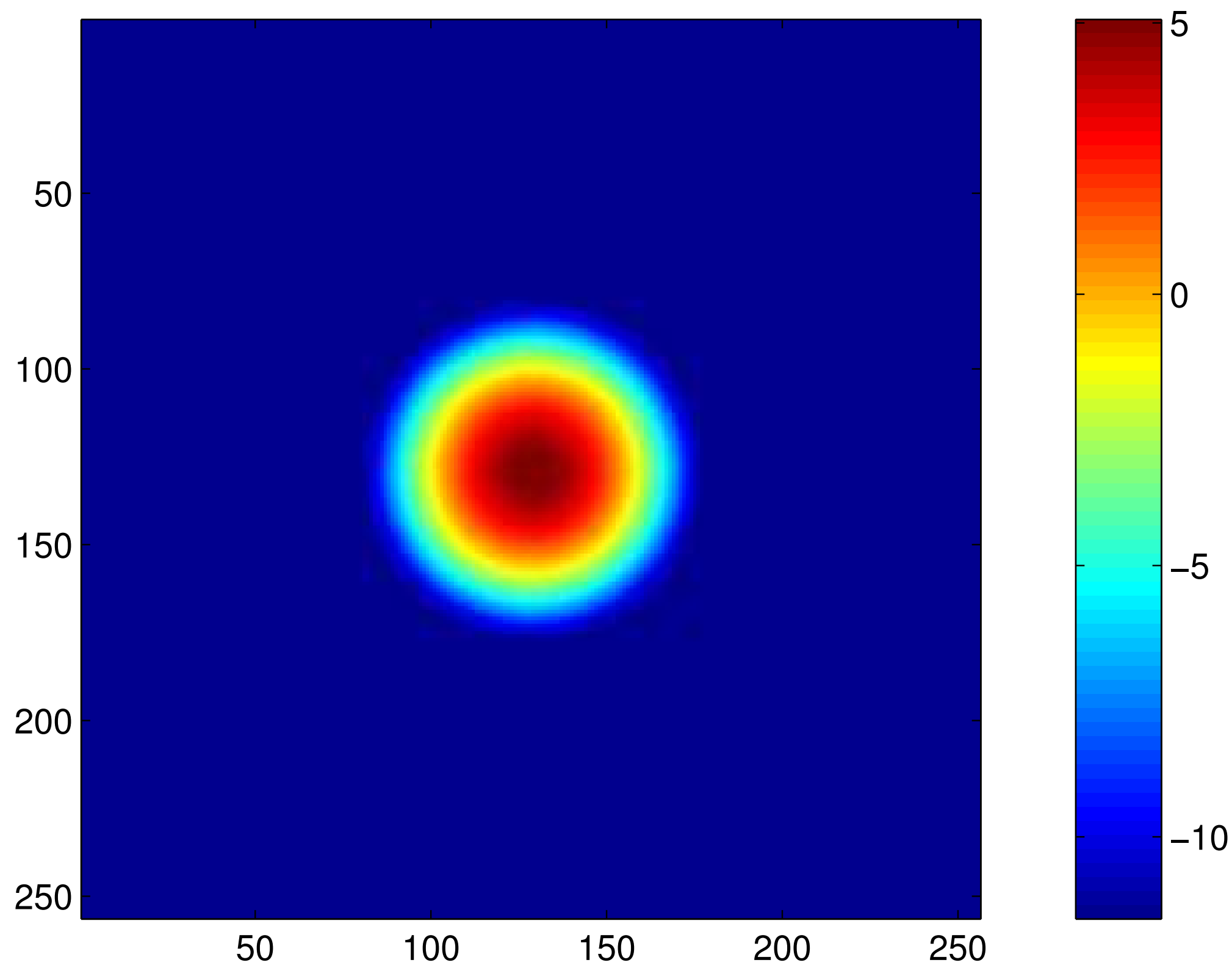

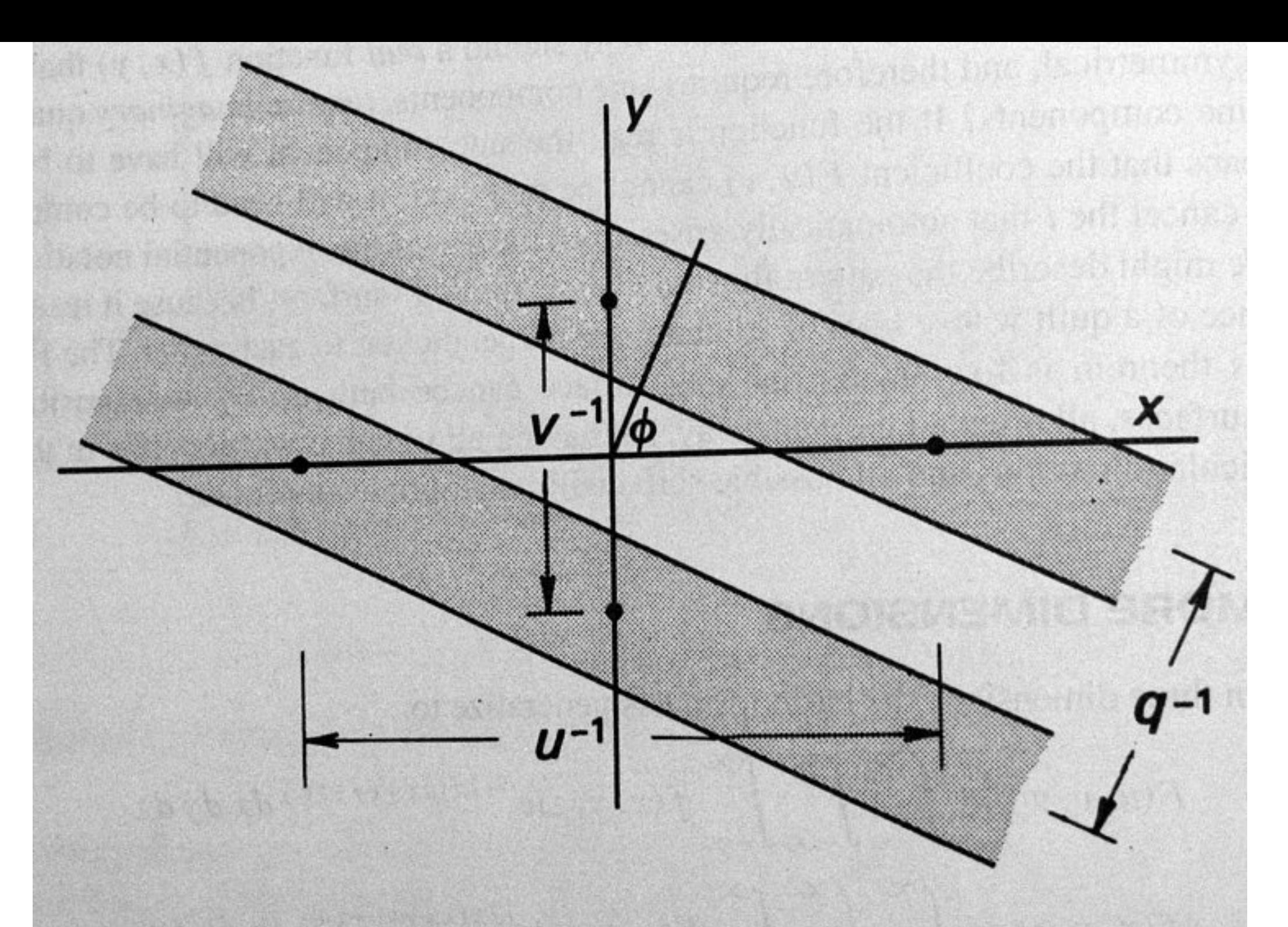

Figure 4-2 A "corrugation"  $cos[2\pi(ux + vy)]$ . The shaded zones are negative. The spatial frequency in the x-direction is  $u$  (in the y-direction,  $v$ ); the spatial frequency is  $q$ .

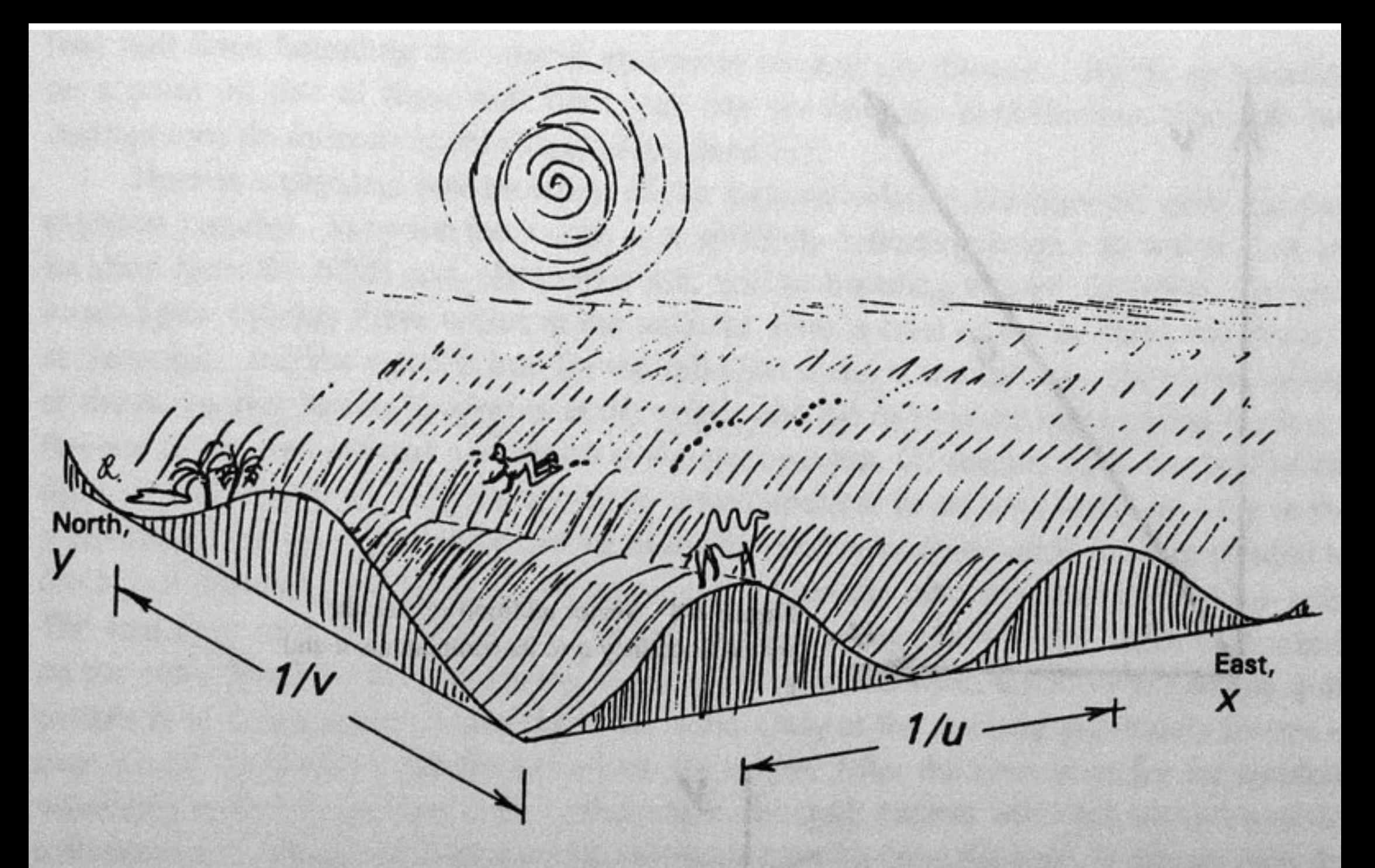

Figure 4-3 The x-component of spatial frequency is  $u$ , measured in cycles per unit of x. The spatial period, or crest-to-crest distance traveling east, is  $u^{-1}$  (see camel). The spatial frequency  $q$  is measured in the direction of hardest going (see man).

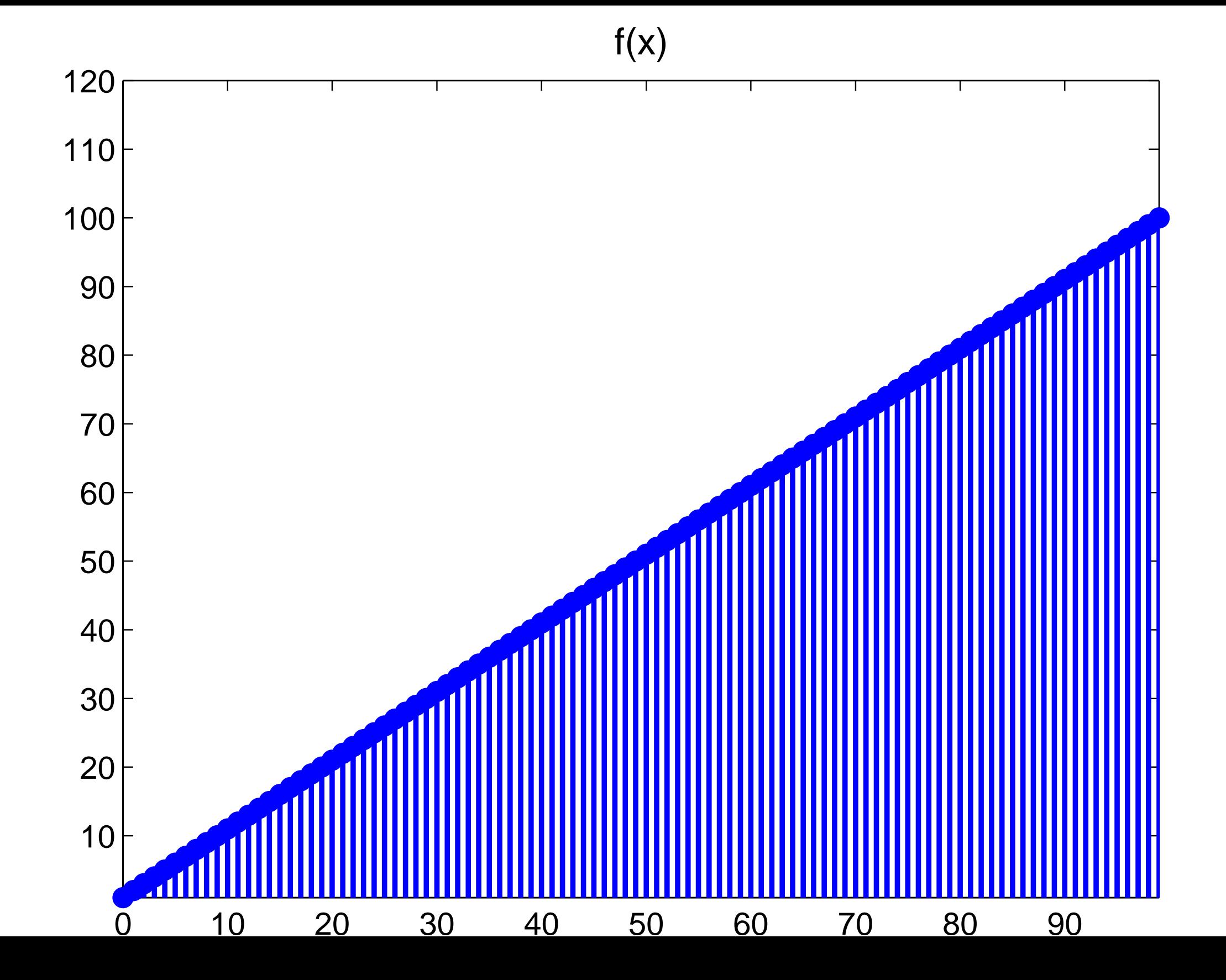

[log of power spectrum](#page-25-1)

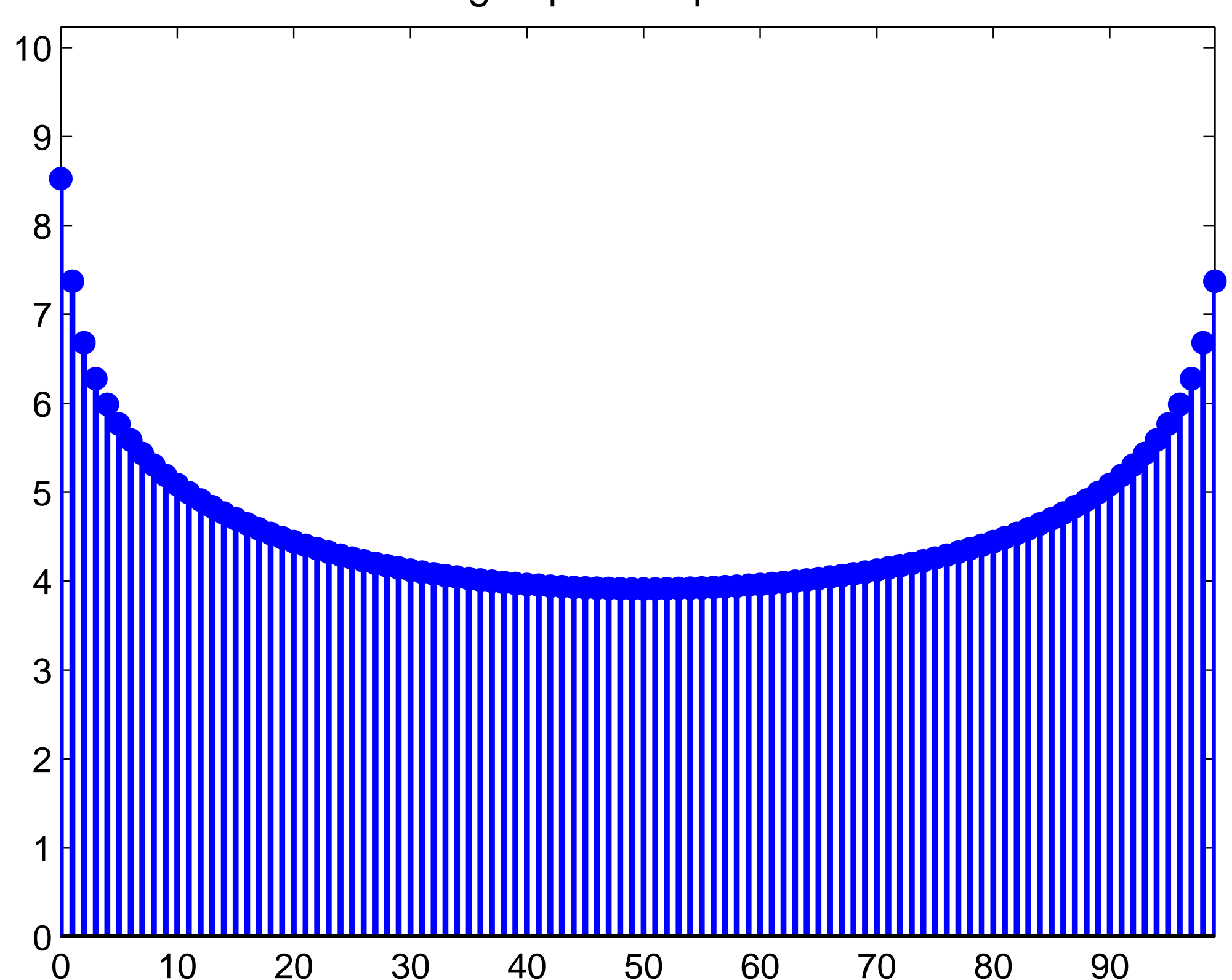

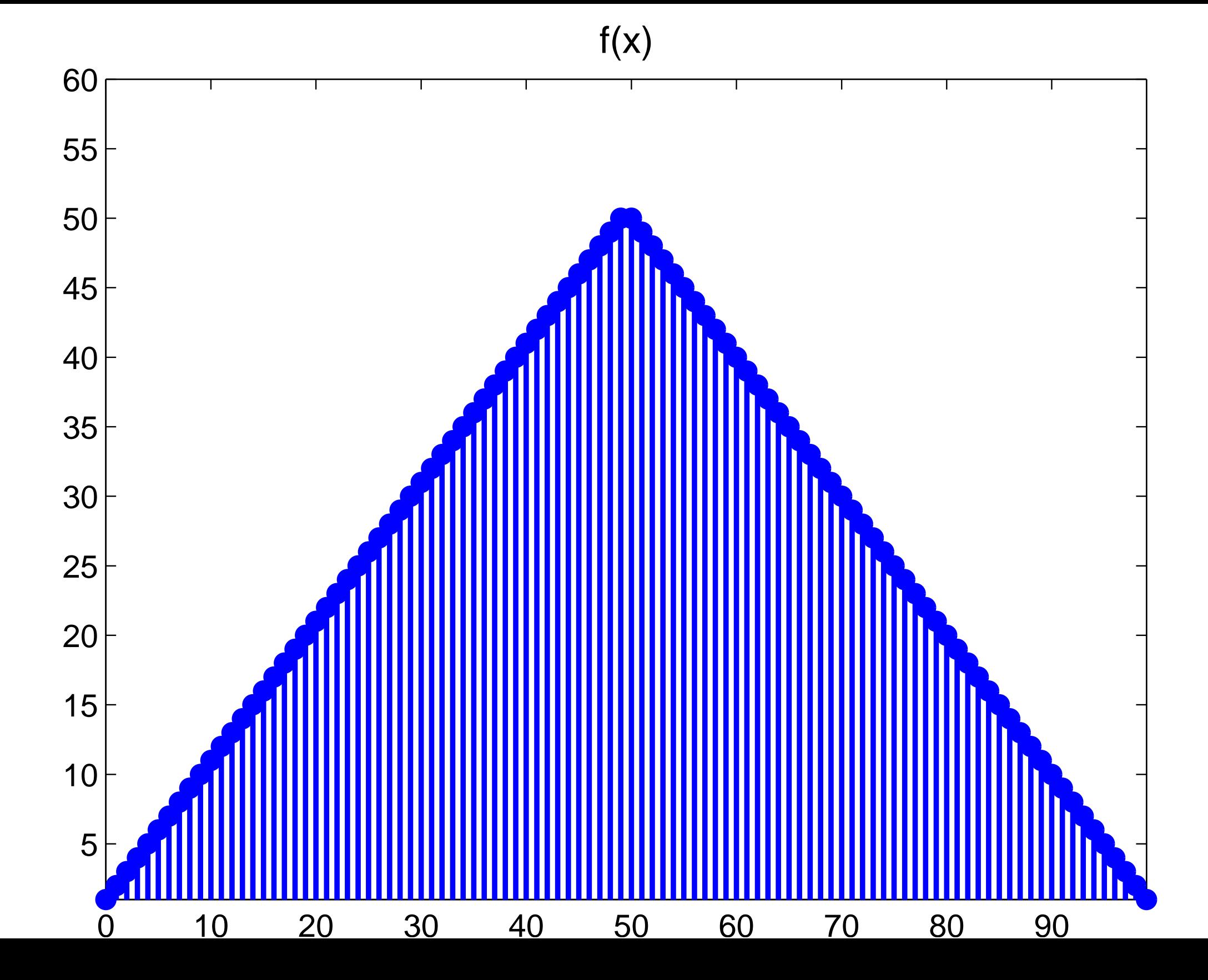

[log of power spectrum](#page-26-1)

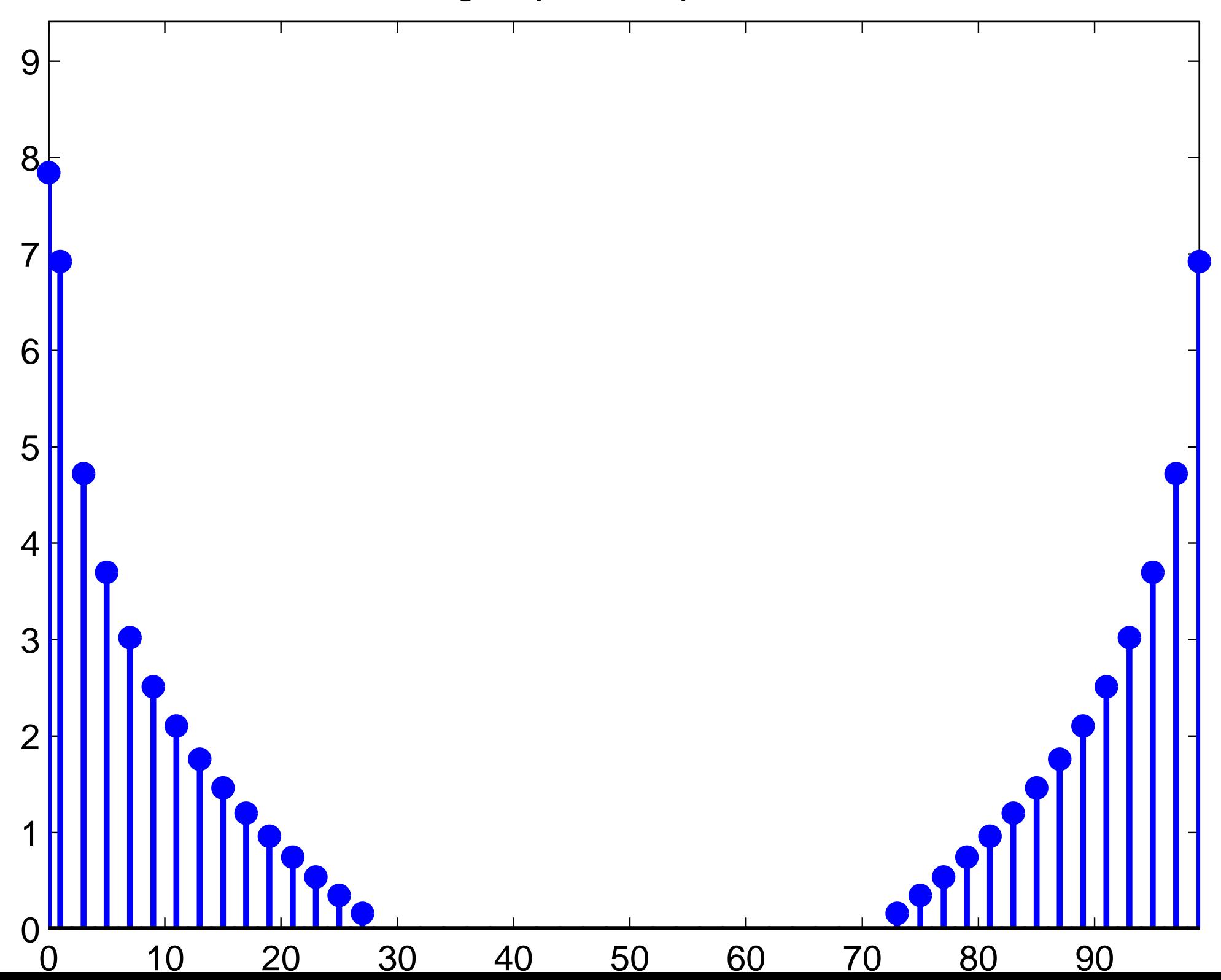

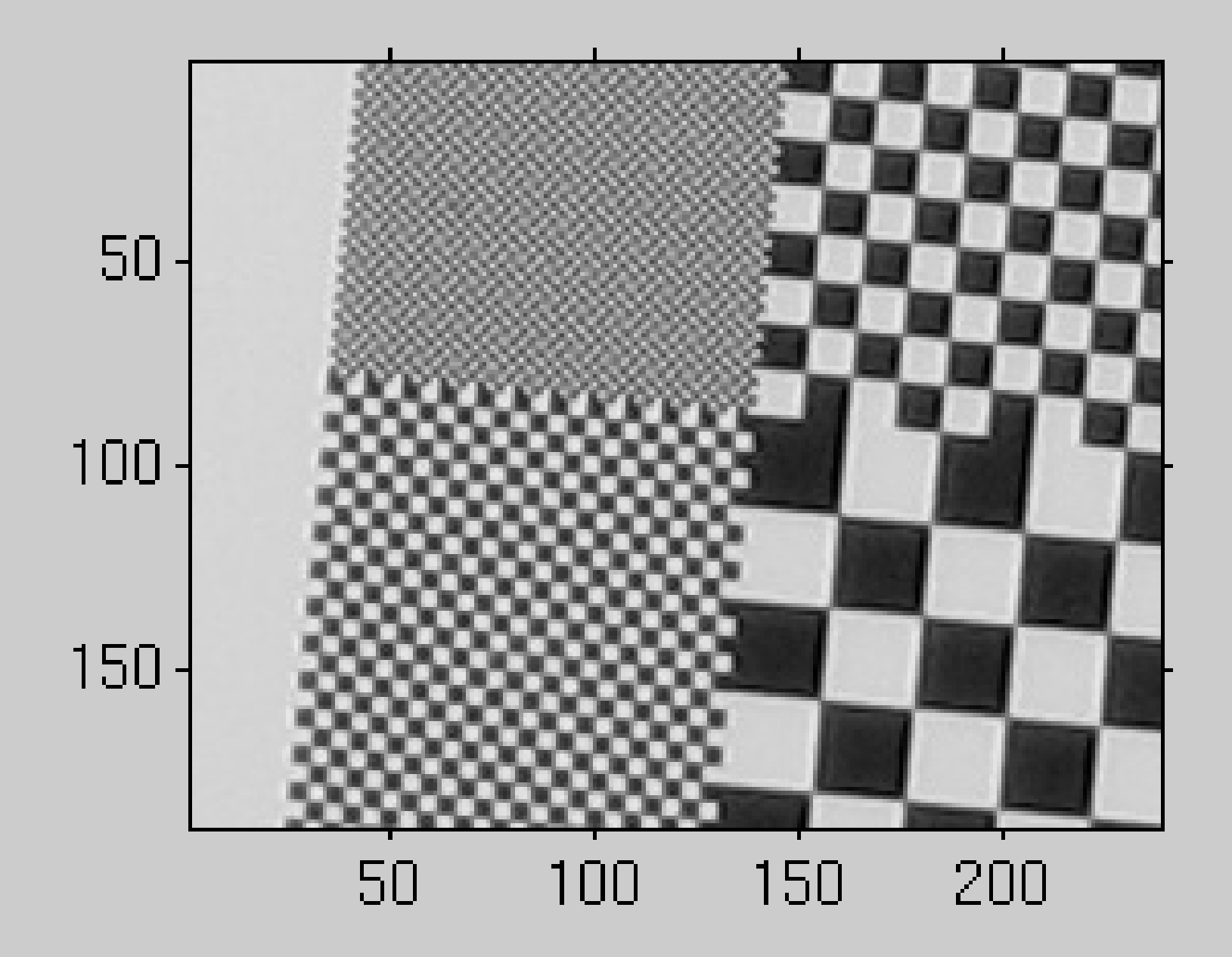

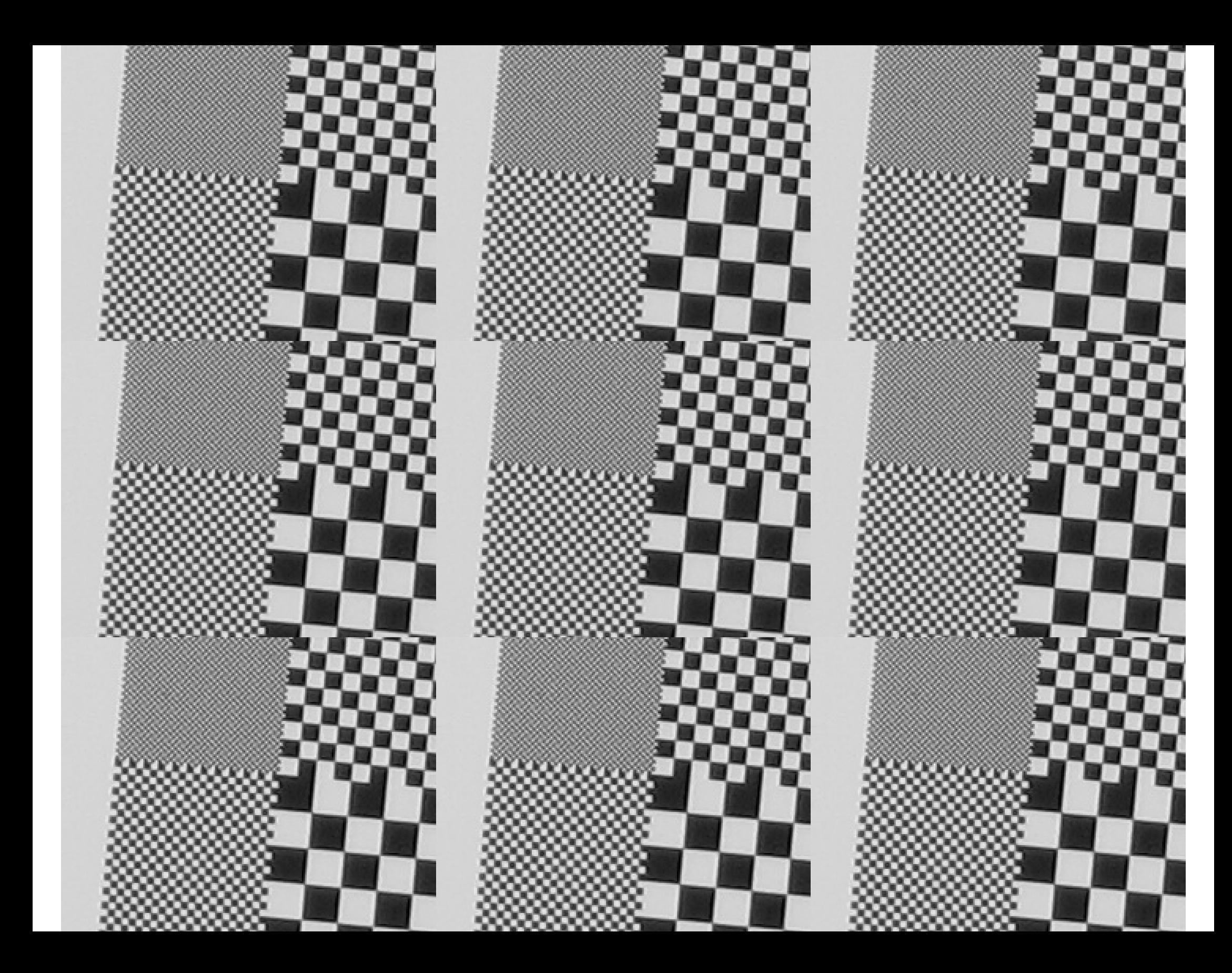

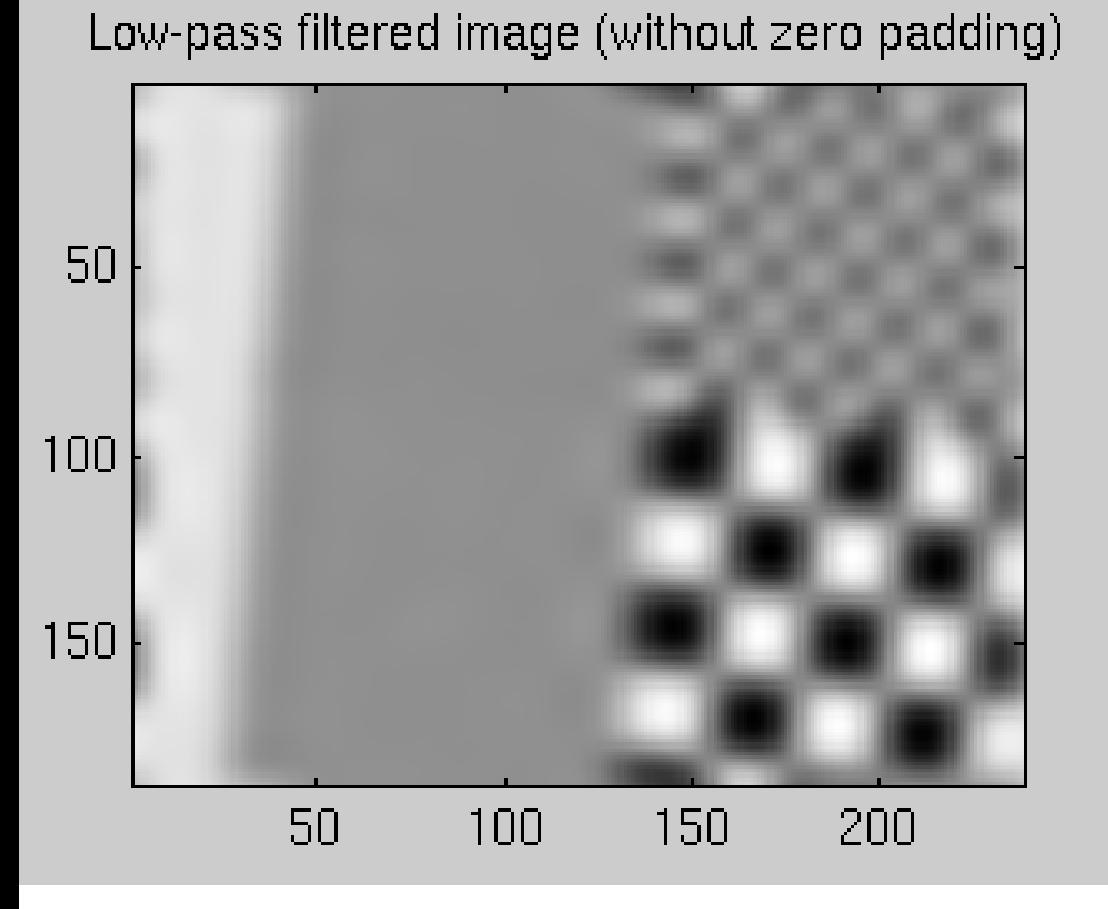

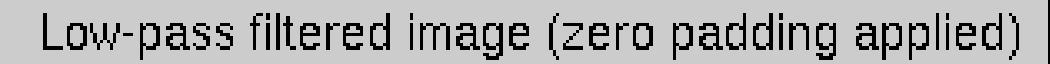

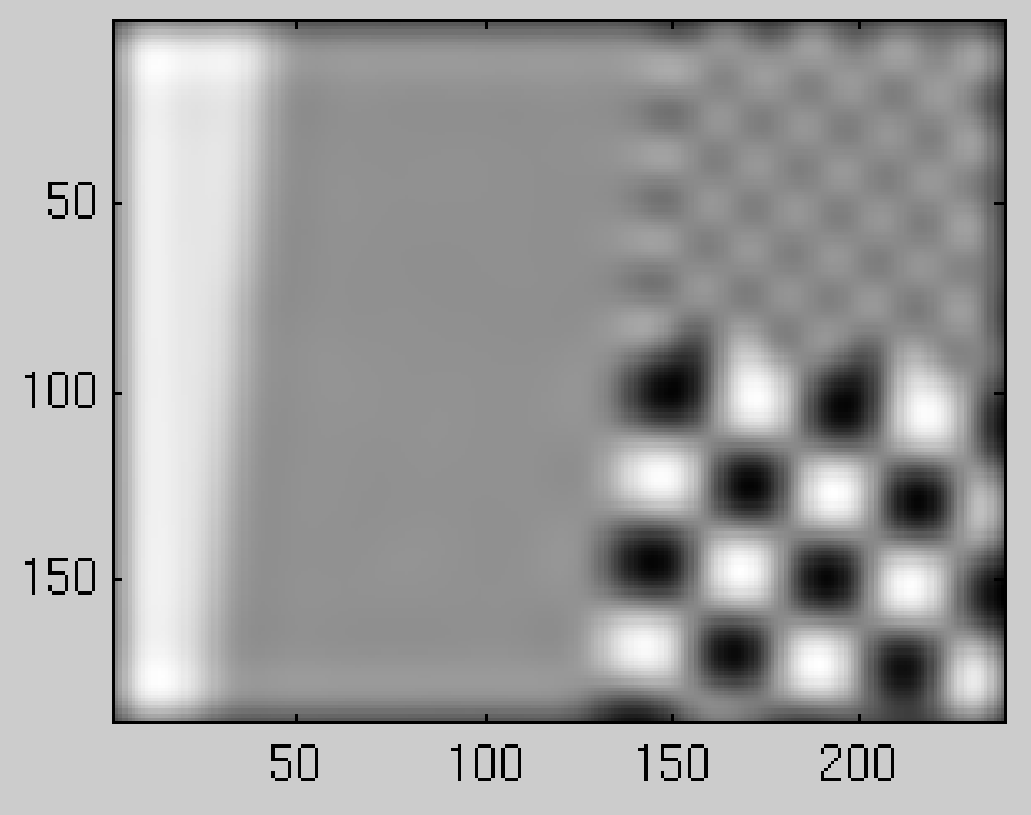

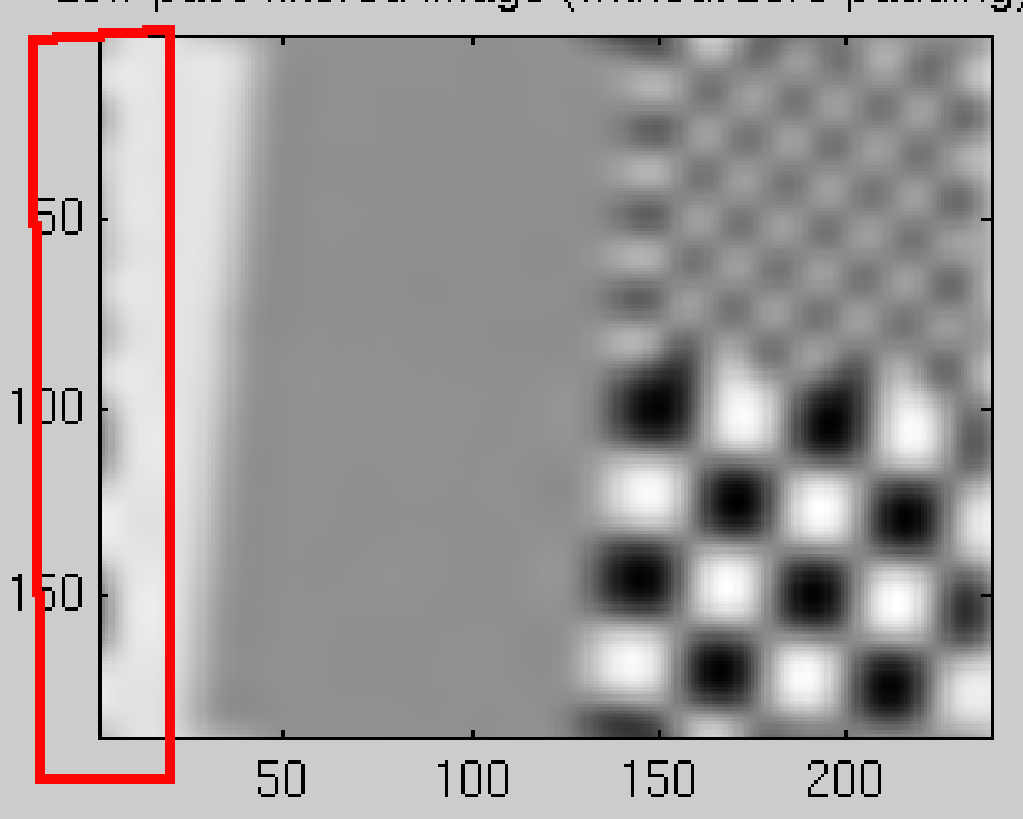

Low-pass filtered image (without zero padding)

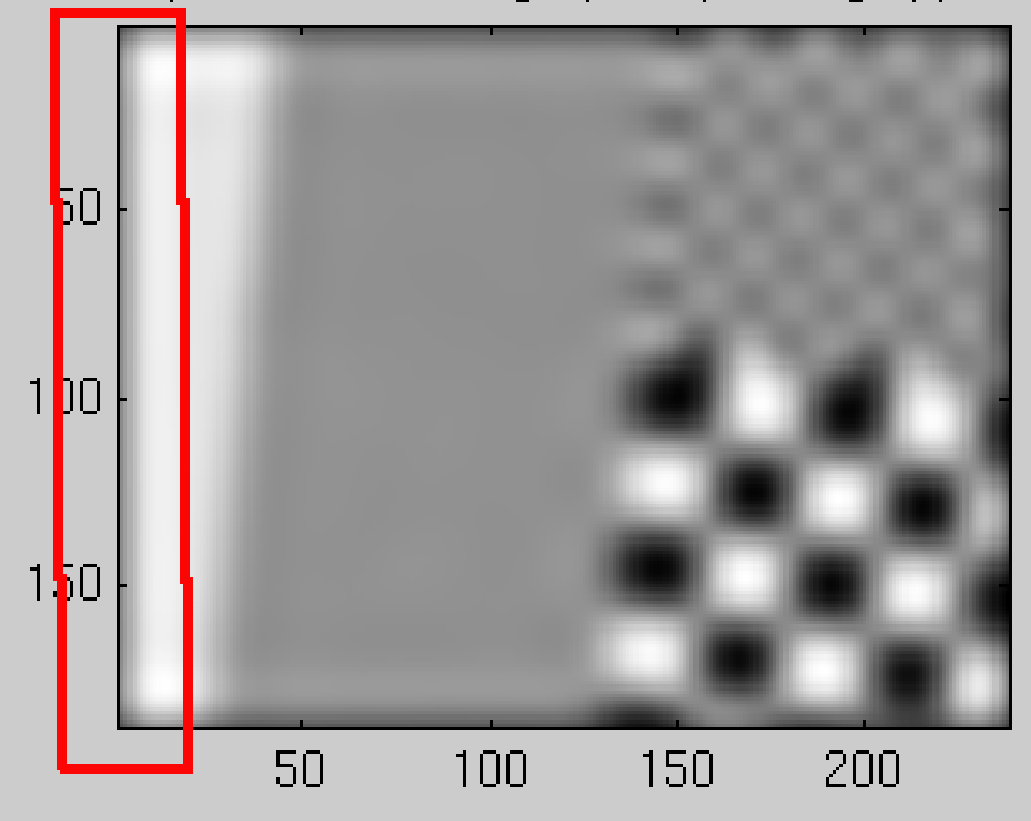

#### Low-pass filtered image (zero padding applied)

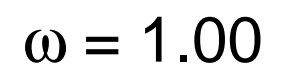

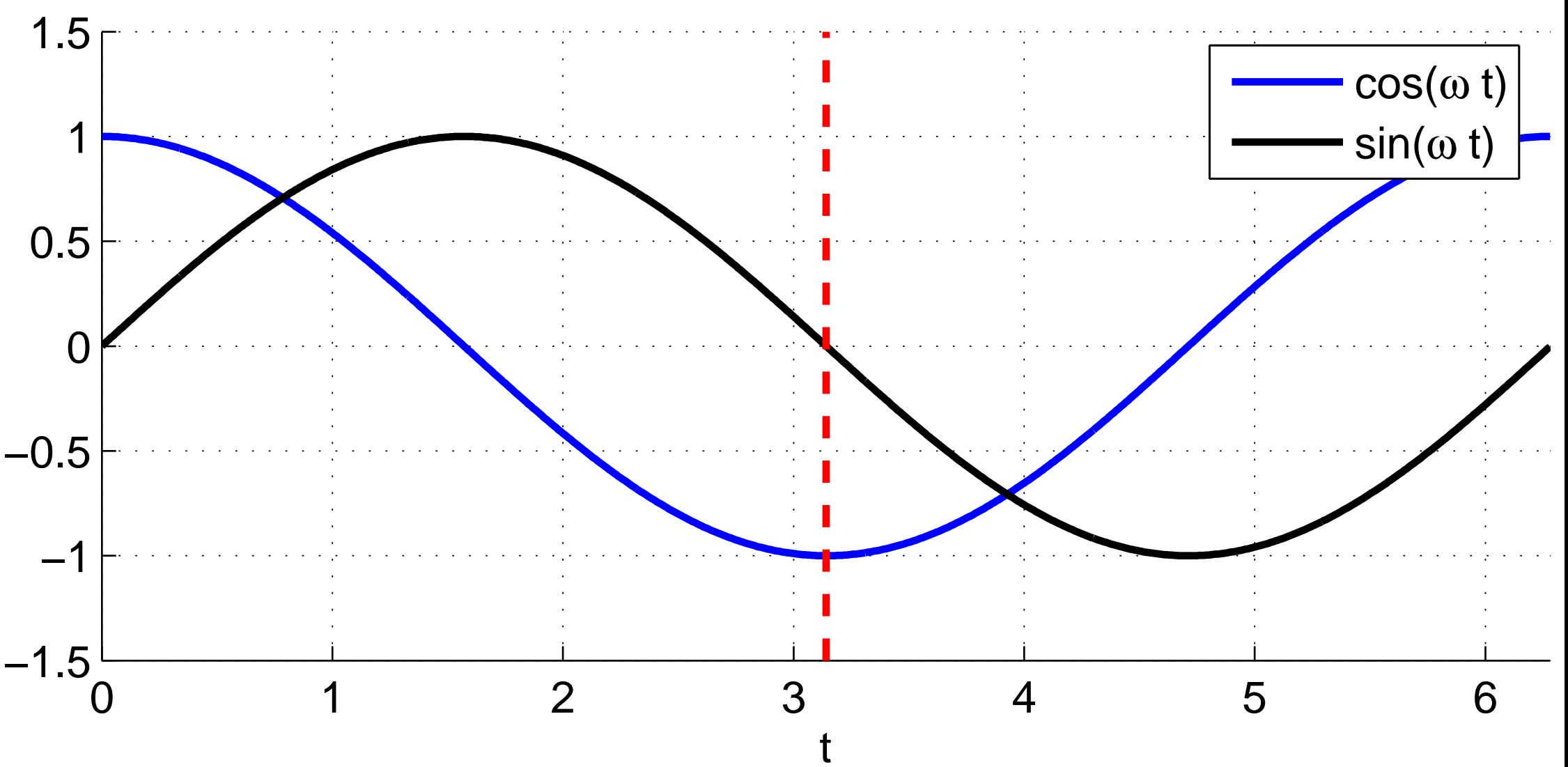

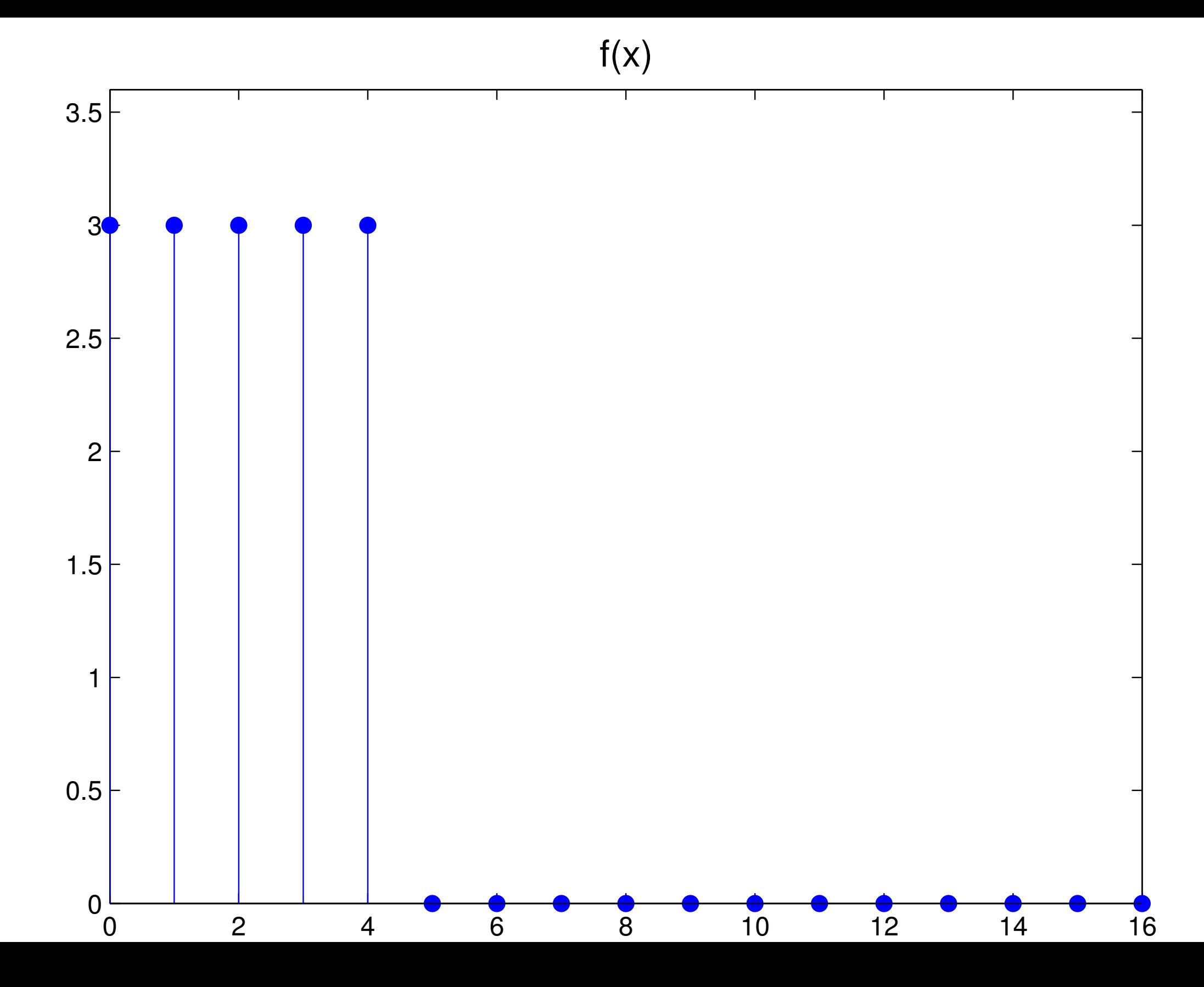

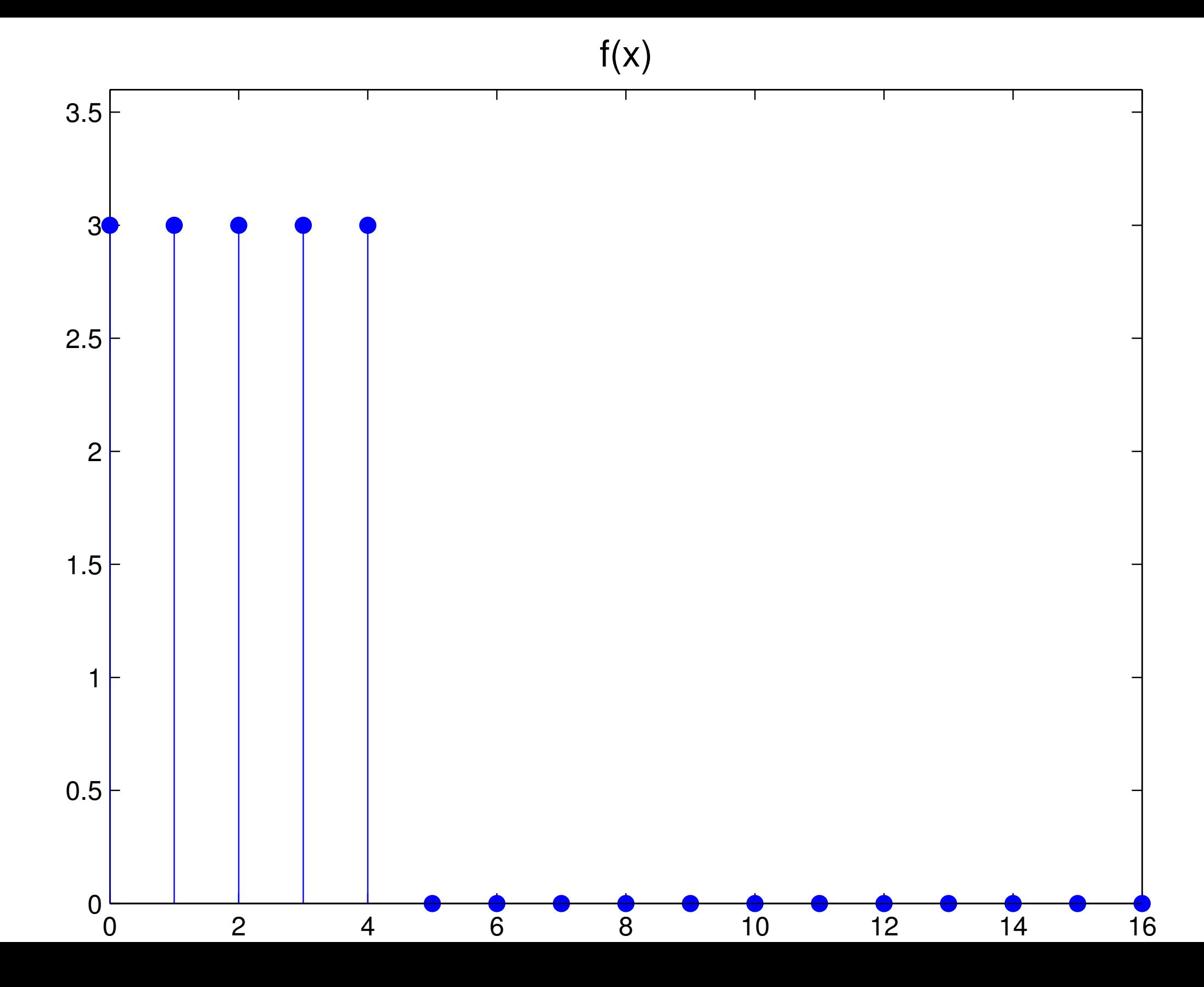

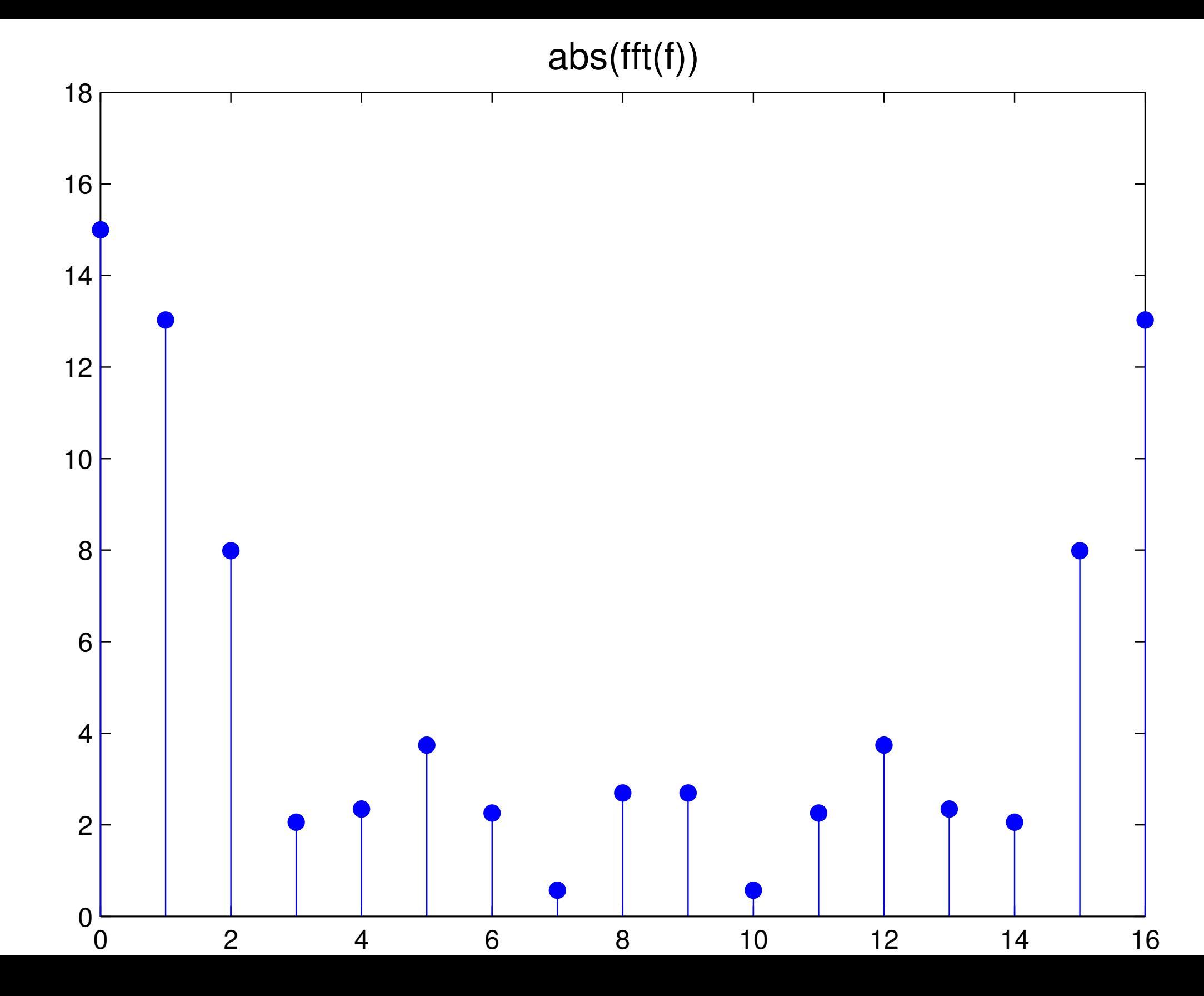

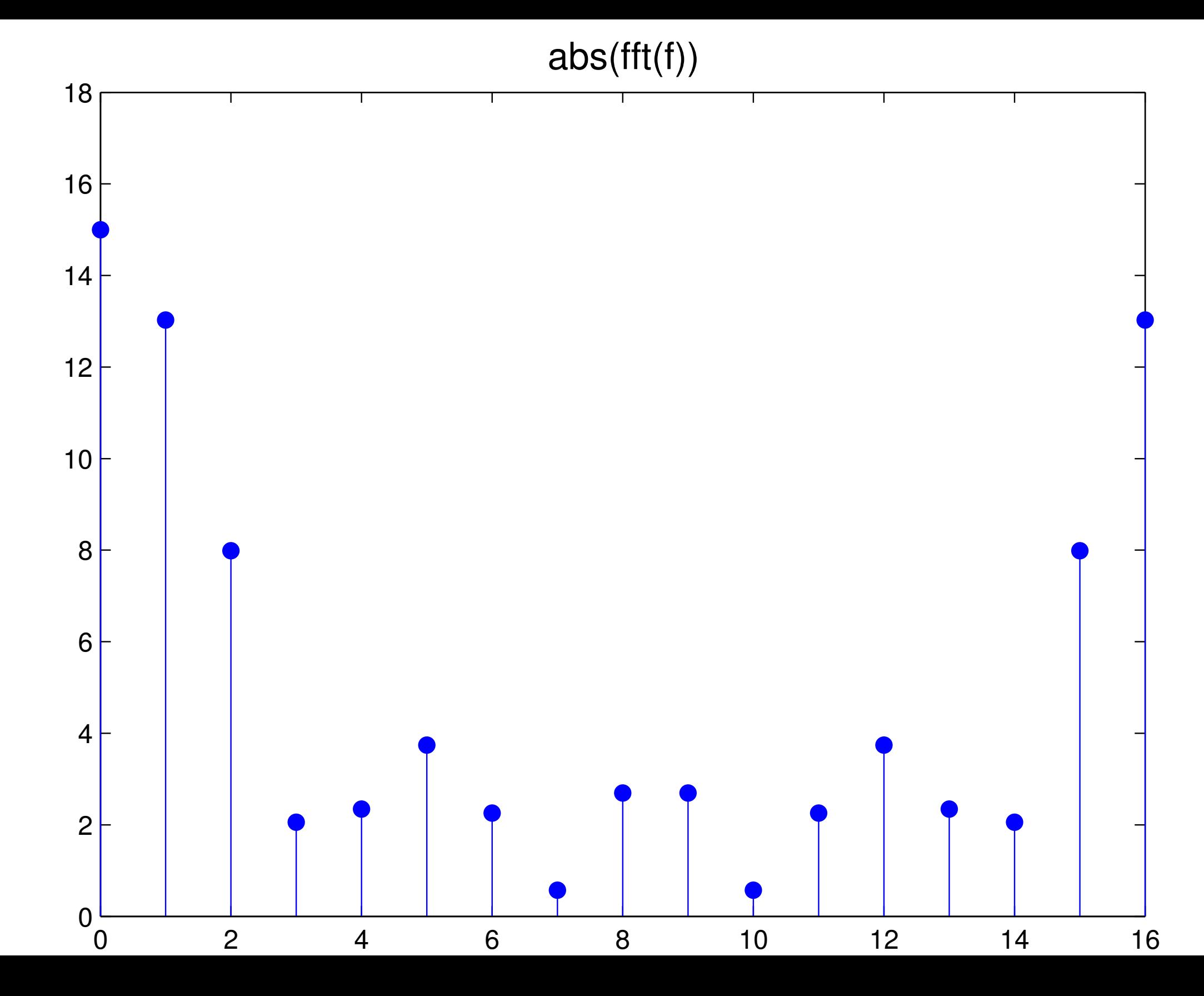

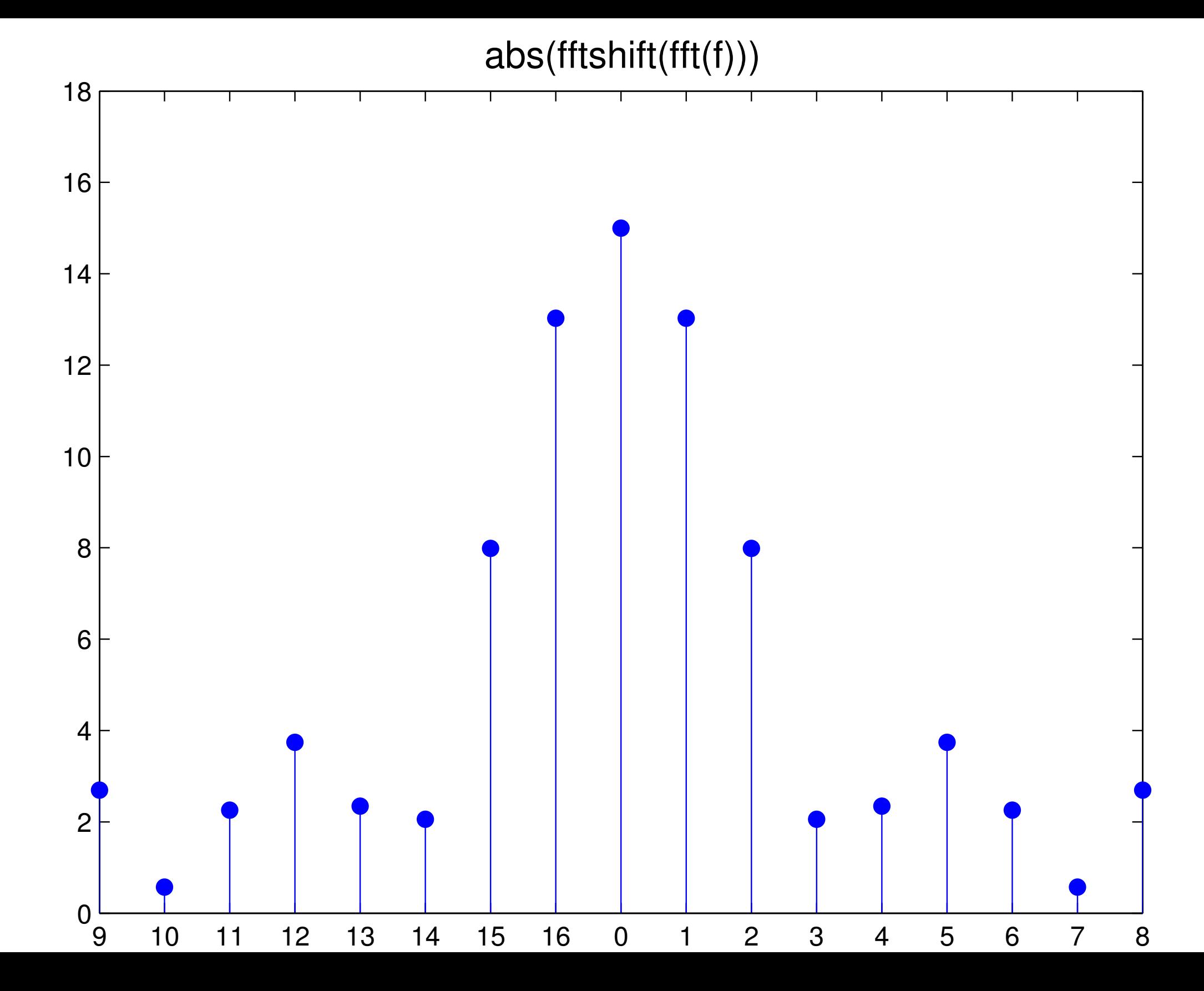

## [image](#page-35-0)

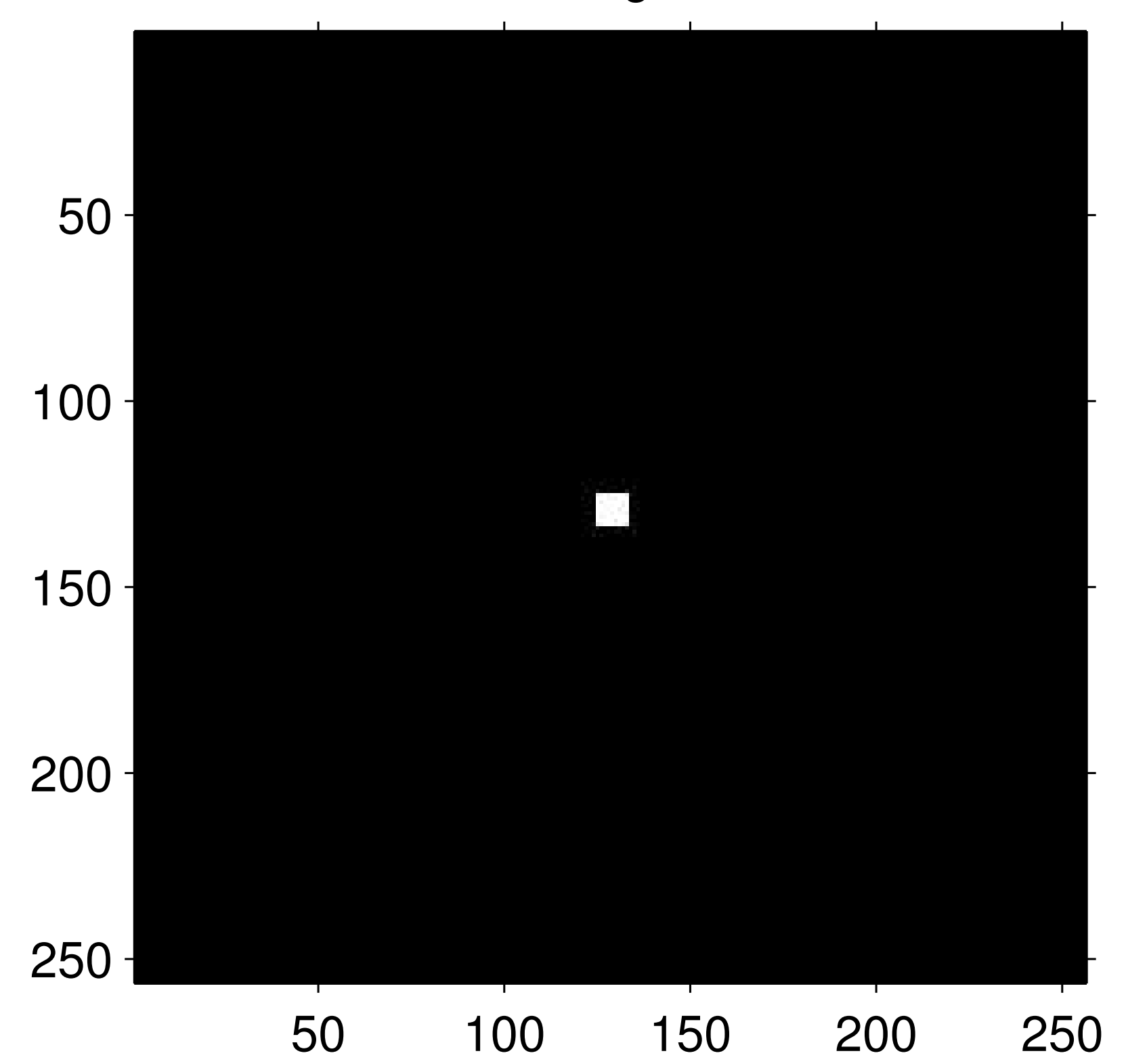

[log\(abs\(fft2\(im\)\)\)](#page-35-1)

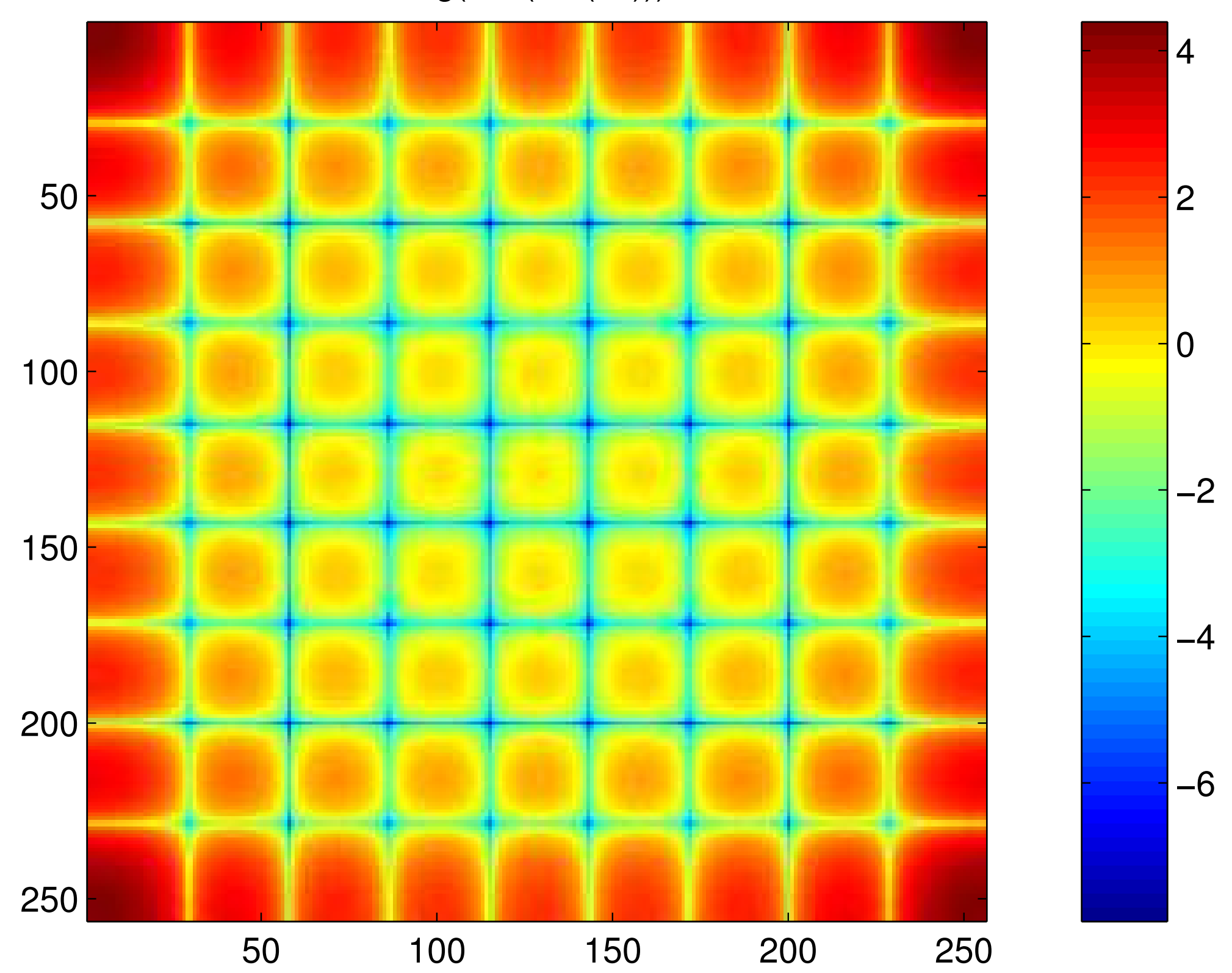

## [image](#page-36-0)

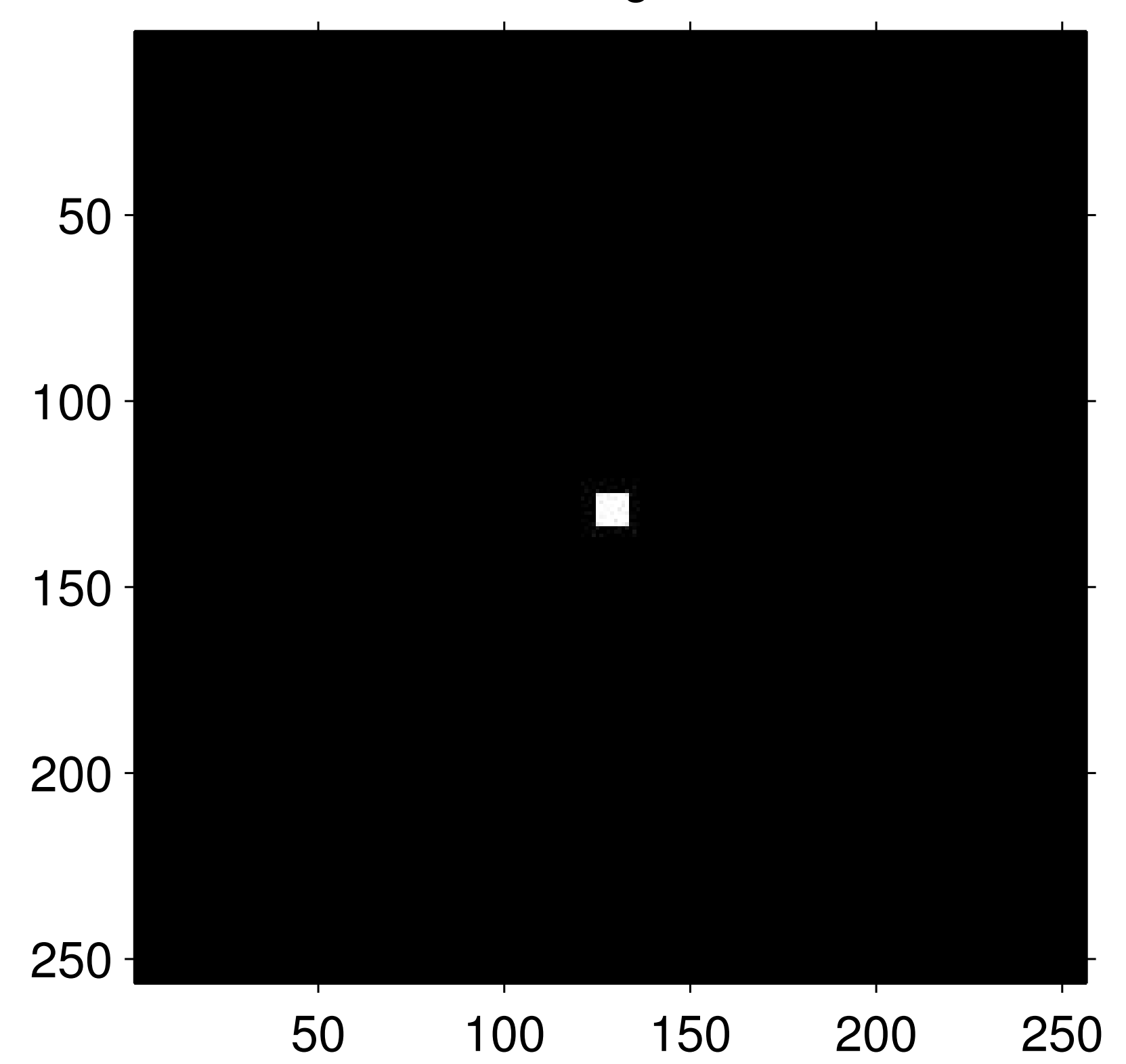
## log(abs(fft2(im)))

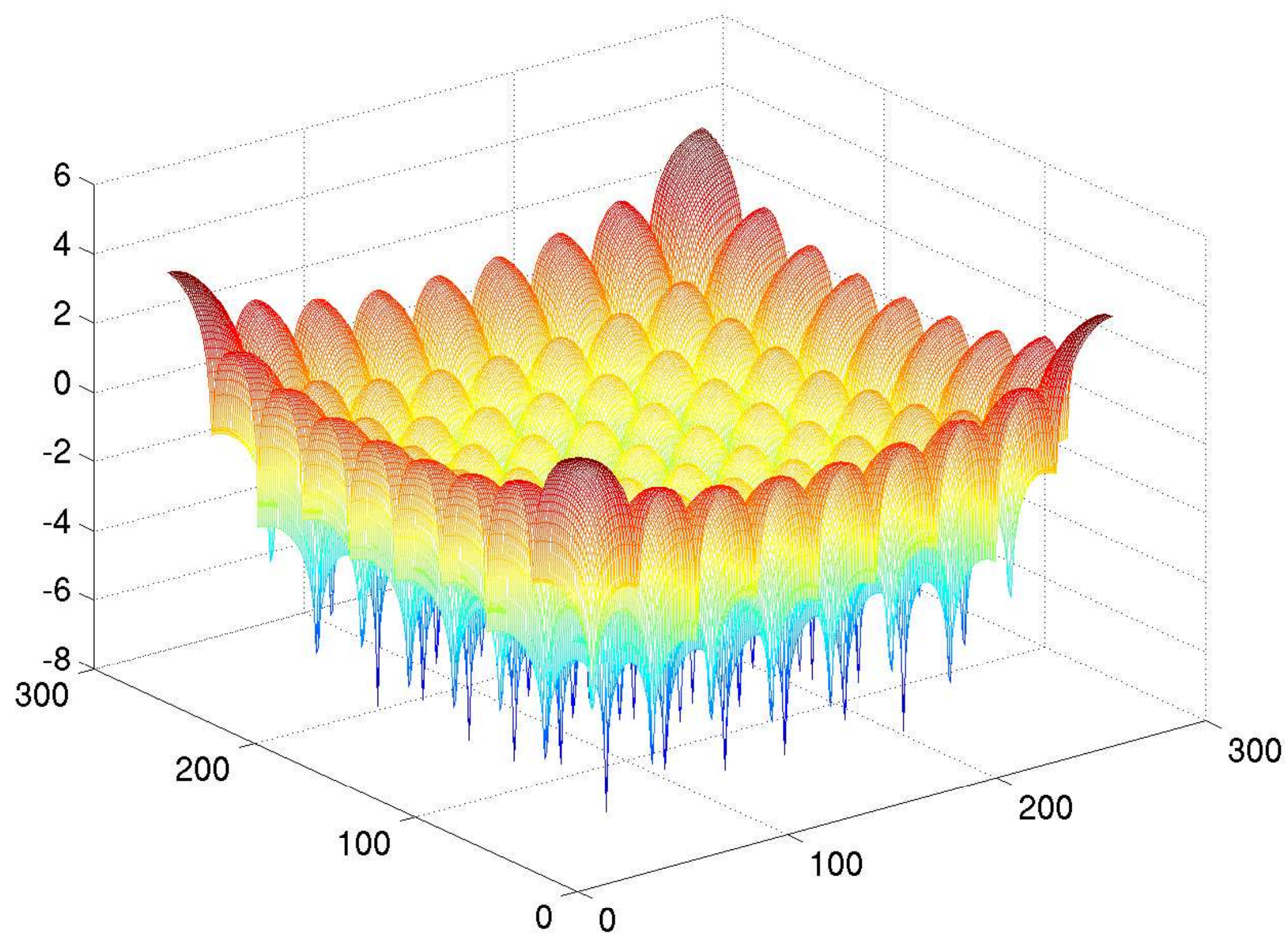

# [image](#page-37-0)

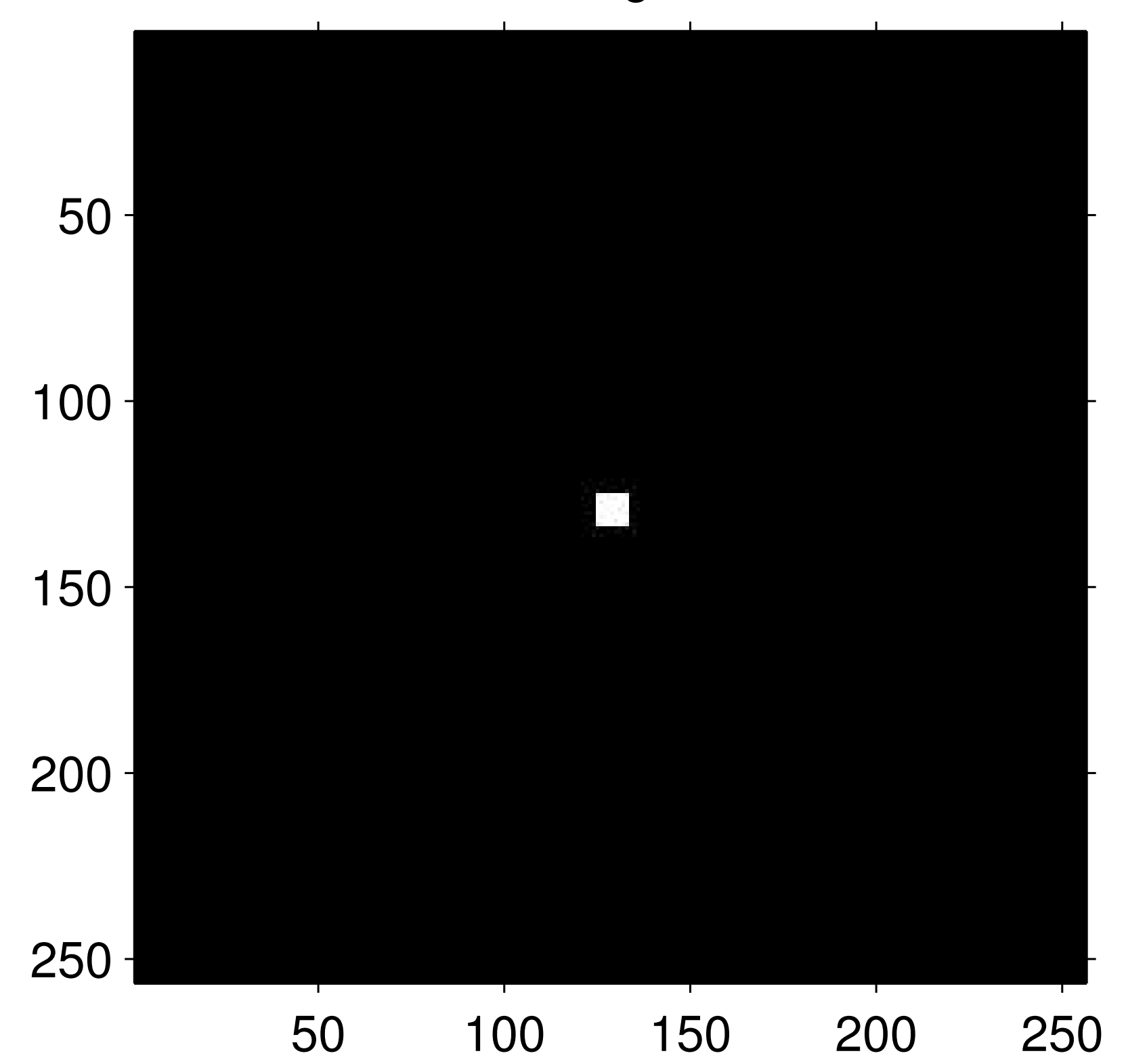

[log\(abs\(fftshift\(fft2\(im\)\)\)\)](#page-37-1)

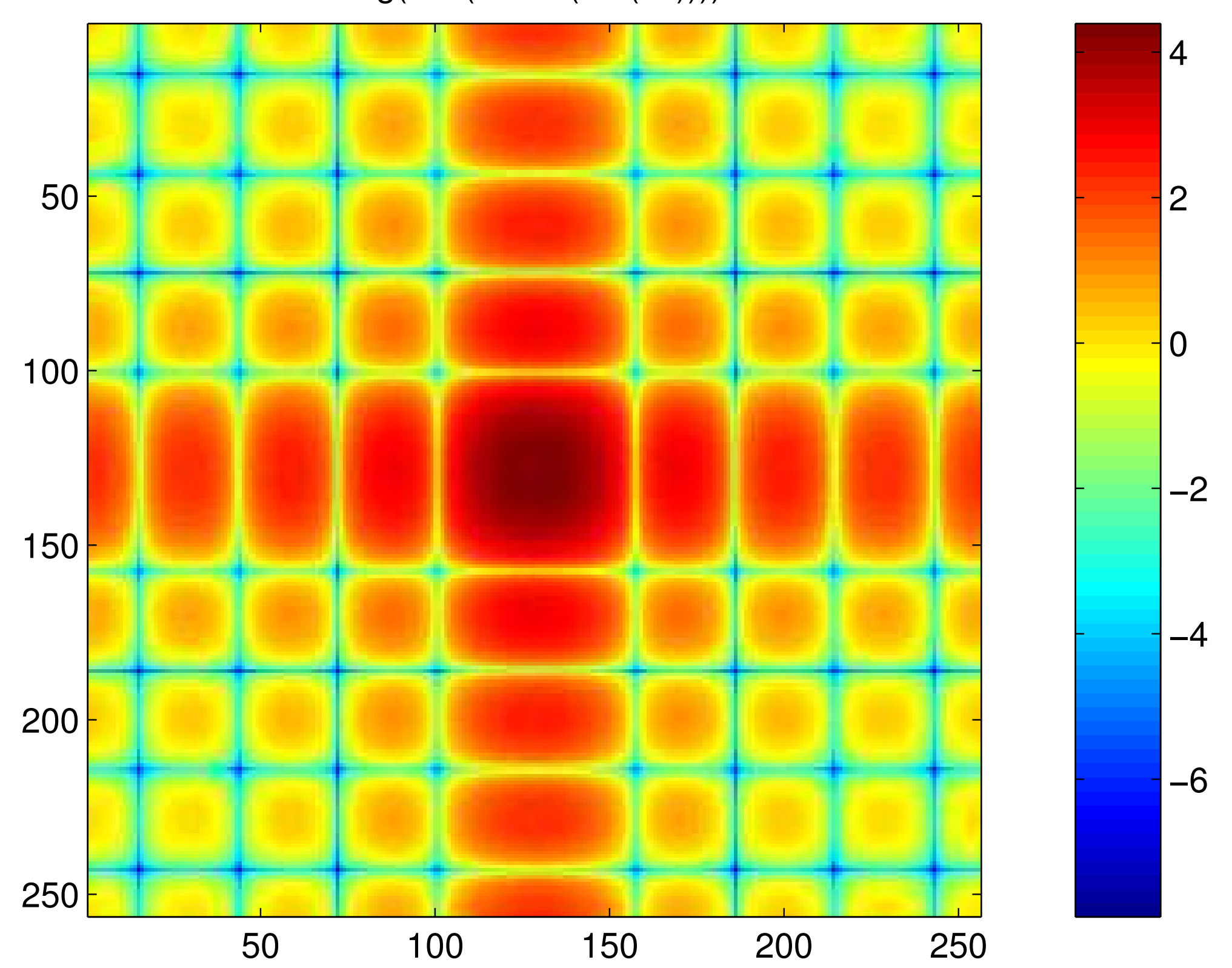

# [image](#page-38-0)

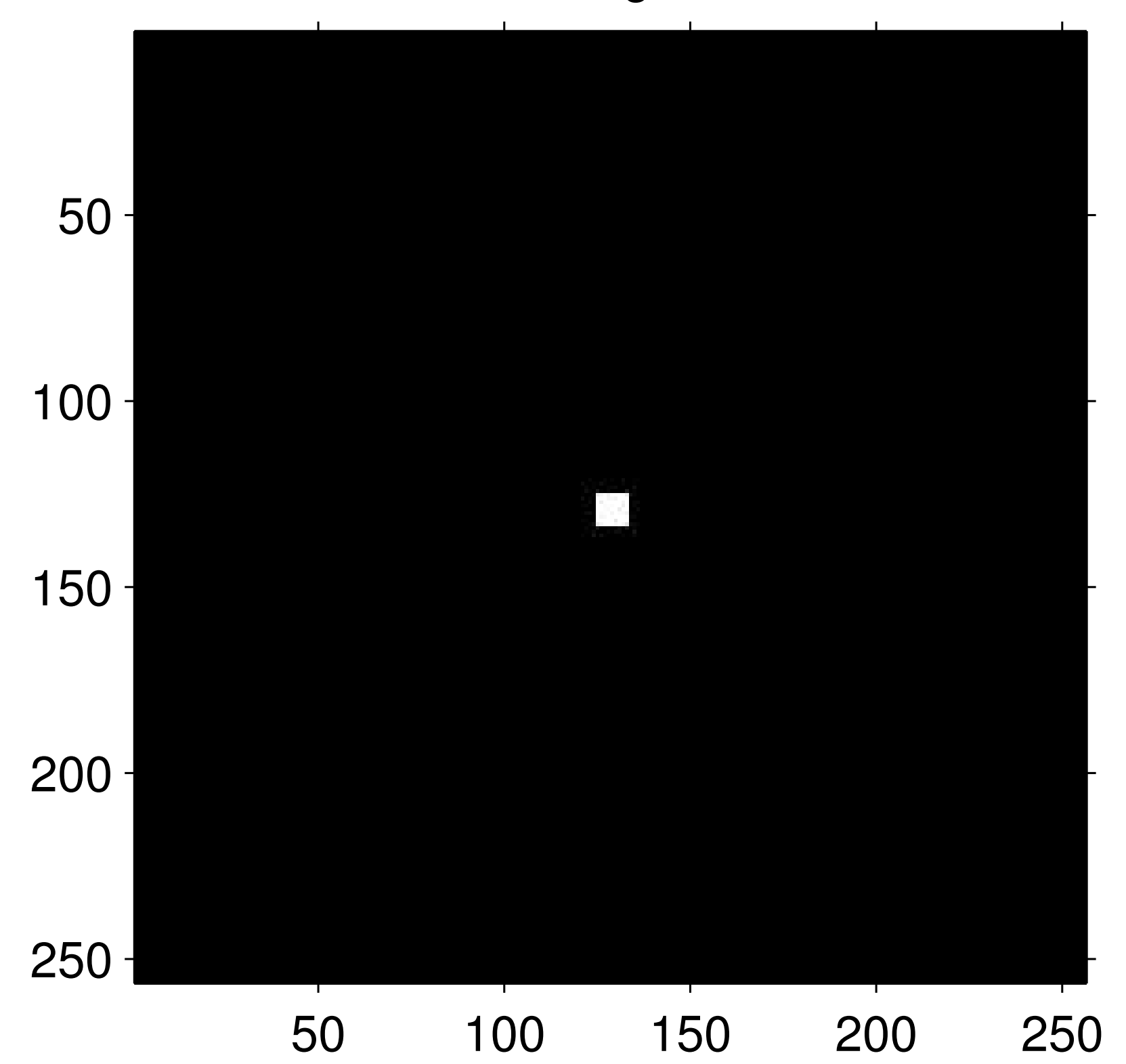

## log(abs(fftshift(fft2(im))))

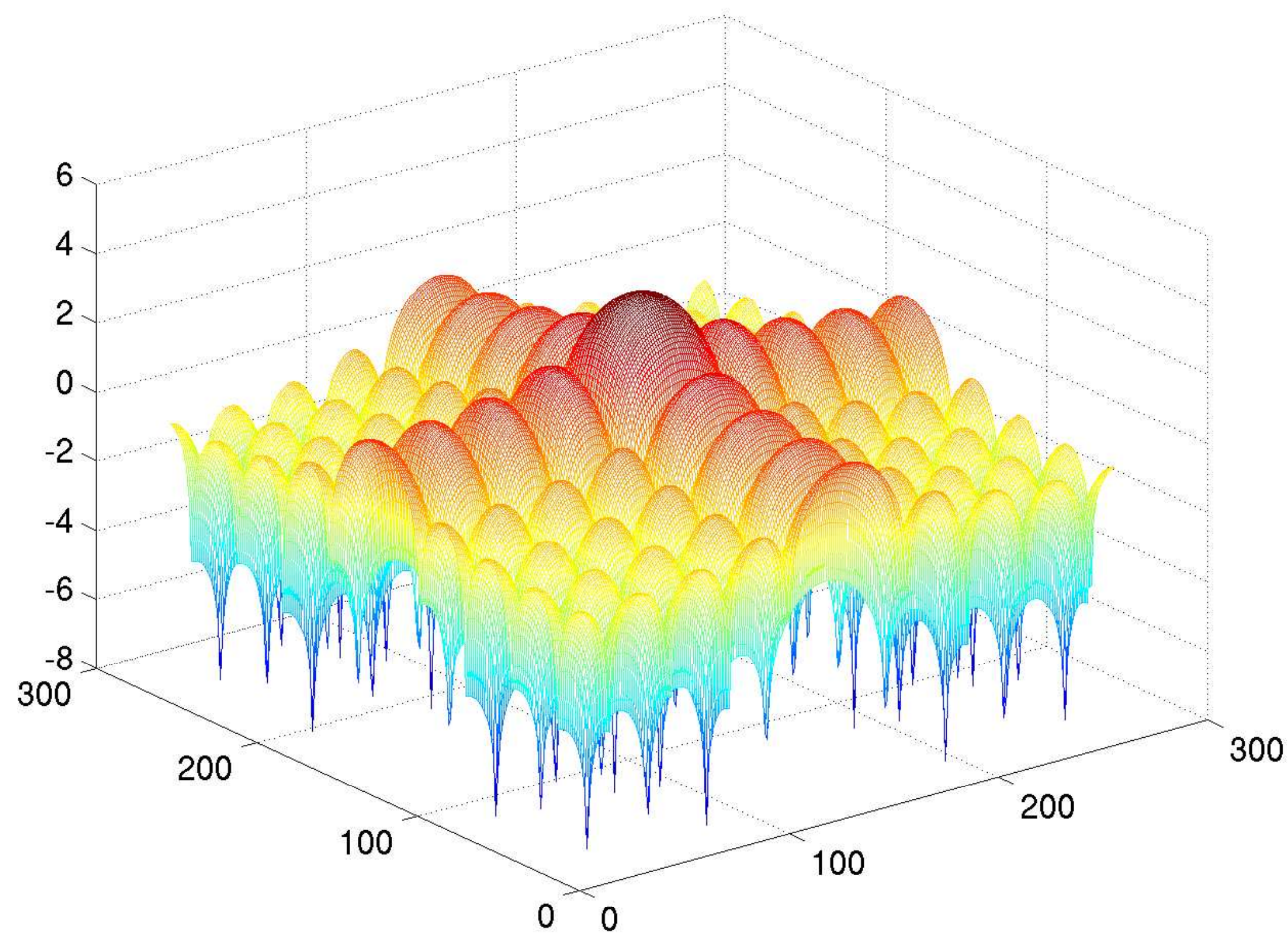

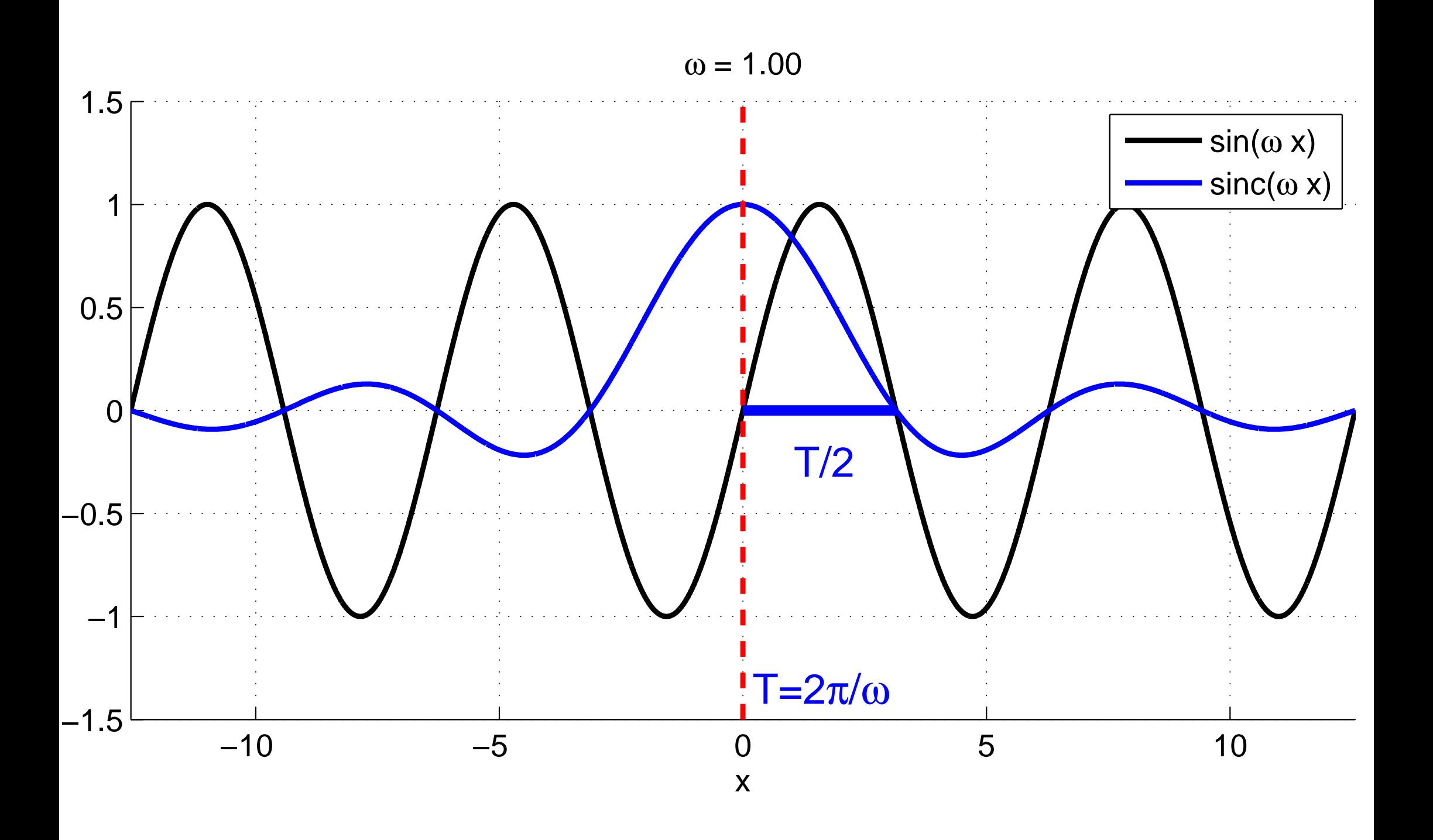

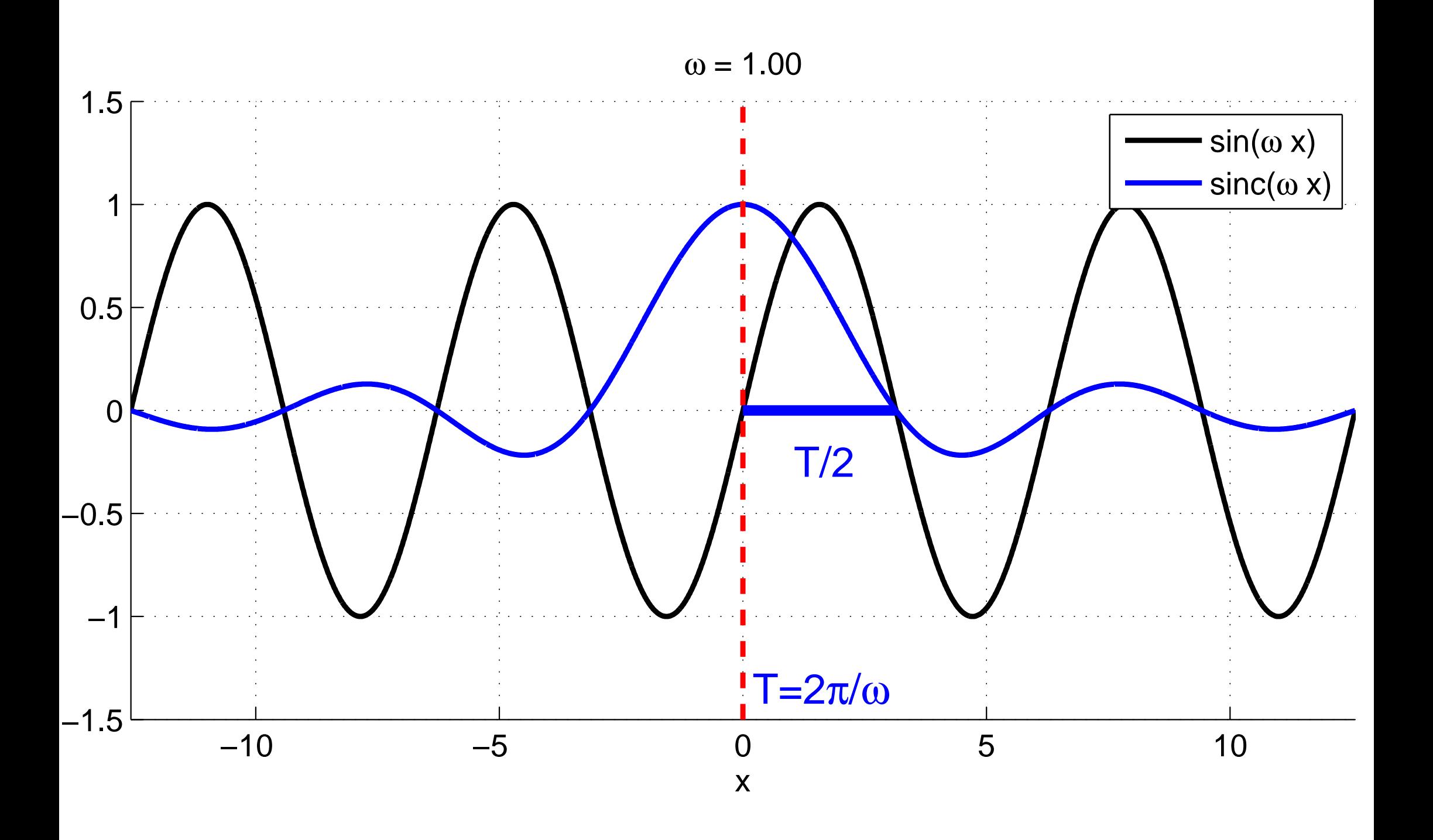

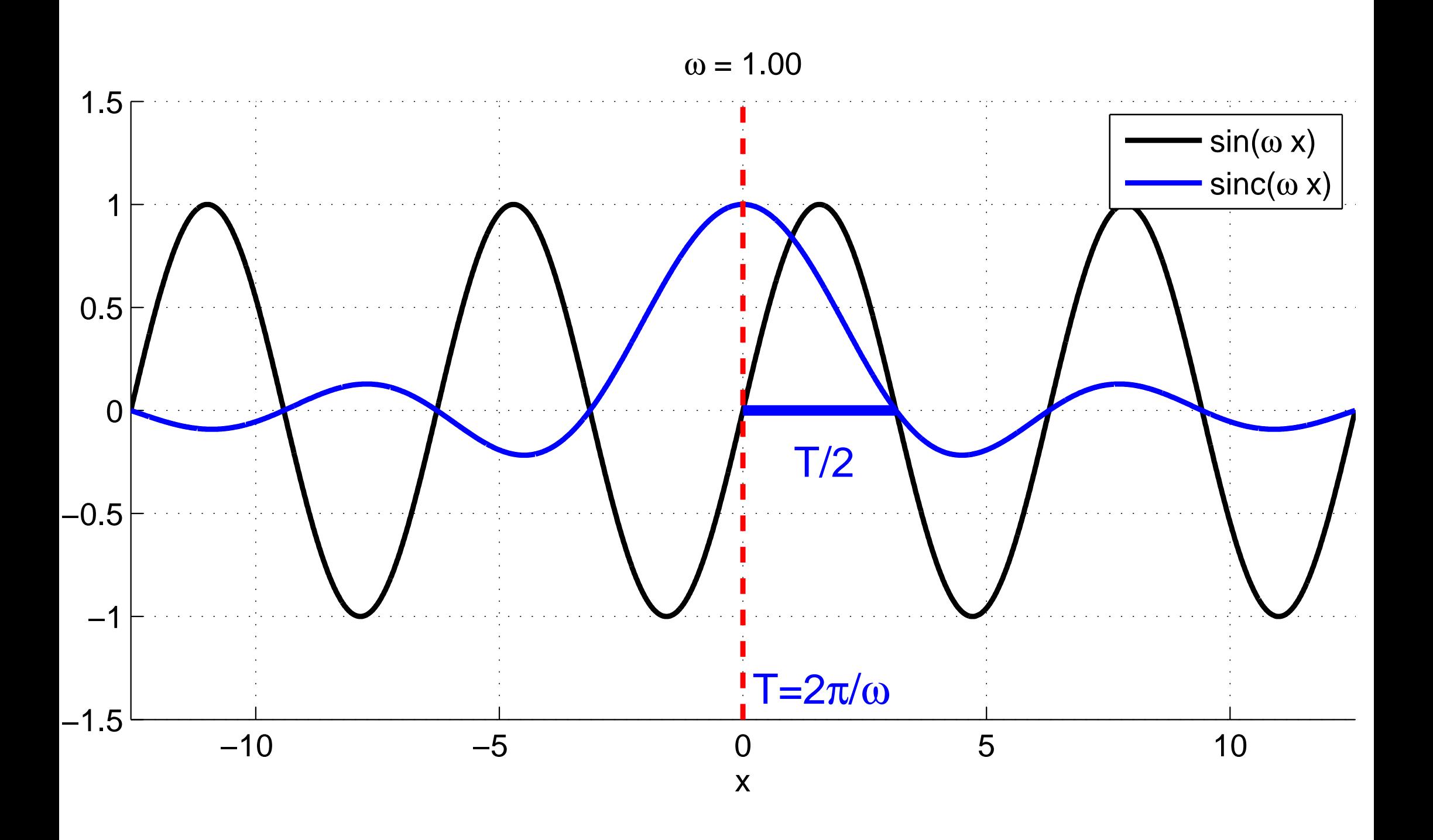

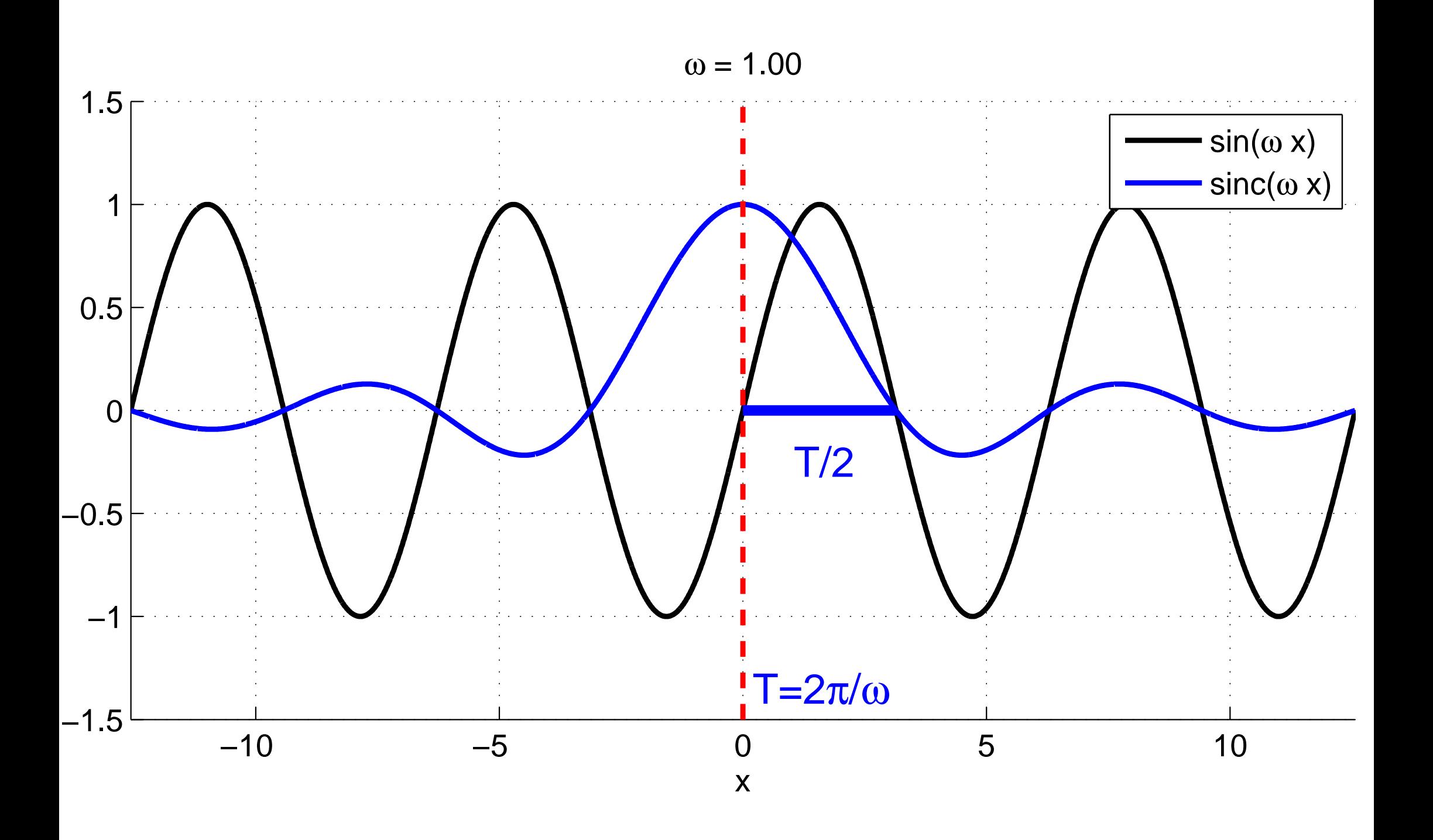

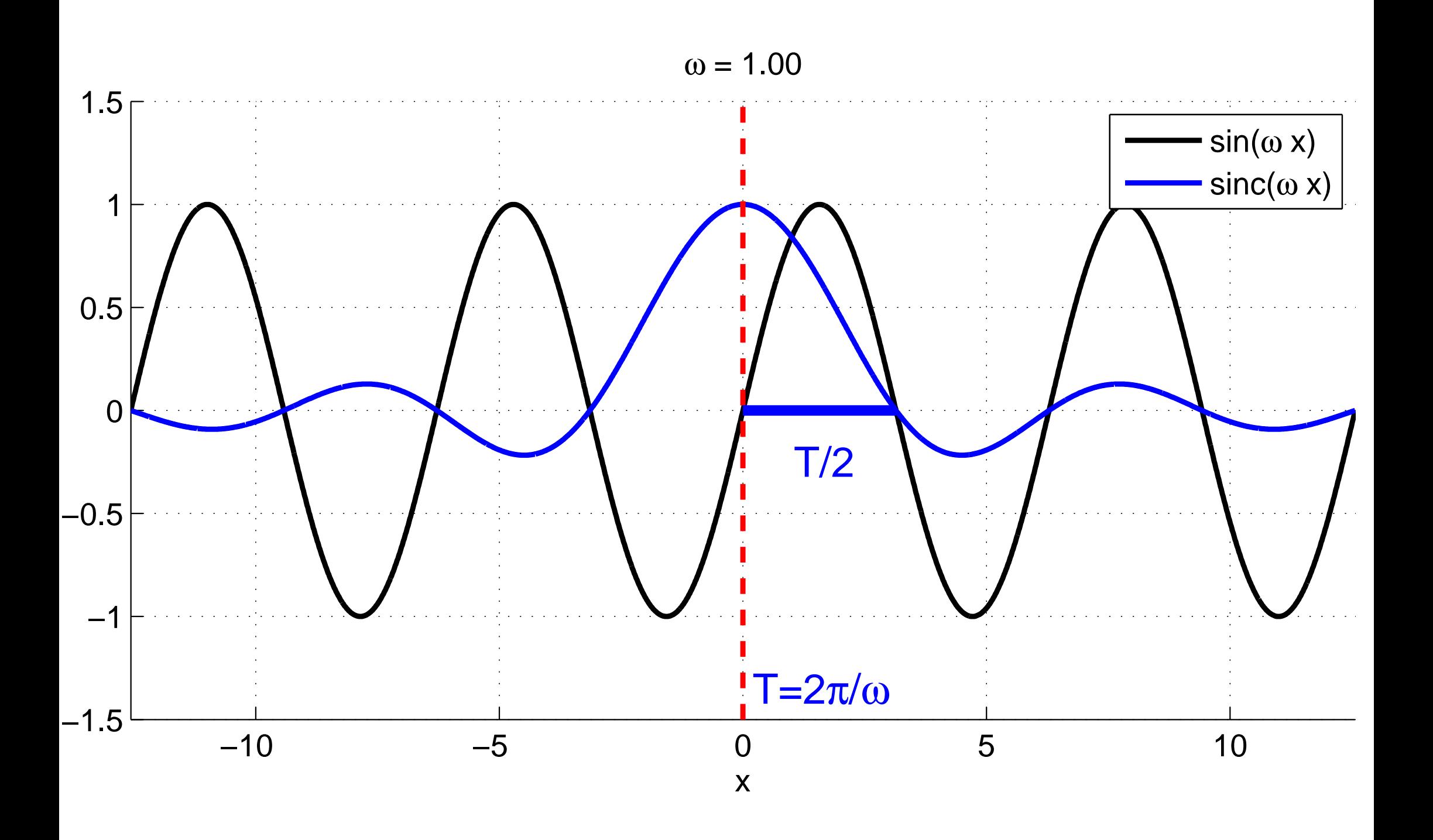

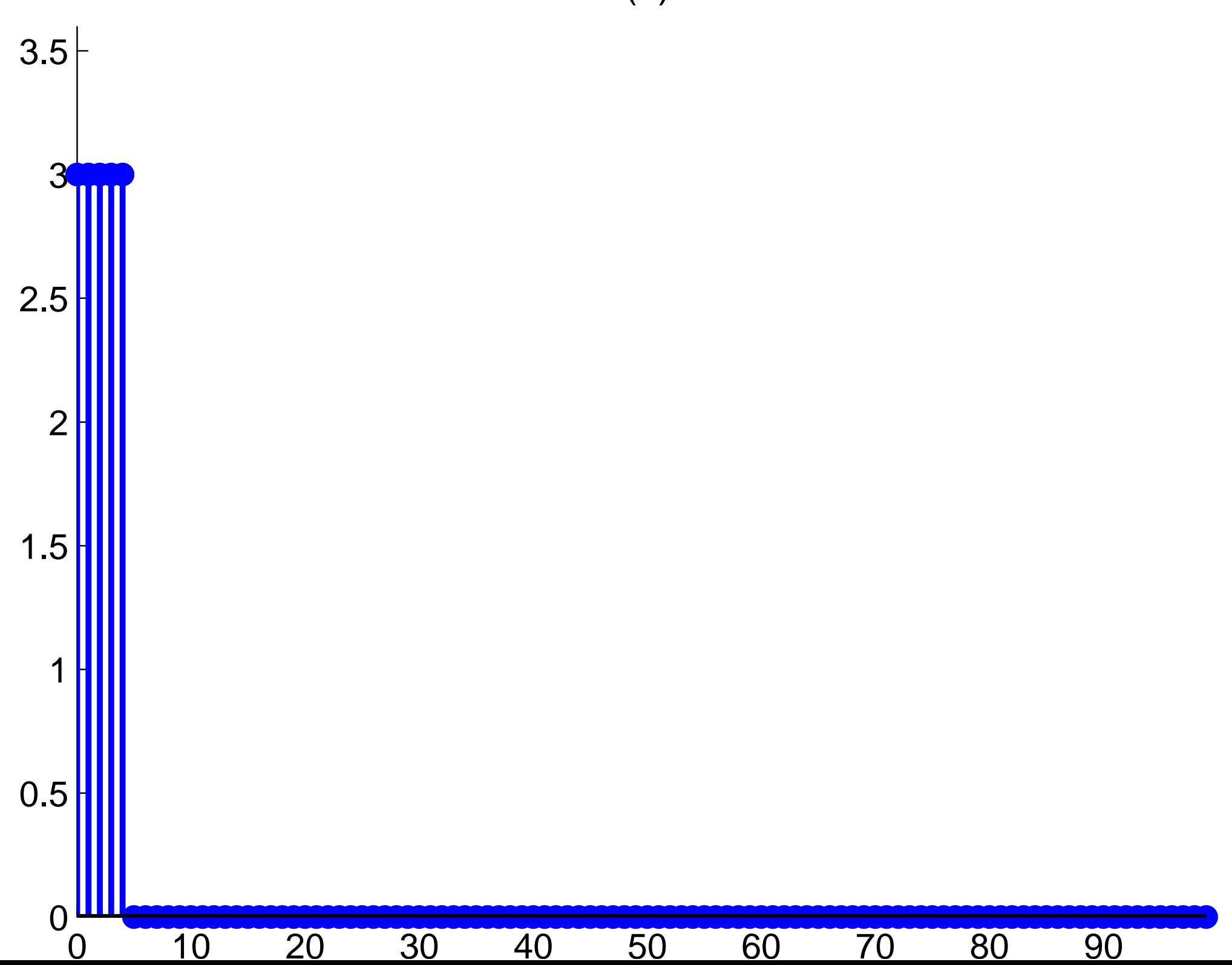

 $f(x)$ 

[abs\(fft\(f\)\)](#page-44-1)

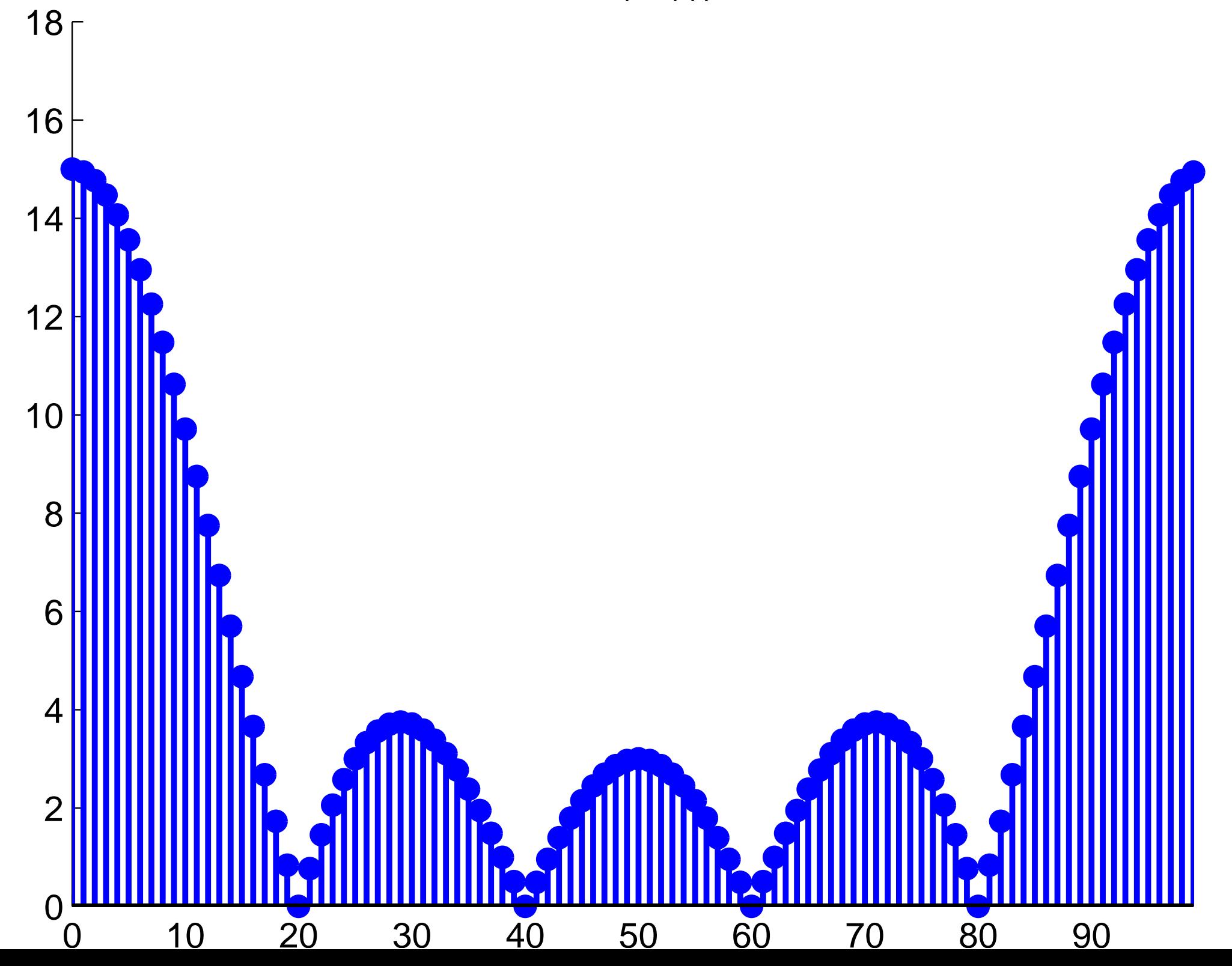

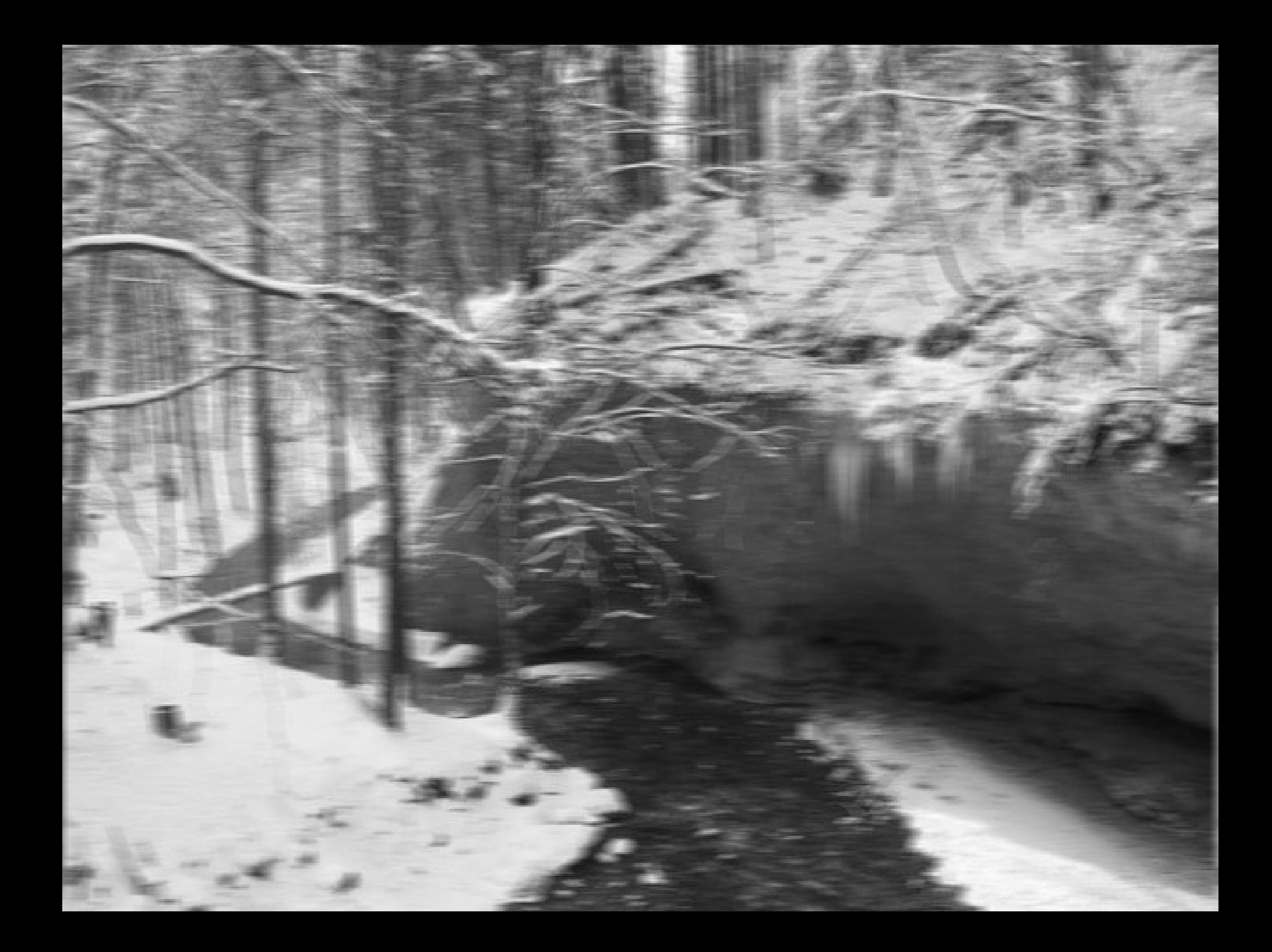

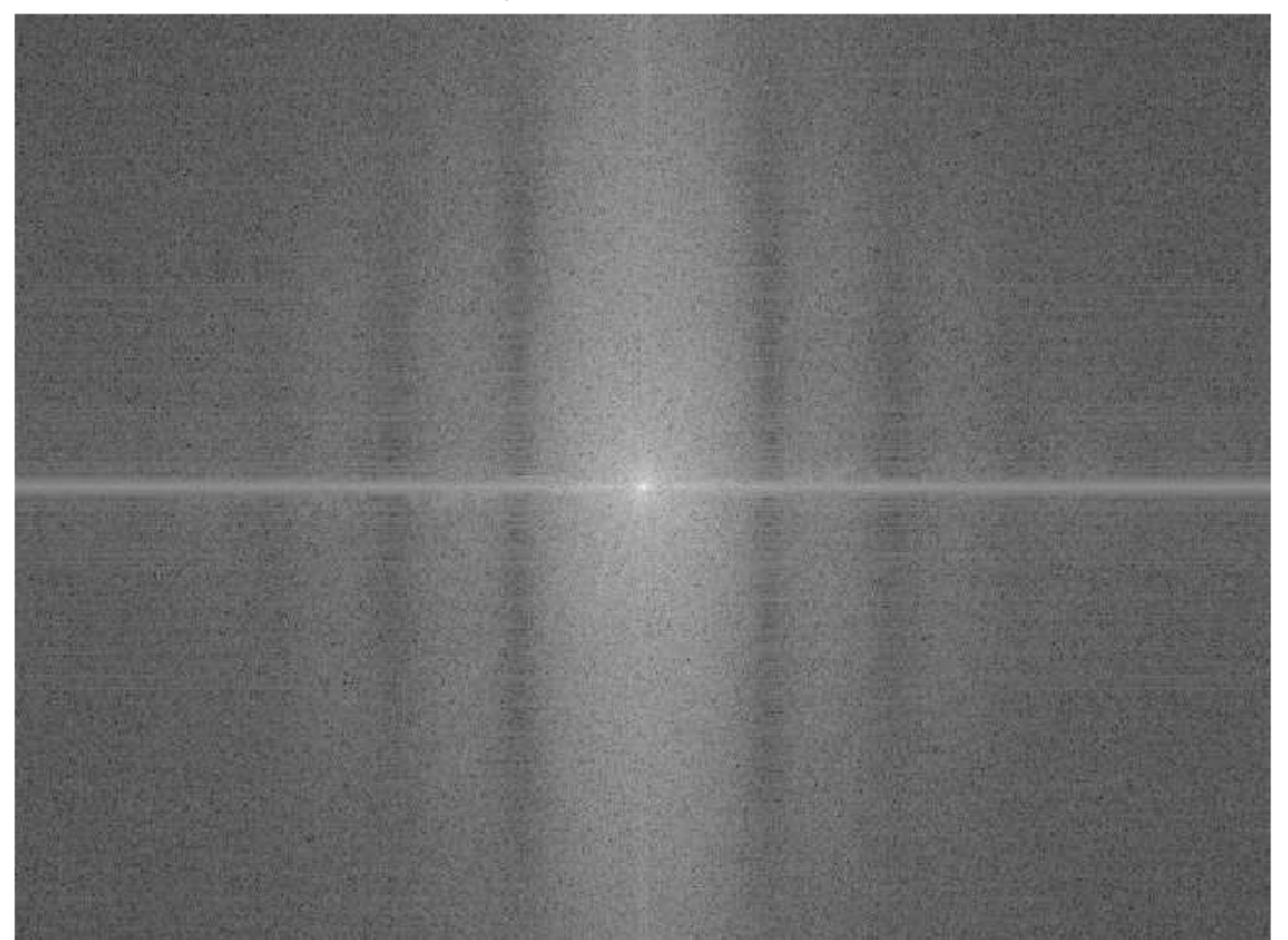

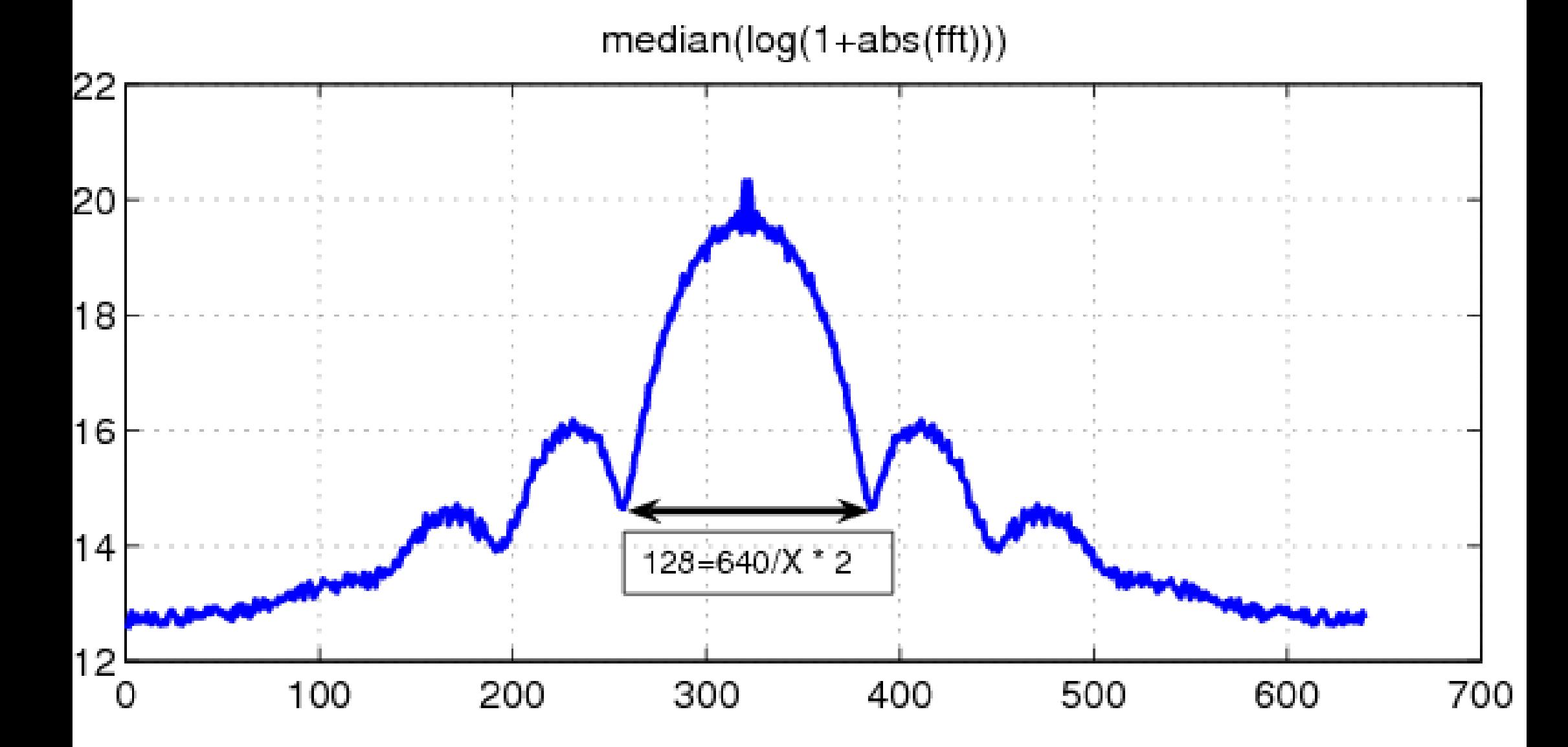

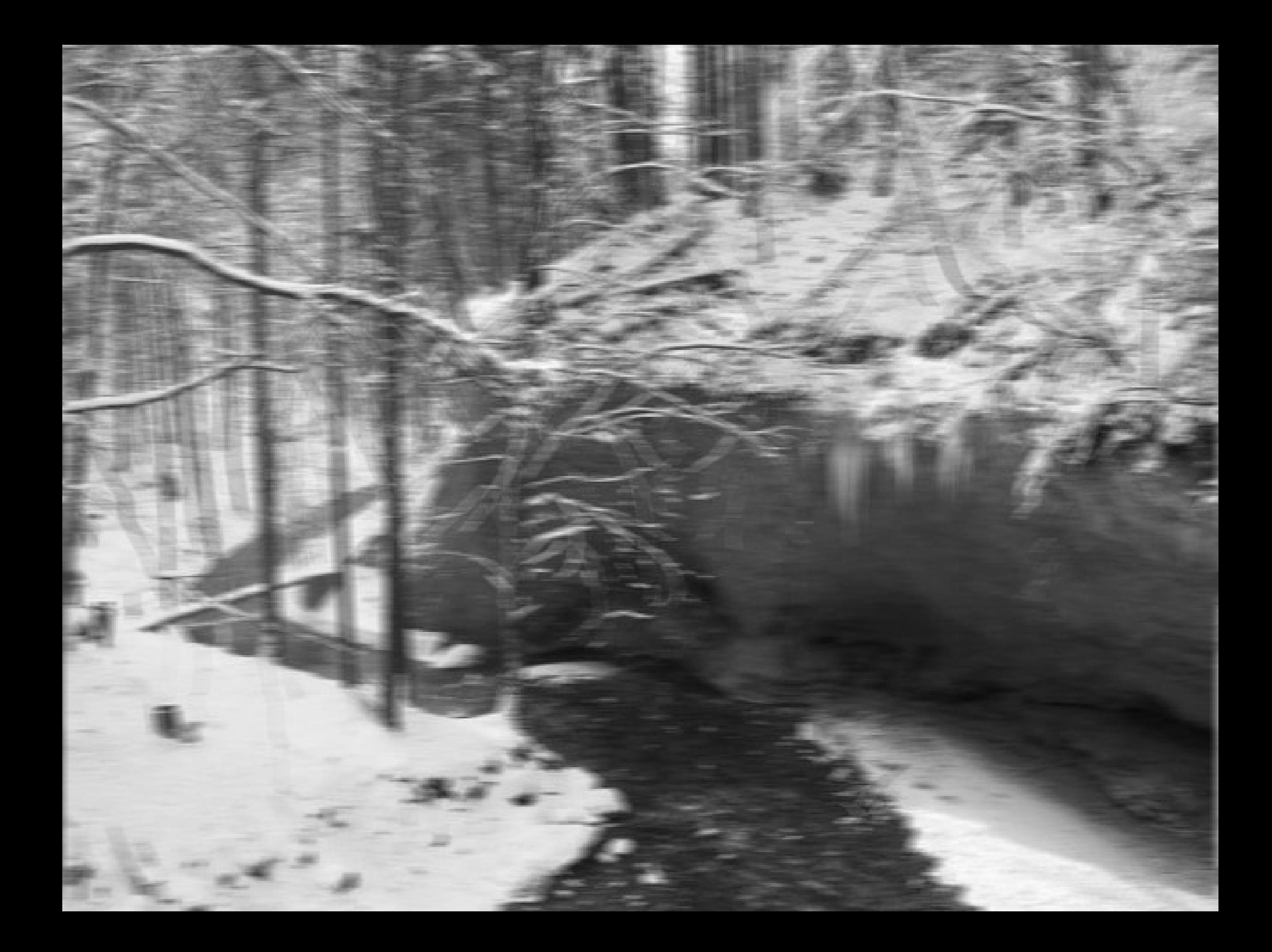

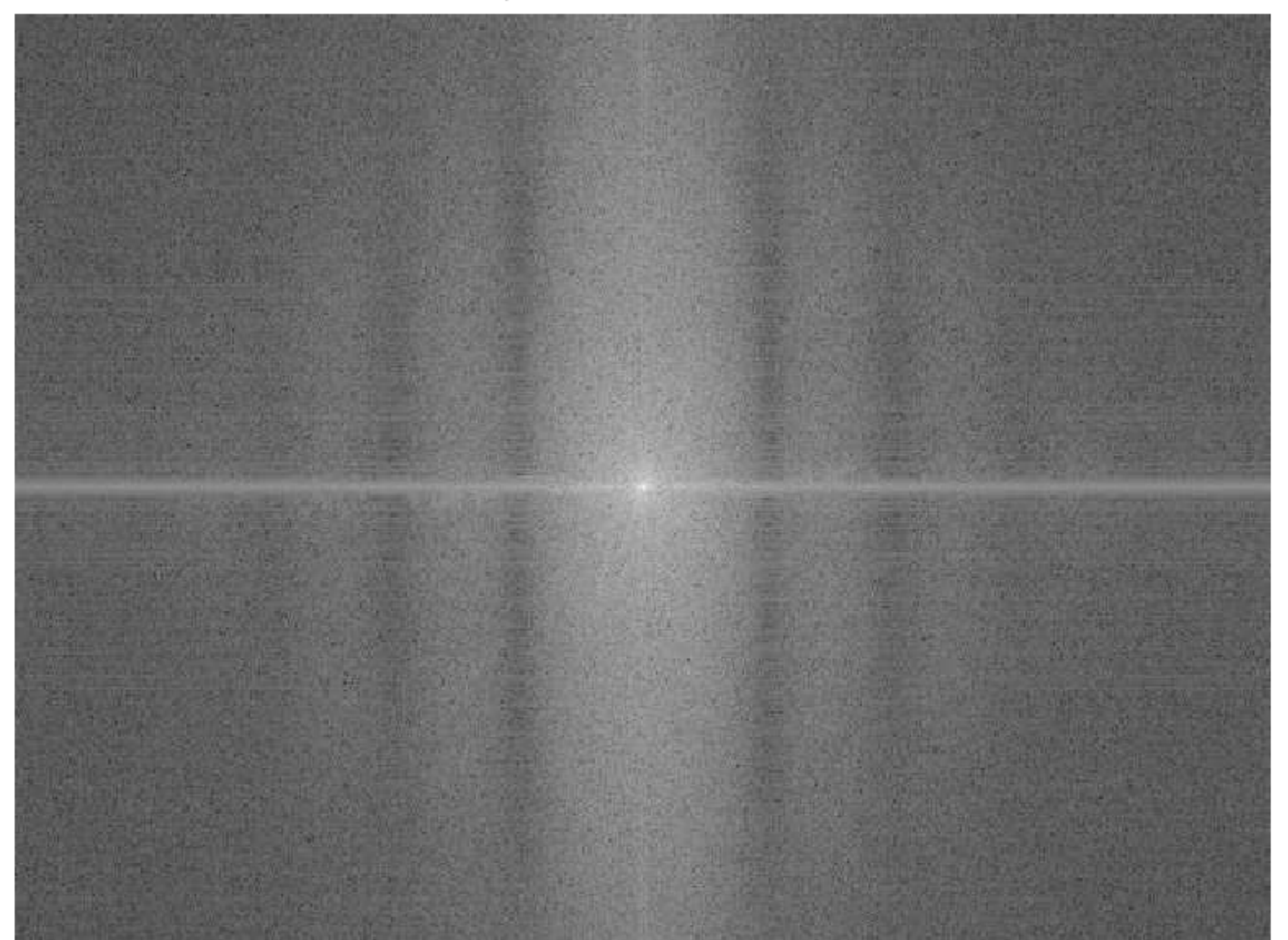

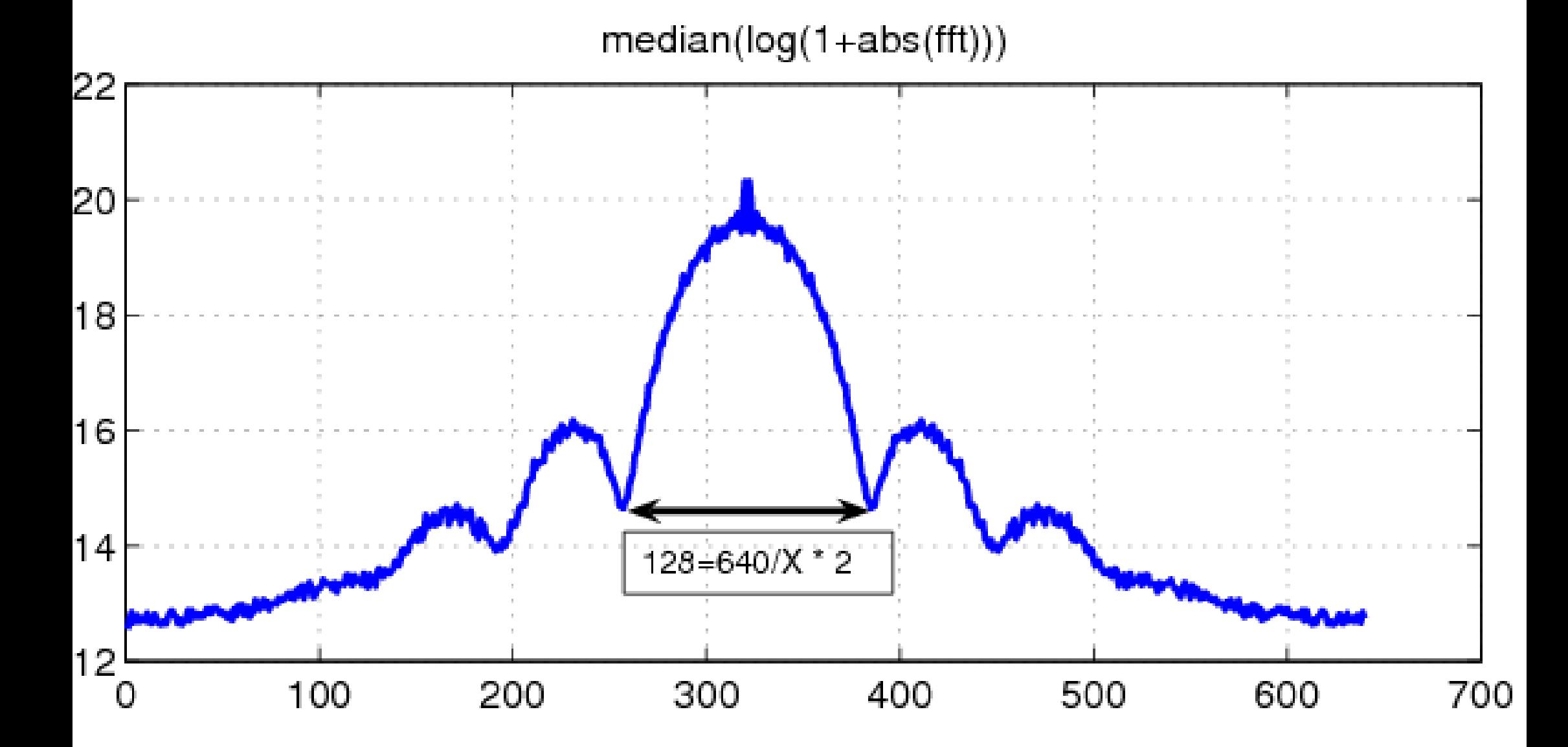

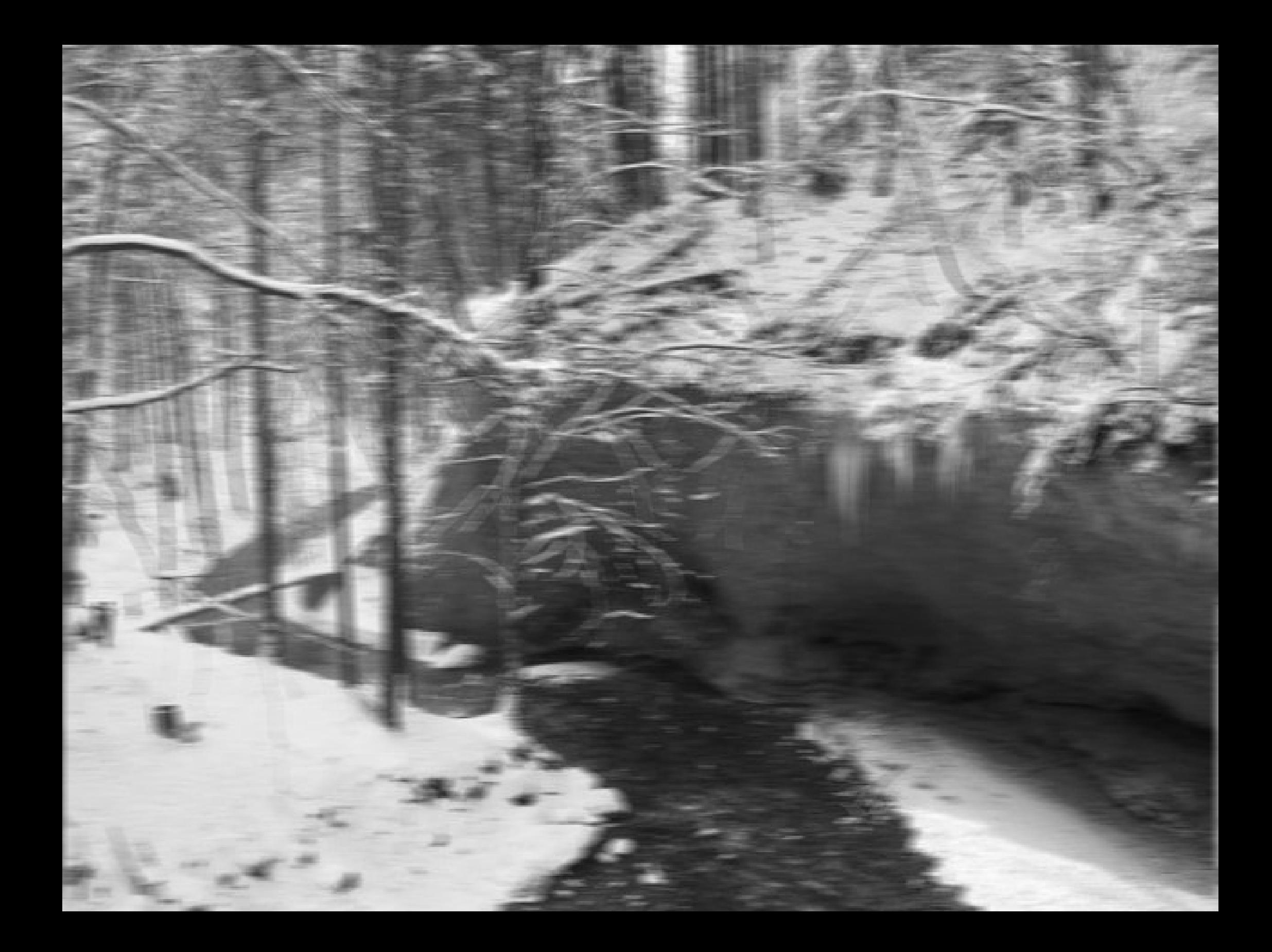

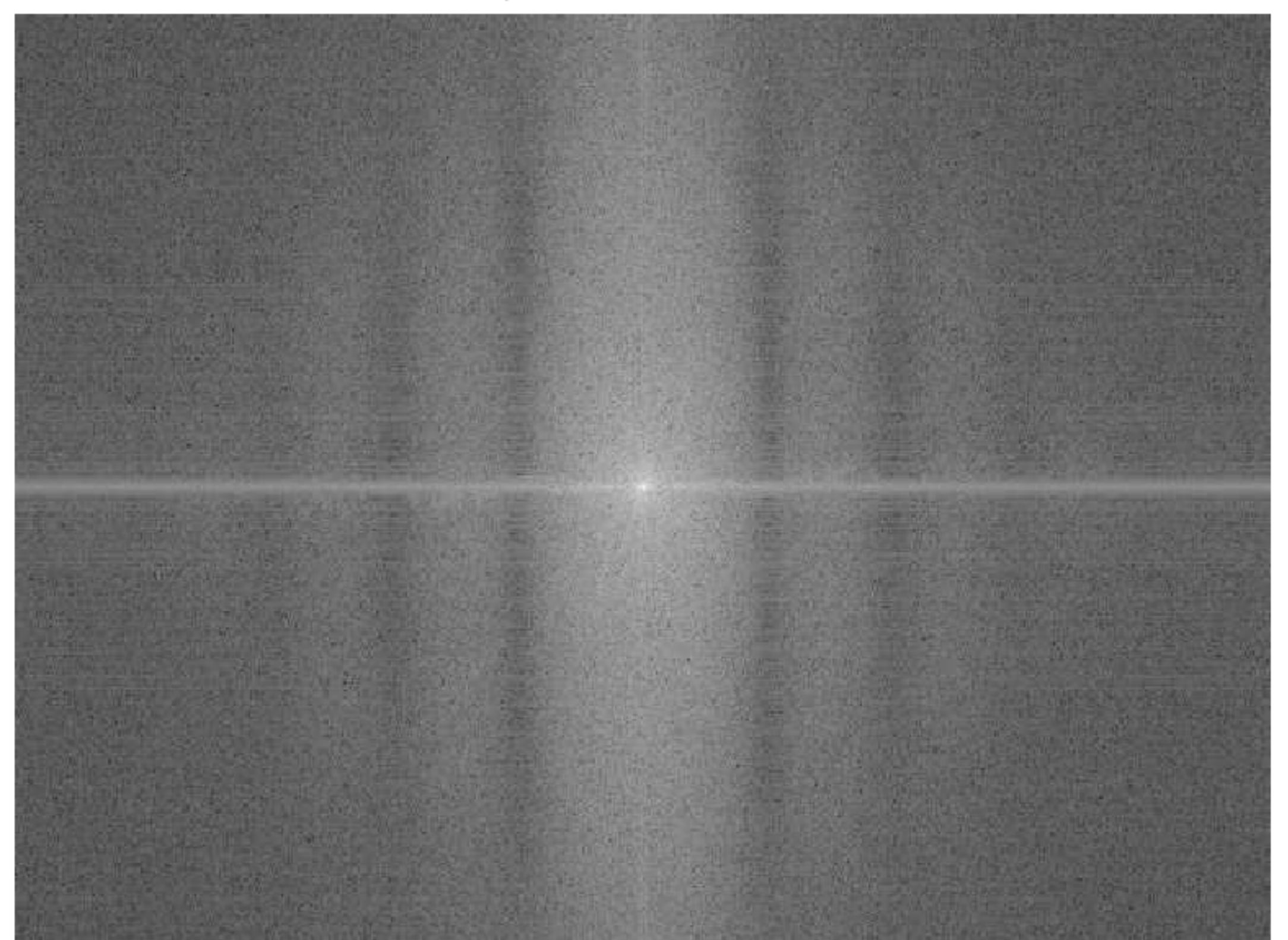

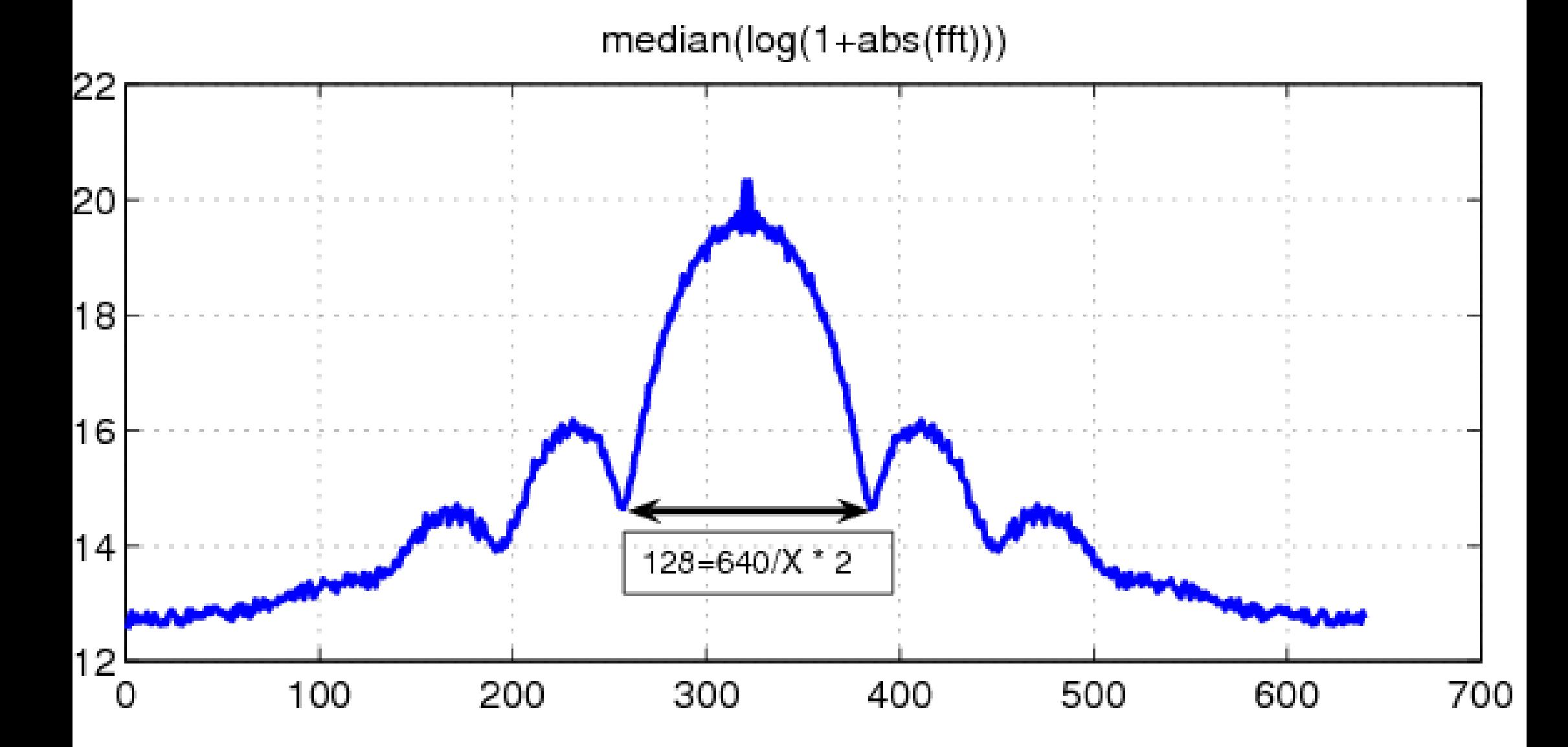

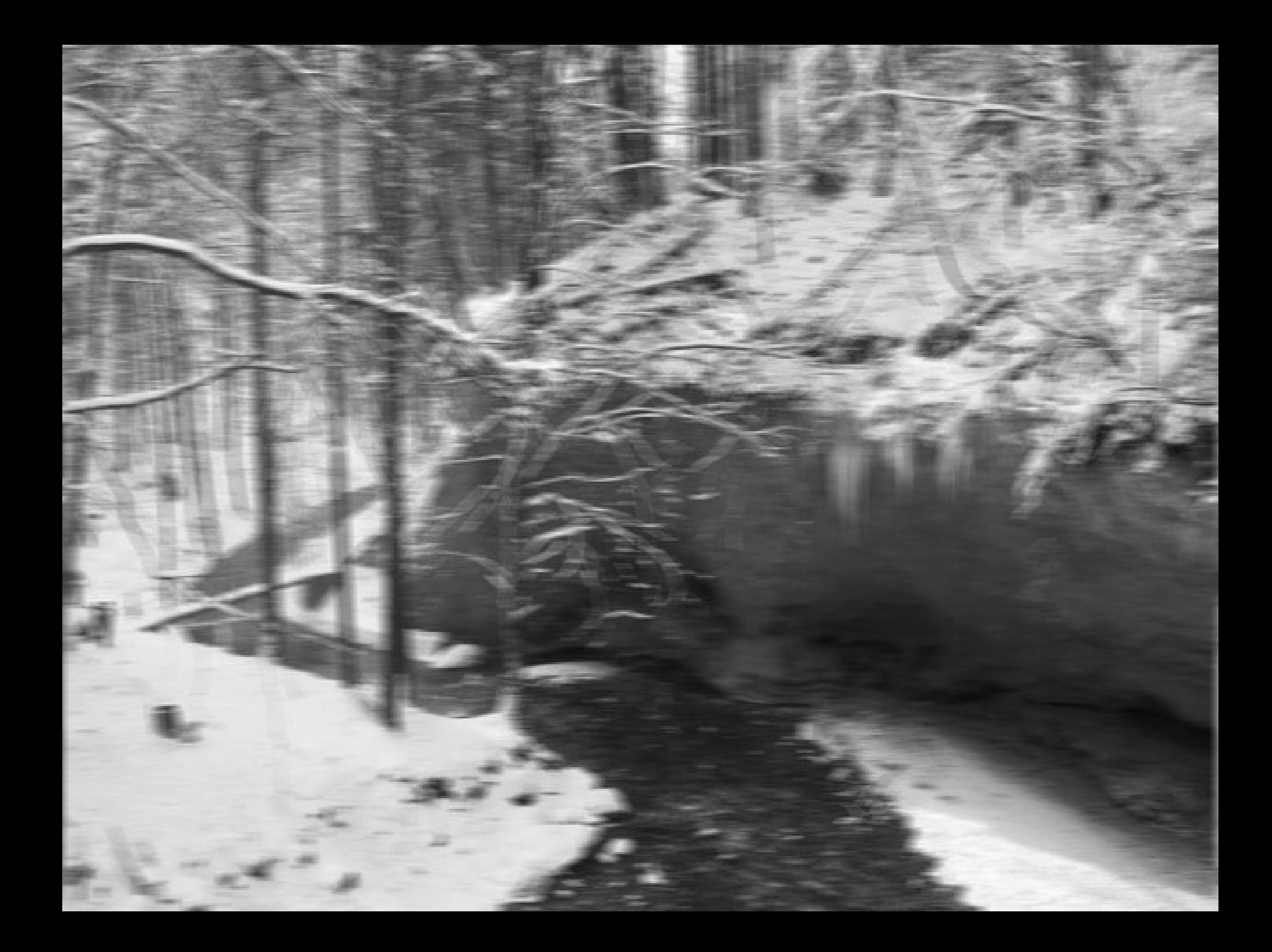

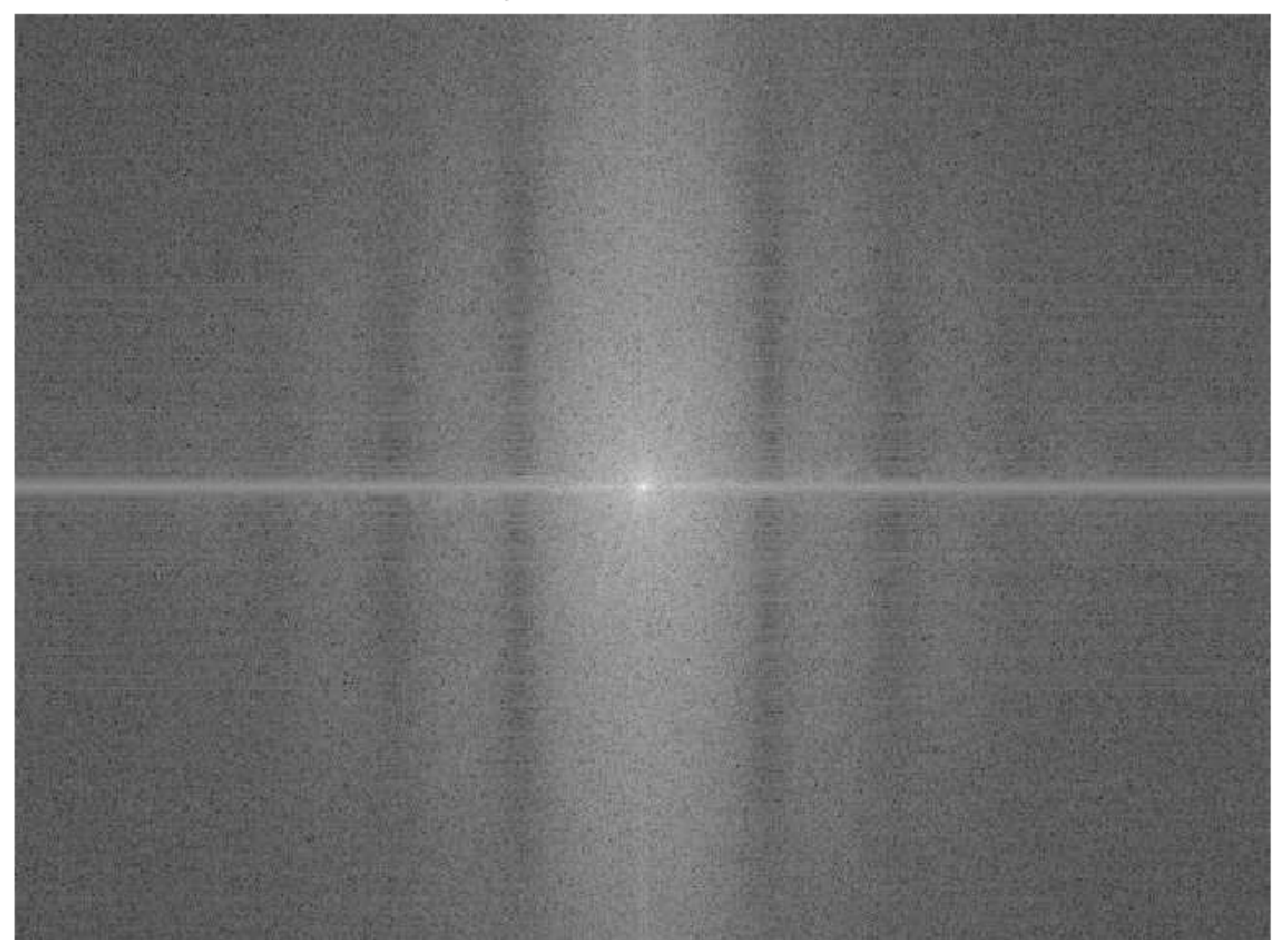

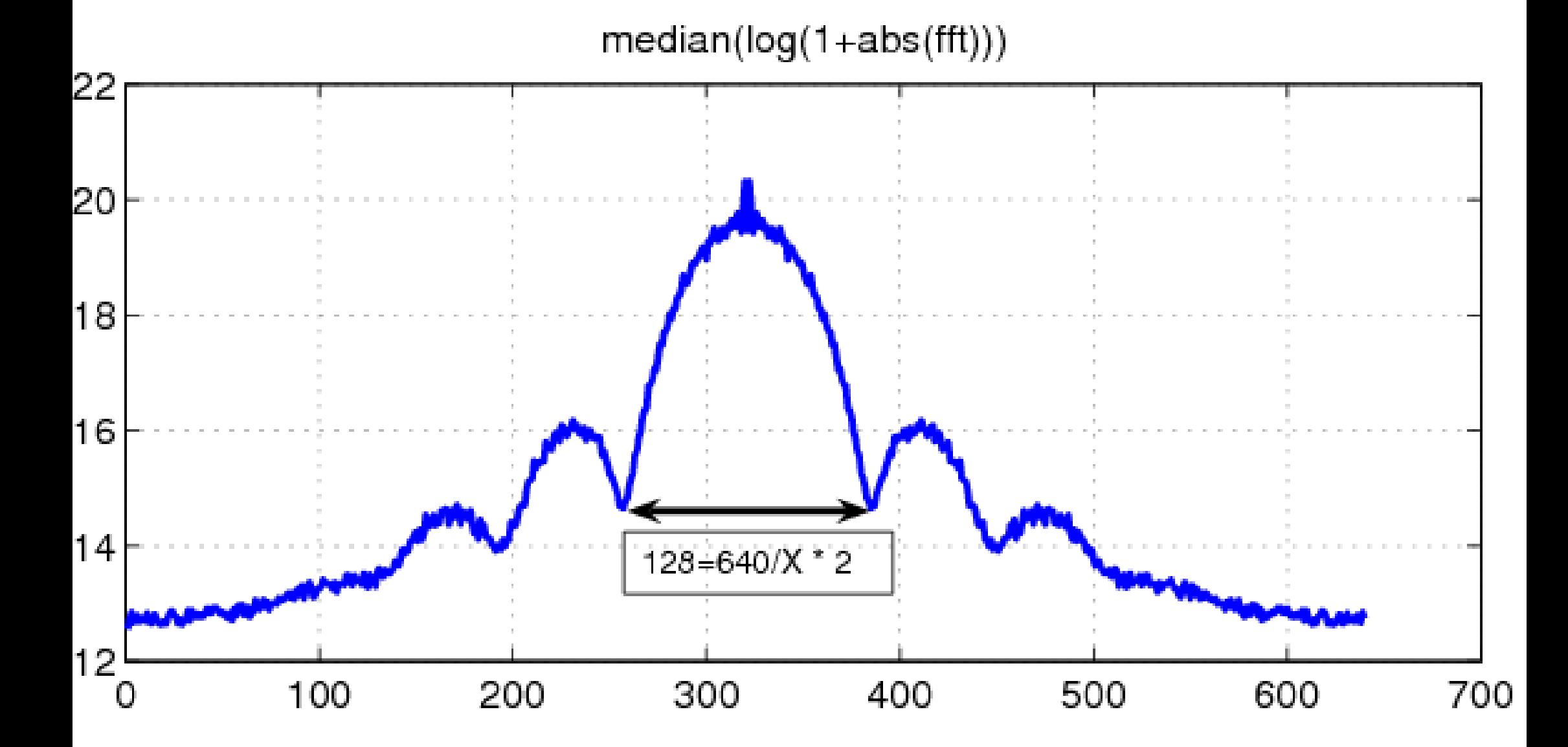

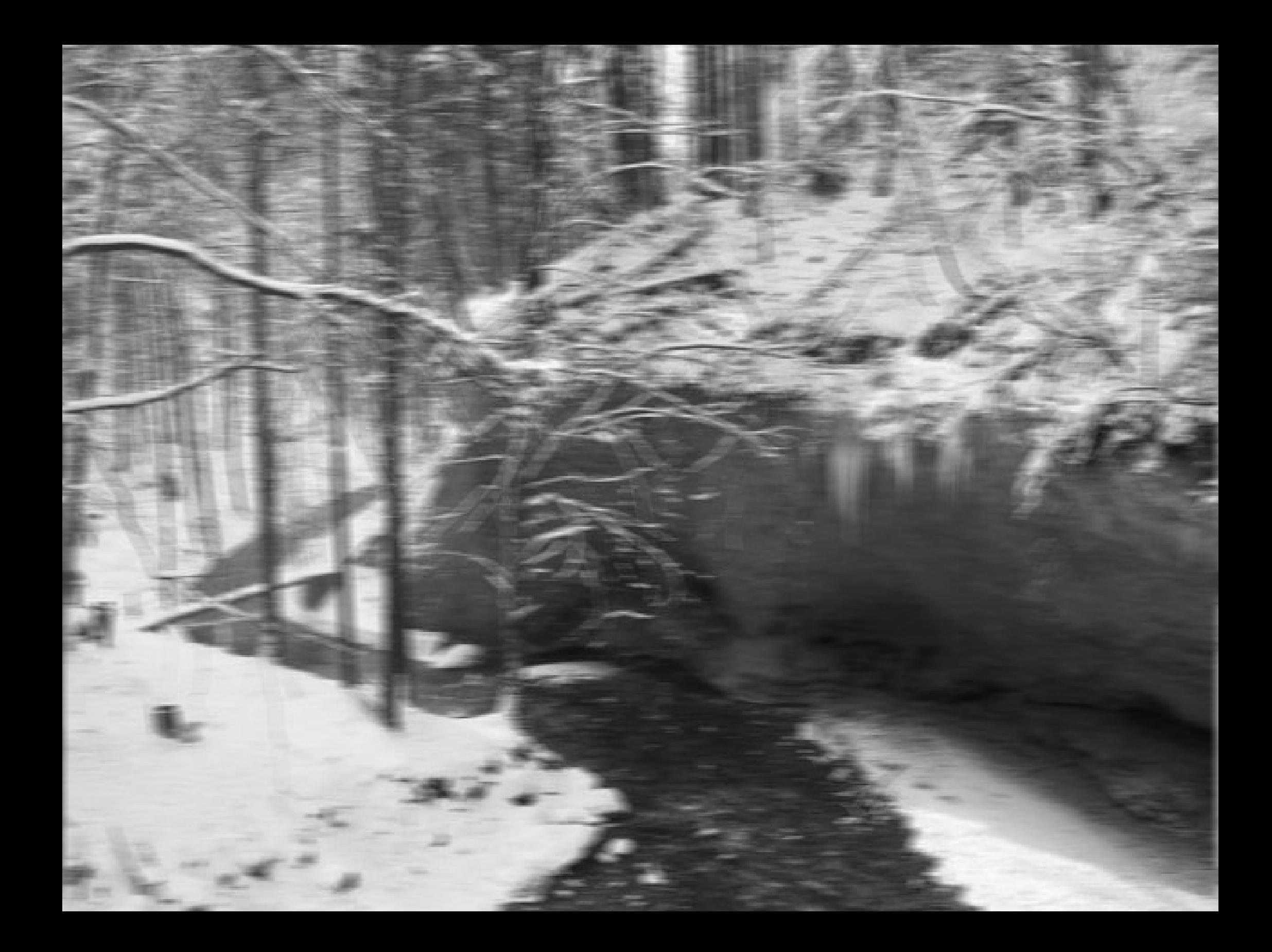

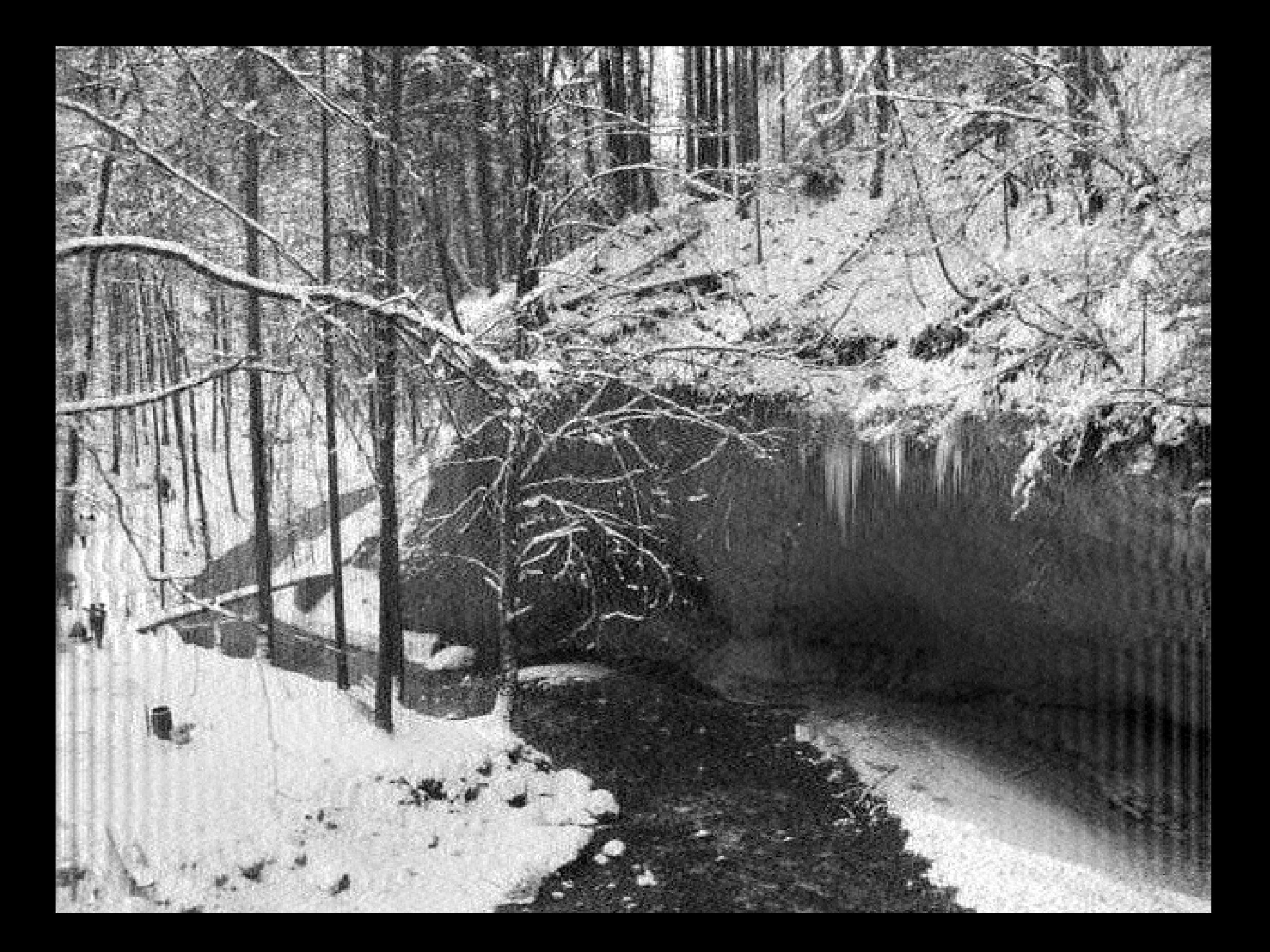

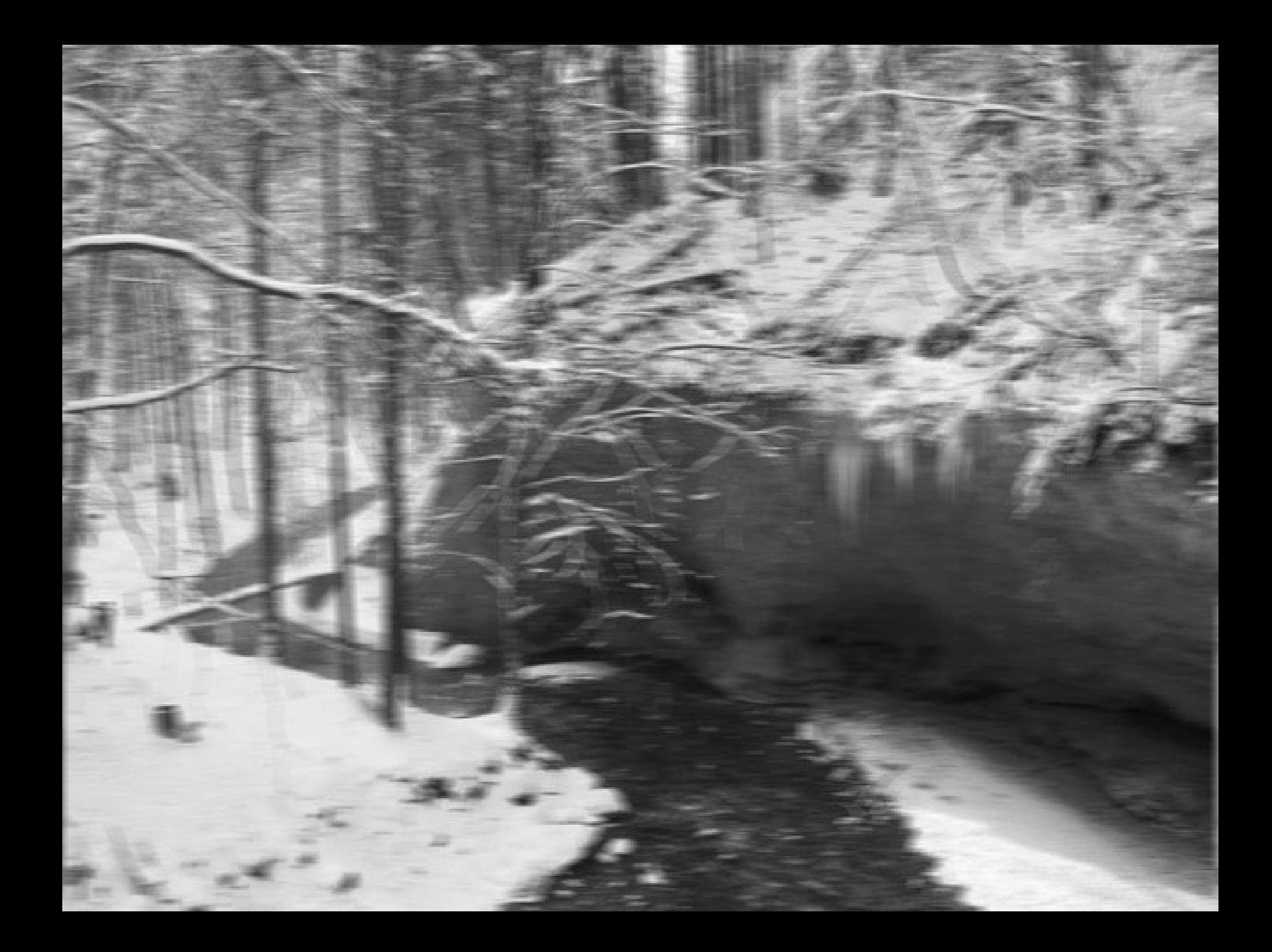

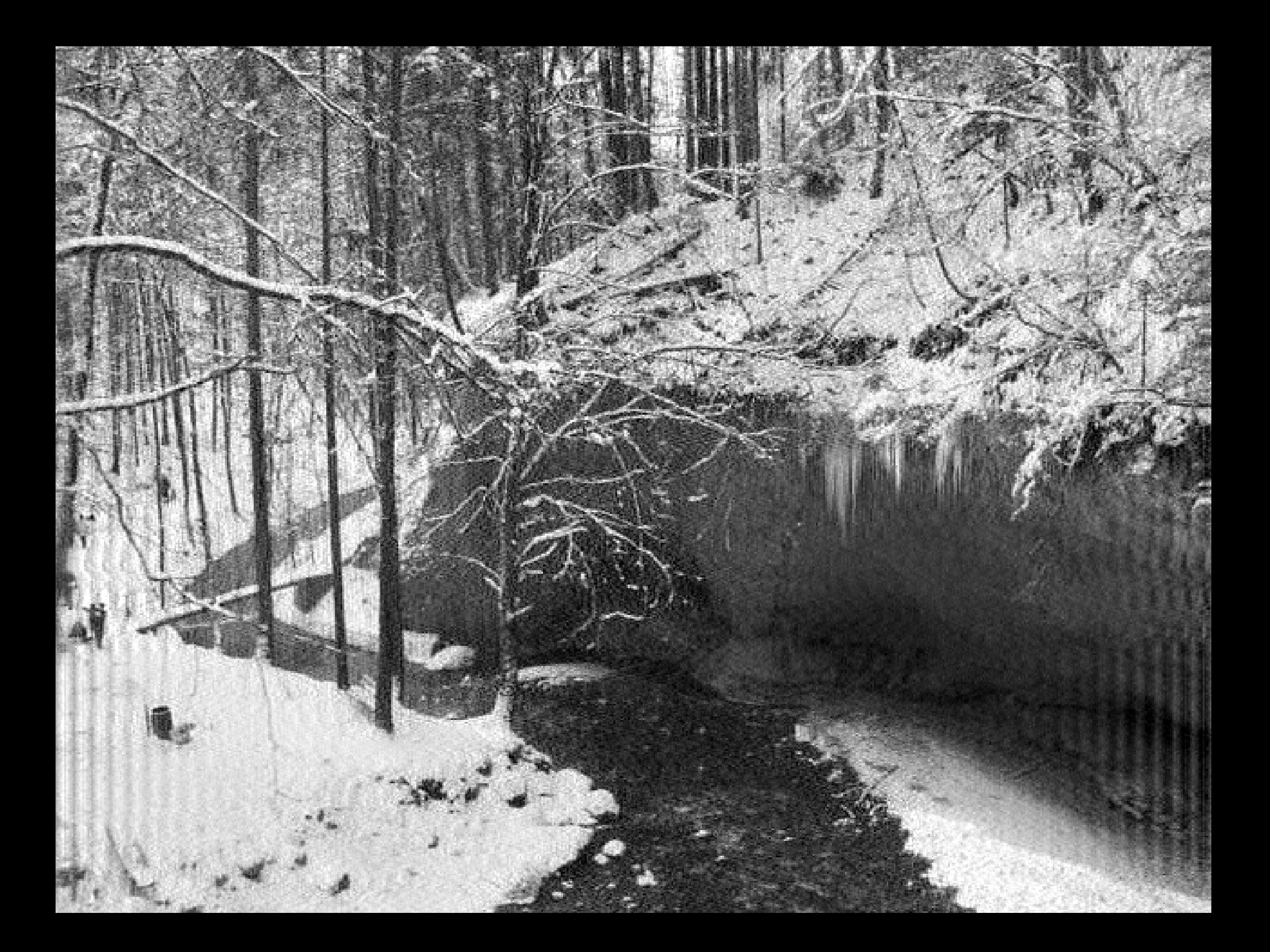

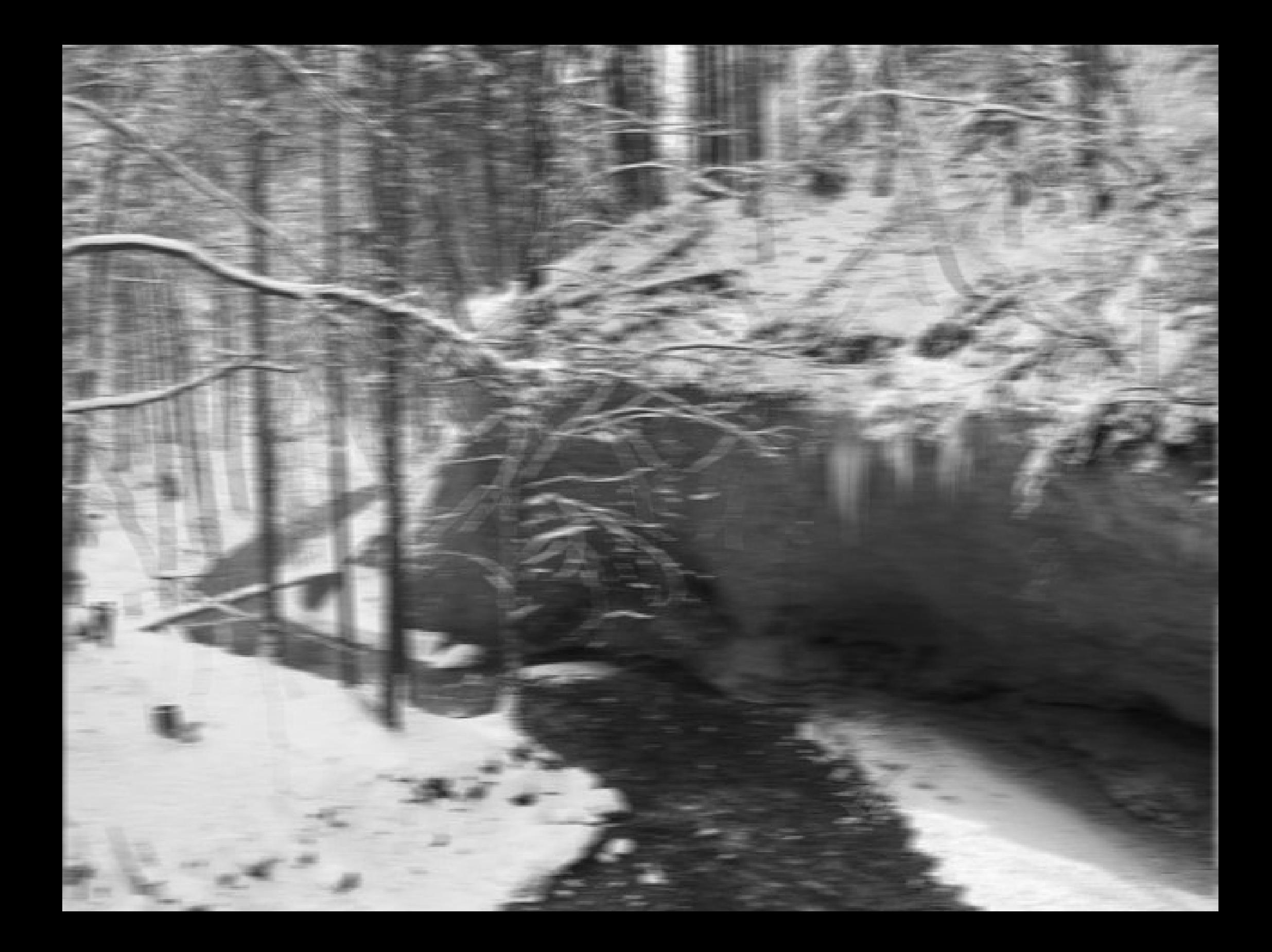

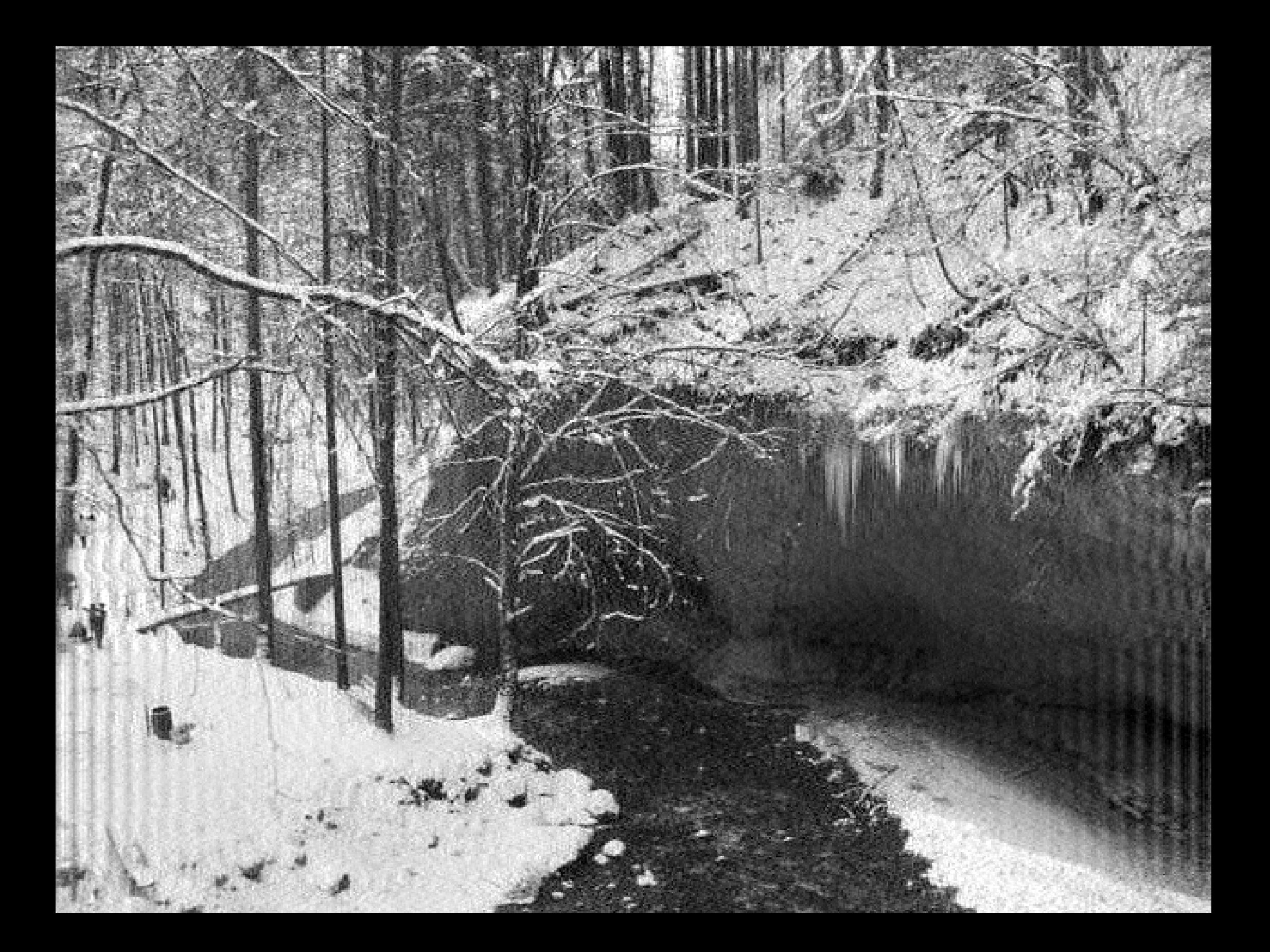

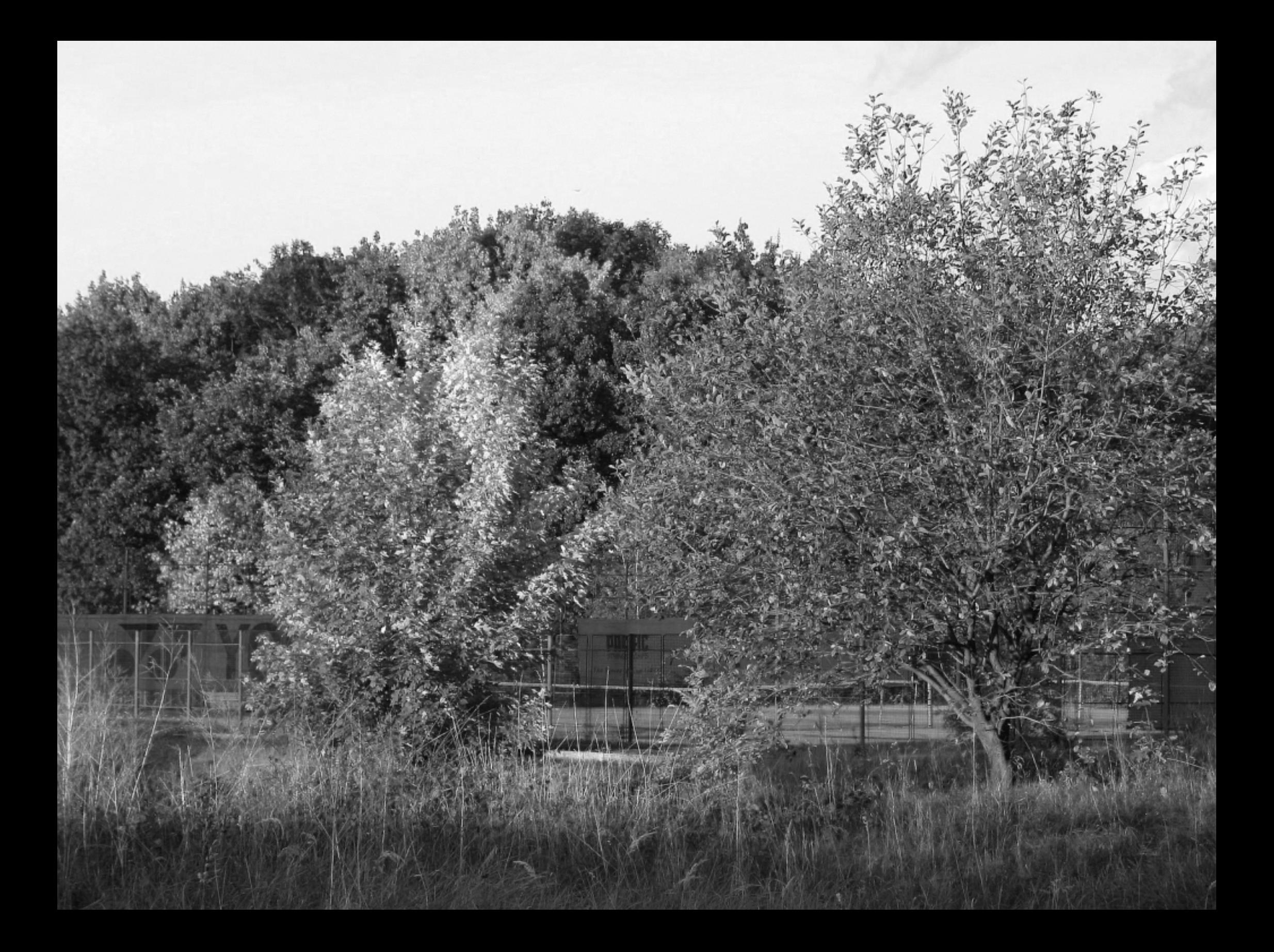

# [Shifted log\(abs\(FFT\)\) of the original image](#page-55-0) 400 600 800 1000

−2

## Ip Butt filter n=1, cutoff=66

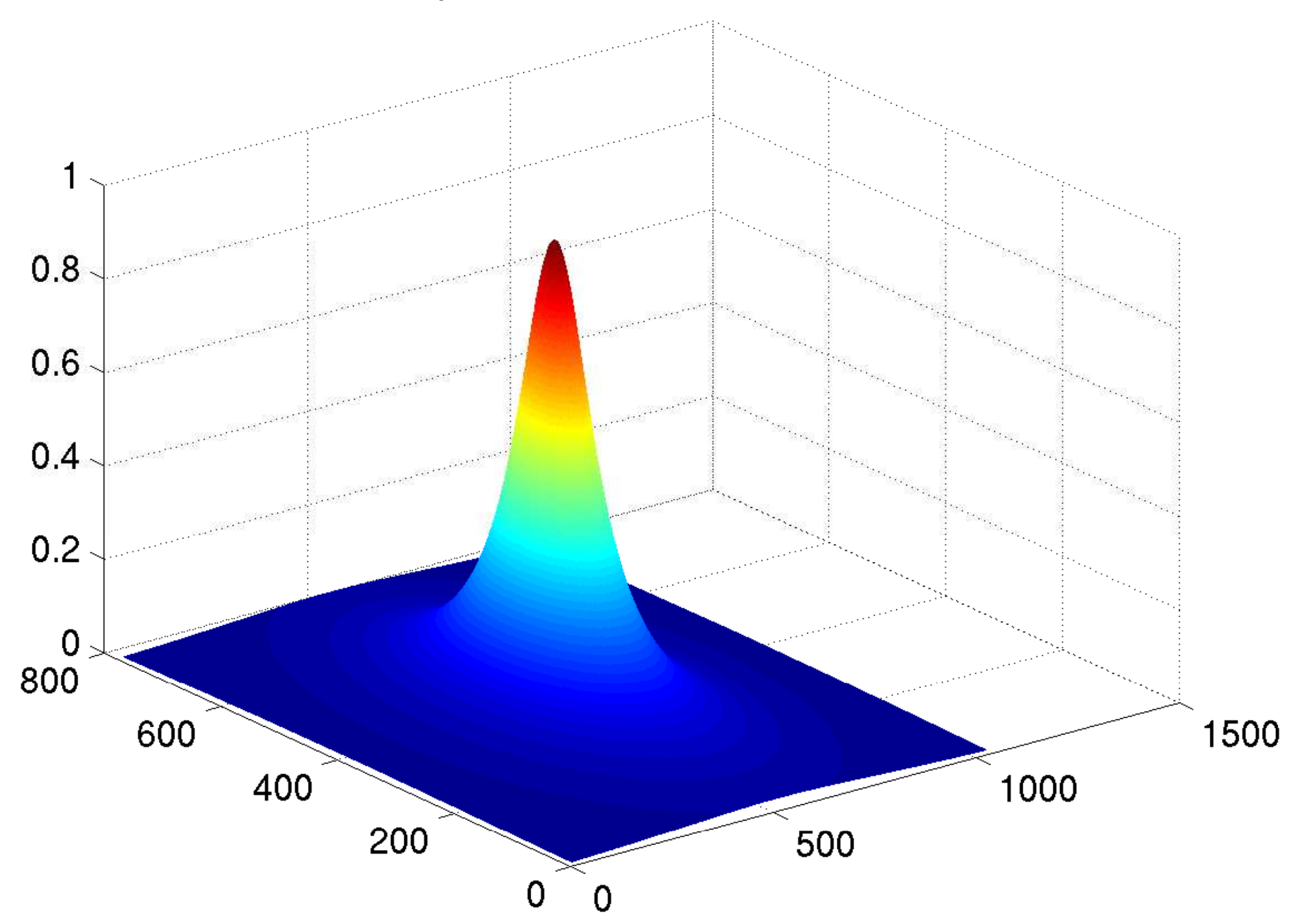

# [Shifted log\(abs\(FFT\)\) of the filtered image](#page-56-0)

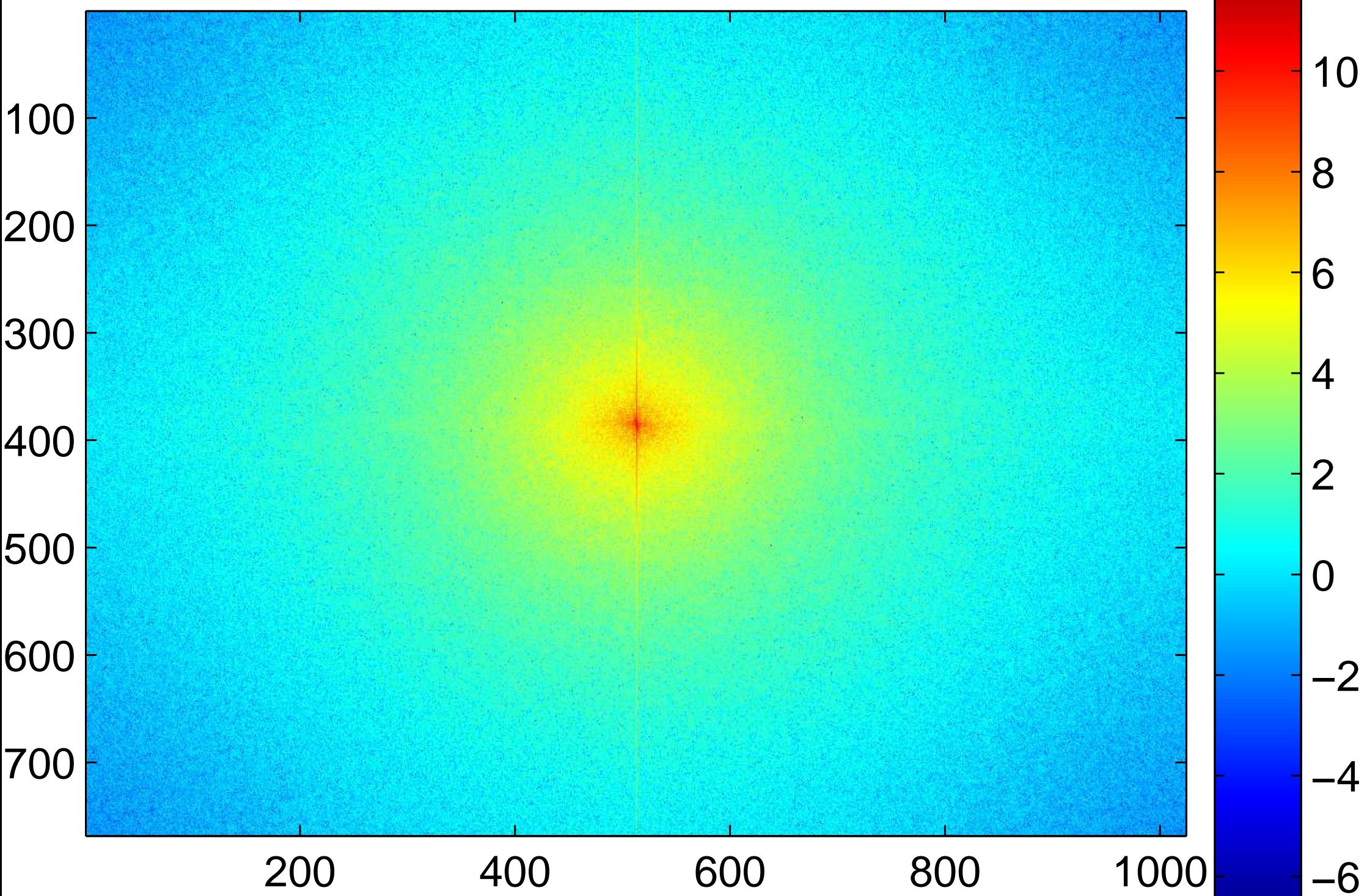

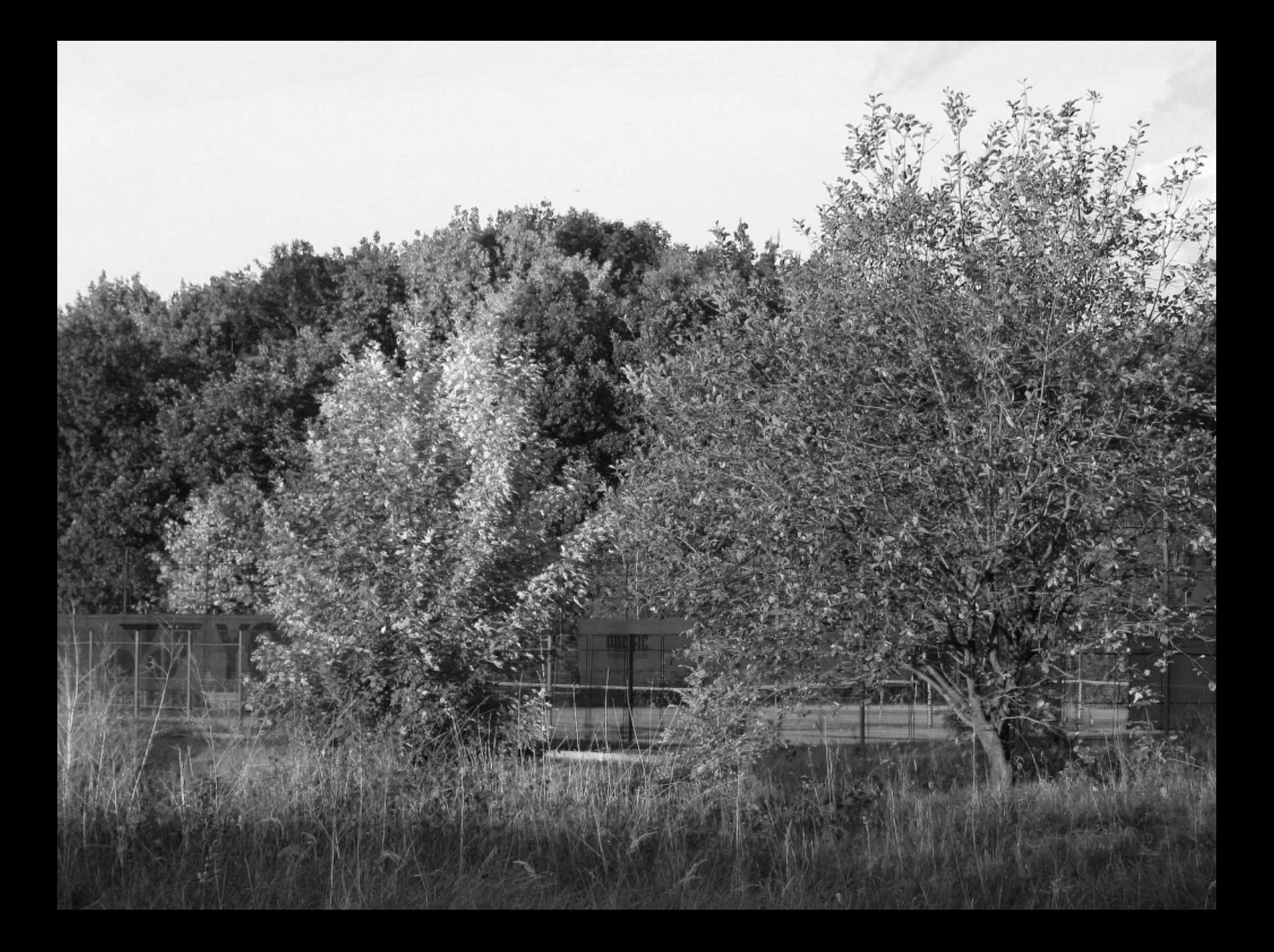

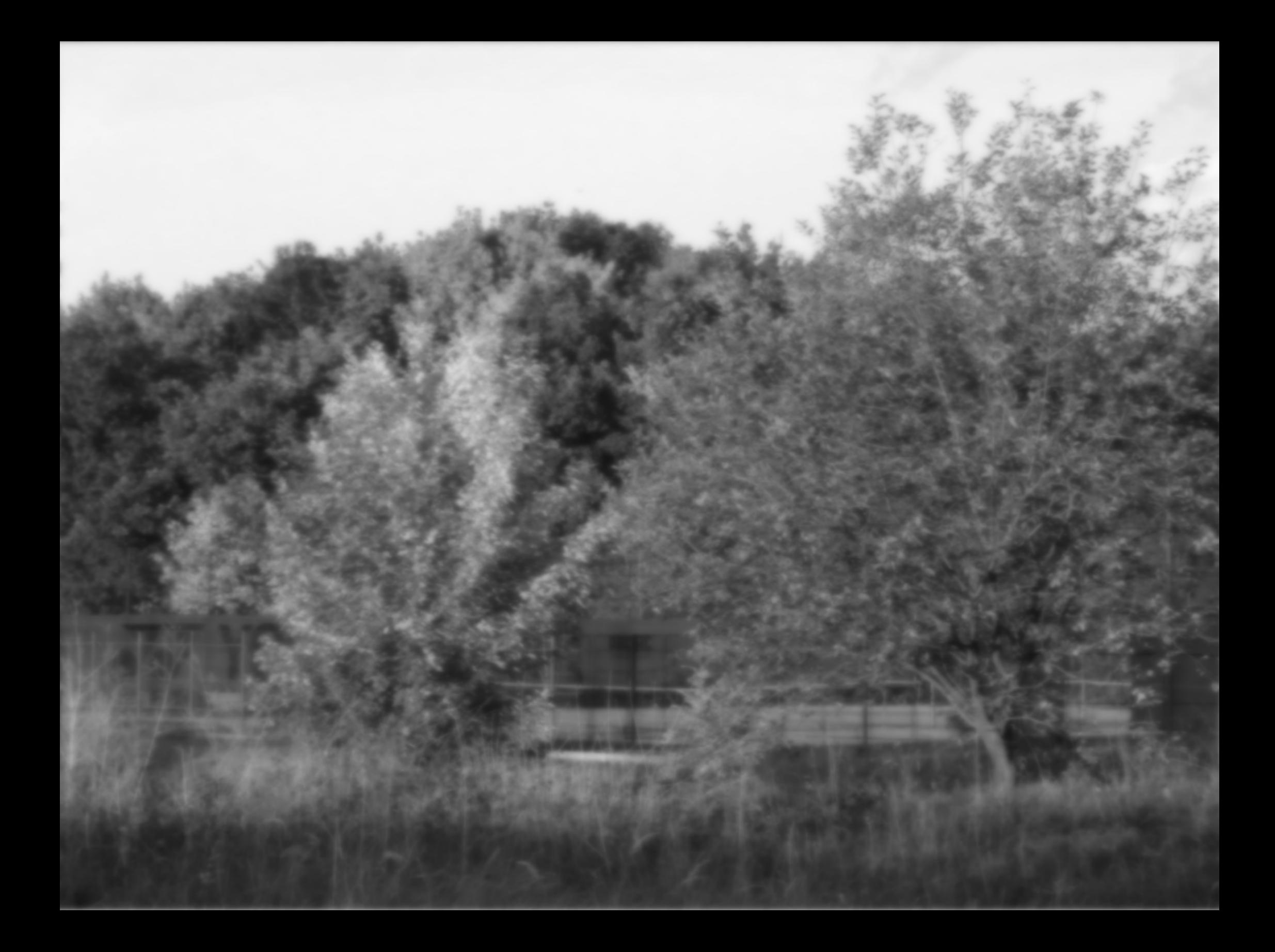
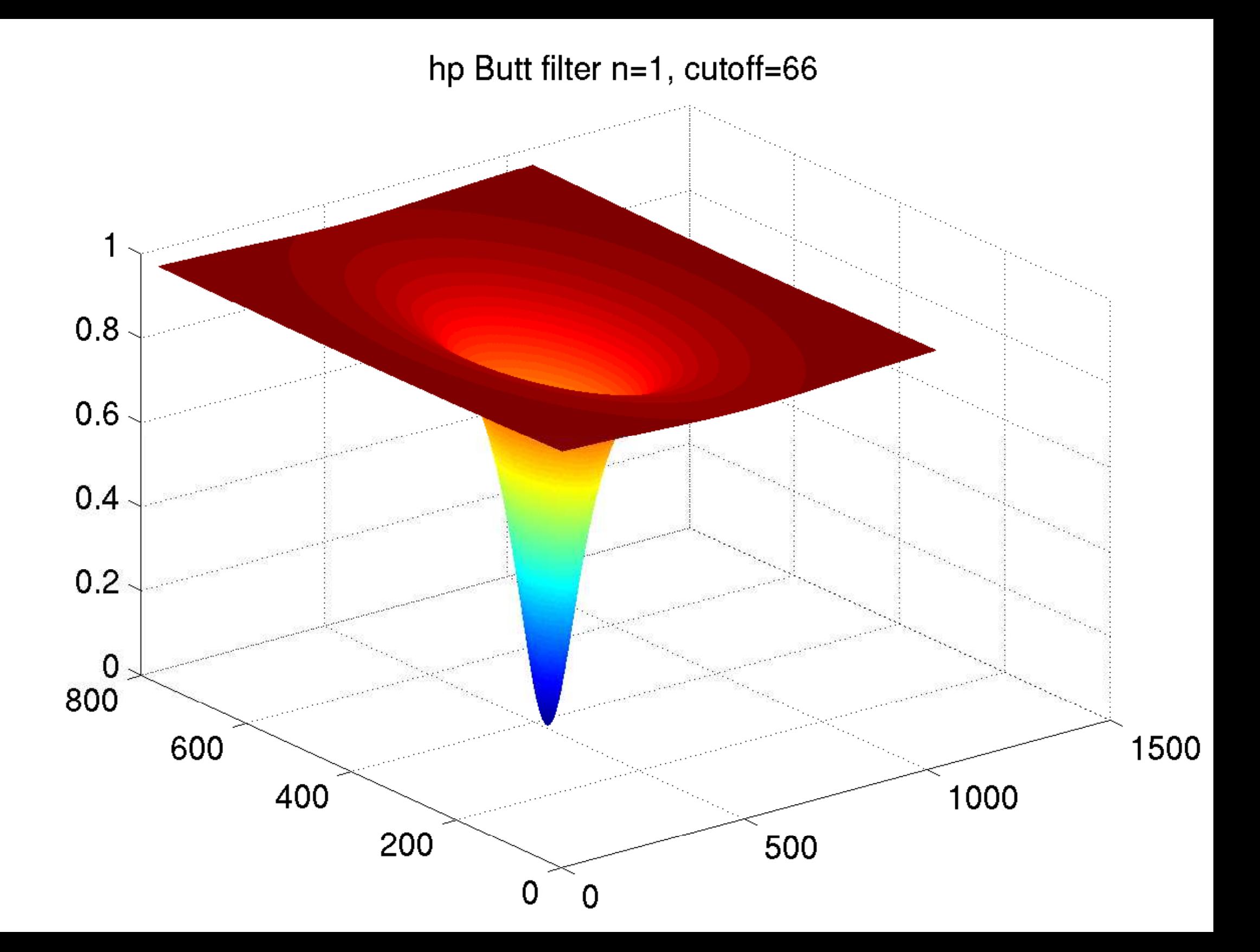

### [Shifted log\(abs\(FFT\)\) of the filtered image](#page-58-0)

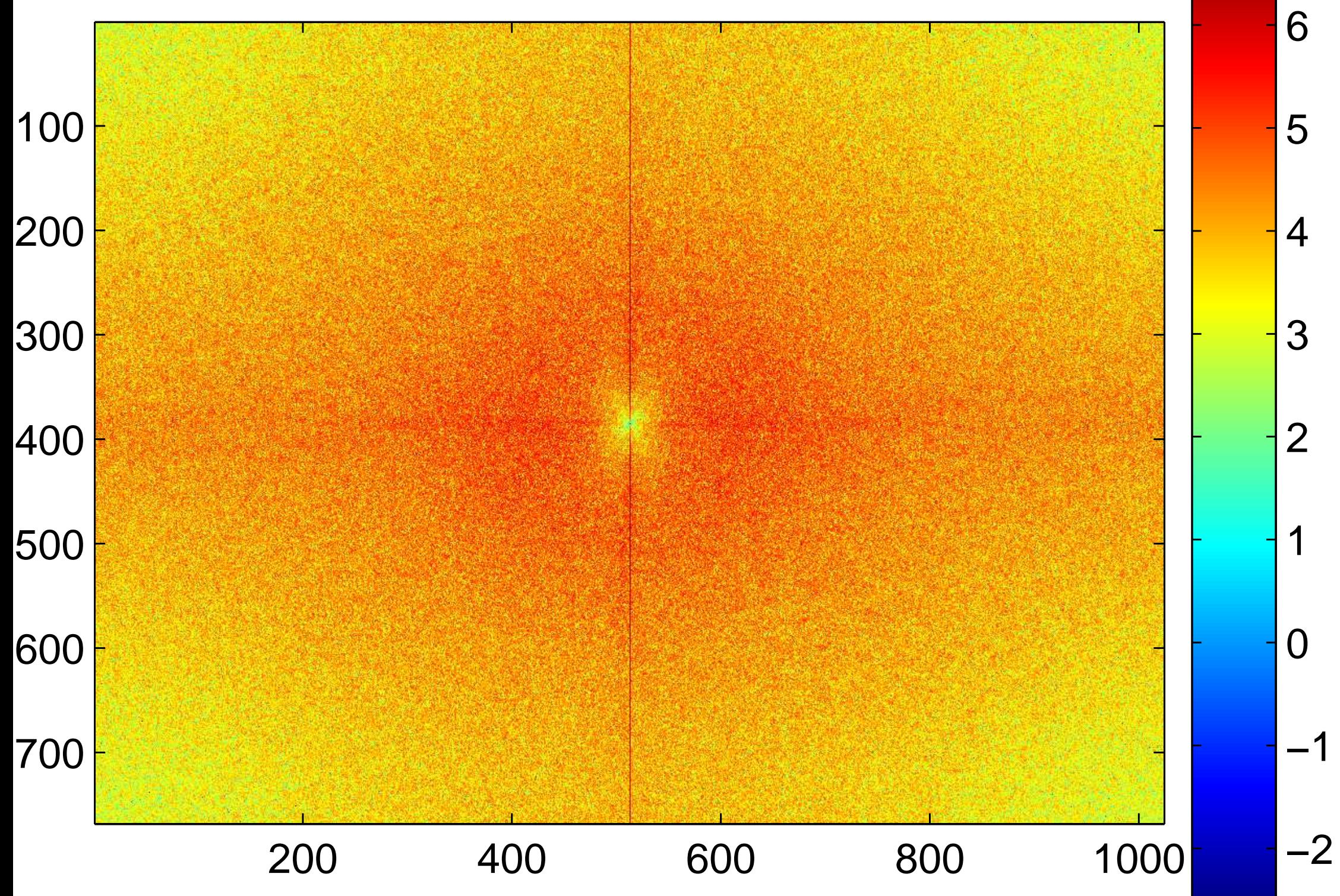

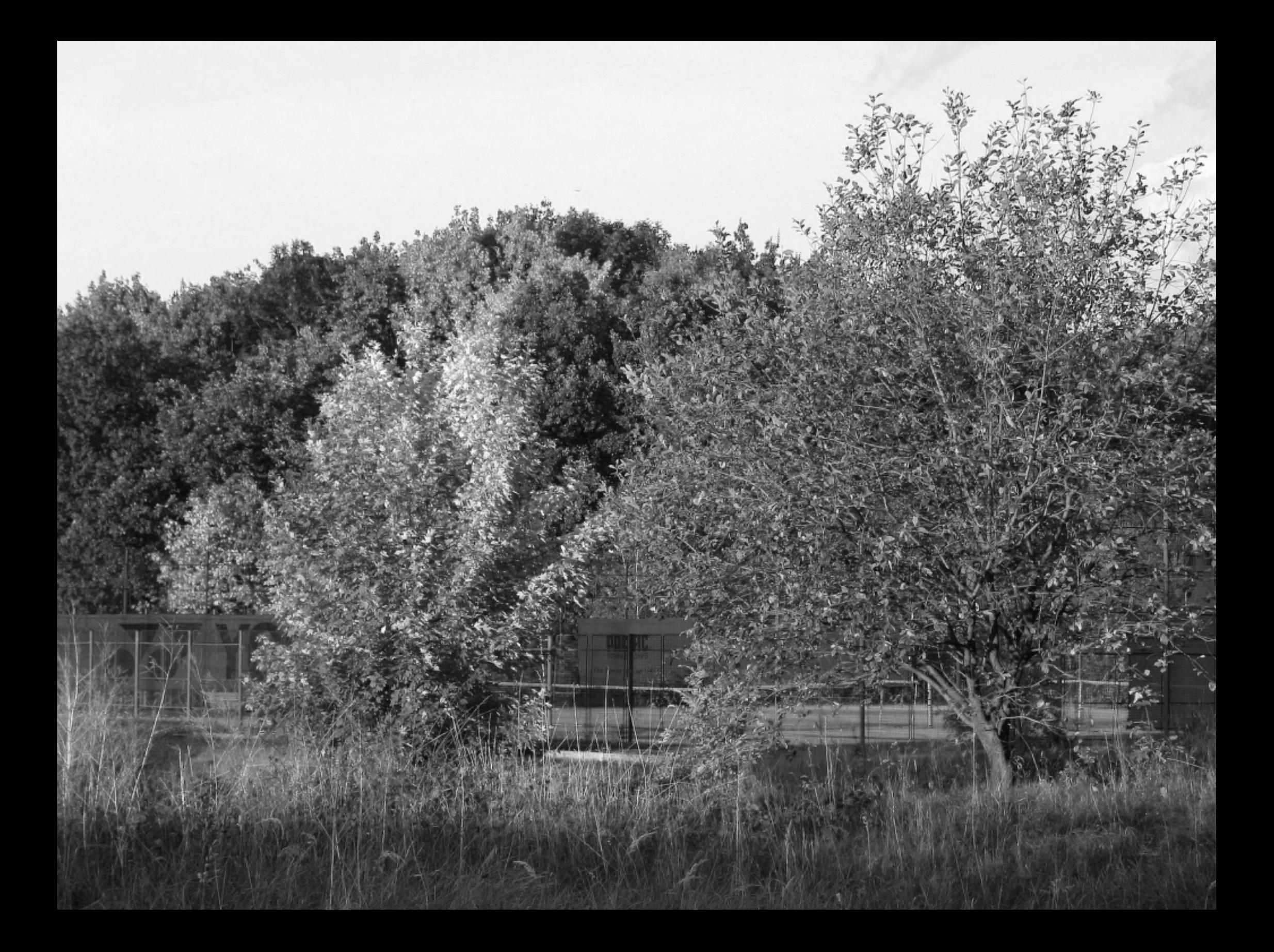

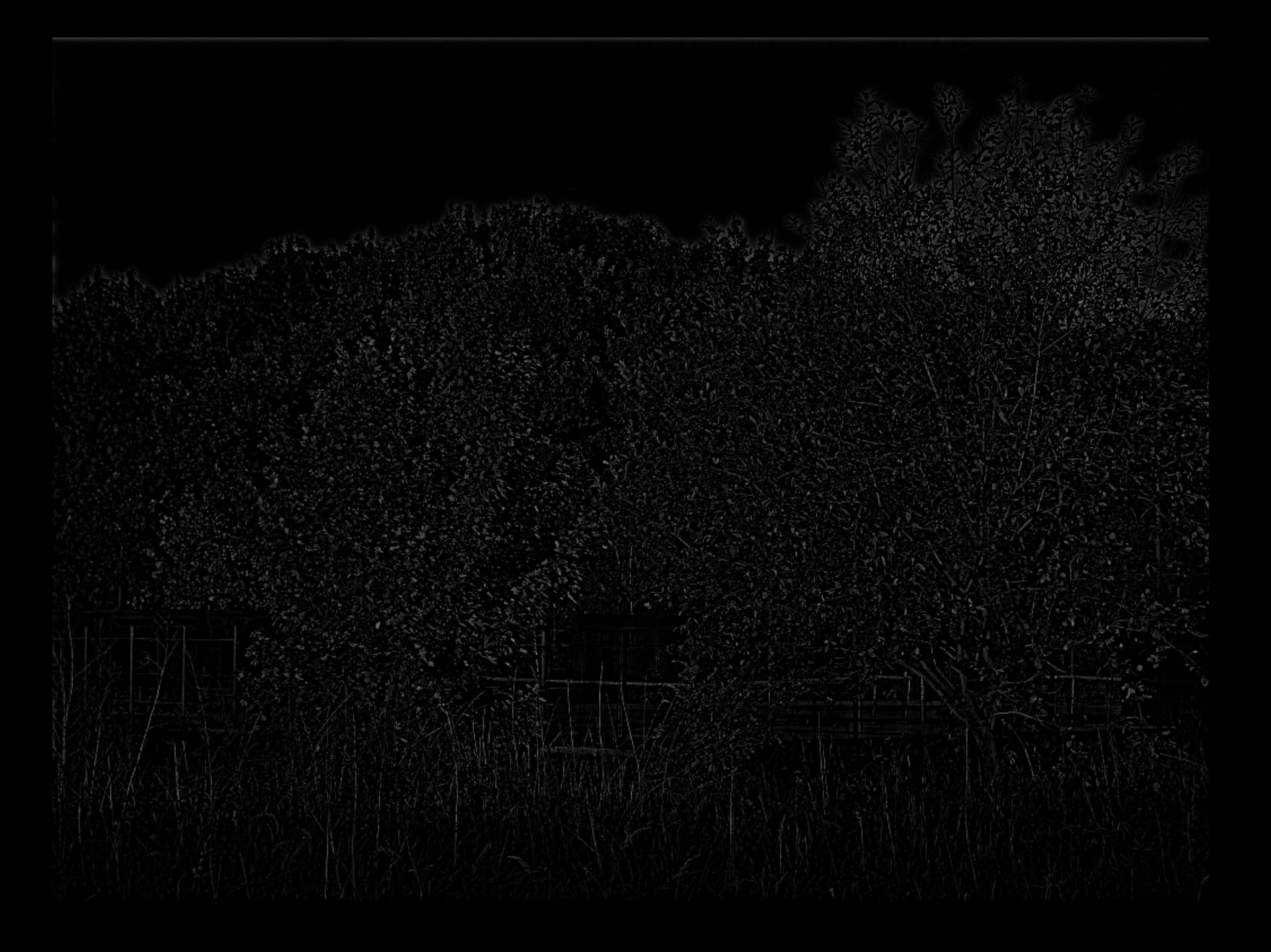

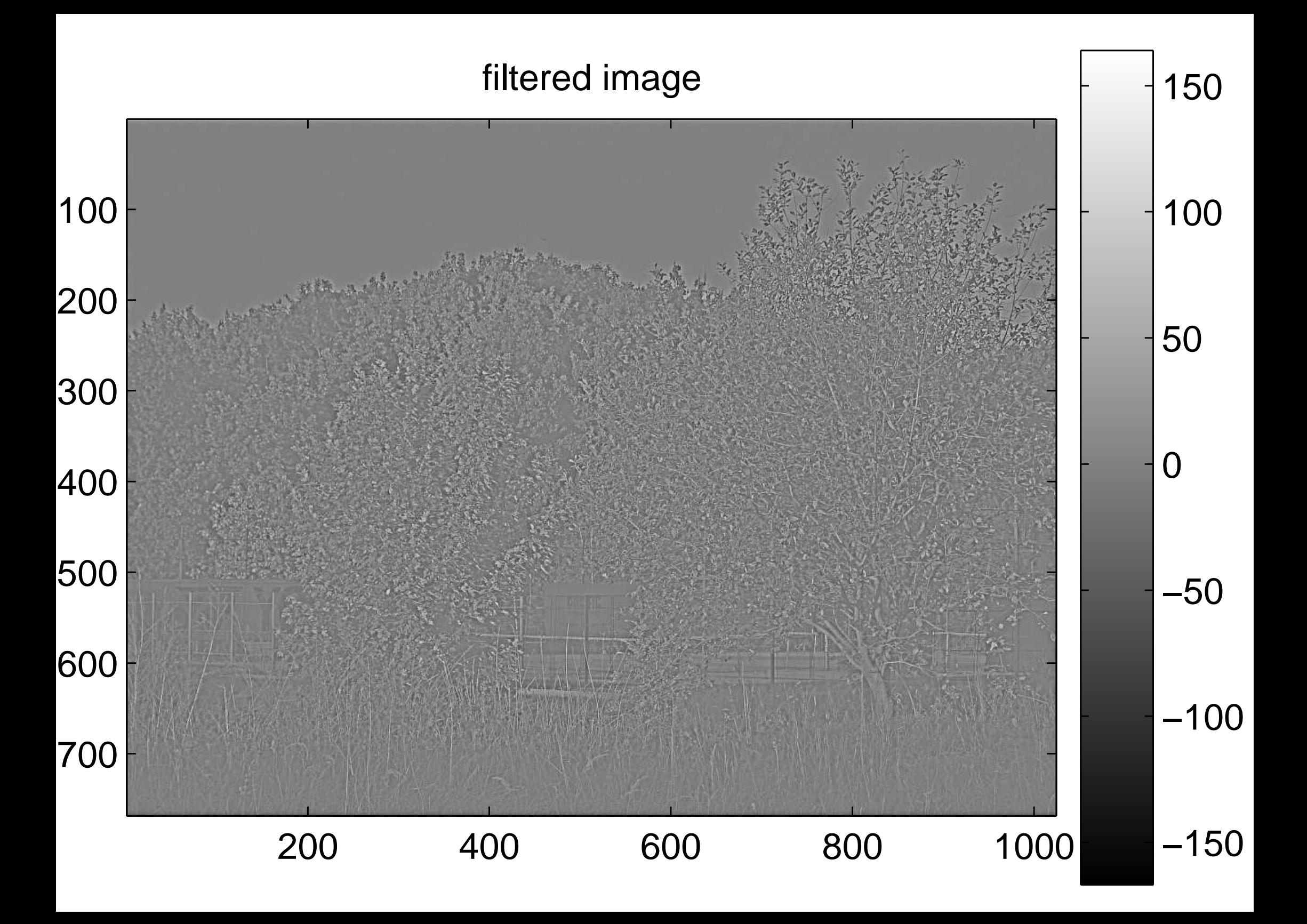

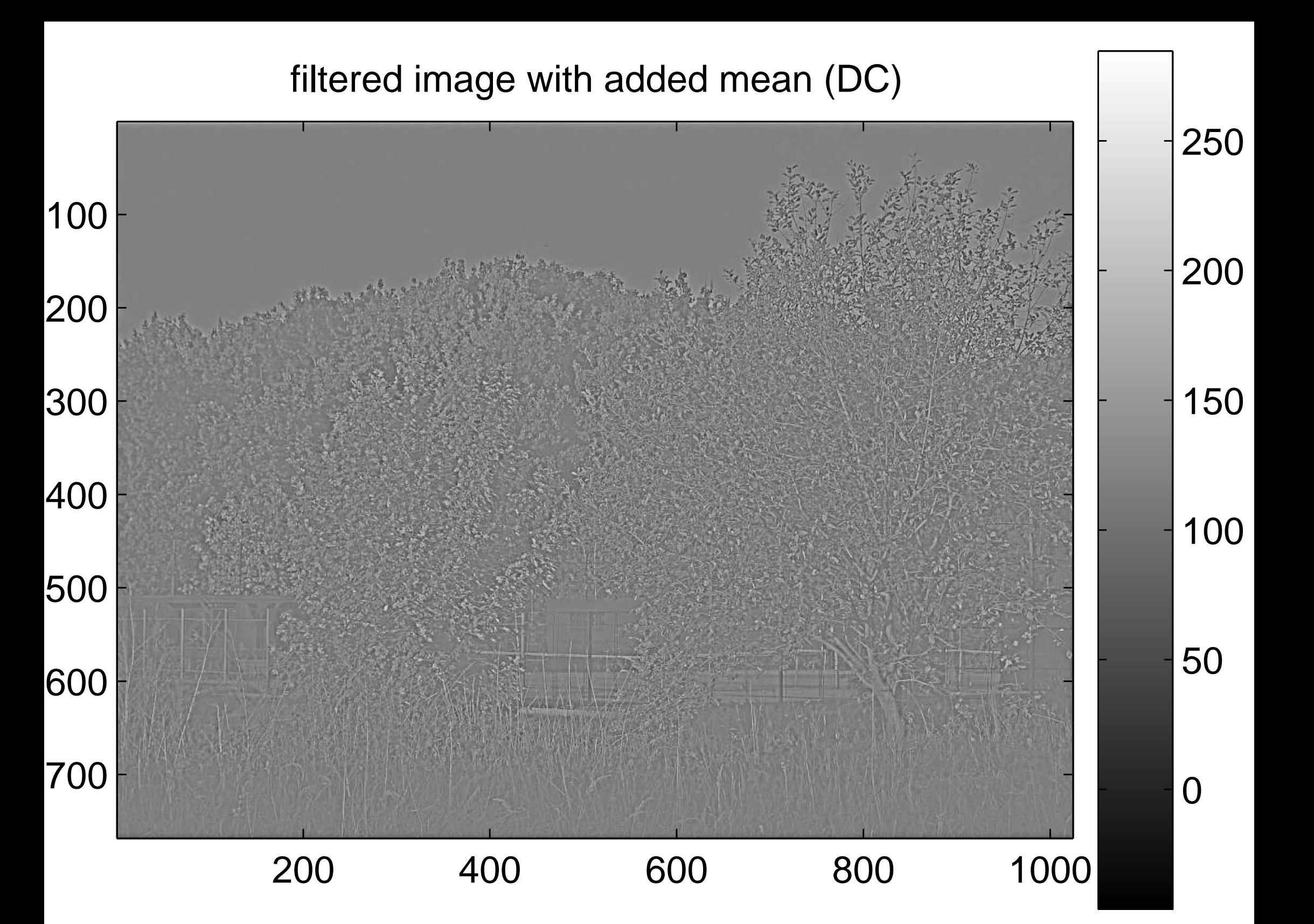

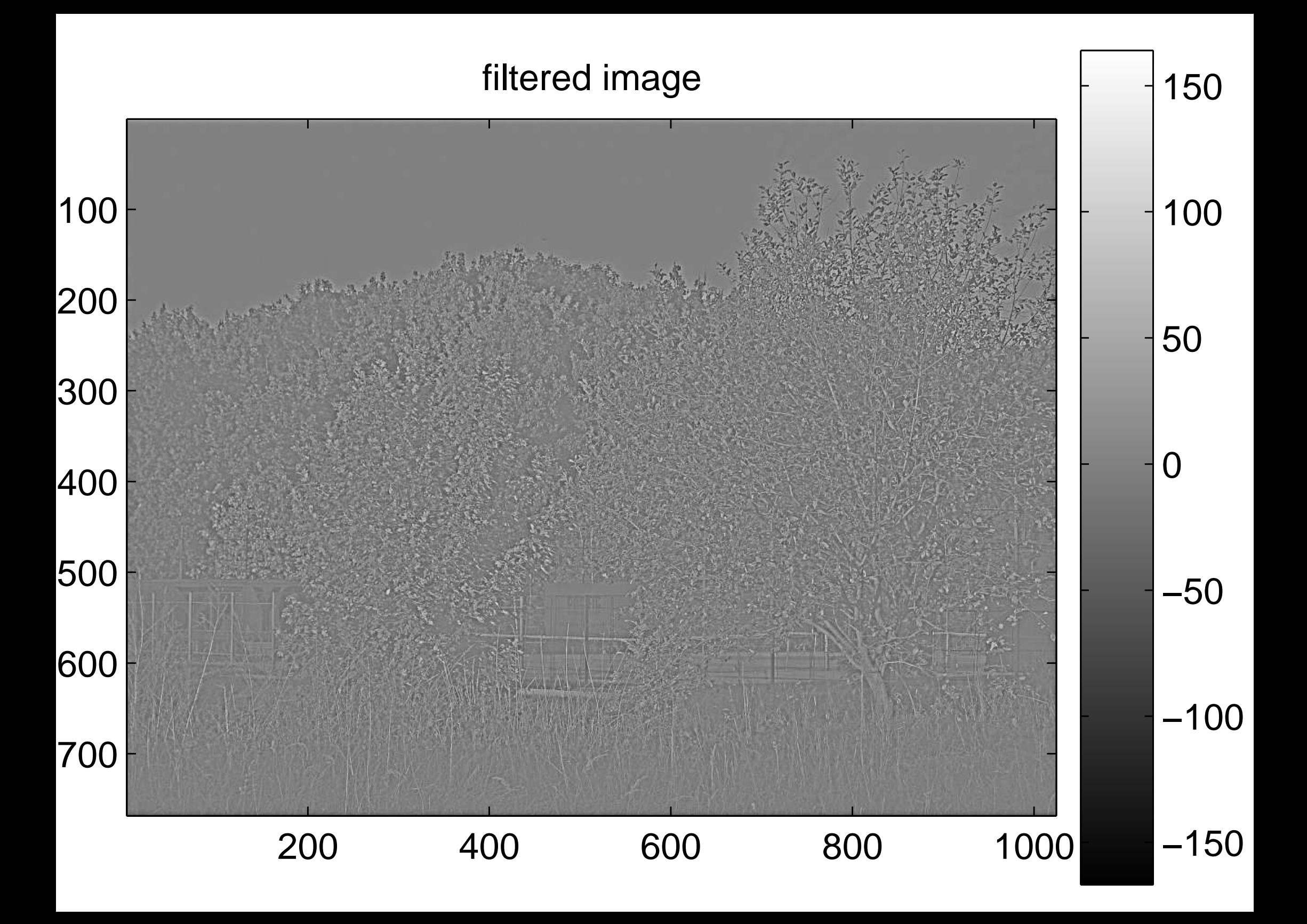

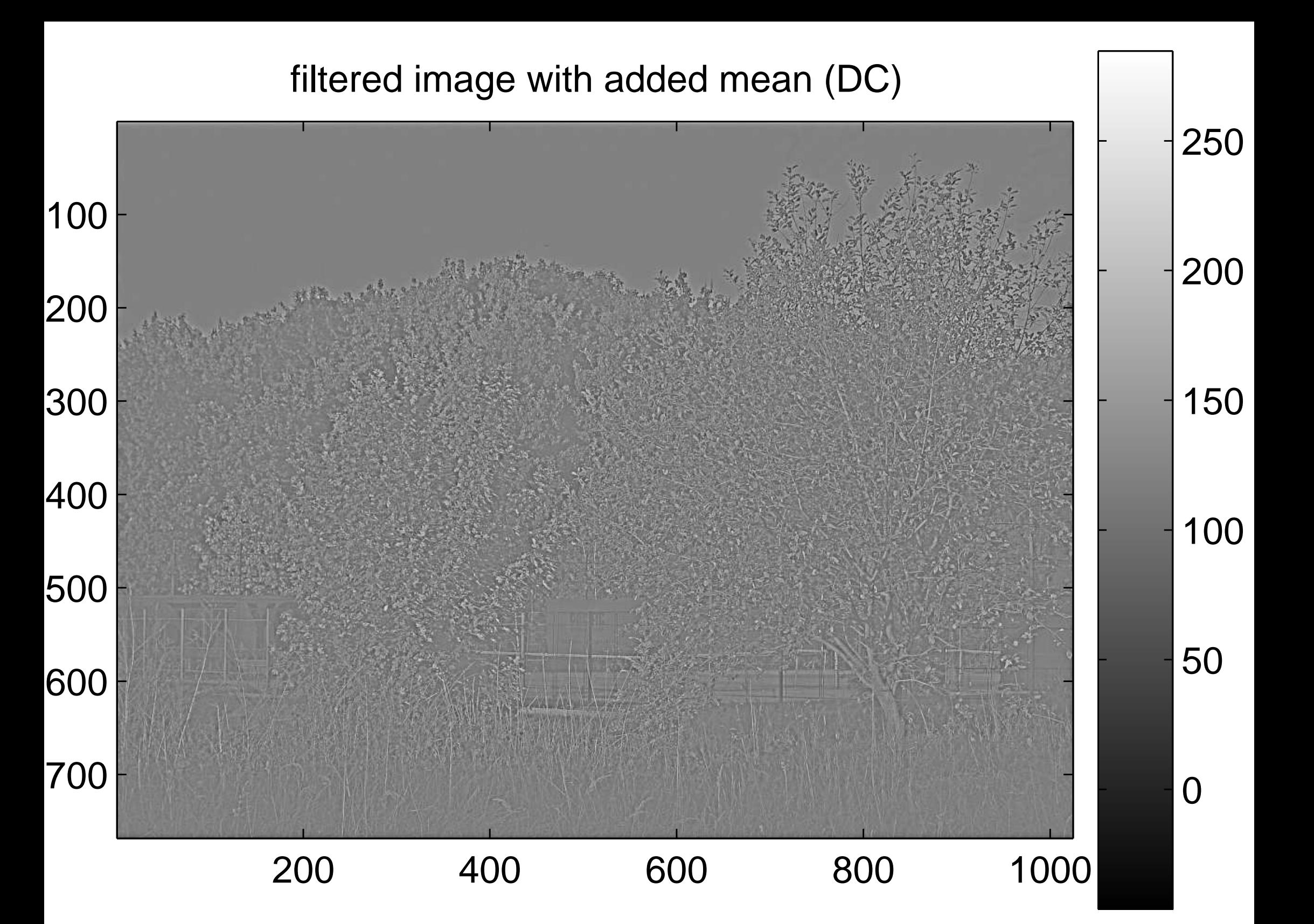

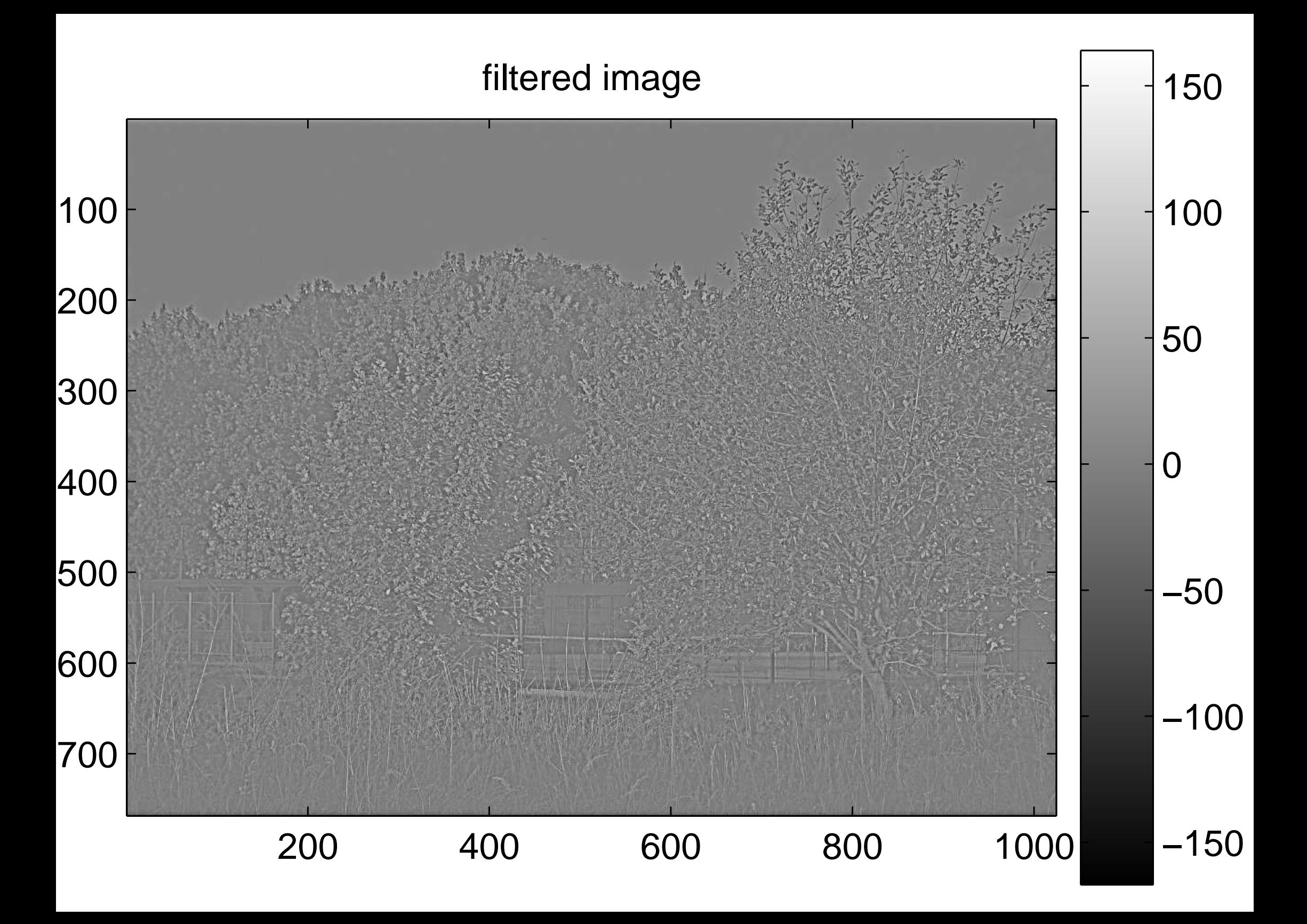

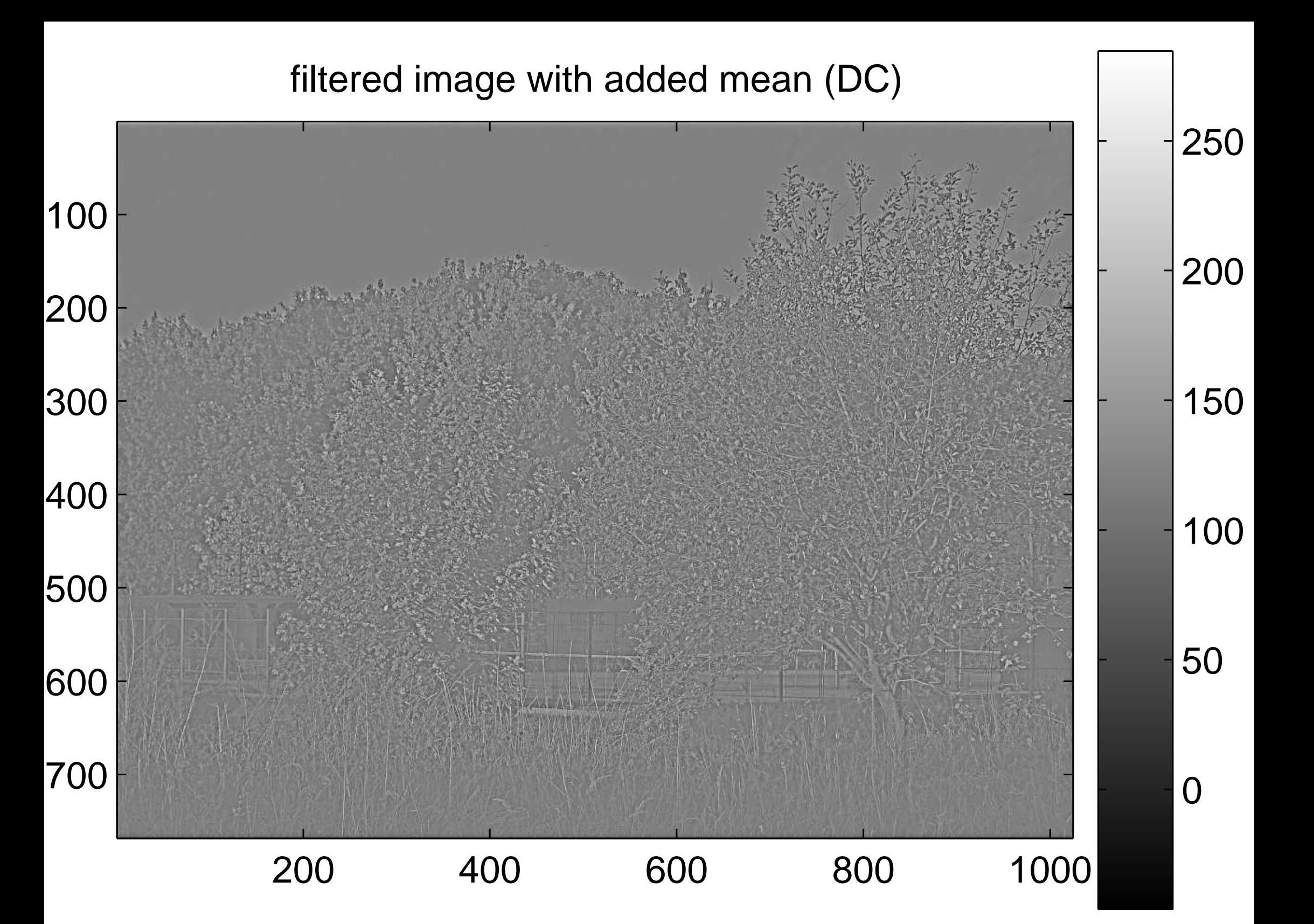

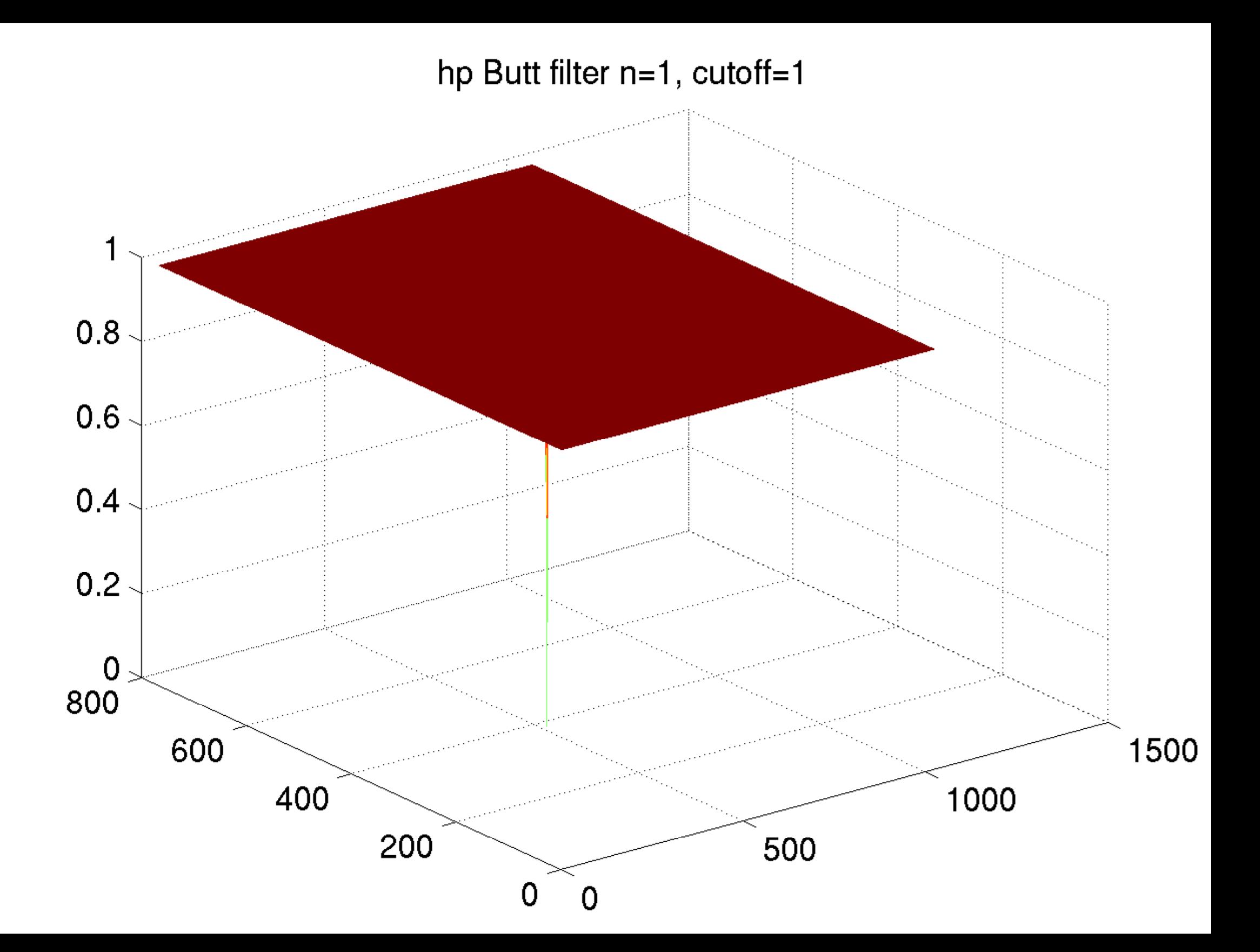

## [Shifted log\(abs\(FFT\)\) of the filtered image](#page-62-0)

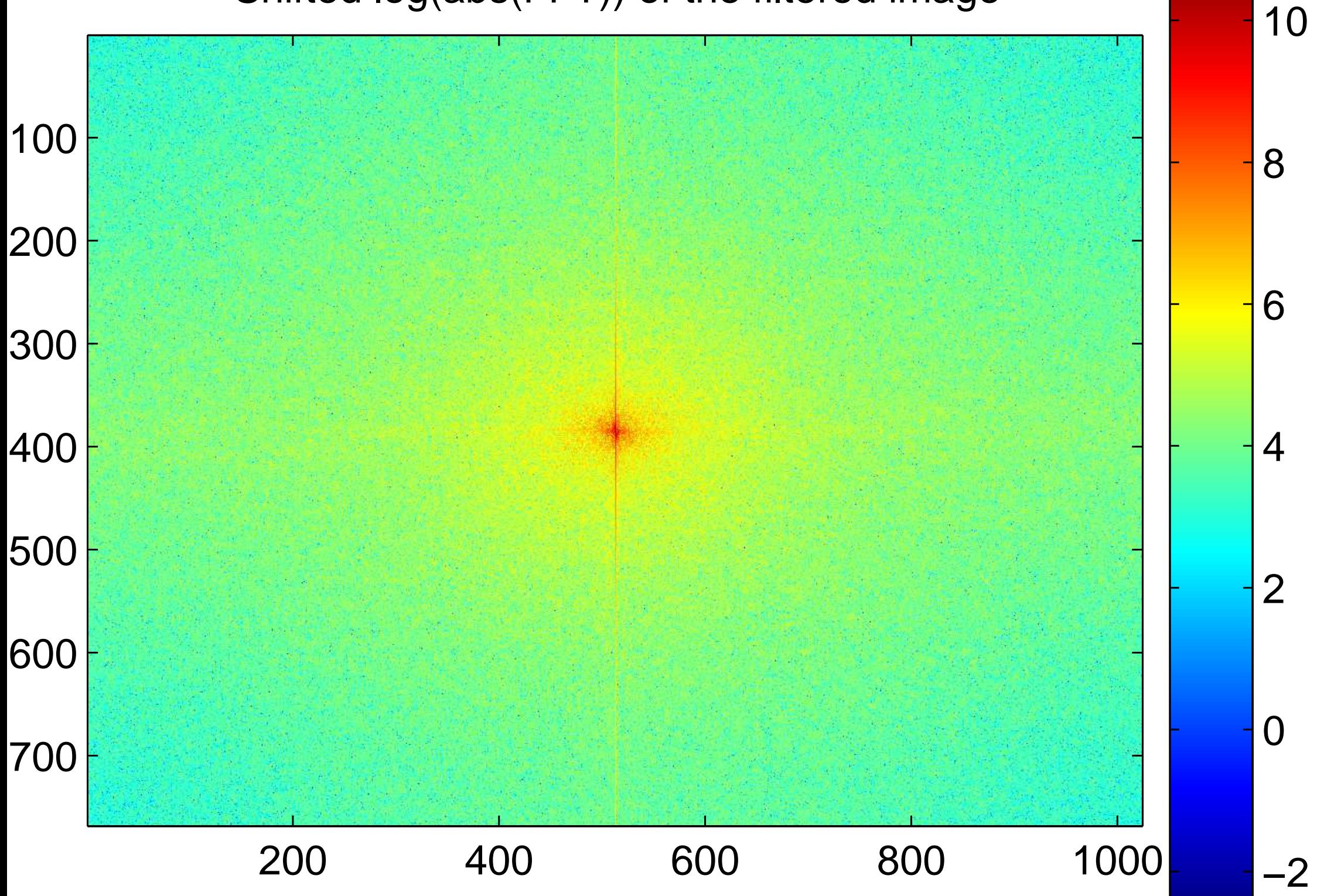

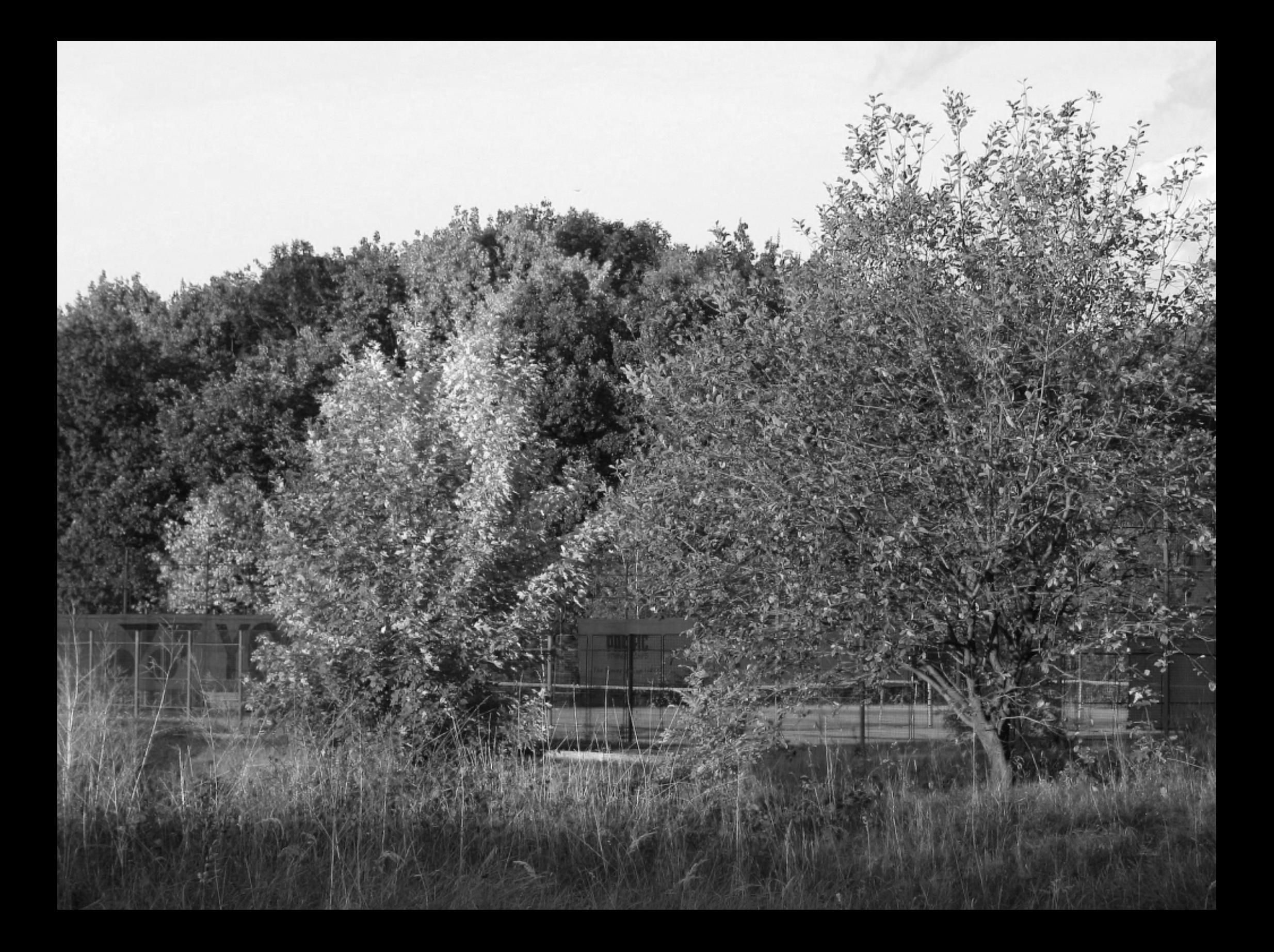

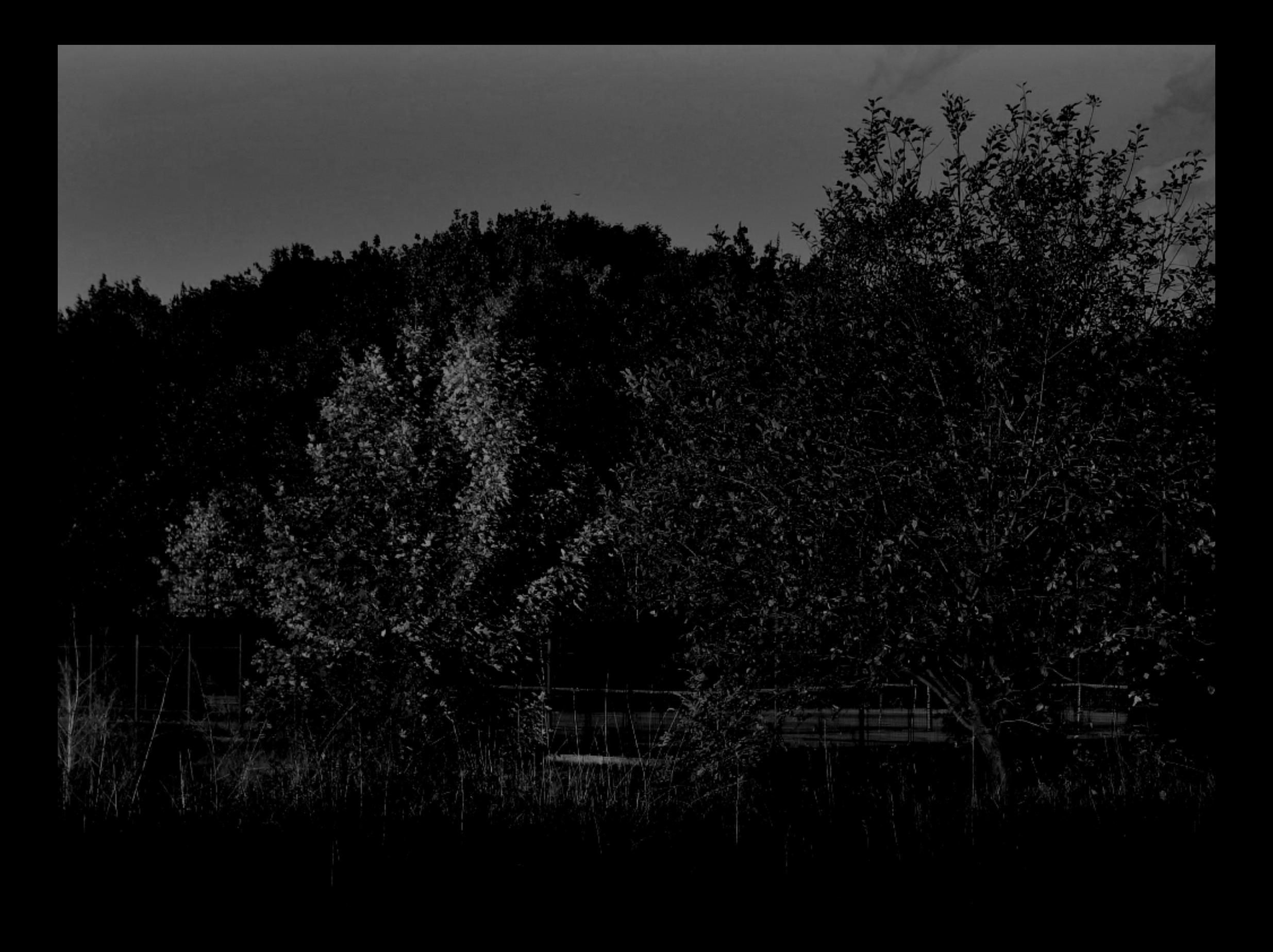

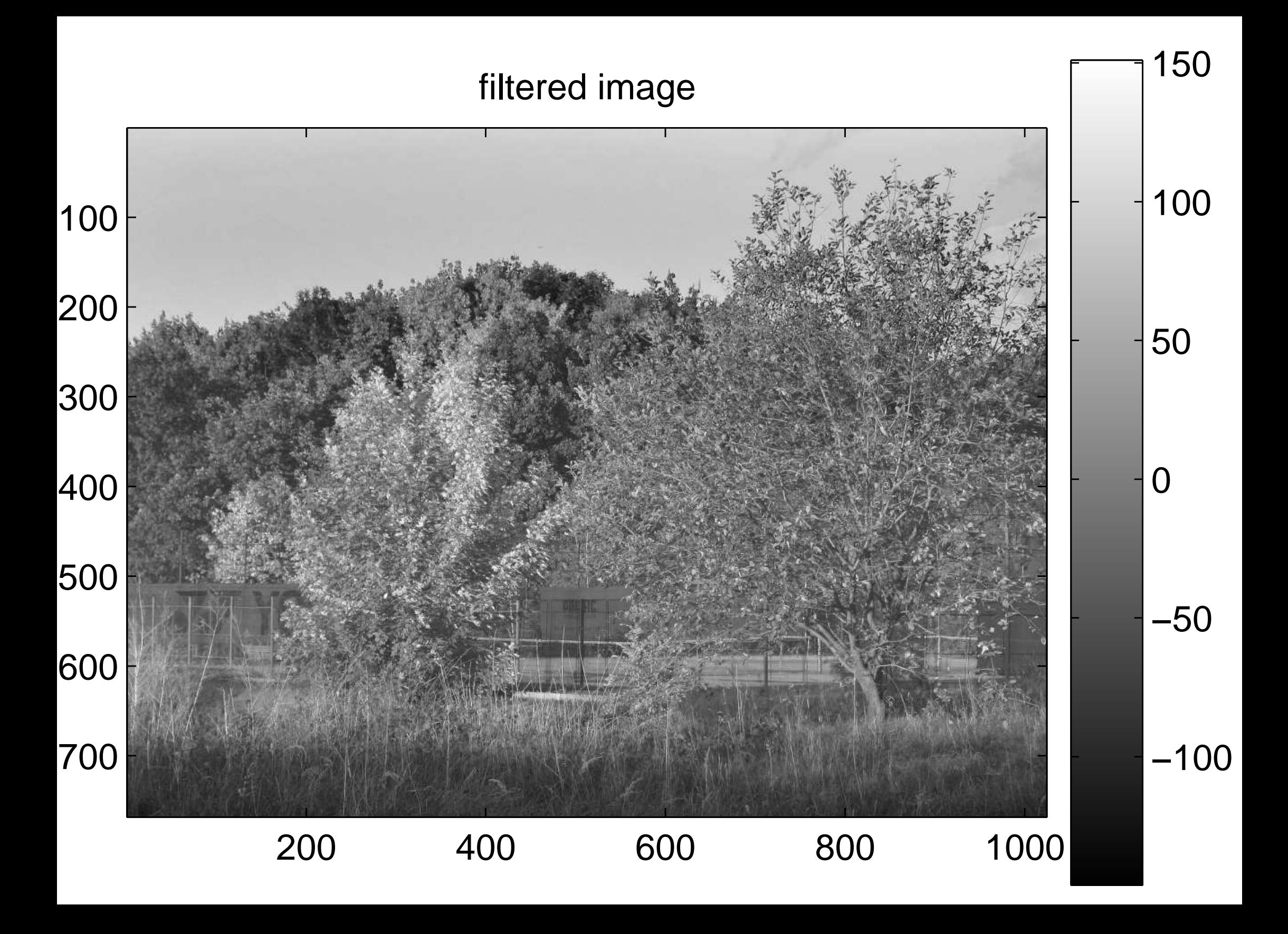

#### [filtered image with added mean \(DC\)](#page-64-0)

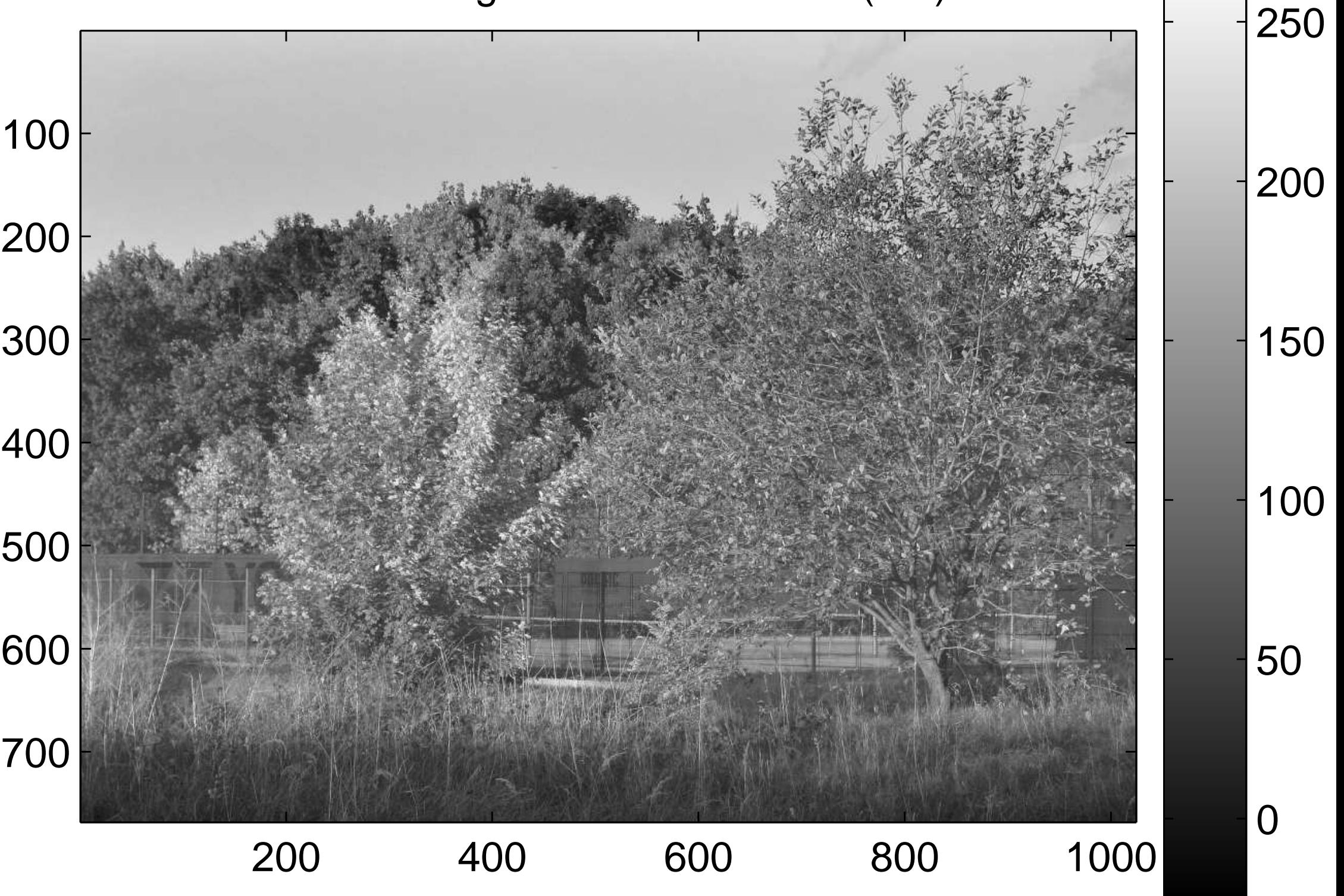

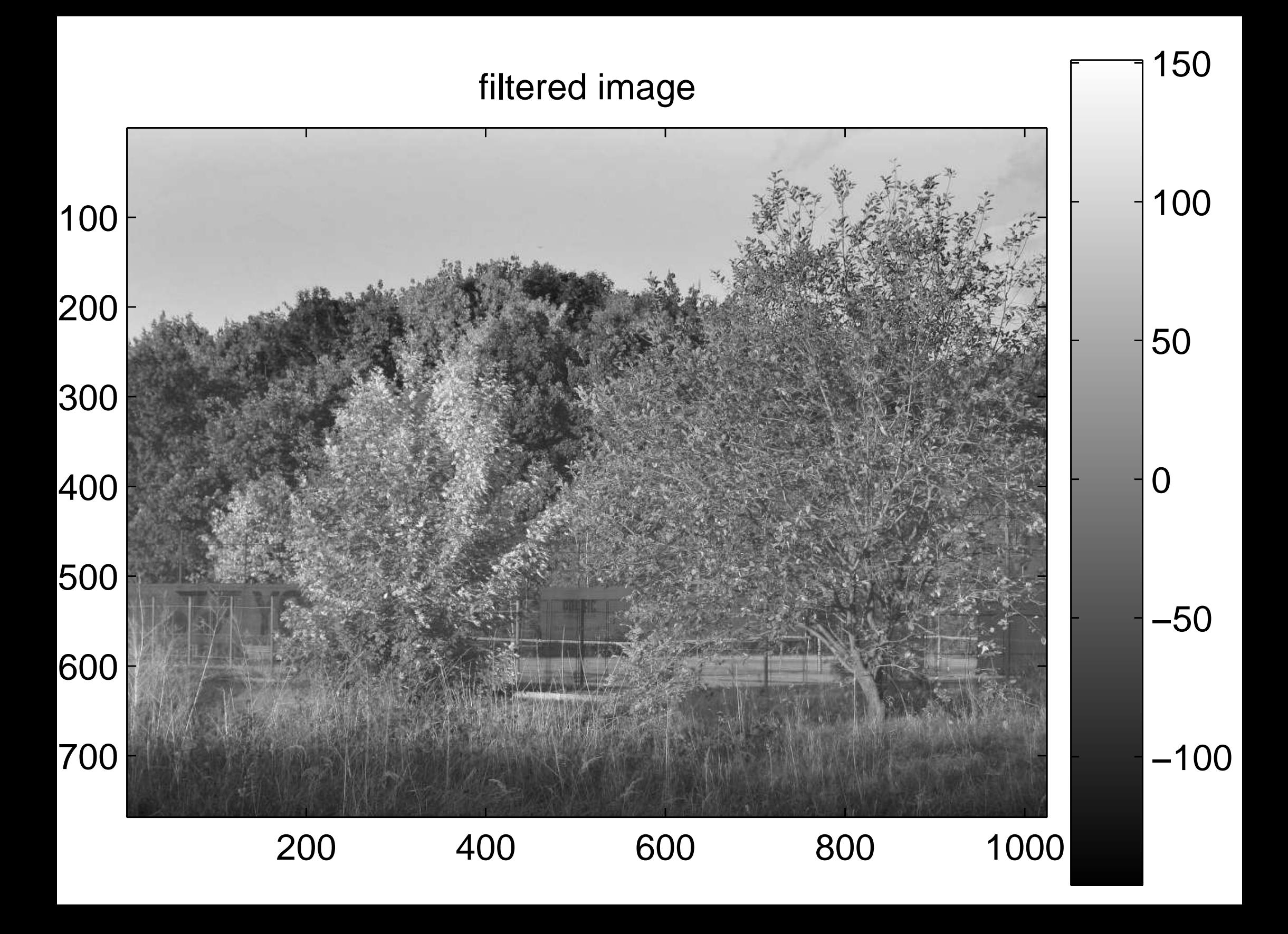

#### [filtered image with added mean \(DC\)](#page-64-0)

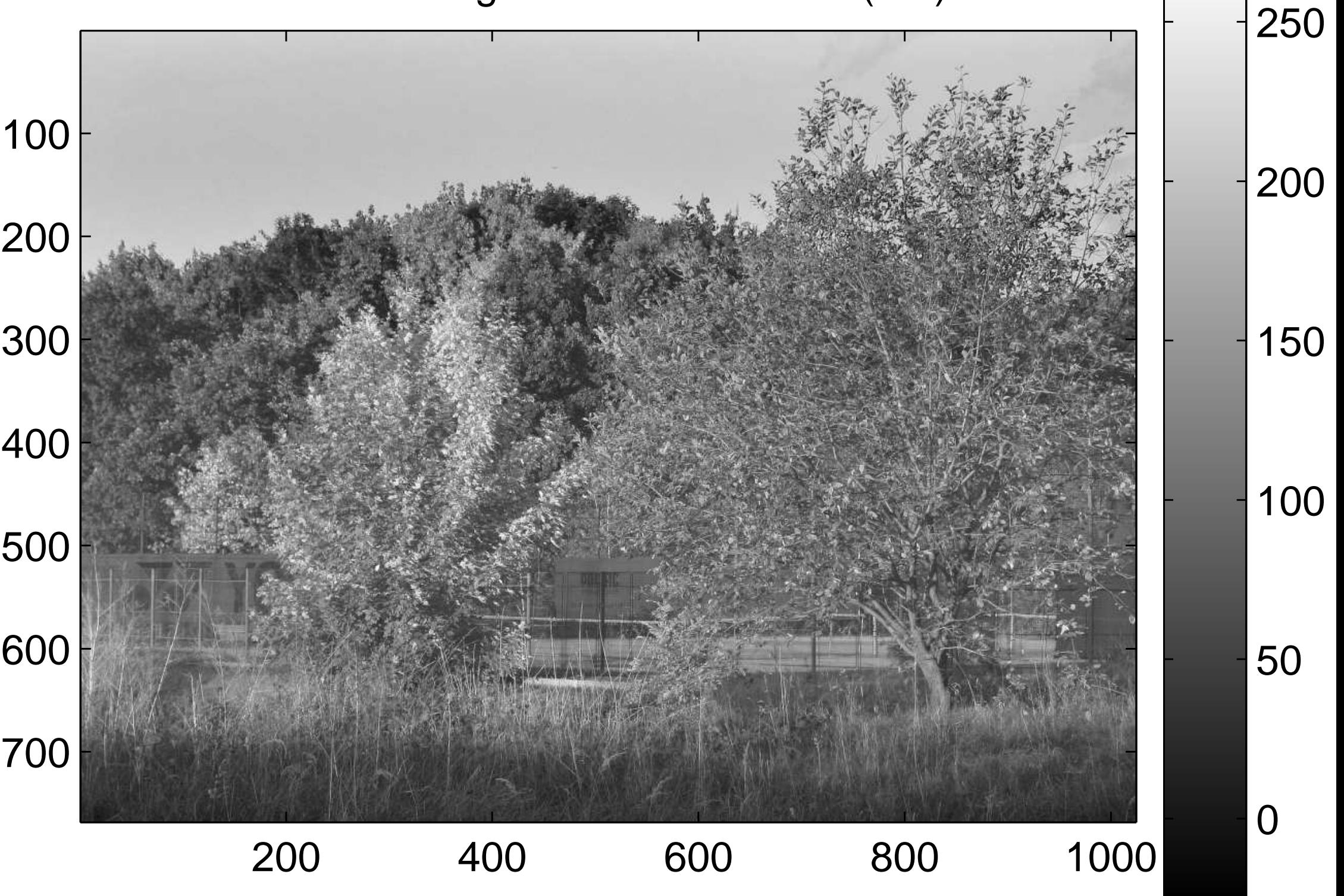

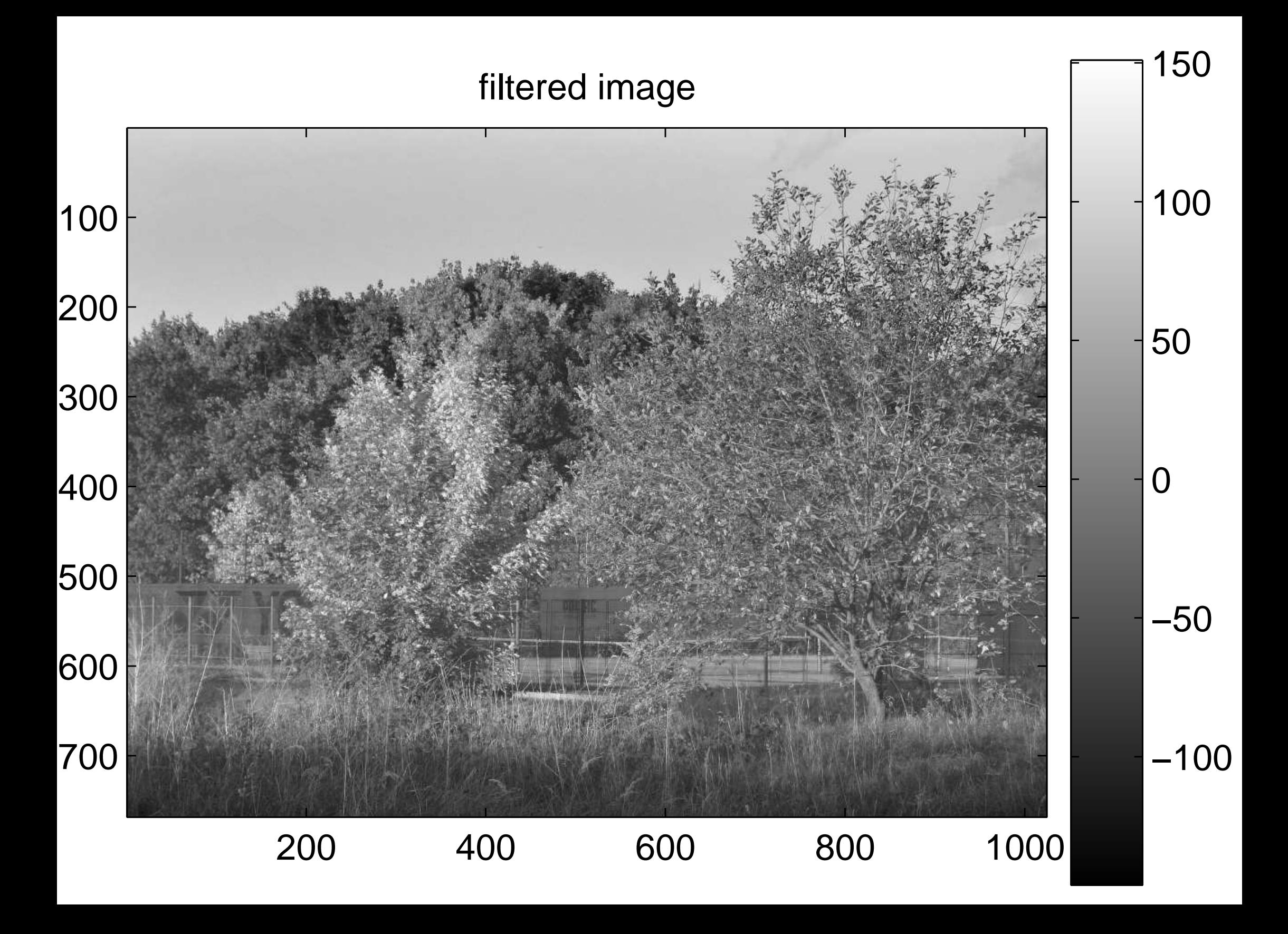

#### [filtered image with added mean \(DC\)](#page-65-1)

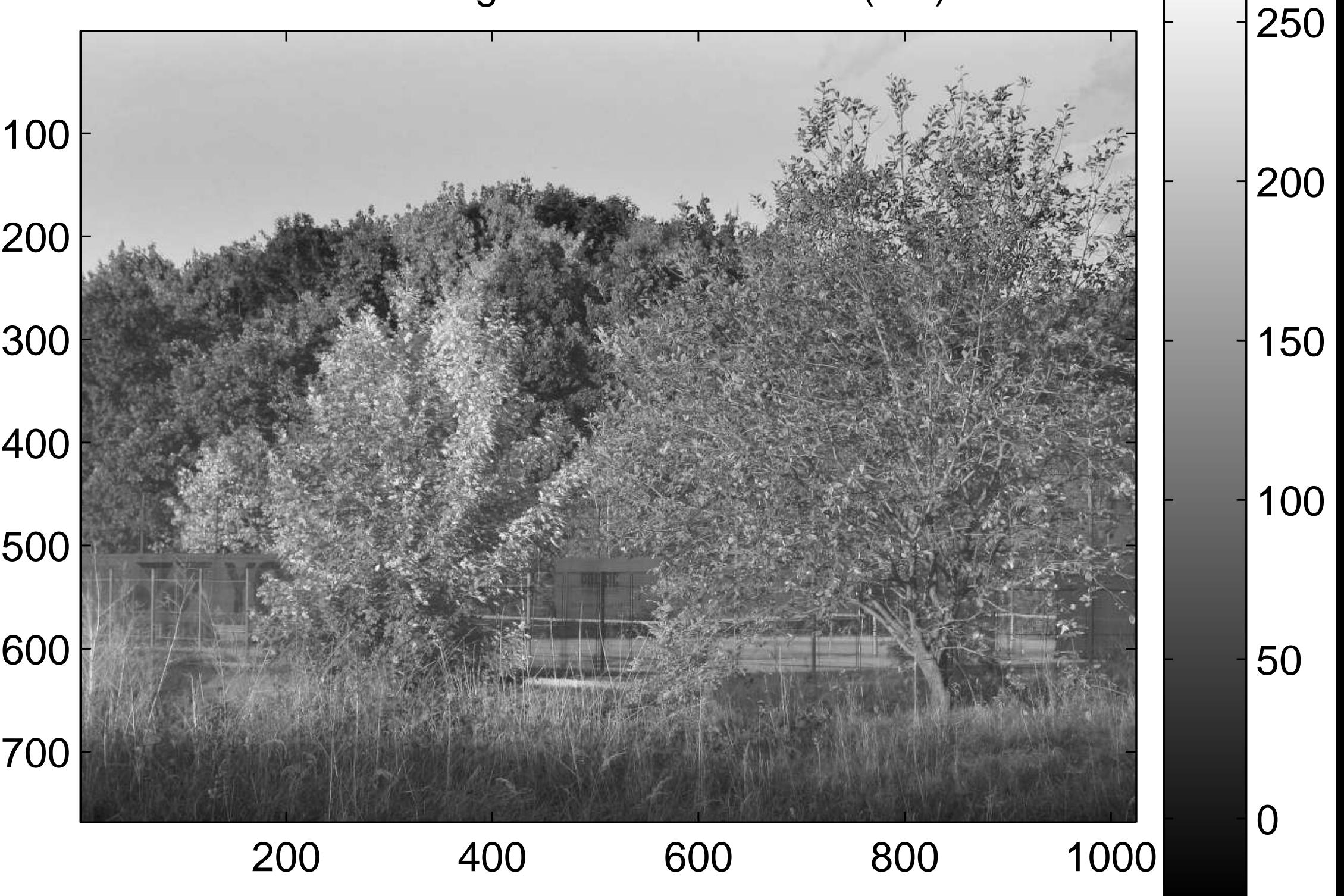

Homomorphic filter made by adaptation of Buttherworth highpass

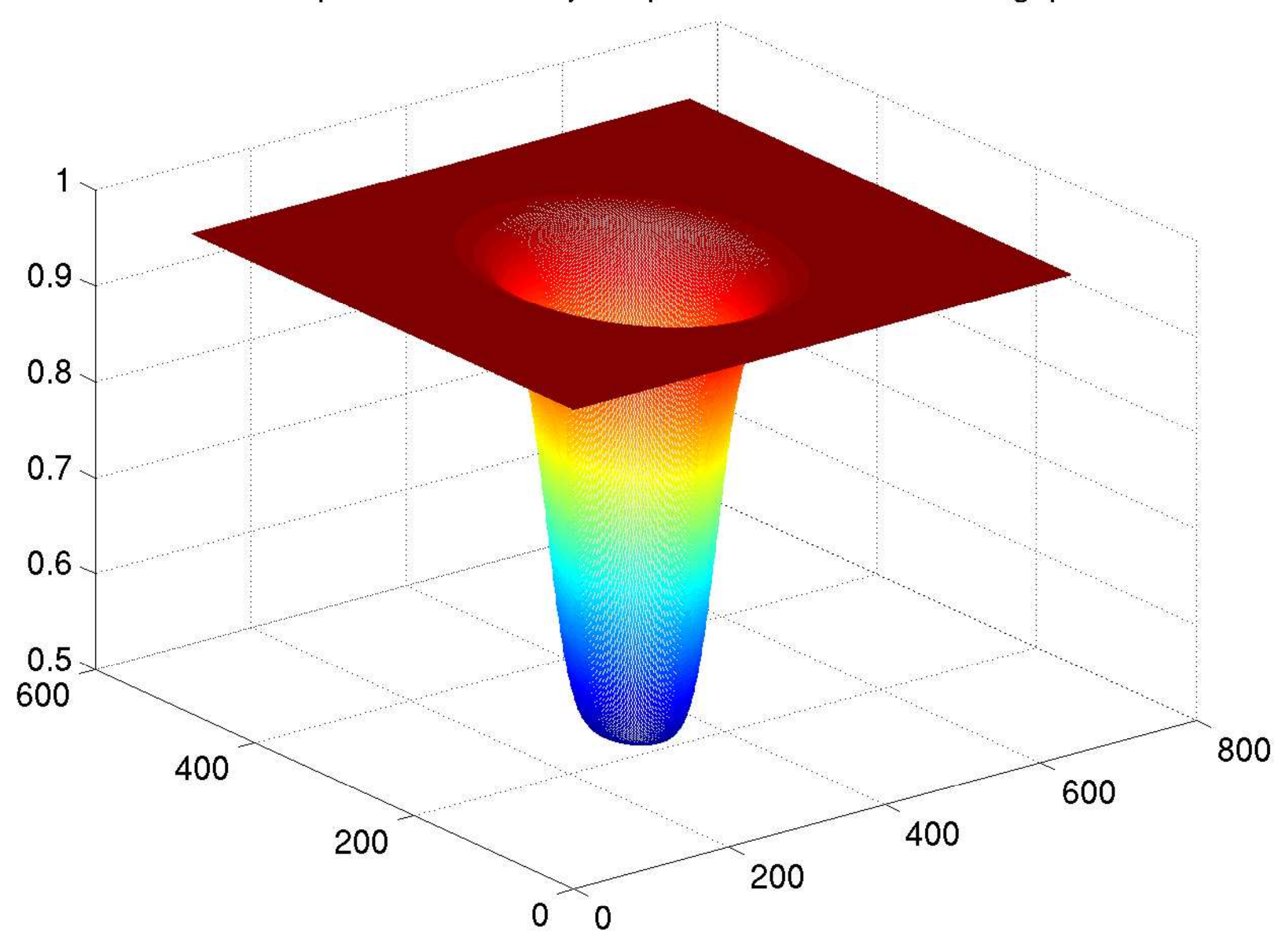

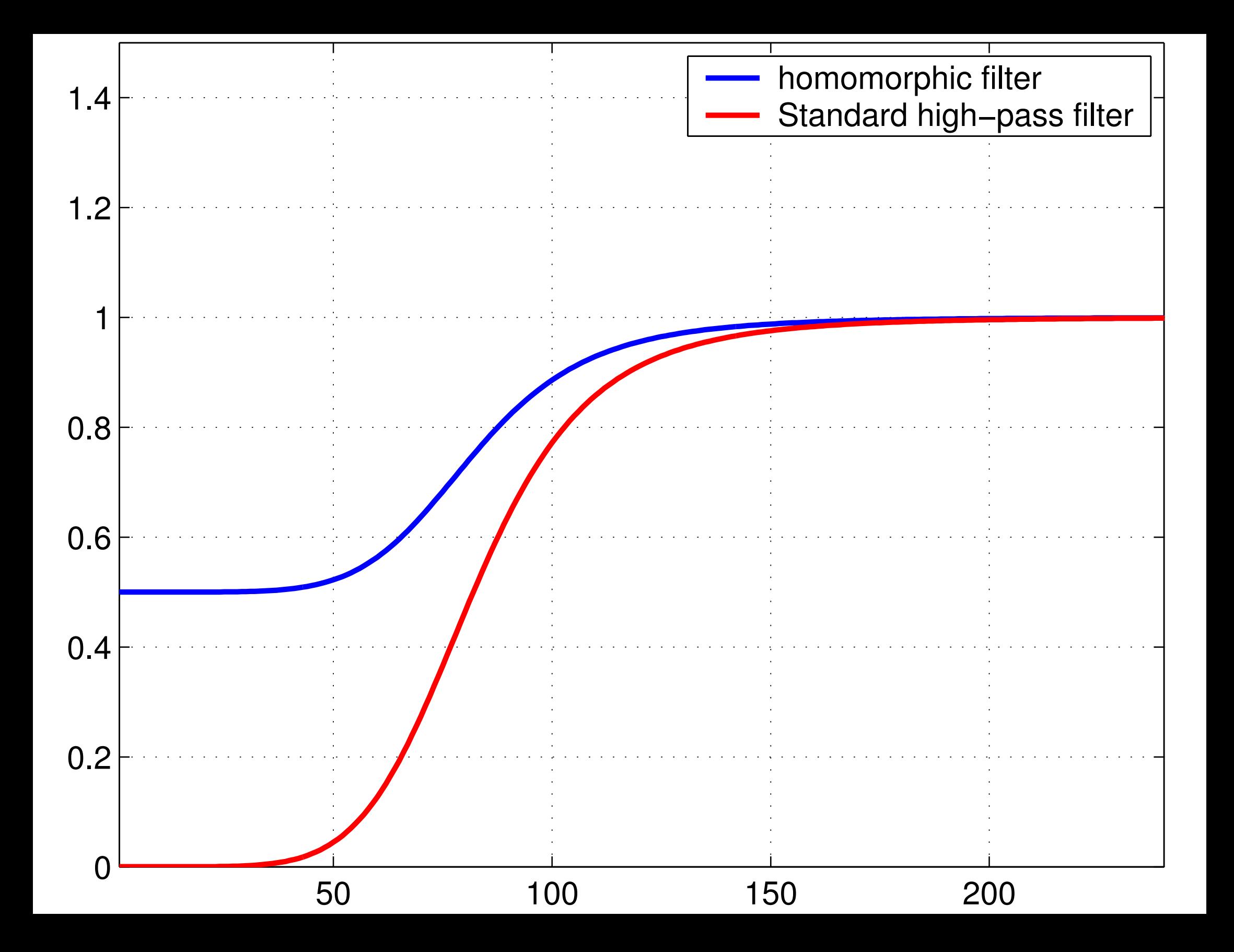

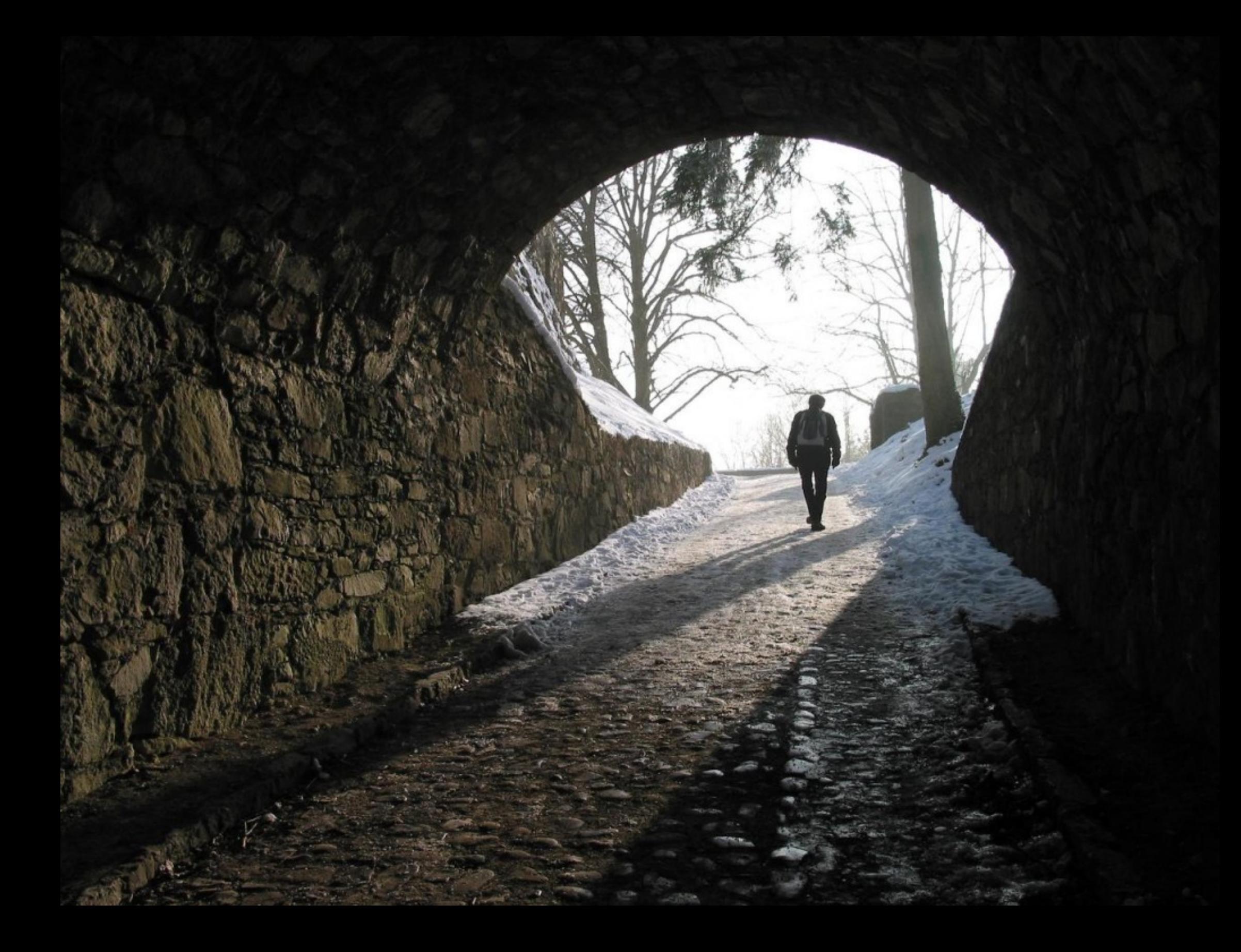

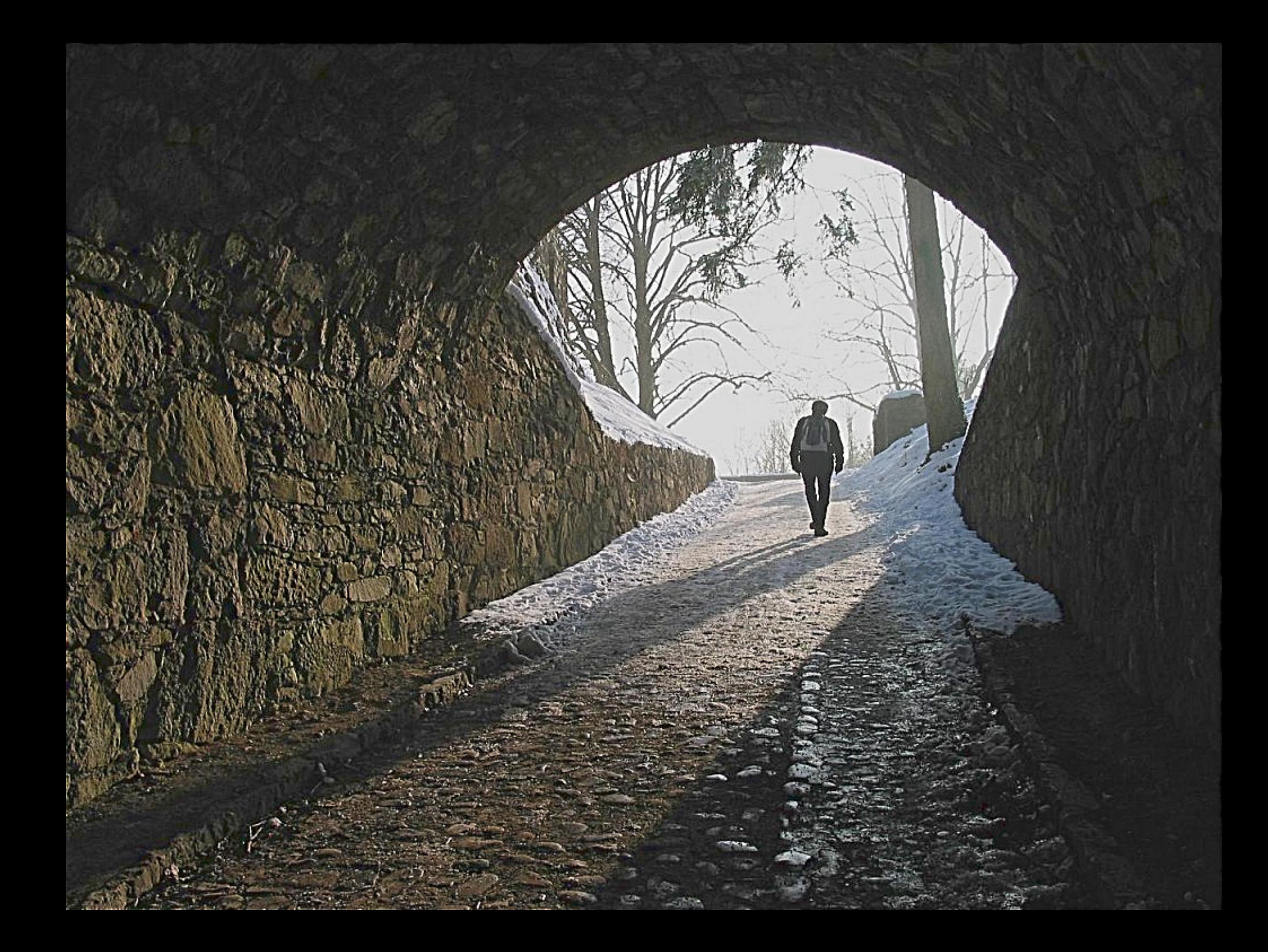

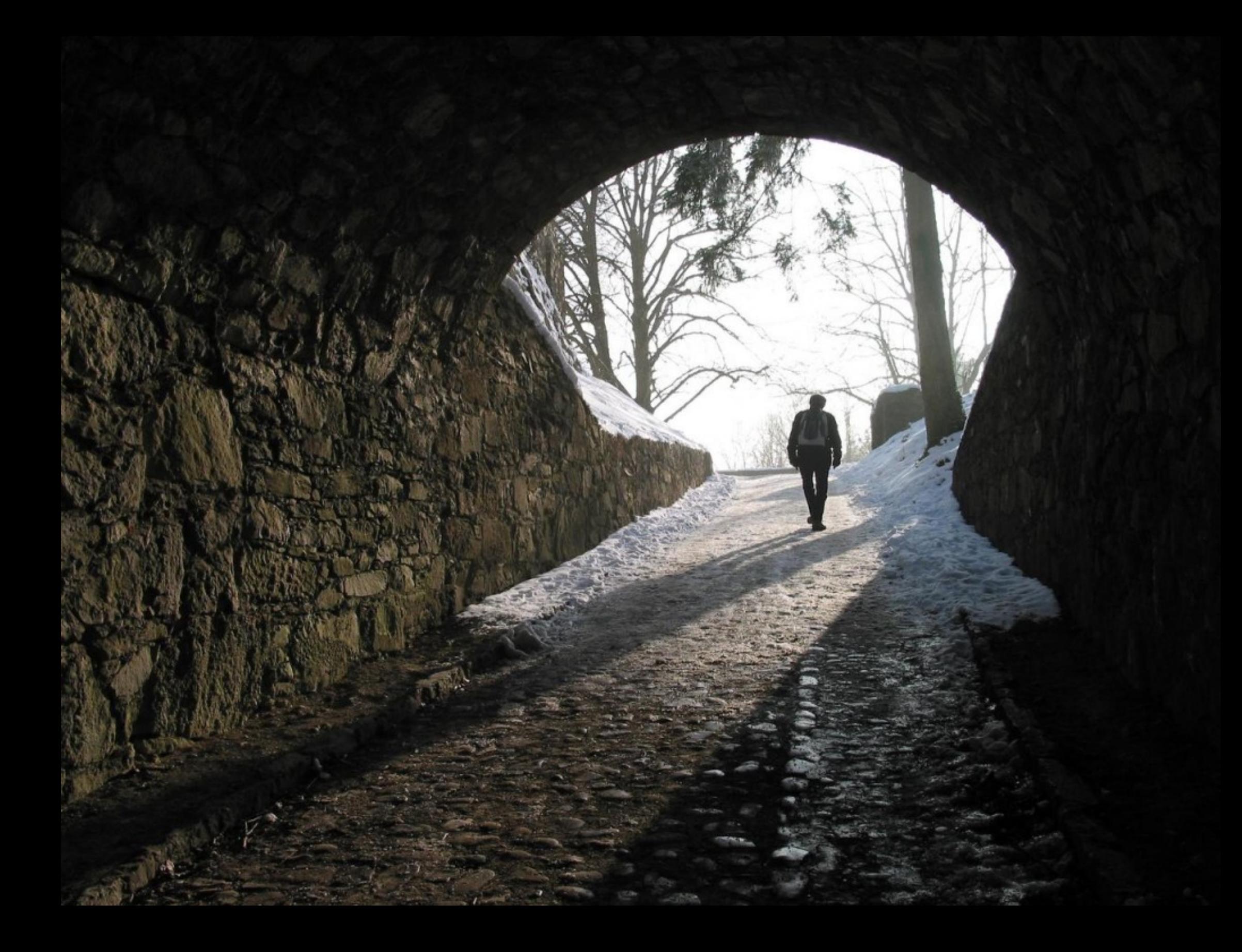

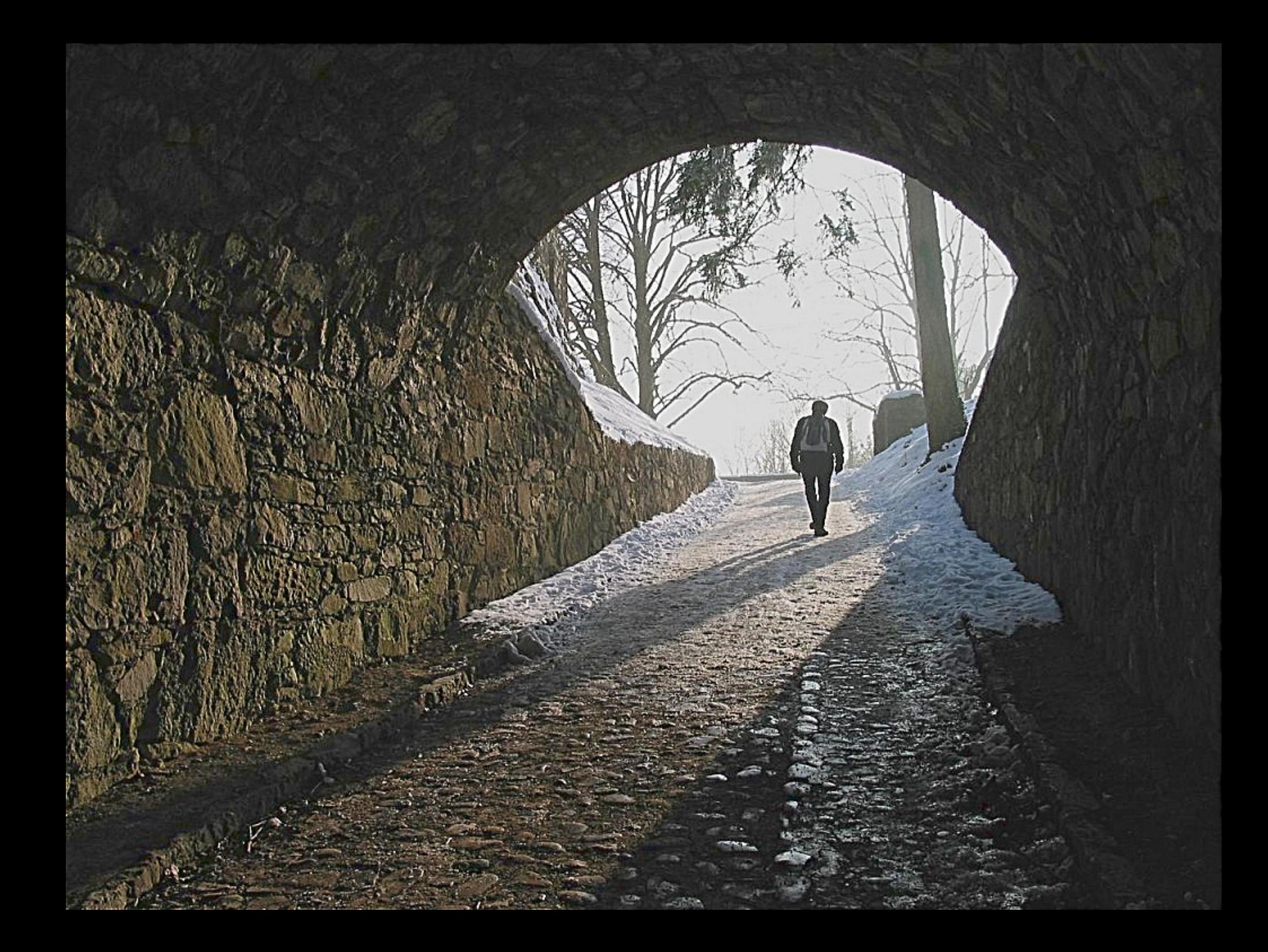

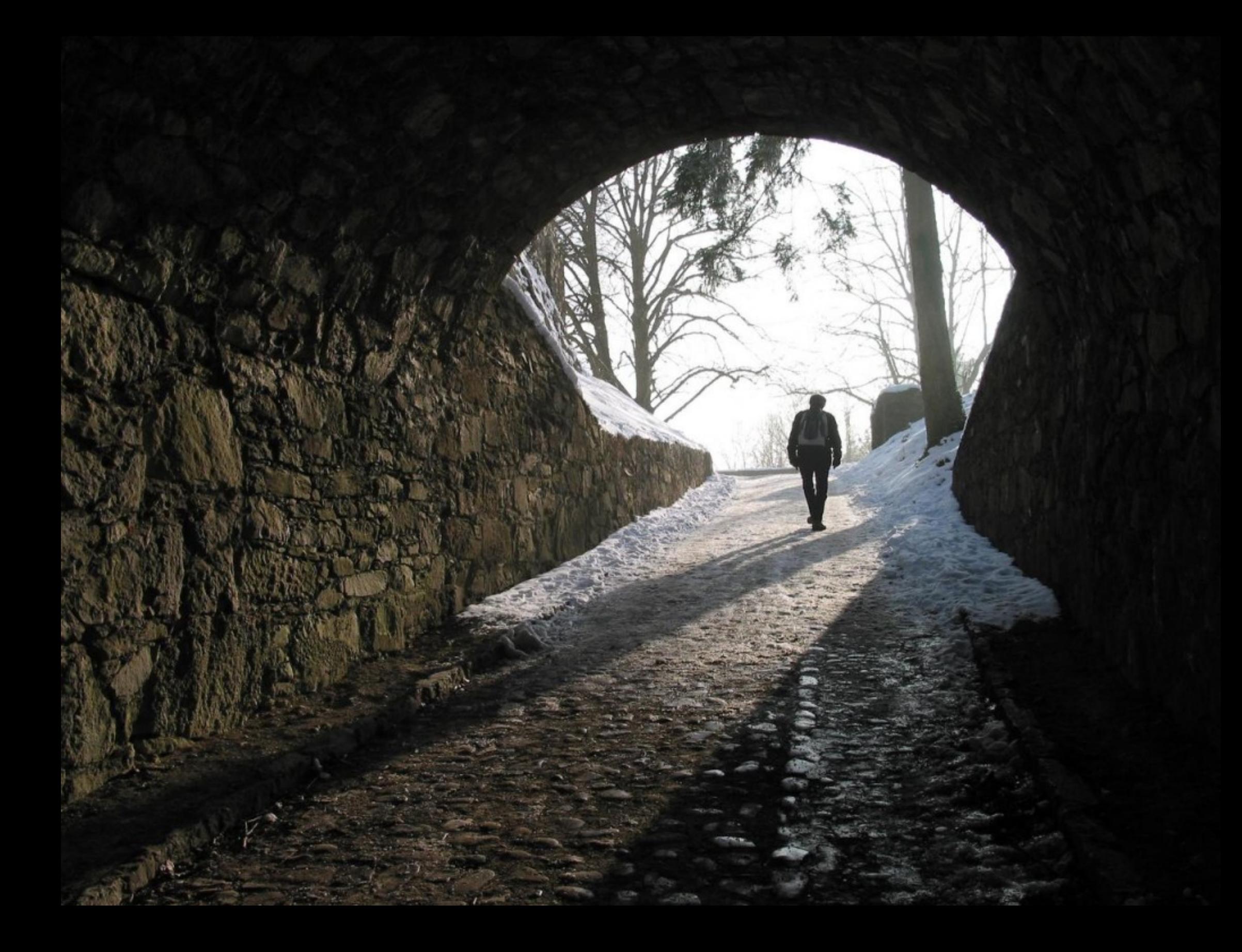

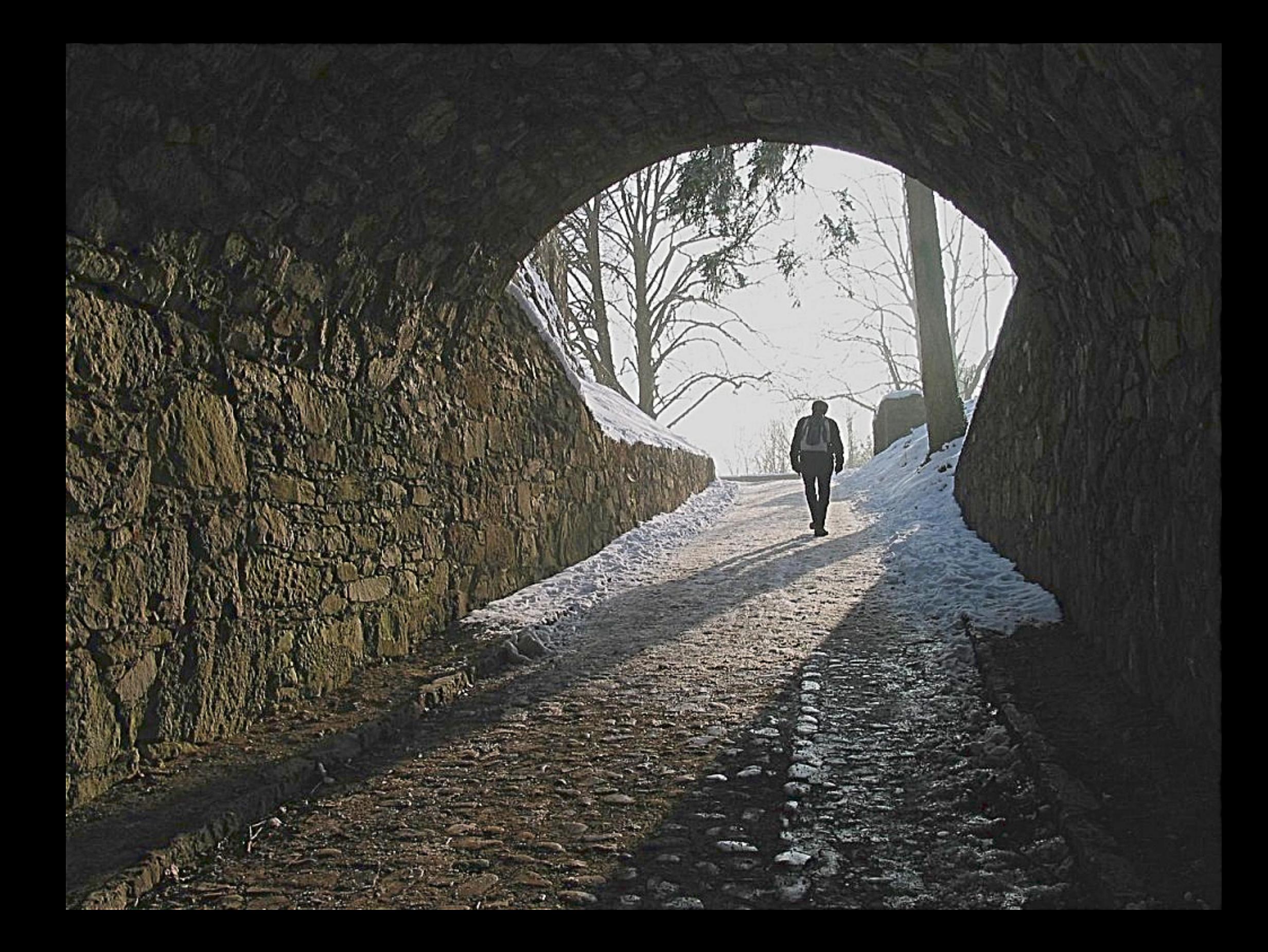

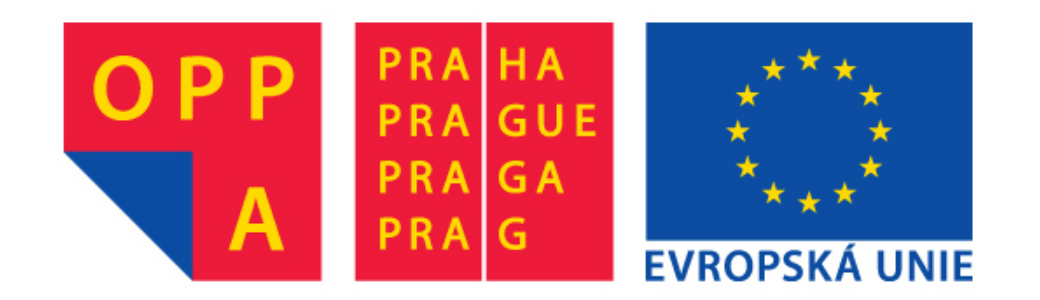

# **OPPA European Social Fund Prague & EU: We invest in your future.**